## Mathematische Methoden

Cordula Bernert

ii

# Inhaltsverzeichnis

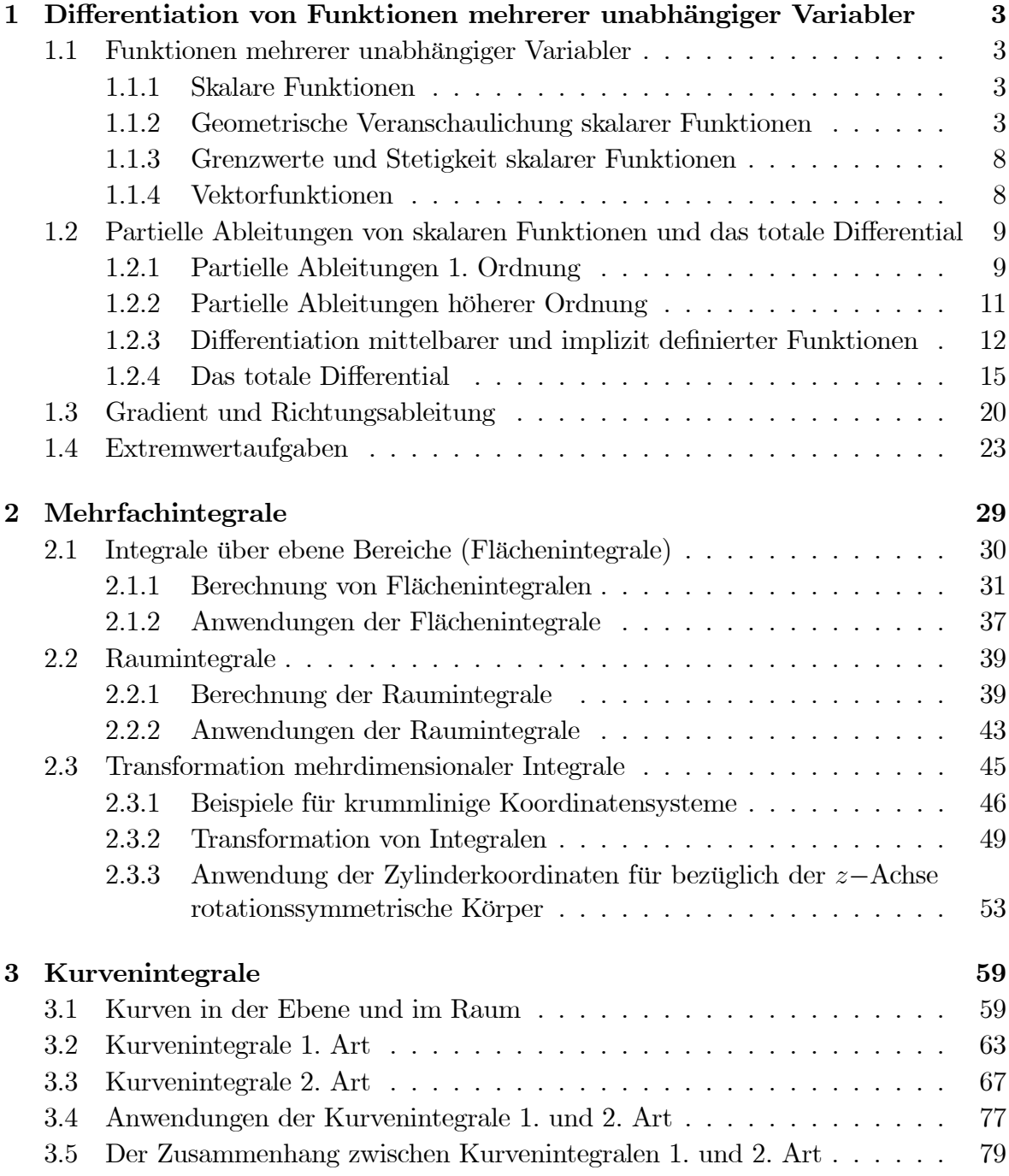

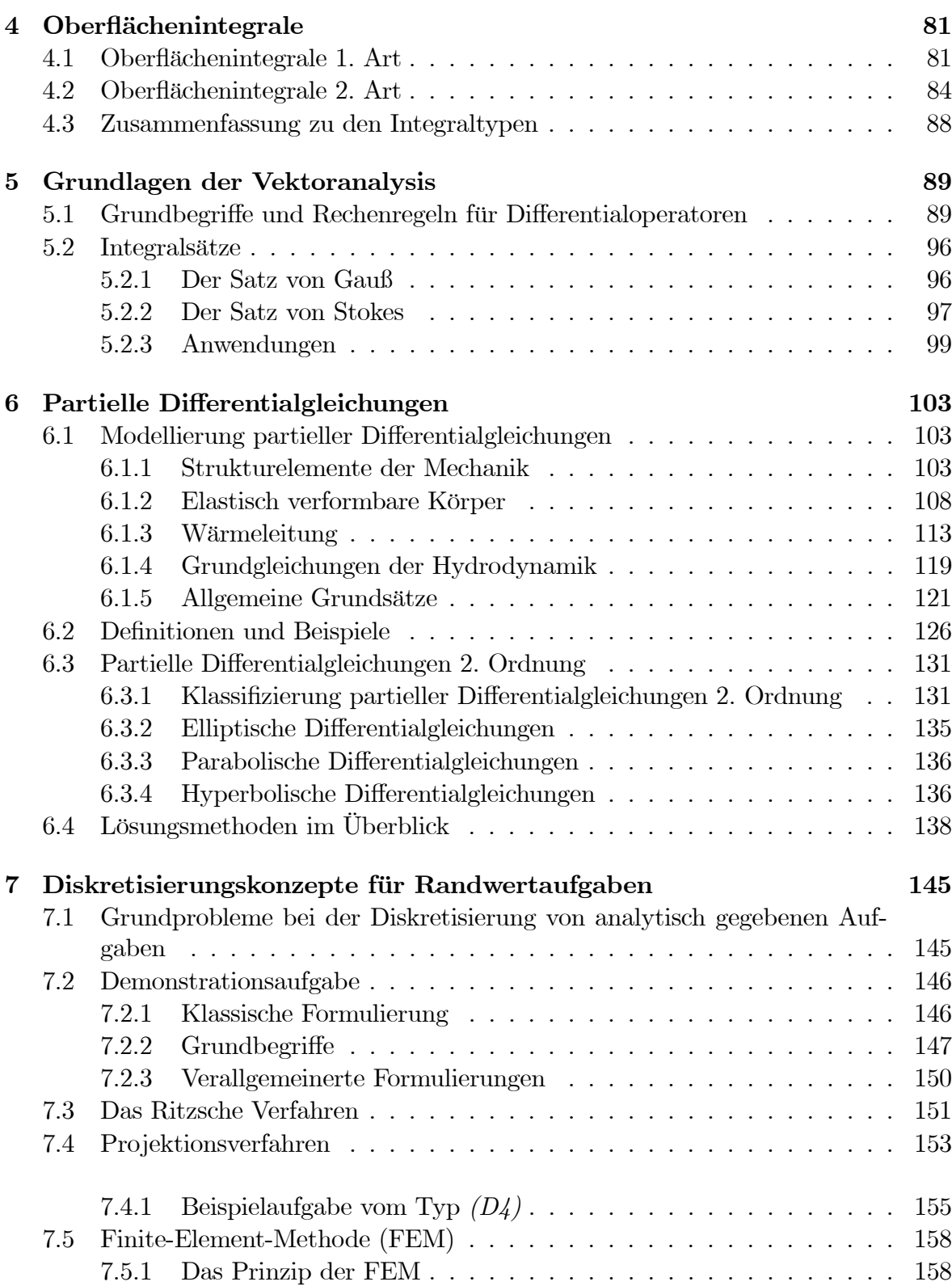

### INHALTSVERZEICHNIS v

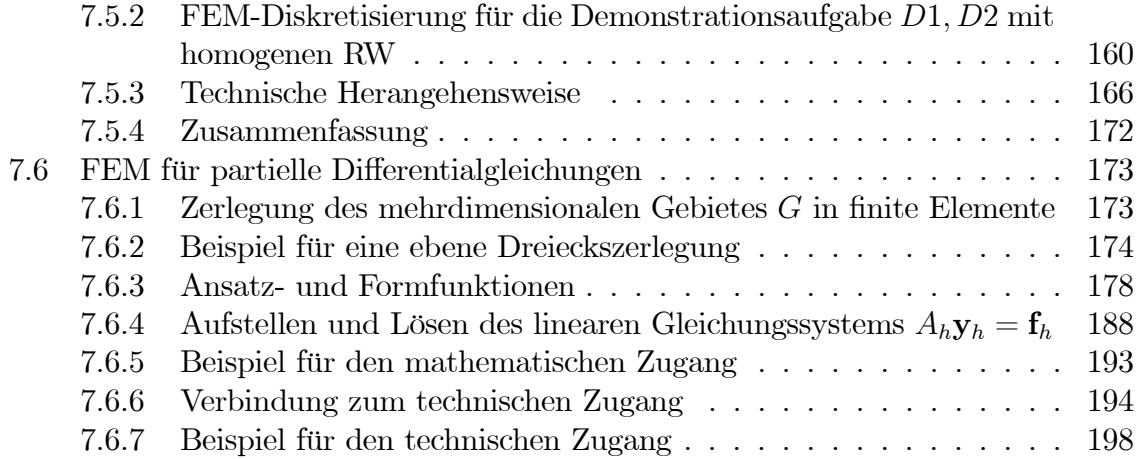

vi INHALTSVERZEICHNIS

# Literaturverzeichnis

- [1] MINÖL: Mathematik für Ingenieure und Naturwissenschaftler, BG Teubner Verlagsgesellschaft Band 4,5, Ü2
- [2] STINGL: Mathematik für Fachhochschulen, Carl-Hanser-Verlag
- [3] Papula: Mathematik für Ingenieure Band 3, Vieweg-Verlag
- [4] Lehr- und Übungsbuch Mathematik Teile 2 und 5, Fachbuchverlag Leipzig
- [5] Schwarz: Methode der finiten Elemente, B.G. Teubner, Stuttgart 1991

## LITERATURVERZEICHNIS

## 1 Differentiation von Funktionen mehrerer unabhängiger Variabler

### 1.1 Funktionen mehrerer unabhängiger Variabler

#### 1.1.1 Skalare Funktionen

Aus dem 1. Semester ist der Vektorraum  $\mathbb{R}^n$  bekannt: Es ist die Menge der geordneten n-Tupel  $\underline{x} = (x_1, x_2, ..., x_n)^T$  reeller Zahlen. Jedem geordneten n-Tupel entspricht ein Punkt des n-dimensionalen Raumes mit den Koordinaten  $(x_1, x_2, ..., x_n)^T$ . Bekannt ist weiterhin die Euklidische Norm  $\|\vec{x}\| = \sqrt{x_1^2 + x_2^2 + \dots + x_n^2}$  als Abstand des Punktes  $\vec{x}$  vom Ursprung. Diese Norm entspricht der Zuordnung einer reellen Zahl zu dem Punkt  $\overrightarrow{x} \in \mathbb{R}^n$ .

**Definition 1.1** Es sei  $D_f$  eine Teilmenge des  $\mathbb{R}^n : D_f \subseteq \mathbb{R}^n$ . Wenn durch eine Vorschrift jedem Punkt  $\vec{x} = (x_1, x_2, ..., x_n)^T \in D_f$  genau eine reelle Zahl  $y \in W_f \subseteq \mathbb{R}$ zugeordnet wird, so ist durch die Vorschrift auf  $D_f$  eine reelle Funktion von n unabhängigen Veränderlichen  $x_1, x_2, ... x_n$  mit dem Wertebereich  $W_f$  erklärt. explizite Form:  $y = f(x_1, x_2, ... x_n) = f(\vec{x}) = f(P)$ implizite Form:  $F(x_1, x_2, ... x_n, y) = F(\overrightarrow{x}, y) = 0$ 

Beispiel 1.1  $f(\vec{x}) = ||\vec{x}|| = \sqrt{x_1^2 + x_2^2 + ... + x_n^2}$ 

Beispiel 1.2  $\phi(x,y,z) = \frac{Q}{\sqrt{2\pi}}$  $\frac{Q}{4\pi\varepsilon_0\sqrt{x^2+y^2+z^2}}$ : elektrostatisches Potential, das im Punkt  $P = (x, y, z)^T$  durch die Punktladung Q im Ursprung erzeugt wird.

Beispiel 1.3  $T(x, y, z, t)$ : Temperatur im Punkt  $(x, y, z)^T$  des Zimmers zur Zeit t

Beispiel 1.4  $p(x, y, z)$ : Luftdruck im Punkt  $(x, y, z)^T$  eines Geländestückes

Reelle Funktionen von n unabhängigen Veränderlichen werden auch skalare Felder genannt (in der Technik manchmal unzulässig verallgemeinernd Potentiale).

#### 1.1.2 Geometrische Veranschaulichung skalarer Funktionen

1. Wir betrachten Punkte  $P \in D_f | f(P) = c = const.$  Die Menge dieser Punkte heißt Niveaufläche, wenn  $D_f \subseteq \mathbb{R}^3$  bzw. Niveaulinie, wenn  $D_f \subseteq \mathbb{R}^2$ , auch Äquipotentialfläche bzw. Äquipotentiallinie.

#### 4KAPITEL 1. DIFFERENTIATION VON FUNKTIONEN MEHRERER UNABHÄNGIGER VARIABLER

Beispiel 1.5 Isobaren auf der Wetterkarte sind Linien, die Orte gleichen Luftdruckes verbinden.

**Beispiel 1.6**  $z = x^2 + y^2$ 

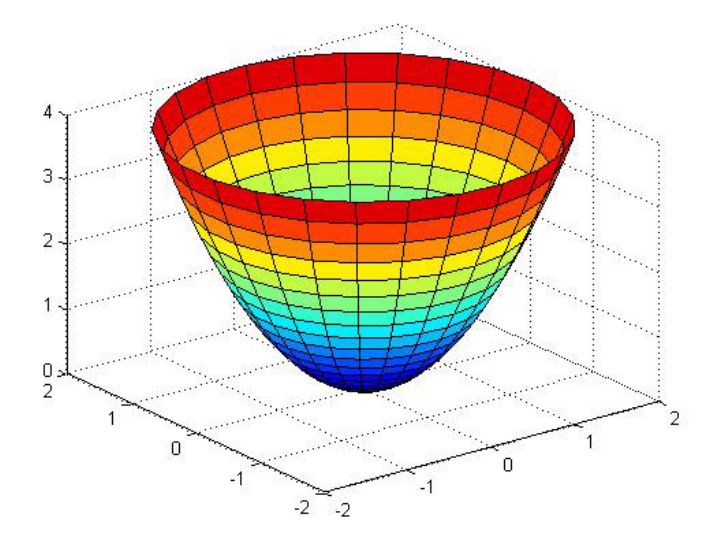

Niveaulinien:  $z = x^2 + y^2 = c^2 = const.$ Die Niveaulinien sind folglich Kreise mit dem Radius

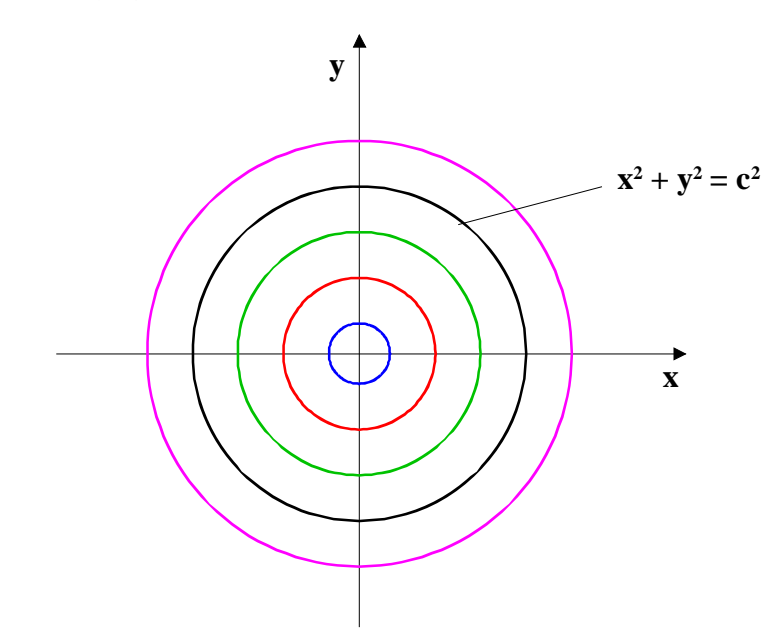

Beispiel 1.7  $w = x^2 + y^2 + z^2$  $Niveauflichen:  $w = x^2 + y^2 + z^2 = c^2 = const.$$ Die Niveauflächen sind folglich die Oberflächen der Kugeln mit dem Radius

Beispiel 1.8  $\phi = \frac{Q}{\sqrt{Q}}$  $4\pi\varepsilon_0\sqrt{x^2+y^2+z^2}$  $Niveauflichen:  $\phi = \frac{K}{\sqrt{2\pi}}$$  $\frac{1}{\sqrt{x^2 + y^2 + z^2}} = c = const.$  $\Rightarrow$   $\widetilde{c} = \sqrt{x^2 + y^2 + z^2}$  $\implies$   $\widetilde{c}^2 = x^2 + y^2 + z^2$ Die Niveauflächen sind ebenfalls Kugeloberflächen mit dem Radius  $\tilde{c}$ .

2. Wir betrachten Schnittflächen der Art:  $x_i = c = const.$ 

Beispiel 1.9  $z = x^2 + y^2$ Sei  $x = 0 = const.$   $\implies$   $z = y^2$ : Parabel über der y-Achse;  $Sei y = 0 = const.$   $\implies$   $z = x^2$ : Parabel über der x-Achse;

3. Speziell bei Funktionen mit nur zwei unabhängigen Veränderlichen kann eine Darstellung im  $\mathbb{R}^3$  erfolgen.

Beispiel 1.10 Achsenabschnittsform der Ebenengleichung:  $\widetilde{a}x + \widetilde{b}y + \widetilde{c}z = d \implies \frac{x}{a} + \frac{y}{b} + \frac{z}{c} = 1$ 

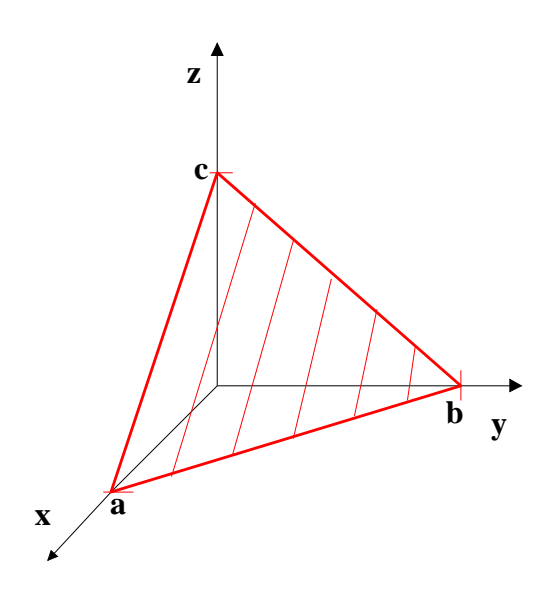

#### 6KAPITEL 1. DIFFERENTIATION VON FUNKTIONEN MEHRERER UNABHÄNGIGER VARIABLER

Beispiel 1.11 Implizite Funktion:  $x^2 + y^2 + z^2 = 1$ :

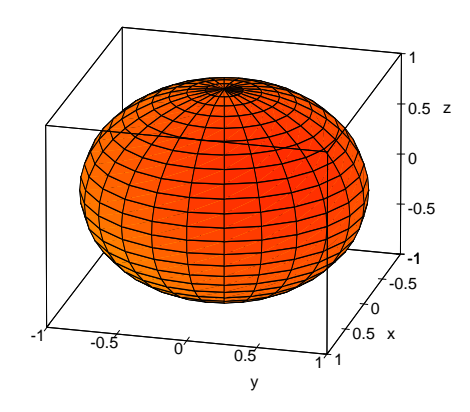

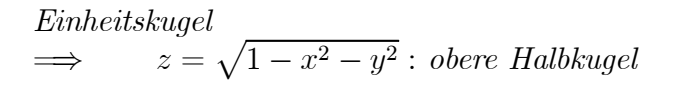

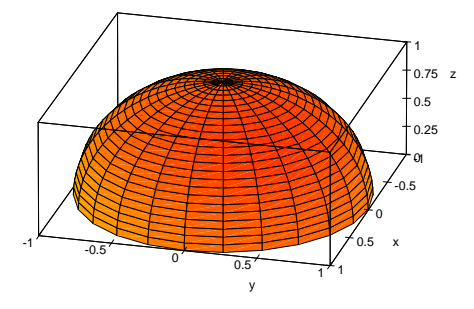

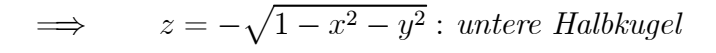

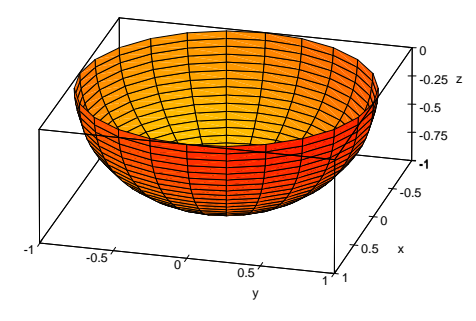

 $D_f = \{(x, y)^T \mid x^2 + y^2 \le 1\}$ : Fläche des Einheitskreises im  $\mathbb{R}^2$  $W_f = [-1; 1]$  : Intervall auf der z-Achse

Beispiel 1.12  $f(x, y) = \sin(x + y)$ 

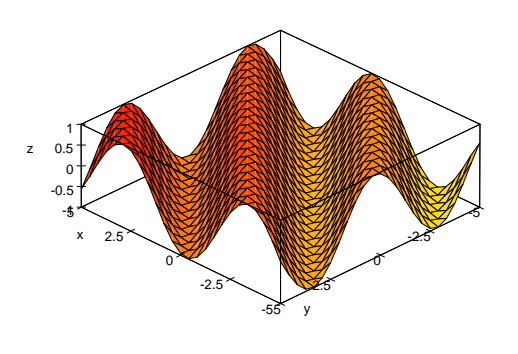

Beispiel 1.13 
$$
f(x,y) = \frac{1}{x^2 + y^2}
$$

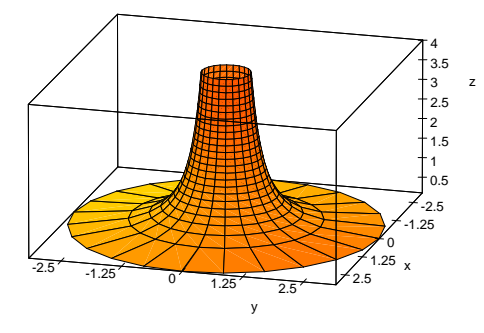

Beispiel 1.14  $f(x, y) = \sin(x^2 + y^2)$ 

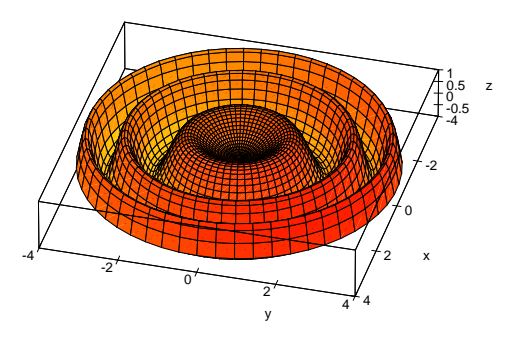

#### 1.1.3 Grenzwerte und Stetigkeit skalarer Funktionen

**Definition 1.2** Die Funktion  $f(x, y)$  sei mindestens in einer Umgebung  $U_{P_0}$  des Punktes  $P_0 = (x_0, y_0)^T \in D_f \subseteq \mathbb{R}^2$  mit Ausnahme von  $P_0$  definiert. Dann hat f in  $P_0$  den Grenzwert  $\alpha$ , wenn es zu jedem  $\varepsilon > 0$  ein  $\delta > 0$  gibt, so dass für alle  $P = (x, y)^T \in D_f$ mit  $d(P, P_0) = \sqrt{(x - x_0)^2 + (y - y_0)^2} < \delta$  gilt  $|f(x, y) - \alpha| < \varepsilon$ . Schreibweise: lim  $(x,y) \rightarrow (x_0,y_0)$  $f(x,y) = \alpha$  oder lim  $P\rightarrow P_0$  $f(x, y) = \alpha$ 

**Definition 1.3** Die Funktion  $f(\vec{x}) = f(x_1, x_2, ..., x_n)$  sei mindestens in einer Umgebung  $U(\vec{x}^0)$  des Punktes  $\vec{x}^0 = (x_1^0, x_2^0, ..., x_n^0)^T \in D_f \subseteq \mathbb{R}^n$  mit Ausnahme von  $P^0 = \overrightarrow{x}^0$  definiert. Dann hat  $f$  in  $\overrightarrow{x}^0$  den Grenzwert  $\alpha$ , wenn es zu jedem  $\varepsilon > 0$  ein  $\delta > 0$  gibt, so dass für alle  $P = (x_1, x_2, ..., x_n)^T \in D_f$ mit  $d(P, P^0) = \sqrt{(x_1 - x_1^0)^2 + ... + (x_n - x_n^0)^2} < \delta$  gilt  $|f(\vec{x}) - \alpha| < \varepsilon$ . Schreibweise:  $\lim_{\overrightarrow{x} \to \overrightarrow{x}^0} f(\overrightarrow{x}) = \alpha$  oder  $\lim_{P \to P^0} f(\overrightarrow{x}) = \alpha$ 

**Definition 1.4** Die Funktion  $f(\vec{x})$  heißt im Punkt  $P^0 = \vec{x}^0$  stetig, wenn

a)  $P^0 \in D_f$  und b)  $\lim_{\overrightarrow{x} \to \overrightarrow{x}^0} f(\overrightarrow{x}) = f(\overrightarrow{x}^0)$  gilt.

### 1.1.4 Vektorfunktionen

Bisher galt:  $D_f \subseteq \mathbb{R}^n$ ,  $W_f \subseteq \mathbb{R}$ .

Bei Vektorfunktionen ist dagegen  $W_f \subseteq \mathbb{R}^m$ ,  $m > 1$ . Vektorfunktionen sind also eindeutige Abbildungen vom  $\mathbb{R}^n$  in den  $\mathbb{R}^m$ :

$$
\overrightarrow{f}(P) = \begin{pmatrix} f_1(P) \\ f_2(P) \\ \vdots \\ f_m(P) \end{pmatrix}.
$$

**Beispiel 1.15** Coulomb-Kraft auf die Punktladung Q, die im Punkt  $P = (x, y, z)^T$ angebracht worden ist, wenn  $Q_1$  im Punkt  $P_1 = (x_1, y_1, z_1)^T$  sitzt:

$$
\overrightarrow{F}(P) = \frac{Q_1 Q}{4\pi \varepsilon d^2} \overrightarrow{r}
$$

$$
\overrightarrow{r} = \begin{pmatrix} x - x_1 \\ y - y_1 \\ z - z_1 \end{pmatrix}
$$

$$
d = \sqrt{(x - x_1)^2 + (y - y_1)^2 + (z - z_1)^2}
$$

**Definition 1.5** Eine Vektorfunktion  $\overrightarrow{F}(P)$  ist genau dann stetig, wenn  $f_1(P), f_2(P), \ldots, f_m(P)$ stetig sind.

## 1.2 Partielle Ableitungen von skalaren Funktionen und das totale Differential

1.2.1 Partielle Ableitungen 1. Ordnung

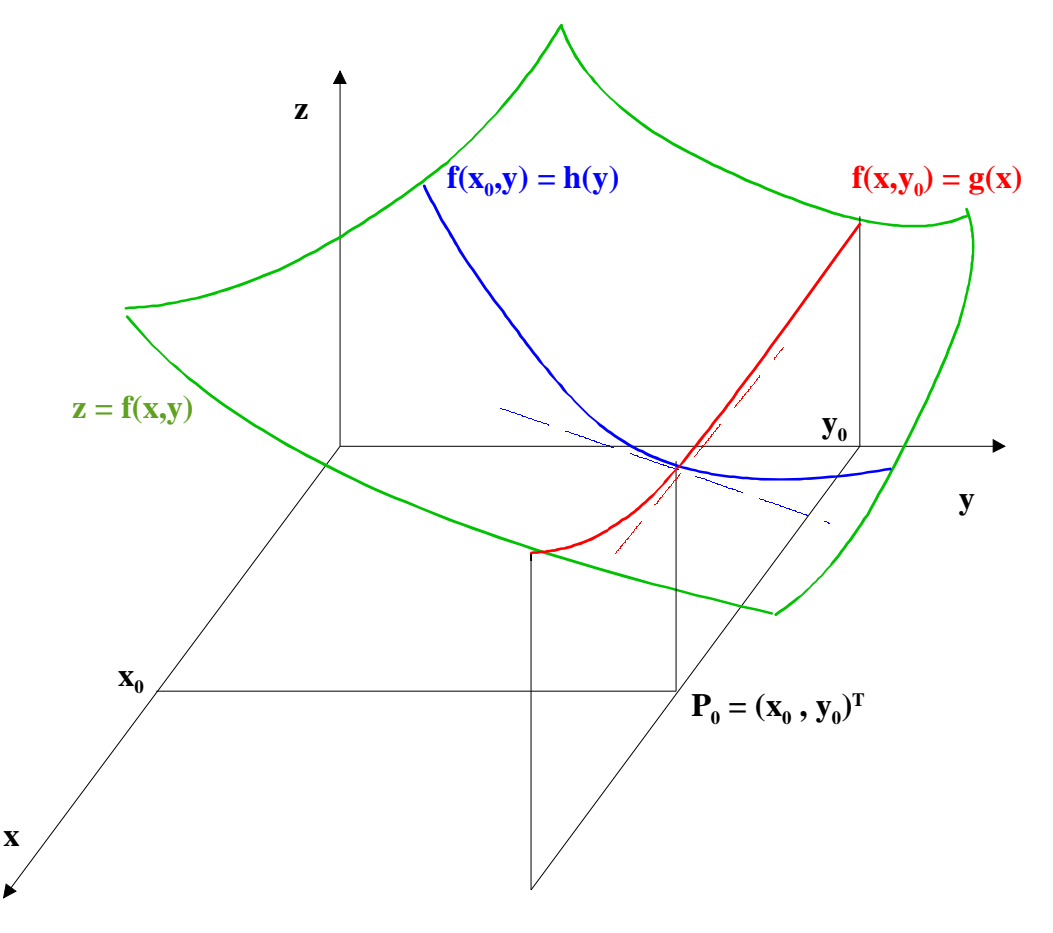

Für festes  $x_0$  bzw.  $y_0$  sind die Funktionen  $g(x) = f(x, y_0)$  und  $h(y) = f(x_0, y)$  von einer Veränderlichen abhängig und können in der bekannten Weise differenziert werden:

$$
\frac{\partial f(x, y_0)}{\partial x}\Big|_{x=x_0} = \frac{dg(x)}{dx} = \lim_{\Delta x \to 0} \frac{g(x_0 + \Delta x) - g(x_0)}{\Delta x} = \lim_{\Delta x \to 0} \frac{f(x_0 + \Delta x, y_0) - f(x_0, y_0)}{\Delta x}
$$

$$
\frac{\partial f(x_0, y)}{\partial y}\Big|_{y=y_0} = \frac{dh(y)}{dy} = \lim_{\Delta y \to 0} \frac{h(y_0 + \Delta y) - h(y_0)}{\Delta y} = \lim_{\Delta y \to 0} \frac{f(x_0, y_0 + \Delta y) - f(x_0, y_0)}{\Delta y}.
$$

Diese beiden Grenzwerte charakterisieren das Anstiegsverhalten der Funktion  $f(x, y)$ im Punkt  $P_0 = (x_0, y_0)^T$  in x- bzw. y-Richtung. Sie heißen partielle Ableitungen nach x bzw. y. Ist  $f(x, y)$  differenzierbar für alle  $(x, y) \in M \subseteq \mathbb{R}^2$ , so sind die partiellen

Ableitungen selbst wieder Funktionen von x und y. Partielle Ableitungen lassen sich analog bei Funktionen mit n Veränderlichen definieren.

**Definition 1.6**  $f(\overrightarrow{x}) = f(x_1, x_2, ..., x_n)$  sei in  $U(\overrightarrow{x}^0)$  definiert. Bei festgehaltenen  $x_i^0, i = 1, 2, ..., n; i \neq k$  sei  $\phi(x_k) = f(x_1^0, x_2^0, ... x_{k-1}^0, x_k, x_{k+1}^0, ..., x_n^0)$  bei  $x_k = x_k^0$  differenzierbar. Dann heißt

$$
\phi'(x_k^0) = \lim_{\Delta x_k \to 0} \frac{\phi(x_k^0 + \Delta x_k) - \phi(x_k^0)}{\Delta x_k}
$$

partielle Ableitung 1. Ordnung von  $f(\overrightarrow{x})$  nach  $x_k$  an der Stelle  $\overrightarrow{x}^0$ . Bezeichnung:  $\frac{\partial f(\vec{x})}{\partial x}$  $\partial x_k$  $\Bigg| \frac{1}{x} = \frac{1}{x} = 0$ oder  $f_{x_k}(\overrightarrow{x}^0)$ 

Die Ableitungsregeln sind entsprechend der Definition analog zu den Regeln bei der Ableitung von Funktionen einer Veränderlichen.

Es sei  $u = u(x, y);$   $v = v(x, y);$   $f = f(t)$ . Dann gilt:

$$
\frac{\partial(u \pm v)}{\partial x} = \frac{\partial u}{\partial x} \pm \frac{\partial v}{\partial x}
$$

$$
\frac{\partial(u \cdot v)}{\partial x} = \frac{\partial u}{\partial x} v + u \frac{\partial v}{\partial x}
$$

$$
\left(\frac{u}{v}\right)_x = \frac{u_x v - uv_x}{v^2}
$$

$$
\frac{\partial f(u(x, y))}{\partial x} = \frac{df}{du} \cdot \frac{\partial u}{\partial x} \quad (Kettenregel).
$$

**Beispiel 1.16**  $z = f(x, y) = ax + by + c$ ;  $a, b, c \in \mathbb{R}$  $z_x = a;$   $z_y = b$ 

Beispiel 1.17  $z = f(x, y) = 3x^2y^4$  $z_x = 6xy^4$   $z_y = 12x^2y^3$ 

Beispiel 1.18  $\phi(x, y, z) = \frac{Q}{4}$  $4\pi\varepsilon_0$  $(x^2 + y^2 + z^2)^{-0.5}$  $\phi_z = - \frac{Q}{4 \pi \varepsilon_0}$ 1 2  $(x^2 + y^2 + z^2)^{-1.5}(2z)$  $=-\frac{Q\dot{z}}{4\pi\varepsilon_0}$  $(x^2 + y^2 + z^2)^{-1.5}$ 

Beispiel 1.19  $w(x, y, z) = x^2 + 2x^2yz^2 + \sin z^2$  $w_x = 2x + 4xyz^2$ ;  $w_y = 2x^2z^2$ ;  $w_z = 4x^2yz + 2z\cos z^2$ 

#### 1.2. PARTIELLE ABLEITUNGEN VON SKALAREN FUNKTIONEN UND DAS TOTALE DIFFERENTIAL1

 $\ddot{\phantom{0}}$ 

#### 1.2.2 Partielle Ableitungen höherer Ordnung

Es sei  $f(\vec{x}) = f(x_1, x_2, ... x_n), \vec{x} \in G \subseteq \mathbb{R}^n$ . Existiert  $\frac{\partial f}{\partial x_k}$  im gesamten Gebiet G, so ist diese Funktion wieder von den n Veränderlichen abhängig und möglicherweise differenzierbar:

$$
\frac{\partial}{\partial x_l}(\frac{\partial f}{\partial x_k}) = \frac{\partial^2 f}{\partial x_k \partial x_l}
$$

Diese Ableitung heißt partielle Ableitung 2. Ordnung. Analog werden partielle Ableitungen beliebiger, endlicher Ordnung definiert.

**Beispiel 1.20**  $f = f(x, y);$   $n = 2$ 

$$
\frac{\partial}{\partial x} \left( \frac{\partial f}{\partial x} \right) = \frac{\partial^2 f}{\partial x^2} = f_{xx} \qquad \frac{\partial}{\partial y} \left( \frac{\partial f}{\partial x} \right) = \frac{\partial^2 f}{\partial x \partial y} = f_{xy}
$$

$$
\frac{\partial}{\partial x}\left(\frac{\partial f}{\partial y}\right) = \frac{\partial^2 f}{\partial y \partial x} = f_{yx} \qquad \frac{\partial}{\partial y}\left(\frac{\partial f}{\partial y}\right) = \frac{\partial^2 f}{\partial y^2} = f_{yy}
$$

Für gemischte partielle Ableitungen 2. Ordnung gilt der Satz von SCHWARZ (1843 - 1921):

Satz 1.1 Satz von SCHWARZ:

Es sei  $f = f(x, y)$ .  $f_{xy}$  und  $f_{yx}$  seien stetig in der offenen Menge  $G \subseteq \mathbb{R}^2$ . Dann gilt  $\overline{c}$  ( )  $\overline{c}$  ( )

$$
f_{xy}(x,y)=f_{yx}(x,y).
$$

**Bemerkung 1.1** Dieser Satz gilt analog auch für  $n > 2$ .

Bemerkung 1.2 Dieser Satz gilt analog auch für gemischte partielle Ableitungen höherer Ordnung.

**Beispiel 1.21** 
$$
z = z(x, y) = x^{y}
$$

\n
$$
z_x = yx^{y-1}
$$

\n
$$
z_{xy} = x^{y-1} + yx^{y-1} \ln x
$$

\n
$$
z_{xy} = x^{y-1}(1 + y \ln x)
$$

\n
$$
z_{yx} = x^{y-1}(y \ln x + 1)
$$

\n
$$
z_{yx} = x^{y-1}(y \ln x + 1)
$$

Beispiel 1.22  $\phi(x, y, z) = \frac{Q}{4}$  $4\pi\varepsilon_0$  $(x^2 + y^2 + z^2)^{-0.5}$ 

$$
\phi_x = -\frac{Q}{4\pi\varepsilon_0} \frac{1}{2} (x^2 + y^2 + z^2)^{-1.5} (2x)
$$
  
\n
$$
= -\frac{Q}{4\pi\varepsilon_0} (x^2 + y^2 + z^2)^{-1.5} \cdot x
$$
  
\n
$$
\phi_{xx} = -\frac{Q}{4\pi\varepsilon_0} [(-\frac{3}{2})(x^2 + y^2 + z^2)^{-2.5} 2x \cdot x + (x^2 + y^2 + z^2)^{-1.5} \cdot 1]
$$
  
\n
$$
= -\frac{Q}{4\pi\varepsilon_0} (x^2 + y^2 + z^2)^{-1.5} [1 - \frac{3x^2}{x^2 + y^2 + z^2}]
$$

### 1.2.3 Differentiation mittelbarer und implizit definierter Funktionen

Es sei  $z = f(x, y)$ ,  $x = x(t)$ ,  $y = y(t)$ . Wir betrachten  $z = f(x(t), y(t)) = F(t)$ und suchen  $\frac{dF}{dt} = \frac{dz}{dt}$ .

**Satz 1.2**  $x = x(t)$ ,  $y = y(t)$  seien stetig differenzierbar, z sei stetig partiell differen $zierbar$  nach  $x$  und  $y$ . Dann gilt

$$
\frac{dF}{dt} = \frac{dz}{dt}
$$
\n
$$
= \frac{\partial z}{\partial x}\frac{dx}{dt} + \frac{\partial z}{\partial y}\frac{dy}{dt}
$$
\n
$$
= z_x x_t + z_y y_t
$$

#### Verallgemeinerungen:

1. 
$$
F(t) = F(x_1(t), x_2(t), ..., x_n(t)) = f(x_1, x_2, ..., x_n)
$$
  

$$
\Delta \frac{dF}{dt} = \frac{\partial f}{\partial x_1} \frac{dx_1}{dt} + \frac{\partial f}{\partial x_2} \frac{dx_2}{dt} + ... + \frac{\partial f}{\partial x_n} \frac{dx_n}{dt}
$$

2.  $z = f(x, y), \quad x = x(u, v), \quad y = y(u, v), \quad F(u, v) = f(x(u, v), y(u, v));$  Existieren die stetigen partiellen Ableitungen  $f_x, f_y, x_u, x_v, y_u, y_v$ , dann gilt

$$
z_u = f_x x_u + f_y y_u
$$
  

$$
z_v = f_x x_v + f_y y_v
$$

3.  $F(t_1, t_2, ... t_m) = F(x_1(t_1, t_2, ..., t_m), ... x_n(t_1, t_2, ..., t_m)) = f(x_1, x_2, ..., x_n);$ wegen  $x_i = x_i (t_1, t_2, ..., t_m); i = 1, 2, ... n$ 

$$
\frac{\partial F}{\partial t_k} = \frac{\partial f}{\partial x_1} \frac{\partial x_1}{\partial t_k} + \frac{\partial f}{\partial x_2} \frac{\partial x_2}{\partial t_k} + \dots + \frac{\partial f}{\partial x_n} \frac{\partial x_n}{\partial t_k} \quad k = 1, 2, ..., m
$$

Diese Differentiationsvorschrift wird verallgemeinerte Kettenregel genannt.

Beispiel 1.23  $z = f(x, y) = \ln(x^2 + y^2);$   $x = t^3;$   $y = e^t;$ Nach Einsetzen der Variablen ergibt sich einerseits:

$$
\begin{array}{ll} \n\curvearrowright & F\left(t\right) = \ln\left(t^6 + e^{2t}\right) \\ \n\curvearrowright & \frac{dF}{dt} = \frac{6t^5 + 2e^{2t}}{t^6 + e^{2t}} \n\end{array}
$$

#### 1.2. PARTIELLE ABLEITUNGEN VON SKALAREN FUNKTIONEN UND DAS TOTALE DIFFERENTIAL1

Andererseits gilt entsprechend dem obigen Satz:

$$
\frac{dF}{dt} = z_x x_t + z_y y_t
$$
\n
$$
= \frac{2x}{x^2 + y^2} 3t^2 + \frac{2y}{x^2 + y^2} e^t
$$
\n
$$
= \frac{6t^5 + 2e^{2t}}{t^6 + e^{2t}}.
$$

**Beispiel 1.24**  $z = f(x, y) = e^x \sin y;$   $x = u \cdot v;$   $y = (u + v)$  $\bigwedge F(u, v) = e^{uv} \sin(u + v)$ 

$$
\frac{\partial z}{\partial u} = \frac{\partial z}{\partial x} \frac{\partial x}{\partial u} + \frac{\partial z}{\partial y} \frac{\partial y}{\partial u}
$$
  
=  $(e^x \sin y) \cdot v + (e^x \cos y) \cdot 1$   
=  $e^{uv} (v \sin(u + v) + \cos(u + v))$ 

$$
\frac{\partial z}{\partial v} = \frac{\partial z}{\partial x} \frac{\partial x}{\partial v} + \frac{\partial z}{\partial y} \frac{\partial y}{\partial v}
$$
  
=  $(e^x \sin y) \cdot u + (e^x \cos y) \cdot 1$   
=  $e^{uv}(u \sin(u+v) + \cos(u+v))$ 

#### Sonderfall: Ableitung implizit gegebener Funktionen:

Gegeben sei eine implizite Gleichung für  $y = y(x)$ :  $f(x, y) = 0$ . Weiter sei y differenzierbar. Damit ergibt sich:

$$
f(x, y) = f(x, y(x)) = F(x) = 0
$$
  

$$
\frac{dF}{dx} = \frac{\partial f}{\partial x} \frac{dx}{dx} + \frac{\partial f}{\partial y} \frac{dy}{dx}
$$
  

$$
= f_x \cdot 1 + f_y \cdot y' = 0
$$

Durch Umstellen der letzten Identität nach  $y'$  folgt:

$$
y' = -\frac{f_x}{f_y}.
$$

Satz 1.3 Satz über die implizite Funktion:  $f(x, y), f_x(x, y), f_y(x, y),$  seien stetig. Es gilt  $f(x_0, y_0)=0$  und  $f_y(x_0, y_0) \neq 0$ . Dann

#### 14KAPITEL 1. DIFFERENTIATION VON FUNKTIONEN MEHRERER UNABHÄNGIGER VARIABLER

existiert genau eine Funktion  $y = y(x)$ , so dass gilt  $y(x_0) = y_0$  und  $f(x, y(x)) = 0$  für  $x \in U(x_0)$ ,  $y = y(x)$  ist für  $x \in U(x_0)$  stetig differenzierbar, und es gilt

$$
y'(x) = -\frac{f_x}{f_y}\bigg|_{x \in U(x_0), y = y(x)}
$$

**Beispiel 1.25** Die Kreisgleichung  $x^2 + y^2 = 1$  kann in die implizite Form  $f(x, y) = x^2 + y^2 - 1 = 0$  umgeschrieben werden. Damit ergibt sich nach dem obigen Satz:

$$
y' = -\frac{f_x}{f_y}
$$
  
=  $-\frac{2x}{2y}$   
=  $-\frac{x}{y} \left(=\frac{-x}{\pm\sqrt{1-x^2}}\right)$ 

In diesem Fall ist eine Umstellung der Kreisgleichung nach y und damit eine Probe möglich:

$$
y = \pm \sqrt{1 - x^2}
$$
  

$$
y' = \frac{1}{2} \left( \frac{-2x}{\pm \sqrt{1 - x^2}} \right)
$$
  

$$
= \frac{-x}{\pm \sqrt{1 - x^2}}
$$

Beispiel 1.26 Bei der Berechnung von Planetenbahnen tritt die Keplersche Gleichung auf:  $x + y - e \sin y = 0$ . Dabei bezeichnen y die exzentrische Anomalie, x die mittlere exzentrische Anomalie und e die Exzentrizität der Bahnellipse.  $\sim$ 

$$
f(x,y) = x + y - e \sin y = 0
$$

$$
y' = -\frac{1}{1 - \cos y}
$$

Die Keplersche Gleichung ist jedoch nicht nach y auflösbar, so dass keine andere Berechnungsmöglichkeit für  $y'$  besteht. Die entstehenden Gleichungen für  $y'$  enthalten sowohl  $y$  als auch  $y'$  und sind damit gewöhnliche Differentialgleichungen für  $y$ .

#### 1.2.4 Das totale Differential

 $f = f(x, y)$  besitze stetige partielle Ableitungen in der Umgebung  $U_{\Delta}$  des betrachteten Punktes  $P_0 = (x_0, y_0)^T$ . Weiter sei  $P_{0\Delta} = (x_0 + \Delta x, y_0 + \Delta y)^T$  ein Punkt aus dieser Umgebung. In Analogie zum eindimensionalen Fall  $f = f(x)$  stellen wir nun die Frage: Wie groß ist der Zuwachs  $\Delta f = f(x_0 + \Delta x, y_0 + \Delta y) - f(x_0, y_0)$ ? Bei Anwendung des Mittelwertsatzes der Differentialrechnung in einer Koordinatenrichtung erhält man:

$$
\Delta f = f(x_0 + \Delta x, y_0 + \Delta y) - f(x_0, y_0)
$$
  
\n
$$
= f(x_0 + \Delta x, y_0 + \Delta y) - f(x_0, y_0 + \Delta y) + f(x_0, y_0 + \Delta y) - f(x_0, y_0)
$$
  
\n
$$
= f_x(x_0 + \tau_1 \Delta x, y_0 + \Delta y) \Delta x + f_y(x_0, y_0 + \tau_2 \Delta y) \Delta y \qquad (MWS)
$$
  
\n
$$
= \left( f_x(x_0, y_0) + \phi(\overrightarrow{\Delta x}) \right) \Delta x + \left( f_y(x_0, y_0) + \psi(\overrightarrow{\Delta x}) \right) \Delta y
$$

Mit  $\overrightarrow{\Delta x} = \begin{pmatrix} \Delta x \\ \Delta y \end{pmatrix}$ ) und der Stetigkeit von $f_x$  und  $f_y$  in  $U_\triangle$  folgt

$$
\lim_{\overrightarrow{\Delta x} \to \overrightarrow{0}} \phi(\overrightarrow{\Delta x}) = 0
$$
  

$$
\lim_{\overrightarrow{\Delta x} \to \overrightarrow{0}} \psi(\overrightarrow{\Delta x}) = 0.
$$

Bei Vernachlässigung der Terme höherer Ordnung in  $\overrightarrow{\Delta x}$  gilt:

$$
\triangle f \approx f_x(x_0, y_0) \triangle x + f_y(x_0, y_0) \triangle y.
$$

Dieser in  $\Delta x$  und  $\Delta y$  lineare Anteil des Funktionszuwachses heißt **totales Differen**tial.

**Definition 1.7** Es sei  $f(x_1, x_2, ..., x_n)$  stetig partiell differenzierbar nach  $x_1, x_2, ... x_n$ . Für  $\overrightarrow{x}^0 \in D_f$  und beliebige Zuwächse  $\overrightarrow{\Delta x} = (\Delta x_1, \Delta x_2, ..., \Delta x_n)^T$  gelte

$$
\triangle f = f(\overrightarrow{x}^{0} + \overrightarrow{\triangle x}) - f(\overrightarrow{x}^{0}) = \sum_{i=1}^{n} \frac{\partial f(\overrightarrow{x}^{0})}{\partial x_{i}} \triangle x_{i} + \phi(\overrightarrow{\triangle x}) \left\| \overrightarrow{\triangle x} \right\|
$$

mit  $\lim_{\overrightarrow{\Delta x} \to 0} \phi(\overrightarrow{\Delta x}) = 0$ . Dann heißt  $f(\overrightarrow{x})$  total differenzierbar und

$$
df(\overrightarrow{x}^{0}) = \sum_{i=1}^{n} \frac{\partial f(\overrightarrow{x}^{0})}{\partial x_{i}} dx_{i}
$$

das totale Differential von f in  $\vec{x}^0$  bezüglich des Zuwachses  $\overrightarrow{dx}$ .

#### Gegenüberstellung:

$$
y - y_0 = f'(x_0, y_0) \cdot (x - x_0)
$$

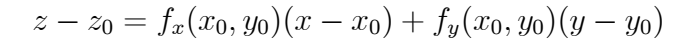

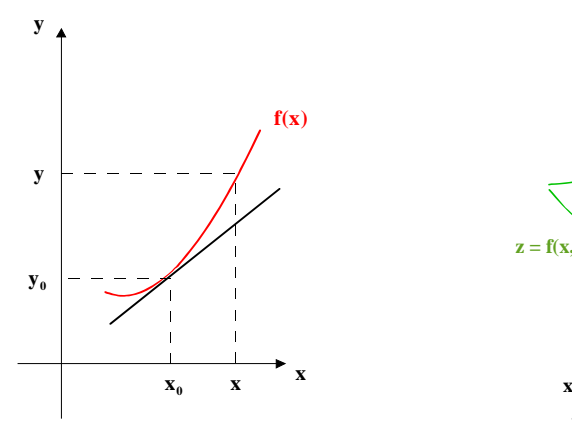

Anstieg der Tangenten:  $f'(x_0)$ 

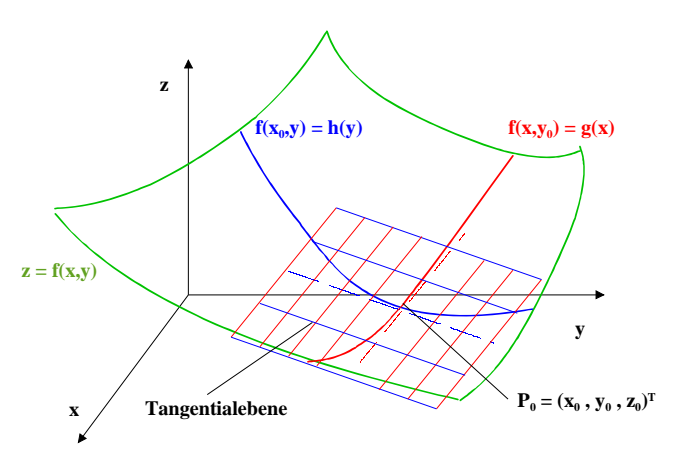

Geradengleichung für dieTangente Ebenengleichung für die Tangentialebene an  $f(x)$  im Punkt  $P_0 = (x_0, y_0)^T$  an  $f(x, y)$  im im Punkt  $P_0 = (x_0, y_0, z_0)^T$ 

(0) Diese Ebene wird aufgespannt durch die Tangenten an die Schnittkurven  $z = h(y) = f(x_0, y)$  und  $z = g(x) = f(x, y_0)$ :  $z = h(y) = z_0 + f_y(x_0, y_0)(y - y_0)$  $z = g(x) = z_0 + f_x(x_0, y_0)(x - x_0)$ 

Das totale Differential gibt den linearen Anteil des Funktionszuwachses an, d.h. den Funktionszuwachs, der entsteht, wenn die Bildfläche von  $f$  im Punkt  $P_0$  durch die Tangentialebene ersetzt wird. Durch Auswertung der Formel für das totale Differential kann die Gleichung für die Tangentialebene aufgestellt werden. Im Fall  $n = 2$  gilt:

$$
df(x_0, y_0) = f_x(x_0, y_0)dx + f_y(x_0, y_0)dy.
$$

**Beispiel 1.27** Sei  $f(x, y) = \ln \sqrt{x^2 + y^2}$ . Wir bestimmen die Tangentialebene an diese

Funktion im Punkt  $P_0 = (1, 1)^T$ .

$$
z - z_0 = f_x(x_0, y_0)(x - x_0) + f_y(x_0, y_0)(y - y_0)
$$
  
\n
$$
z - \ln \sqrt{x^2 + y^2} \Big|_{P_0} = \frac{2x}{2\left(\sqrt{x^2 + y^2}\right)^2} \Bigg|_{P_0} (x - x_0) + \frac{2y}{2\left(\sqrt{x^2 + y^2}\right)^2} \Bigg|_{P_0} (y - y_0)
$$
  
\n
$$
z - \ln \sqrt{2} = \frac{1}{2}(x - 1) + \frac{1}{2}(y - 1)
$$
  
\n
$$
z - \frac{1}{2}x - \frac{1}{2}y = \frac{1}{2}\ln 2 - 1.
$$

Die Prüfung, ob ein gegebener Ausdruck  $P(x, y) dx + Q(x, y) dy$  ein totales Differential ist, erfolgt mit Hilfe des Satzes von Schwarz:

Gilt  $P(x, y) = F_x(x, y)$  und  $Q(x, y) = F_y(x, y)$  sind stetig differenzierbar, so muss  $F_{xy} = F_{yx}$ , d.h.  $P_y = Q_x$  erfüllt sein.

**Beispiel 1.28**  $(x^2 + y^2)dx + xydy$  ist kein totales Differential, denn mit  $P(x, y) = x^2 + y^2 \text{ und } Q(x, y) = xy \text{ gilt:}$ 

$$
P_y = 2y \neq y = Q_x
$$

**Beispiel 1.29**  $(x^3 + xy^2)dx + (y^3 + x^2y)dy$  ist ein totales Differential, denn mit  $P(x, y) = x^3 + xy^3$  und  $Q(x, y) = y^3 + x^2y$  gilt:

$$
P_y = 2xy = Q_x
$$

Im Fall  $n = 3$  gilt:

$$
df(x_0, y_0, z_0) = f_x(x_0, y_0, z_0)dx + f_y(x_0, y_0, z_0)dy + f_z(x_0, y_0, z_0)dz.
$$

Die Prüfung, ob ein gegebener Ausdruck  $P(x, y, z)dx + Q(x, y, z)dy + R(x, y, z)dz$  ein totales Differential ist, erfolgt analog zu oben:

Gilt  $P(x, y, z) = F_x(x, y, z), Q(x, y, z) = F_y(x, y, z)$  und  $R(x, y, z) = F_z(x, y, z)$  sind stetig differenzierbar, so müssen folgende Bedingungen gleichzeitig erfüllt sein:

$$
F_{xy} = F_{yx}, \quad \text{d.h.} \quad P_y = Q_x
$$
  

$$
F_{xz} = F_{zx} \quad \text{d.h.} \quad P_z = R_x
$$
  

$$
F_{yz} = F_{zy} \quad \text{d.h.} \quad Q_z = R_y
$$

Anwendungen des totalen Differentials liegen z.B. in

## 18KAPITEL 1. DIFFERENTIATION VON FUNKTIONEN MEHRERER UNABHÄNGIGER VARIABLER

- der Aufstellung der Gleichung für die Tangentialebene
- der Lösung von totalen Differentialgleichungen
- der Lösung von Differentialgleichungen mittels integrierendem Faktor
- der Prüfung der Wegunabhängigkeit bei Kurvenintegralen 2. Art
- der Fehlerrechnung u.v.a.m.

Beispiel 1.30 Zur Abschätzung des absoluten (relativen) Fehlers einer der unmittelbaren Messung nicht zugänglichen Größe  $\tilde{z}$ :<br>Es sei  $\tilde{z} = f(\tilde{x}, \tilde{y}); \qquad \Delta z = \tilde{z}(\tilde{x}, \tilde{y}) - z(x, \tilde{z})$ 

 $\Delta z = \tilde{z}(\tilde{x}, \tilde{y}) - z(x, y)$ , wobei die Messwerte x und y mit den maximalen Messfehlern von  $\Delta x$  und  $\Delta y$  gemessen werden und  $\tilde{x}$  bzw.  $\tilde{y}$  die wirklichen Werte von  $x$  bzw.  $y$  sind:

$$
|\widetilde{y} - y| \leq \Delta y \quad d.h. \ y - \Delta y \leq \widetilde{y} \leq y + \Delta y
$$
  

$$
|\widetilde{x} - x| \leq \Delta x \quad d.h. \ x - \Delta x \leq \widetilde{x} \leq x + \Delta x.
$$

Damit ergibt sich für  $\Delta z = \tilde{z}(\tilde{x}, \tilde{y}) - z(x, y)$ 

$$
|\triangle z| \approx |dz| \le |f_x(x, y)| |\triangle x| + |f_y(x, y)| |\triangle y|.
$$

Gegeben seien die Messwerte  $a = (10 \pm 0.01)$ cm,  $b = (6 \pm 0.01)$ cm,  $c = (5 \pm 0.01)$ cm und  $m = (270 \pm 0.5)$ g für einen Quader. Gesucht ist eine näherungsweise Abschätzung für den Maximalfehler der Dichte

$$
\rho = \frac{m}{V} = \frac{m}{abc}
$$
  
\n
$$
|\Delta \rho| \approx |d\rho|
$$
  
\n
$$
\leq \left| \frac{\partial \rho}{\partial a} \right| |\Delta a| + \left| \frac{\partial \rho}{\partial b} \right| |\Delta b| + \left| \frac{\partial \rho}{\partial c} \right| |\Delta c| + \left| \frac{\partial \rho}{\partial m} \right| |\Delta m|
$$
  
\n
$$
= \left| -\frac{m}{a^2bc} \right| |\Delta a| + \left| -\frac{m}{ab^2c} \right| |\Delta b| + \left| -\frac{m}{abc^2} \right| |\Delta c| + \left| \frac{1}{abc} \right| |\Delta m|
$$
  
\n
$$
= \frac{m}{abc} \left( \frac{|\Delta a|}{a} + \frac{|\Delta b|}{b} + \frac{|\Delta c|}{c} + \frac{|\Delta m|}{m} \right)
$$
  
\n
$$
= \rho \left( \frac{|\Delta a|}{a} + \frac{|\Delta b|}{b} + \frac{|\Delta c|}{c} + \frac{|\Delta m|}{m} \right)
$$
  
\n
$$
= \frac{270g}{10 \cdot 6 \cdot 5cm^3} \left( \frac{0.01}{10} + \frac{0.01}{6} + \frac{0.01}{5} + \frac{0.5}{270} \right)
$$
  
\n
$$
\approx 0.00587 \frac{g}{cm^3}
$$

Für den relativen Fehler ergibt sich damit:

$$
\frac{|\Delta \rho|}{\rho} \leq \frac{0.01}{10} + \frac{0.01}{6} + \frac{0.01}{5} + \frac{0.5}{270}
$$
  

$$
\approx 0.00652 \hat{=} 0.652\%.
$$

## 1.3 Gradient und Richtungsableitung

**Definition 1.8** Es sei  $f(\vec{x})$  partiell differenzierbar,  $\overrightarrow{\Delta x} = (\Delta x_1, \Delta x_2, ..., \Delta x_n)^T = \Delta x_1 \overrightarrow{e_1} + \Delta x_2 \overrightarrow{e_2} + ... + \Delta x_n \overrightarrow{e_n}$ . Der Vektor

$$
\frac{\partial f}{\partial x_1}\bigg|_{\overrightarrow{x}^0} \overrightarrow{e_1} + \frac{\partial f}{\partial x_2}\bigg|_{\overrightarrow{x}^0} \overrightarrow{e_2} + \ldots + \frac{\partial f}{\partial x_n}\bigg|_{\overrightarrow{x}^0} \overrightarrow{e_n}
$$

heißt Gradient der Funktion f im Punkt  $\vec{x}^0$ .

Schreibweise: grad 
$$
f(\vec{x}^0)
$$
 =  $\begin{pmatrix} \frac{\partial f}{\partial x_1} \end{pmatrix}_{\vec{x}^0}$ ; für  $n = 3$  gilt: grad  $f(\vec{x}^0)$  =  $\begin{pmatrix} \frac{\partial f}{\partial x} \end{pmatrix}_{\vec{x}^0}$ .  
 $\frac{\partial f}{\partial y} \end{pmatrix}_{\vec{x}^0}$ .

Bemerkung 1.3 Durch Einführen des formalen Vektors  $\nabla =$  $\sqrt{ }$  $\sqrt{2}$  $\delta$  $\frac{\partial x}{\partial x}$  $\frac{\partial y}{\partial x}$  $\partial z$  $\sqrt{2}$  $\vert$ , dem sogenannten Nablaoperator, folgt gradf =  $\nabla f$ .

#### Bemerkung 1.4

$$
df(\vec{x}^0) = \frac{\partial f}{\partial x_1}\bigg|_{\vec{x}^0} \Delta x_1 + \frac{\partial f}{\partial x_2}\bigg|_{\vec{x}^0} \Delta x_2 + \dots + \frac{\partial f}{\partial x_n}\bigg|_{\vec{x}^0} \Delta x_n
$$
  
= grad $f(\vec{x}^0) \cdot \Delta \vec{x}$  (Skalarprodukt!)

**Beispiel 1.31**  $f(x, y) = \ln \sqrt{x^2 + y^2}$   $\sim$ 

$$
f_x = \frac{1}{\sqrt{x^2 + y^2}} \frac{2x}{2\sqrt{x^2 + y^2}} = \frac{x}{x^2 + y^2}
$$

$$
f_y = \frac{1}{\sqrt{x^2 + y^2}} \frac{2y}{2\sqrt{x^2 + y^2}} = \frac{y}{x^2 + y^2}
$$

$$
grad f = \frac{1}{x^2 + y^2} \left(\frac{x}{y}\right)
$$

Die partiellen Ableitungen  $f_x$  und  $f_y$  sind außer im Ursprung stetig. Damit ist  $f$  total differenzierbar in  $D_f = \mathbb{R}^2 \setminus (0,0)^T$ :

 $\ddot{\phantom{0}}$ 

$$
df = \frac{1}{x^2 + y^2}(xdx + ydy) = gradf \cdot \begin{pmatrix} dx \\ dy \end{pmatrix}
$$
  
Im Punkt  $P_0 = (1, 1)^T$  gilt dann grad $f|_{P_0} = \frac{1}{2} \begin{pmatrix} 1 \\ 1 \end{pmatrix}$ 

Beispiel 1.32  $F = \frac{\gamma m_1 m_2}{2}$  $x^2 + y^2 + z^2$ 

$$
F_x = \frac{-\gamma m_1 m_2}{(x^2 + y^2 + z^2)^2} \cdot 2x
$$
  

$$
\nabla F = \frac{-\gamma m_1 m_2}{(x^2 + y^2 + z^2)^2} \cdot \begin{pmatrix} 2x \\ 2y \\ 2z \end{pmatrix}
$$

#### Rechenregeln:

 $\overline{\text{Voraussetzungen: }} a, b \in \mathbb{R}; \qquad a, b = const.;$  $f(\vec{x}), g(\vec{x})$  seien skalare Felder,  $h = (x), x \in \mathbb{R}$  eine Funktion einer Veränderlichen

- 1.  $\text{grad}(af + bg) = \text{a} \text{grad}f + \text{b} \text{grad}g$
- 2.  $grad(f \cdot g) = (grad f)g + f (grad g)$
- 3.  $\operatorname{grad}h(f) = \frac{dh}{f}$  $\frac{d}{dt}$  · gradf

Wir betrachten nun für einen beliebigen Vektor  $\overrightarrow{l} \in \mathbb{R}^n$ ,  $\overrightarrow{l} \neq \overrightarrow{0}$ ,  $h \in \mathbb{R}$ ,  $o.B.d.A.$ sei  $h > 0$ :

$$
\lim_{h \to 0} \frac{f(\overrightarrow{x}^{0} + h \overrightarrow{l}) - f(\overrightarrow{x}^{0})}{\left\|h \overrightarrow{l}\right\|} = \lim_{h \to 0} \frac{df(\overrightarrow{x}^{0}) + \phi(h \overrightarrow{l}) \left\|h \overrightarrow{l}\right\|}{\left\|h \overrightarrow{l}\right\|}
$$
\n
$$
= \lim_{h \to 0} \frac{gradf(\overrightarrow{x}^{0}) \cdot h \overrightarrow{l}}{\left\|h \overrightarrow{l}\right\|} + \lim_{h \to 0} \phi(h \overrightarrow{l})
$$
\n
$$
= gradf(\overrightarrow{x}^{0}) \cdot \frac{\overrightarrow{l}}{\left\|\overrightarrow{l}\right\|}
$$

Definition 1.9 Der Grenzwert

$$
\frac{df}{d\overrightarrow{l}} = \lim_{h \to 0} \frac{df(\overrightarrow{x}^0) + \phi(h\overrightarrow{l}) \left\| h \overrightarrow{l} \right\|}{\left\| h \overrightarrow{l} \right\|} = gradf(\overrightarrow{x}^0) \cdot \frac{\overrightarrow{l}}{\left\| \overrightarrow{l} \right\|}
$$

heißt Ableitung von  $f(\vec{x})$  in Richtung  $\vec{l}$  an der Stelle  $\vec{x}^0$ .

**Beispiel 1.33** Sei nun wieder  $f(x, y) = \ln \sqrt{x^2 + y^2}$ . Wir bestimmen jetzt die Richtungsableitung in Richtung  $\overrightarrow{l} = \frac{1}{2}$ 2  $\left(1\right)$ 1  $\setminus$  $; P_0 =$  $\left(1\right)$ 1  $\setminus$  $\left\| \overrightarrow{l} \right\| = \sqrt{\frac{1}{4} + \frac{1}{4}} = \frac{1}{2}\sqrt{2}$ :

$$
\left. \frac{df}{d\overrightarrow{l}} \right|_{P_0} = grad f(P_0) \cdot \frac{\overrightarrow{l}}{\left\| \overrightarrow{l} \right\|}
$$

$$
= \frac{1}{2} \begin{pmatrix} 1 \\ 1 \end{pmatrix} \cdot \frac{1}{2} \begin{pmatrix} 1 \\ 1 \end{pmatrix} \frac{1}{\frac{1}{2}\sqrt{2}}
$$

$$
= \frac{1}{2\sqrt{2}} (1+1)
$$

$$
= \frac{2}{2\sqrt{2}} = \frac{1}{2}\sqrt{2}
$$

In der Richtung  $\overrightarrow{l}_1 = \begin{pmatrix} \frac{1}{2}\sqrt{2} \\ 0 \end{pmatrix}$  $\theta$  $\Bigg); \quad \left\| \underline{l_1} \right\| = \sqrt{\frac{1}{4}2 + 0} = \frac{1}{2}\sqrt{2}$  gilt dann im Punkt  $P_0$ :

$$
\begin{aligned}\n\frac{df}{d\overrightarrow{l_1}}\Big|_{P_0} &= grad f(P_0) \cdot \frac{\overrightarrow{l_1}}{\|\overrightarrow{l_1}\|} \\
&= \frac{1}{2} \begin{pmatrix} 1 \\ 1 \end{pmatrix} \cdot \begin{pmatrix} \frac{1}{2}\sqrt{2} \\ 0 \end{pmatrix} \frac{1}{\frac{1}{2}\sqrt{2}} \\
&= \frac{1}{\sqrt{2}} (\frac{1}{2}\sqrt{2} + 0) \\
&= \frac{1}{2} < \frac{1}{2}\sqrt{2} = \frac{df}{d\overrightarrow{l}}\Big|_{P_0}\n\end{aligned}
$$

Beispiel 1.34 Für das obige Beispiel ergibt sich damit als Gleichung für die Tangentialebene im Punkt  $P_0$  (vergleiche mit oben!).

$$
z - z_0 = z - f(P_0) \approx df(P_0)
$$
  
= grad $f(P_0) \cdot \overrightarrow{\Delta x}$   
=  $\frac{1}{2} \begin{pmatrix} 1 \\ 1 \end{pmatrix} \cdot \begin{pmatrix} x - 1 \\ y - 1 \end{pmatrix}$   

$$
z - \frac{1}{2} \ln 2 = \frac{1}{2} (x - 1) + \frac{1}{2} (y - 1)
$$
  

$$
-\frac{1}{2}x - \frac{1}{2}y + z = \frac{1}{2} \ln 2 - 1.
$$

#### 1.4. EXTREMWERTAUFGABEN 23

Folgerung 1.1  $\frac{d f}{d \tau}$  $\frac{df}{d\vec{l}}$  wird maximal, wenn gradf $(\vec{x}^0)$  und  $\vec{l}$  parallel sind. Folglich zeigt der Gradient in die Richtung des Raumes, in der die Funktion am schnellsten wächst.

Folgerung 1.2  $\frac{d f}{d \tau}$  $\frac{dy}{d\vec{l}}$  misst die Zunahme von  $f(\vec{x})$  bei Verschiebung von  $\vec{x}^0$  in Rich-<br>d<sup>1</sup> tung  $\overrightarrow{l}$  um den Weg  $\overrightarrow{\Delta x}$ .

 $D.h.$  die Änderung von f pro Wegeinheit hat in  $\vec{x}^0$  in Richtung von gradf ihren Maximalwert, nämlich  $||grad f(\vec{x}^0)||$ .

Folgerung 1.3 In der zum Gradienten senkrecht stehenden Richtung gilt:  $\it df$  $\frac{f}{d\vec{l}} = 0$   $\curvearrowright$   $f = const.$ 

## 1.4 Extremwertaufgaben

Betrachten  $f = f(x, y)$ : eine gekrümmte Fläche im Raum. Bei Extremwerten liegt die Tangentialebene parallel zur x-y-Ebene. $\curvearrowright$ 

$$
0 = df(P_0)
$$
  
\n
$$
0 = f_x(P_0) dx + f_y(P_0) dy \quad \curvearrowright
$$
  
\n
$$
f_x(P_0) = 0
$$
  
\n
$$
f_y(P_0) = 0
$$
  
\nGleichungssystem für  $P_0 = (x_0, y_0)^T$ 

Satz 1.4 Notwendige Bedingung für die Existenz eines Extremums Es sei  $f = f(x, y)$ ,  $D_f \subseteq \mathbb{R}^2$ , f sei partiell differenzierbar. Ist  $P^0 = (x_0, y_0)^T$  die Stelle eines relativen Extremums, so gilt  $\frac{\partial f}{\partial x}\Big|_{P_0} = 0$  und  $\frac{\partial f}{\partial y}$  $\Big|_{P_0}=0.$ 

Diese Bedingung ist nicht hinreichend, denn es gilt:

Beispiel 1.35  $f(x, y) = x^2 - y^2$ ,  $P_0 = (0, 0)^T$  $f_x(0,0) = 2x|_{P_0} = 0$  $f_y(0,0) = -2y|_{P_0} = 0$ 

aber andererseits gilt weiter

$$
f(x, 0) = x2 \ge 0 \text{ in } U(P_0)
$$
  
f(0, y) = -y<sup>2</sup> \le 0 in  $U(P_0)$   
f(0, 0) = 0,

d.h. es liegt ein Sattelpunkt vor.

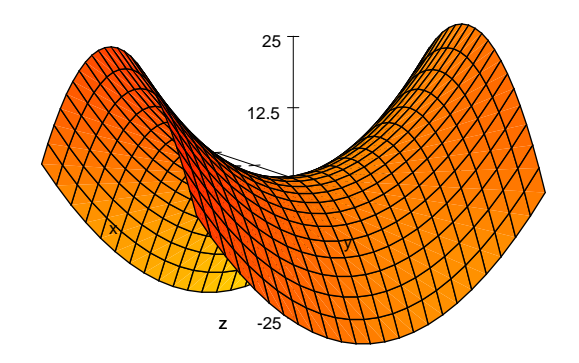

Satz 1.5 Hinreichende Bedingungen für einen Extremalpunkt Es sei  $f = f(x, y)$ ,  $D_f \subseteq \mathbb{R}^2$ , f besitze stetige partielle Ableitungen 2. Ordnung. Gilt:

1.  $\frac{\partial f}{\partial x}\Big|_{P_0} = 0$  und  $\frac{\partial f}{\partial y}$  $\Big|_{P_0}=0.$ 

2. 
$$
D(P_0) = f_{xx}(P_0)f_{yy}(P_0) - [f_{xy}(P_0)]^2 > 0
$$

- 3.  $f_{xx}(P_0) < 0$ , so liegt bei  $P_0$  ein relatives Maximum vor.
- 4.  $f_{xx}(P_0) > 0$ , so liegt bei  $P_0$  ein relatives Minimum vor.

Bemerkung 1.5  $D = f_{xx}f_{yy} - [f_{xy}]^2 = \det \begin{pmatrix} f_{xx} & f_{xy} \ f_{yx} & f_{yy} \end{pmatrix}$  heißt Diskriminante von f.

**Bemerkung 1.6** Gilt an einer extremwertverdächtigen Stelle  $P_0$ a)  $D(P_0) < 0$ , dann liegt in  $P_0$  ein Sattelpunkt vor. b)  $D(P_0)=0$ , dann ist keine Aussage zu  $P_0$  möglich. Zur Entscheidung müssen höhere Ableitungen von f herangezogen werden.

Bemerkung 1.7 Im Fall von mehr als zwei Veränderlichen kann die notwendige Bedingung erweitert werden auf

$$
\left.\frac{\partial f}{\partial x_i}\right|_{\overrightarrow{x}^0}=0,\quad i=1,2,...,n.
$$

Hinreichende Bedingungen für diesen Fall sind komplizierter. Es gilt

**Satz 1.6** Es sei  $f = f(\vec{x})$ ;  $\vec{x} \in D_f \subseteq \mathbb{R}^n$ . Weiter sei f zweimal stetig differenzierbar in  $D_f$ . Gilt:

- 1.  $\frac{\partial f}{\partial x}$  $\partial x_i$  $\Big|_{\overrightarrow{x}$  $= 0, \quad i = 1, 2, ..., n.$
- 2.  $A = (a_{ik}); \qquad a_{ik} = \frac{\partial^2 f(\vec{x}^0)}{\partial x \partial x^i}$  $\partial x_i \partial x_k$ besitzt durchweg positive (negative) Eigenwerte, dann hat  $f(\vec{x})$  bei  $\vec{x} = \vec{x}^0$  ein relatives Minimum (Maximum).

**Beispiel 1.36** 
$$
f(x, y) = \frac{x^2}{2} - 4xy + 9y^2 + 3x - 14y + \frac{1}{2}; \qquad D_f = \mathbb{R}^2 \qquad \bigcirc
$$

\n
$$
f_x = x - 4y + 3 = 0
$$

\n
$$
f_y = -4x + 18y - 14 = 0
$$

Die Lösung dieses linearen Gleichungssystems durch Multiplikation der 1. Zeile mit 4 und Addition zur 2. ergibt

$$
2y - 2 = 0
$$
  

$$
y_0 = 1
$$
  

$$
x_0 = 4y_0 - 3 = 1
$$

In diesem Beispiel entsteht also nur ein einziger extremwertverdächtiger Punkt:  $P_0 = (1, 1)^T$ . Nun wird die hinreichende Bedingung überprüft:

$$
f_{xx}(1,1) = 1
$$
  
\n
$$
f_{yy}(1,1) = 18
$$
  
\n
$$
f_{xy}(1,1) = f_{yx} = -4
$$
  
\n
$$
D(1,1) = 18 - 16 = 2 > 0.
$$

Damit liegt in  $P_0$  ein Extremum vor. Da  $f_{xx}(1,1) = 1 > 0$  gilt, ist es ein Minimum. Wir erhalten also als Extrempunkt:  $P_0 = (1, 1, -5)^T$ .

**Beispiel 1.37** Es liege ein Quader mit den Kantenlängen  $x, y, z$  vor. Gegeben ist die Summe der Kantenlängen  $S = x + y + z$ . Für welche Werte von  $x, y, z$  ist das Volumen des Quaders maximal?

$$
V = x \cdot y \cdot z
$$
  

$$
z = S - x - y
$$

Durch Einsetzen ergibt sich eine Zielfunktion, die nur noch von zwei Veränderlichen abhängig ist:

$$
V = x \cdot y \cdot (S - x - y)
$$
  
= 
$$
xyS - x^2y - xy^2.
$$

Die notwendigen Bedingungen lauten:

$$
V_x = yS - 2xy - y^2 = y(S - 2x - y) = 0
$$
  
\n
$$
V_y = xS - x^2 - 2xy = x(S - x - 2y) = 0.
$$

Durch Nullsetzen der Faktoren in den verschiedenen Kombinationen ergeben sich die extremwertverdächtigen Punkte

1.  $P_1 = (0, 0)^T$ , wenn man die Faktoren x und y null setzt.

2. 
$$
P_2 = (\frac{S}{3}, \frac{S}{3})^T
$$
, wenn man die Faktoren  $(S - 2x - y)$  und  $(S - x - 2y)$  null setzt:  
\n
$$
S = 2x + y
$$
\n
$$
S = x + 2y
$$
\n
$$
-S = -3y
$$

3.  $P_3 = (0, S)^T$ , wenn man die Faktoren x und  $(S - 2x - y)$  null setzt:

$$
\begin{array}{rcl}\nx &=& 0 \\
S &=& 2x + y = y\n\end{array}
$$

4.  $P_4 = (S, 0)^T$ , wenn man die Faktoren y und  $(S - x - 2y)$  null setzt:

$$
y = 0
$$
  

$$
S = x + 2y = x.
$$

Offensichtlich können die Punkte  $P_1, P_3, P_4$  keine Maxima liefern, da wegen einer Kantenläge gleich null das Volumen ebenfalls null sein muss. Die Überprüfung der hinreichenden Bedingungen ergibt Folgendes:

$$
D = V_{xx}V_{yy} - V_{xy}^2
$$
  
=  $(-2y)(-2x) - (S - 2y - 2x)^2$   
=  $4xy - (S - 2y - 2x)^2$ 

$$
D_1 = 0 - S^2 < 0 \quad \sim \quad \text{Sattelpunkt in } P_1
$$
  
\n
$$
D_2 = 4\frac{S}{3}\frac{S}{3} - (S - \frac{2S}{3} - \frac{2S}{3})^2
$$
  
\n
$$
= \frac{4}{9}S^2 - \frac{1}{9}S^2 > 0 \quad \sim \quad \text{Extrempunkt in } P_2
$$
  
\n
$$
D_3 = 0 - (-S)^2 < 0 \quad \sim \quad \text{Sattelpunkt in } P_3
$$
  
\n
$$
D_4 = 0 - (-S)^2 < 0 \quad \sim \quad \text{Sattelpunkt in } P_4
$$

Im Punkt <sup>2</sup> wird nun auf Maximum oder Minimum geprüft:

$$
V_{xx}|_{P_2} = (-2y)|_{P_2} = -2\frac{S}{3} < 0.
$$

Folglich liegt in Punkt (  $\mathcal{S}_{0}$ 3  $\overline{\phantom{a}}$  $\mathcal{S}_{0}$ 3  $\mathcal{C}^T$  ein Maximum vor. Der zugehörige z-Wert und das Volumen lauten

$$
z = S - x - y = \frac{S}{3}
$$

$$
V = \frac{1}{27}S^3.
$$

Das folgende Bild zeigt die zum Maximum führende Funktion  $V = 3xy - xy^2 - x^2y$ , d.h. es wurde  $S=3$  gewählt.

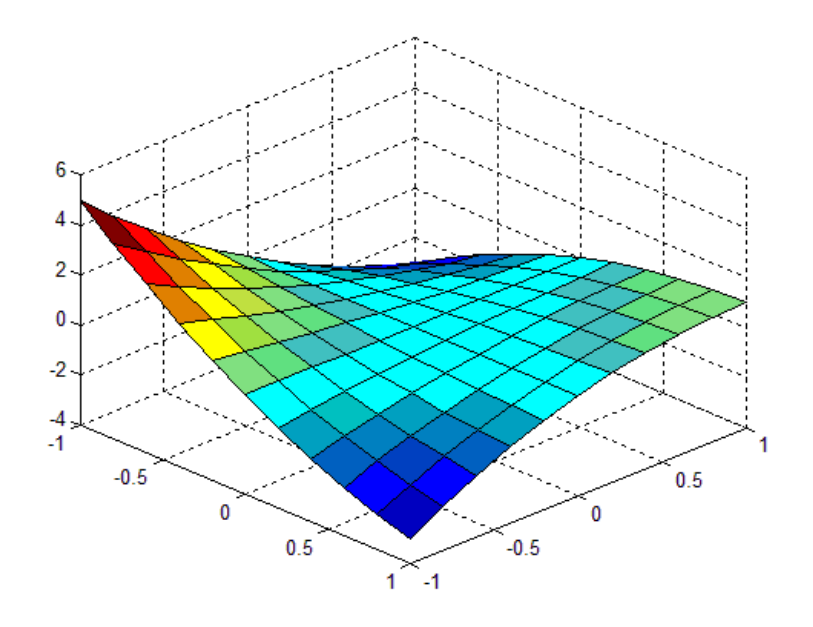

KAPITEL 1. DIFFERENTIATION VON FUNKTIONEN MEHRERER UNABHÄNGIGER VARIABLER

## 2 Mehrfachintegrale

#### Wiederholung des Begriffes des bestimmten Integrals bei Funktionen einer Veränderlichen

Es sei  $f(x)$  beschränkt über dem Intervall [a, b]. Das Intervall wird in n Teilintervalle mit der Länge  $h_i = x_i - x_{i-1}$ ;  $i = 0, 1, ..., n$  eingeteilt. Es sei  $\delta = \max_{0 \le i \le n}$  $h_i.$ 

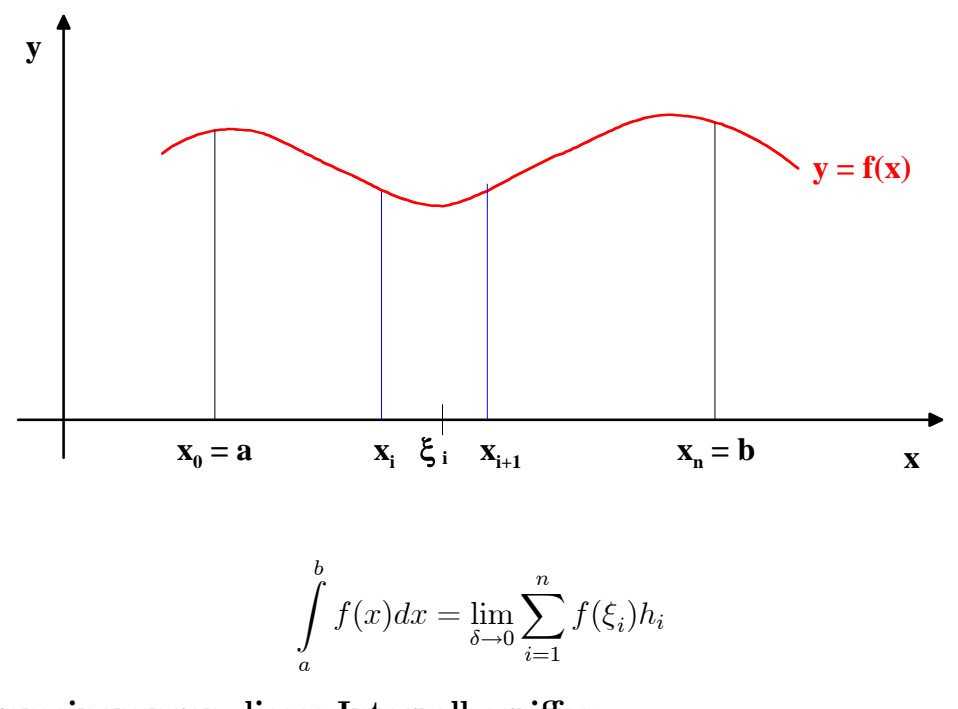

- Verallgemeinerungen dieses Integralbegriffes:
	- 1. Betrachtung von Volumina oder Flächen anstelle des Intervalles  $[a, b]$ =⇒ Bereichsintegrale
	- 2. Erweiterung der Funktionenklasse, die integriert werden soll
	- 3. Betrachtung von Vorgängen, die nicht in Achsenrichtung ablaufen, sondern längs bestimmter Kurven, z.B. die Arbeit bei der Verschiebung eines Massepunktes im Kraftfeld entlang einer Kurve

⇒ Kurvenintegrale<br>⇒ Oberflächenintes

=⇒ Oberflächenintegrale, wenn die Variablenzahl beim Integrieren erhöht wird.

## 2.1 Integrale über ebene Bereiche (Flächenintegrale)

Wir betrachten das Volumen unter einer Fläche  $f(x, y)$ :

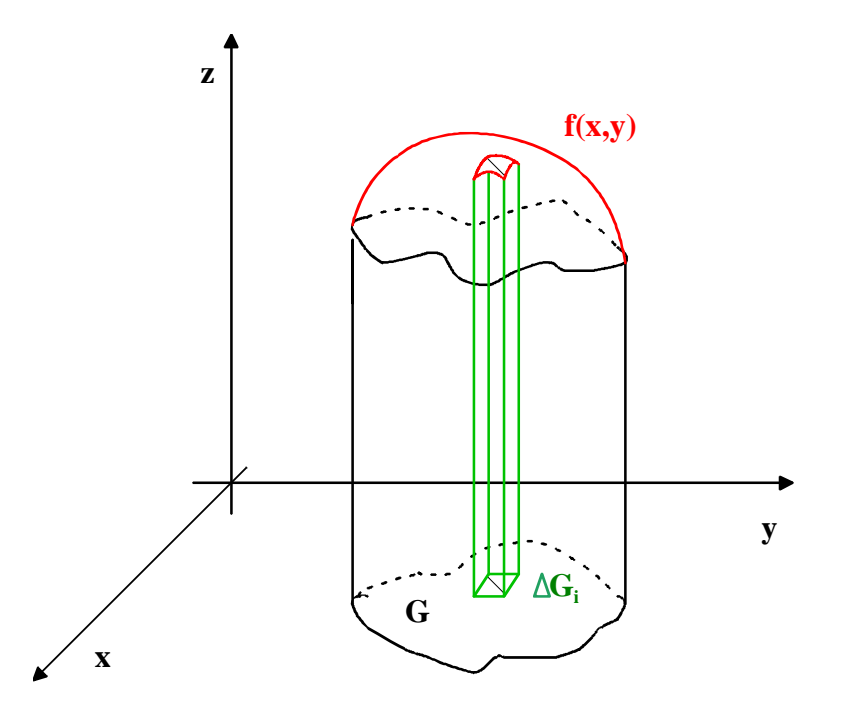

#### Voraussetzungen:

- 1. Wir bilden  $V_n(\omega) = \sum_{i=1}^n f(\xi_i, \eta_i) |\Delta G_i|$  mit  $(\xi_i, \eta_i) \in \Delta G_i$  für beliebige Zerlegungen  $\omega$  des Gebietes G.
- 2.  $f(x, y)$  sei stetig und beschränkt auf G
- 3.  $G$  sei beschränkt und abgeschlossen.

**Definition 2.1** Gilt für jede Zerlegung von G mit  $\lim_{i\to\infty} \max_i |\Delta G_i| = 0$ 

$$
\lim_{n \to \infty} V_n(\omega) = I
$$

mit ein und derselben Zahl I, so heißt

$$
I = \iint_G f(x, y) dx dy
$$

Flächenintegral von  $f(x, y)$  über G.
#### Eigenschaften, die aus der Definition folgen:

1. 
$$
\iint_G cf(x,y)dxdy = c \iint_G f(x,y)dxdy
$$

- 2.  $\iint_G (f(x, y) + g(x, y)) dx dy = \iint_G f(x, y) dx dy + \iint_G g(x, y) dx dy$
- 3.  $\iint_G f(x, y) dx dy = \iint_{G_1} f(x, y) dx dy + \iint_{G_2} f(x, y) dx dy$  $\lim G = G_1 \cup G_2 \ \wedge \ \tilde{G}_1 \cap G_2 = \emptyset$  (bzw. eine Menge vom Maß Null)

Bemerkung 2.1 dxdy ist zunächst als Symbol für das Flächenelement  $\Delta G_i$  zu verstehen. Die Form von  $\Delta G_i$  muss deshalb nicht als rechteckig vorausgesetzt werden.

Bemerkung 2.2 I gibt das Volumen des Zylinders mit der Grundfläche G und der Deckfläche  $f(x, y)$  an.

Bemerkung 2.3 Gilt  $f(x, y) \equiv 1$  über G, so gibt I den Flächeninhalt von G an.

Die Definition ist jedoch zur Berechnung dieser Integrale ungeeignet.

## 2.1.1 Berechnung von Flächenintegralen

Wir wählen eine achsenparallele Zerlegung von  $G$  in m Teilintervalle in x-Koordinatenrichtung und in n Teilintervalle in y-Koordinatenrichtung. Die Begrenzungskurve von  $G$  wird in zwei Funktionen von x zerlegt:  $y_1(x)$  sei die untere und  $y_2(x)$  die obere Begrenzung:

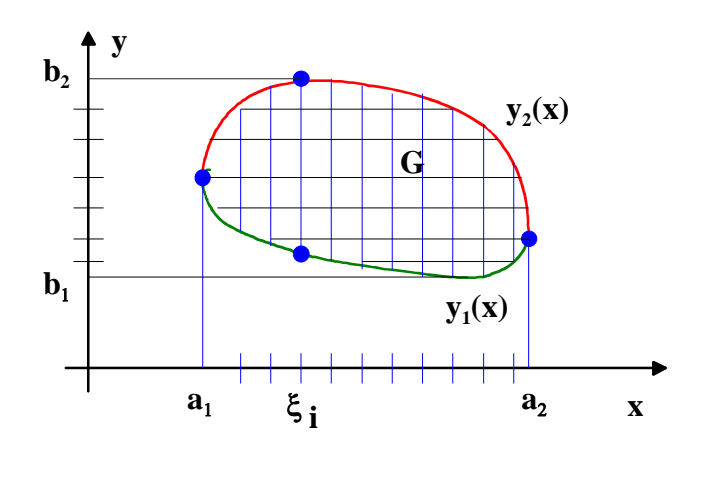

$$
I = \lim_{m \to \infty, n \to \infty} \sum_{i=1}^{m} \sum_{j=1}^{n} f(\xi_i, \eta_j) \bigtriangleup x_i \bigtriangleup y_j
$$

# Heuristische Überlegung:

Zuerst Ausführung eines Grenzüberganges:

$$
I = \lim_{m \to \infty} \sum_{i=1}^{m} (\lim_{n \to \infty} \sum_{j=1}^{n} f(\xi_i, \eta_j) \triangle y_j) \triangle x_i
$$

Für festes  $\xi_i$  müsste gelten:

$$
\lim_{n \to \infty} \sum_{j=1}^{n} f(\xi_i, \eta_j) \triangle y_j = \int_{y_1(\xi_i)}^{y_2(\xi_i)} f(\xi_i, y) dy = F(\xi_i)
$$

$$
\Rightarrow I = \lim_{m \to \infty} \sum_{i=1}^{m} F(\xi_i) \triangle x_i = \int_{a_1}^{a_2} F(x) dx
$$

$$
\Rightarrow I = \iint_G f(x, y) dx dy = \int_{a_1}^{a_2} \left( \int_{y_1(x)}^{y_2(x)} f(x, y) dy \right) dx
$$

Bemerkung 2.4 Das in Klammern eingeschlossene Integral ist ein Parameterintegral, da der Integrand und die Grenzen von einem Parameter abhängen. Dieser ist bei der Integration wie eine Konstante zu behandeln.

Beispiel 2.1

$$
F(x) = \int_{1}^{3-x} (x+y)dy
$$
  
=  $(xy + \frac{1}{2}y^{2})\Big|_{y=1}^{y=3-x}$   
=  $x(3-x) + \frac{1}{2}(3-x)^{2} - x - \frac{1}{2}$   
=  $-\frac{1}{2}x^{2} - x + 4$ 

Bemerkung 2.5 Wenn die Reihenfolge der Summationen vertauscht wird und  $x_1(y)$ bzw.  $x_2(y)$  die linke bzw. rechte Begrenzung von G bezeichnen, so ergibt sich völlig analog:

$$
I = \iint_G f(x, y) dx dy = \int_{b_1}^{b_2} \left( \int_{x_1(y)}^{x_2(y)} f(x, y) dx \right) dy.
$$

Satz 2.1 Bei der Existenz des Flächenintegrals und des Parameterintegrals für  $x \in [a_1, a_2]$  (bzw.  $y \in [b_1, b_2]$ ) kann das Flächenintegral nach den oben angegebenen Formeln berechnet werden.

Für praktische Berechnungen wird  $G$  in endlich viele Normalbereiche zerlegt. Normalbereich bezüglich der  $x$ -Achse:

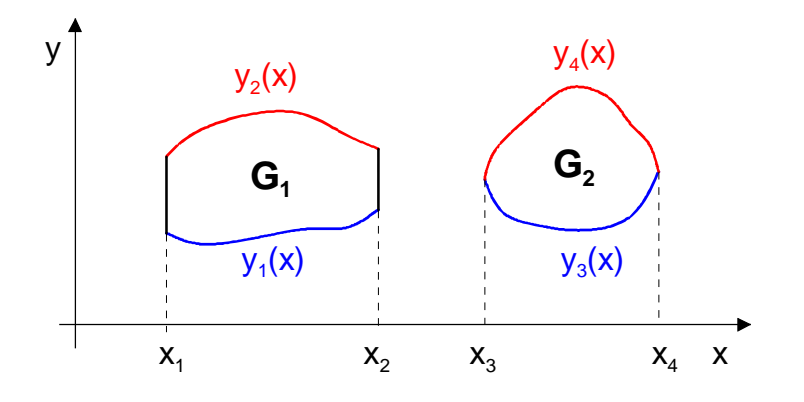

a) Projektion von *G* auf die *x*-Achse  $\implies x_1, x_2, x_3, x_4$ <br>b) Ermittelung der unteren/oberen Funktionen  $\implies y_1(x), y_2(x), y_3(x), y_4(x)$ b) Ermittelung der unteren/oberen Funktionen  $\implies$  $G_1 = \{(x, y) \mid x_1 \leq x \leq x_2; y_1(x) \leq y \leq y_2(x)\}\$  $G_2 = \{ (x, y) \mid x_3 \le x \le x_4; y_3(x) \le y \le y_4(x) \}$ 

Normalbereich bezüglich der  $y$ -Achse:

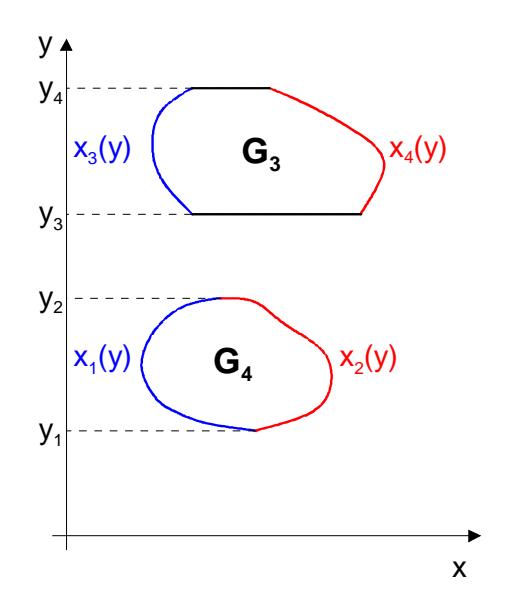

a) Projektion von G auf die y-Achse  $\implies$   $y_1, y_2, y_3, y_4$ b) Ermittelung der "linken/rechten" Funktionen  $\implies x_1(y), x_2(y)$  $G_4 = \{(x, y) \mid y_1 \leq y \leq y_2; \quad x_1(y) \leq x \leq x_2(y)\}$  $G_3 = \{(x, y) \mid y_3 \leq y \leq y_4; \quad x_3(y) \leq x \leq x_4(y)\}\$ 

Normalbereichen können analog auf den räumlichen bzw. n-dimensionalen Fall übertragen werden.

Bemerkung 2.6 Die Wahl der Integrationsreihenfolge kann den Rechenaufwand beeinflussen!

Bemerkung  $2.7$  Für rechteckige Bereiche  $G$  ist die Integrationsreihenfolge beliebig:

$$
\iint_G f(x,y)dxdy = \int_a^b \left(\int_c^d f(x,y)dx\right)dy = \int_c^d \left(\int_a^b f(x,y)dy\right)dx.
$$

Beispiel 2.2  $I = \iint$ G  $(x + y^2)dxdy$ 

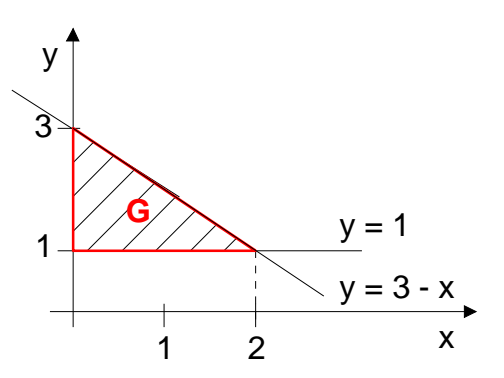

Normalbereich bzgl. der x-Achse :  $G = \{(x, y) \mid 0 \le x \le 2; 1 \le y \le 3-x\}$ 

$$
I = \int_{0}^{2} \left( \int_{1}^{3-x} (x+y^2) dy \right) dx
$$
  
\n
$$
= \int_{0}^{2} \left[ xy + \frac{1}{3}y^3 \right]_{y=1}^{y=3-x} dx
$$
  
\n
$$
= \int_{0}^{2} (x(3-x) + \frac{1}{3}(3-x)^3 - x - \frac{1}{3}) dx
$$
  
\n
$$
= \int_{0}^{2} \left( -\frac{1}{3}x^3 + 2x^2 - 7x + \frac{26}{3} \right) dx
$$
  
\n
$$
= \left[ -\frac{1}{12}x^4 + \frac{2}{3}x^3 - \frac{7}{2}x^2 + \frac{26}{3}x \right]_{0}^{2}
$$
  
\n
$$
= -\frac{4 \cdot 4}{3 \cdot 4} + \frac{2 \cdot 8}{3} - \frac{7 \cdot 2 \cdot 2}{2} + \frac{26 \cdot 2}{3} = 7.3\overline{3}
$$

**Normalbereich bzgl. der y-Achse** :  $G = \{(x, y) \mid 1 \le y \le 3; 0 \le x \le 3 - y\}$ 

$$
I = \int_{1}^{3} \left( \int_{0}^{3-y} (x+y^2) dx \right) dy
$$
  
\n
$$
= \int_{1}^{3} \left[ \frac{1}{2} x^2 + y^2 x \right]_{x=0}^{x=3-y} dy
$$
  
\n
$$
= \int_{1}^{3} \left( \frac{1}{2} (3-y)^2 + y^2 (3-y) \right) dy
$$
  
\n
$$
= \int_{1}^{3} (-y^3 + 3.5y^2 - 3y + 4.5) dy
$$
  
\n
$$
= \left[ -\frac{1}{4} y^4 + \frac{3.5}{3} y^3 - \frac{3}{2} y^2 + 4.5y \right]_{1}^{3}
$$
  
\n
$$
= -\frac{1}{4} 3^4 + \frac{3.5}{3} 3^3 - \frac{3}{2} 9 + 4.5 \cdot 3 + \frac{1}{4} - \frac{3.5}{3} + \frac{3}{2} - 4.5 = 7.3\overline{3}
$$

**Beispiel 2.3**  $f(x,y) = 2x - y$  sei auf B definiert

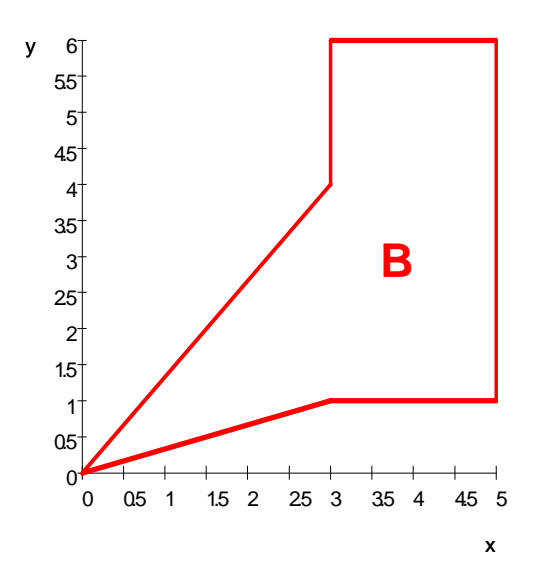

 $\boldsymbol{B}$ besteht aus den Normalbereichen  $B_1$  und  $B_2$  bezüglich der  $\boldsymbol{x}\text{-}\text{Achse:}$ 

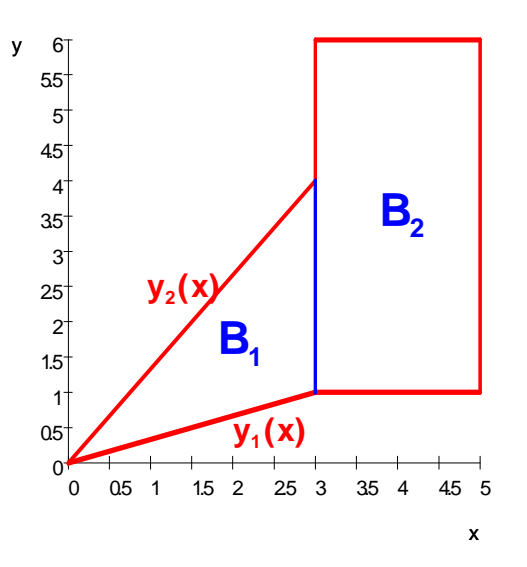

 $B_1 = \{(x, y) \mid 0 \le x \le 3; \frac{1}{3}x \le y \le \frac{4}{3}x\};$  $B_2 = \{(x, y) \mid 3 \le x \le 5; 1 \le y \le 6; \}$ 

Gesucht:  $I = \iint$ B  $f(x, y)$ dB

$$
I = \iint_{B_1} f(x, y)dB + \iint_{B_2} f(x, y)dB \qquad \text{(Auging von } B)
$$
\n
$$
= \int_{0}^{3} \left( \int_{\frac{1}{3}x}^{4x} (2x - y)dy \right) dx + \int_{3}^{5} \left( \int_{1}^{6} (2x - y)dy \right) dx \qquad \text{(Herstellung der Dopplintegrale)}
$$
\n
$$
= \int_{0}^{3} \left[ 2xy - \frac{1}{2}y^2 \right]_{y=\frac{1}{3}x}^{y=\frac{4}{3}x} dx + \int_{3}^{5} \left[ 2xy - \frac{1}{2}y^2 \right]_{y=1}^{y=6} dx
$$
\n
$$
= \int_{0}^{3} \left( 2x\frac{4}{3}x - \frac{1}{2}\frac{16}{9}x^2 - 2x\frac{x}{3} + \frac{1}{2}\frac{x^2}{9} \right) dx
$$
\n
$$
+ \int_{3}^{5} (12x - \frac{1}{2}36 - 2x + \frac{1}{2}) dx
$$

$$
= \int_{0}^{3} \frac{7}{6}x^2 dx + \int_{3}^{5} (10x - \frac{35}{2}) dx
$$
  
\n
$$
= \left[\frac{7}{6} \frac{1}{3}x^3\right]_{0}^{3} + \left[5x^2 - \frac{35}{2}x\right]_{3}^{5}
$$
  
\n
$$
= \frac{7}{2 \cdot 3 \cdot 3} \cdot 3 \cdot 3 + 125 - \frac{35}{2}5 - 5 \cdot 9 + \frac{35}{2}3
$$
  
\n
$$
= \frac{21}{2} + 80 - \frac{70}{2} = \frac{111}{2} = 55.5
$$

Die Aufteilung von  $B$  in Normalbereiche bzgl. der y-Achse ergibt drei Teilgebiete und damit einen erhblich höheren Integrationsaufwand:

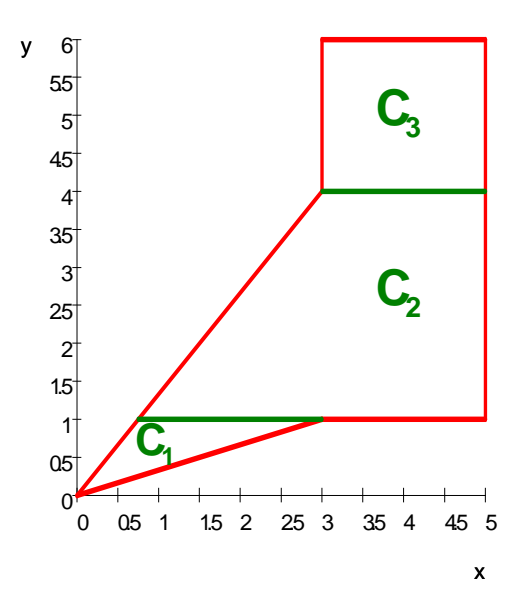

# 2.1.2 Anwendungen der Flächenintegrale

1. Falls gilt  $f(x, y) \ge 0$  in B, so stellt  $I = \iint_B$  $f(x, y)$ dB das Volumen eines Zylinders mit der Grundfläche B und der Höhe  $\tilde{f}(x, y)$  dar. D.h. gilt  $f(x, y) = const. = 1$ , so ergibt sich als Zahlenwert für  $I$ der Flächeninhalt  ${\cal A}_B$ von  $B:$ 

$$
V = \iint\limits_B f(x, y) dB; \qquad A_B = \iint\limits_B 1 dB
$$

Ist die Bedingung  $f(x, y) \geq 0$  in B nicht erfüllt, so muss bei der Volumenberechnung das Flächenintegral an der Kurve  $f(x, y) = 0$  geteilt werden (Analogie zur Flächenberechnung mit eindimensionalen Integralen!). Bereiche mit unterschiedlichen Vorzeichen von  $f(x, y)$  sind getrennt zu behandeln und die Ergebnisse zum Schluss dem Vorzeichen entsprechend zu addieren.

Ist  $f_1(x, y)$  die Grundfläche des Körpers, $f_2(x, y)$  die Deckfläche über B, dann gilt

$$
V = \iint\limits_B [f_2(x, y) - f_1(x, y)]dB
$$

2. Sei  $B$  mit einer Massenbelegung versehen. Dann kann jedem Punkt  $P = (x, y)^T \in B$  eine stetige Flächendichte  $\rho(x, y)$  zugeordnet werden. Für die Masse des Flächenstückes  $B$  gilt dann:

$$
m = \iint\limits_B \rho(x, y) dB
$$

3. Berechnung des Flächenschwerpunktes eines ebenen Bereiches  $B$  mit der Flächendichte  $\rho(x, y)$ :

$$
x_s = \frac{1}{m} \iint\limits_B x \rho(x, y) dB
$$
  

$$
y_s = \frac{1}{m} \iint\limits_B y \rho(x, y) dB.
$$

Ist die Dichte $\rho=\rho_0=const.,$ so kann in den obigen Formeln der Faktor $\rho_0$ vor das Integral gezogen werden. Mit  $\frac{\rho_0}{m} = \frac{\rho_0}{B \rho_0} = \frac{1}{B}$  entstehen dann die Formeln für den geometrischen Schwerpunkt:

$$
x_0 = \frac{1}{B} \iint_B x dB
$$
  

$$
y_0 = \frac{1}{B} \iint_B y dB.
$$

- 4. Berechnung der Flächenträgheitsmomente eines ebenen Bereiches  $B$  mit der Flächendichte  $\rho(x, y)$ :
	- a) bezüglich der  $x$  bzw.  $y$ -Achse:

$$
I_x = \iint_B y^2 \rho(x, y) dB
$$
  

$$
I_y = \iint_B x^2 \rho(x, y) dB
$$

b) Polares Trägheitsmoment bzw. Trägheitsmoment bzgl. des Koordinatenursprunges  $\overline{a}$ 

$$
I_0 = \iint\limits_B r^2 \rho(x, y) dB = \iint\limits_B (x^2 + y^2) \rho(x, y) dB
$$

# 2.2 Raumintegrale

Völlig analog zum Flächenintegral können Integrale über höherdimensionalen Gebieten definiert und schrittweise durch eindimensionale Integrale berechnet werden. Für den  $\mathbb{R}^3$  gilt z.B.:

$$
\iiint_G f(x, y, z)dG
$$
  
= 
$$
\lim_{\varnothing G_i \to 0} \sum_i f(P_i) \triangle G_i
$$
  
= 
$$
\int_{x=a_1}^{x=a_2} \left[ \int_{y_1(x)}^{y_2(x)} \left( \int_{z_1(x,y)}^{z_2(x,y)} f(x, y, z) dz \right) dy \right] dx
$$

# 2.2.1 Berechnung der Raumintegrale

Der Bereich G wird durch Projektionen in der Reihenfolge der Integrationen auf die entsprechenden Ebenen bzw. Achsen auf dreidimensionale Normalbereiche zurückgeführt. Das ist auf 3! = 6 verschiedene Arten möglich.

Bemerkung 2.8 Die geeignete Formulierung des Integrationsbereiches G als einer der 6 Normalbereiche oder einer Vereinigung von endlich vielen Normalbereichen ist das Fundament der Berechnung von Raumintegralen.

Bemerkung 2.9 Eine geometrische Veranschaulichung des Raumintegrals selbst ist nur noch in Spezialfällen möglich.

# Beispiel 2.4

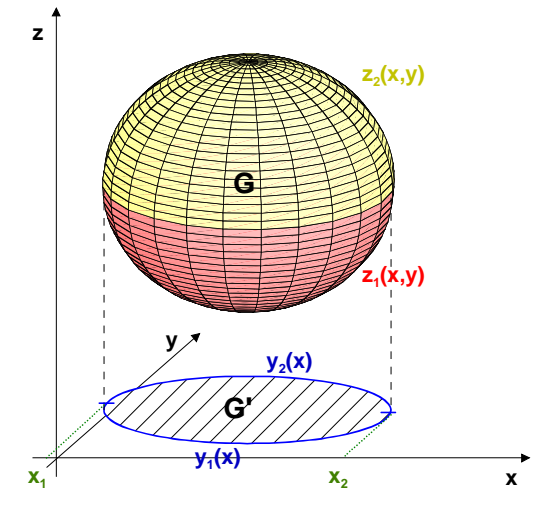

$$
G = \{(x, y, z)^T \in \mathbb{R}^3 \mid x_1 \le x \le x_2; y_1(x) \le y \le y_2(x); z_1(x, y) \le z \le z_2(x, y)\}
$$

$$
\iiint_G f(x, y, z) dG = \int_{x_1}^{x_2} \int_{y_1(x)}^{y_2(x)} \int_{z_1(x,y)}^{z_2(x,y)} f(x, y, z) dz dy dx
$$

Beispiel 2.5

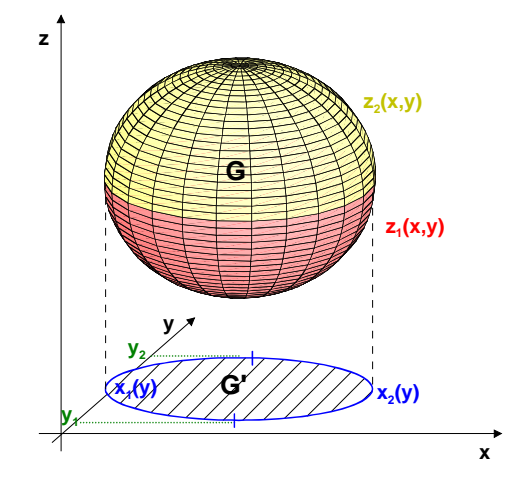

$$
G = \{(x, y, z)^T \in \mathbb{R}^3 \mid y_1 \le y \le y_2; x_1(y) \le x \le x_2(y); z_1(x, y) \le z \le z_2(x, y)\}
$$

$$
\iiint_G f(x, y, z) dG = \int_{y_1}^{y_2} \int_{x_1(y)}^{x_2(y)} \int_{z_1(x, y)}^{z_2(x, y)} f(x, y, z) dz dx dy
$$

#### 2.2. RAUMINTEGRALE 41

Beispiel 2.6 G sei das Volumen der von den Koordinatenebenen und der Ebene  $x + y + z = 1$  begrenzten dreiseitigen Pyramide.

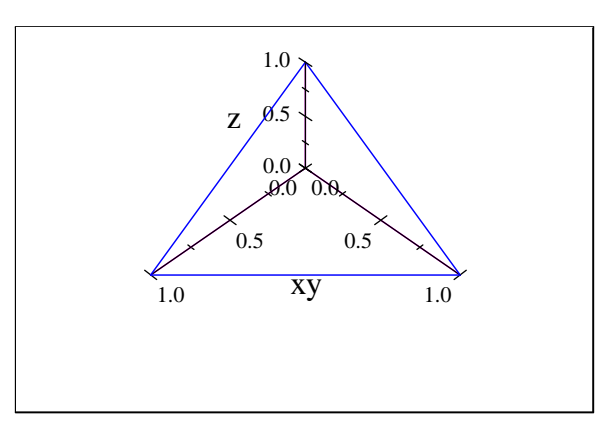

Gesucht ist a) das Volumen von G und b)  $I = \int \int \int (y + z) dG$ .

Wegen der Symmetrie des Gebietes  $G$  hat die Reihenfolge der Integrationen keinen Einfluss auf den Rechenaufwand. Die "Bodenfläche" der Pyramide wird durch  $z_1(x, y)=0$ und die "Deckfläche" der Pyramide durch  $z_2(x, y) = 1 - x - y$  beschrieben. Wir betrachten die Projektion von G auf auf die  $x - y$ –Ebene:

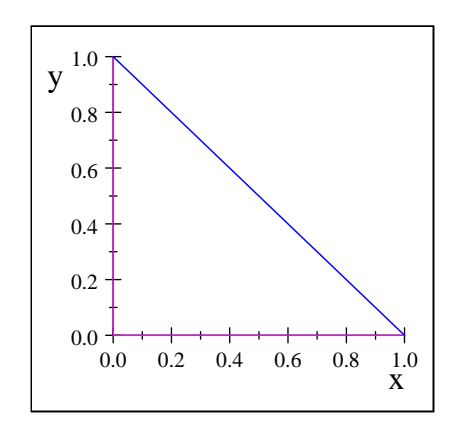

und beschreiben diese Projektion als Normalbereich im  $\mathbb{R}^2$ durch  $0 = y_1(x) \leq y \leq y_2(x) = 1 - x; \quad 0 = x_1 \leq x \leq x_2 = 1.$  Damit ergibt sich für das gesuchte Volumen:

$$
V = \int_{x_1}^{x_2} \int_{y_1(x)}^{y_2(x)} \int_{z_1(x,y)}^{z_2(x,y)} 1 dz dy dx
$$
  
= 
$$
\int_{0}^{1} \int_{0}^{1-x} \int_{0}^{1-x-y} 1 dz dy dx
$$

$$
= \int_{0}^{1} \int_{0}^{1-x} (1-x-y) dy dx
$$
  
\n
$$
= \int_{0}^{1} \left[ y(1-x) - \frac{1}{2}y^{2} \right]_{y=0}^{1-x} dx
$$
  
\n
$$
= \int_{0}^{1} ((1-x)(1-x) - \frac{1}{2}(1-x)^{2}) dx
$$
  
\n
$$
= \frac{1}{2} \int_{0}^{1} (1-x)^{2} dx
$$
  
\n
$$
= \left[ -\frac{1}{6}(1-x)^{3} \right]_{x=0}^{1} = \frac{1}{6}
$$

$$
I = \iiint_G (y+z)dG
$$
  
\n
$$
= \int_{x_1}^{x_2} \int_{y_1(x)}^{y_2(x)} \int_{z_1(x,y)}^{z_2(x,y)} (y+z)dzdydx
$$
  
\n
$$
= \int_{0}^{1} \int_{0}^{1-x} \int_{0}^{1-x-y} (y+z)dzdydx
$$
  
\n
$$
= \int_{0}^{1} \int_{0}^{1-x} \left[ yz + \frac{1}{2}z^2 \right]_{z=0}^{1-x-y} dydx
$$
  
\n
$$
= \int_{0}^{1} \int_{0}^{1-x} \left( y(1-x-y) + \frac{1}{2}(1-x-y)^2 \right) dydx
$$
  
\n
$$
= \int_{0}^{1} \int_{0}^{1-x} \left( -\frac{1}{2}y^2 - x + \frac{1}{2} + \frac{1}{2}x^2 \right) dydx
$$
  
\n
$$
= \int_{0}^{1} \left[ -\frac{1}{6}y^3 - xy + \frac{1}{2}y + \frac{1}{2}x^2y \right]_{y=0}^{1-x} dx
$$

#### 2.2. RAUMINTEGRALE 43

$$
= \int_{0}^{1} \left( -\frac{1}{6} (1-x)^3 - x (1-x) + \frac{1}{2} (1-x) + \frac{1}{2} x^2 (1-x) \right) dx
$$
  

$$
= \int_{0}^{1} \left( \frac{1}{3} - x + x^2 - \frac{1}{3} x^3 \right) dx
$$
  

$$
= \frac{1}{12}
$$

# 2.2.2 Anwendungen der Raumintegrale

1. Volumenberechnung:

$$
V = \iiint_G 1 dG
$$

2. Masseberechnung für den Körper, der sich im Gebiet  $G$  erstreckt und die Dichte  $\rho(x, y, z)$  besitzt:

$$
m = \iiint_G \rho(x, y, z)dG
$$

3. Schwerpunkt des Körpers, der sich im Gebiet  $G$  erstreckt und die Dichte  $\rho(x, y, z)$ besitzt:

$$
x_s = \frac{1}{m} \iiint_G x \rho(x, y, z) dG
$$
  

$$
y_s = \frac{1}{m} \iiint_G y \rho(x, y, z) dG
$$
  

$$
z_s = \frac{1}{m} \iiint_G z \rho(x, y, z) dG
$$

Ist die Dichte  $\rho = \rho_0 = const.$ , so kann in den obigen Formeln der Faktor  $\frac{\rho_0}{m} = \frac{1}{V}$  vor das Integral gezogen werden, und es entstehen die Formeln für den

geometrischen Schwerpunkt:

$$
x_0 = \frac{1}{V} \iiint_G x dG
$$
  

$$
y_0 = \frac{1}{V} \iiint_G y dG
$$
  

$$
z_0 = \frac{1}{V} \iiint_G z dG.
$$

- 4. Trägheitsmoment des Körpers, der sich im Gebiet  $G$  erstreckt und die Dichte  $\overline{\rho(x,y,z)}$  besitzt.
	- a) axiales Trägheitsmoment bzgl. einer Achse  $a$ , die i.Allg. die Drehachse ist:

$$
I_a = \iiint_G r^2 \rho(x, y, z) dG,
$$

wobei  $r$  der Abstand des Punktes  $P = (x, y, z)^T$  von der Achse  $a$  ist. Damit ergibt sich:

$$
I_x = \iiint_G (y^2 + z^2)\rho(x, y, z)dG
$$
  
\n
$$
I_y = \iiint_G (x^2 + z^2)\rho(x, y, z)dG
$$
  
\n
$$
I_z = \iiint_G (y^2 + x^2)\rho(x, y, z)dG.
$$

b) Trägheitsmoment bzgl. eines Punktes ${\cal P}_0$  :

$$
I_{P_0} = \iiint_G r^2 \rho(x, y, z) dG,
$$

wobei r der Abstand des Punktes  $P = (x, y, z)^T$  vom Punkt  $P_0 = (x_0, y_0, z_0)^T$  ist.

# 2.3 Transformation mehrdimensionaler Integrale

Ziel einer solchen Transformation ist die Vereinfachung der Integration durch die Wahl des betrachteten Koordinatensystems. Eine solche Transformation entspricht der Verallgemeinerung der Substitutionsregel für eindimensionale bestimmte Integrale. Im mehrdimensionalen Fall betrachten wir allgemeine krummlinige Koordinaten im  $\mathbb{R}^n$ :  $u_1, \ldots u_n$  und die kartesischen Koordinaten  $x_1, \ldots x_n$ , die mit Hilfe der krummlinigen Kooordinaten eindeutig dargestellt werden können:

$$
x_1 = x_1(u_1, ... u_n), ... x_n = x_n(u_1, ... u_n).
$$

Das wesentliche Hilfsmittel zur Beherrschung des Zusammenhangs zwischen den kartesischen und den krummlinigen Koordinaten ist die Funktionaldeterminante  $D = \frac{\partial(x_1,...,x_n)}{\partial(u_1,...u_n)}$ . Es gilt:

$$
D = \frac{\partial(x_1, ..., x_n)}{\partial(u_1, ... u_n)} = \begin{vmatrix} \frac{\partial x_1}{\partial u_1} & \cdots & \frac{\partial x_1}{\partial u_n} \\ \vdots & & \vdots \\ \frac{\partial x_n}{\partial u_1} & \cdots & \frac{\partial x_n}{\partial u_n} \end{vmatrix}
$$

unter der Voraussetzung der Existenz dieser partiellen Ableitungen.

#### Beispiele für krummlinige Koordinatensysteme  $2.3.1$

1. Polarkoordinaten

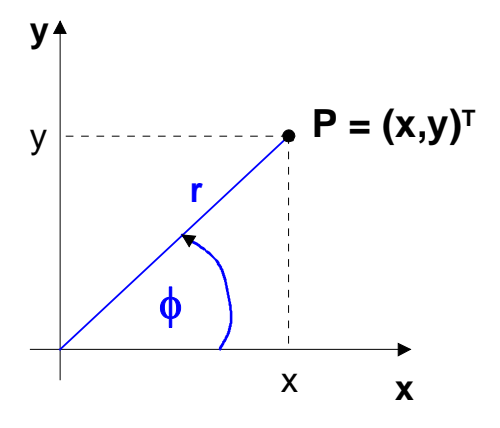

- $\bullet\,$  Sie sind anwendbar im  $\mathbb{R}^2,$  wenn  $G$ ein Kreis oder ein Kreisausschnitt ist.
- $x = x(r, \phi) = r \cos \phi;$  $y=y(r,\phi)=r\sin\phi$
- $0 \le r < \infty$ ;  $0 \le \phi \le 2\pi$

• 
$$
r = \sqrt{x^2 + y^2}
$$
;  $\phi = \arctan \frac{y}{x}$ 

• 
$$
D = \frac{\partial(x, y)}{\partial(r, \phi)} = \begin{vmatrix} x_r & x_{\phi} \\ y_r & y_{\phi} \end{vmatrix} = \begin{vmatrix} \cos \phi & -r \sin \phi \\ \sin \phi & r \cos \phi \end{vmatrix} = r \cos^2 \phi + r \sin^2 \phi = r
$$

### 2. Zylinderkoordinaten

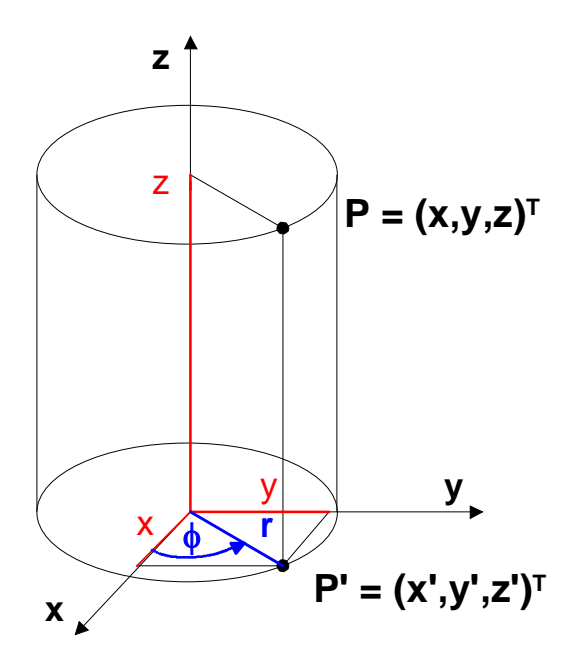

- Sie sind anwendbar im  $\mathbb{R}^3$ , wenn  $G$  ein kreiszylindrisches oder rotationssymmetrisches Gebiet ist, z.B. ein Kreiszylinder oder ein Kreiskegel.
- $x = x(r, \phi, z) = r \cos \phi;$  $y = y(r, \phi, z) = r \sin \phi;$  $z = z(r, \phi, z) = z$
- $0 \leq r < \infty$ ;  $0 \leq \phi \leq 2\pi$ ;  $-\infty < z < \infty$

• 
$$
r = \sqrt{x^2 + y^2}
$$
;  $\phi = \arctan \frac{y}{x}$ ;  $z = z$ 

Dabei ist der Hauptwertbereich der arctan-Funktion zu beachten.

$$
\bullet \ D = \frac{\partial(x, y, z)}{\partial(r, \phi, z)} = \begin{vmatrix} x_r & x_{\phi} & x_z \\ y_r & y_{\phi} & y_z \\ z_r & z_{\phi} & z_z \end{vmatrix} = \begin{vmatrix} \cos \phi & -r \sin \phi & 0 \\ \sin \phi & r \cos \phi & 0 \\ 0 & 0 & 1 \end{vmatrix}
$$

$$
= 1 \cdot (r \cos^2 \phi + r \sin^2 \phi) = r
$$

### 3. Kugelkoordinaten

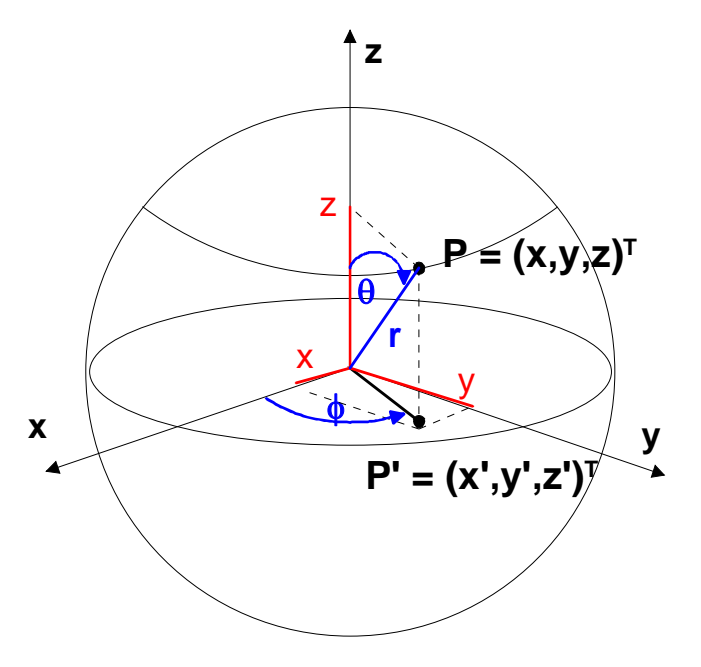

- Sie sind anwendbar im  $\mathbb{R}^3$ , wenn  $G$  eine Kugel oder ein Kugelausschnitt ist.
- $x = x(r, \phi, \theta) = r \cos \phi \sin \theta;$  $y = y(r, \phi, \theta) = r \sin \phi \sin \theta;$  $z = z ( r, \phi, \theta ) = r \cos \theta$
- $0 \le r < \infty$ ;  $0 \le \phi \le 2\pi$ ;  $0 \le \theta \le \pi$

• 
$$
r = \sqrt{x^2 + y^2 + z^2}
$$
;  $\phi = \arctan \frac{y}{x}$ ;  $\theta = \arctan \frac{\sqrt{x^2 + y^2}}{z}$ 

Dabei ist der Hauptwertbereich der arctan-Funktion zu beachten.

• 
$$
D = \frac{\partial(x, y, z)}{\partial(r, \phi, \theta)} = r^2 \sin \theta
$$

Beispiel 2.7 Beschreibung der Einheitskugel  $G: x^2 + y^2 + z^2 = 1$ 

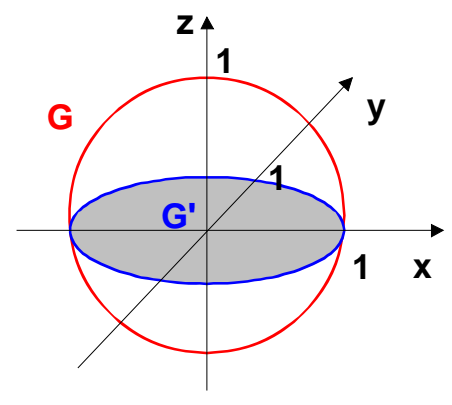

$$
\begin{aligned}\n&\frac{\text{in kartesischen Koordinaten}}{z_1(x,y)} = -\sqrt{1-x^2-y^2} \\
&\frac{z_2(x,y)}{y_1(x)} = -\sqrt{1-x^2} \\
&y_2(x) = \sqrt{1-x^2} \\
x_1 &= -1 \\
x_2 &= 1 \\
G &= \left\{ \begin{pmatrix} x \\ y \\ z \end{pmatrix} \in \mathbb{R}^3 \middle| \begin{array}{c} -1 \leq x \leq 1 \\ -\sqrt{1-x^2} \leq y \leq \sqrt{1-x^2} \\ -\sqrt{1-x^2-y^2} \leq z \leq \sqrt{1-x^2-y^2} \end{array} \right\}\n\end{aligned}
$$

in Kugelkoordinaten

$$
G = \left\{ \begin{pmatrix} r \\ \phi \\ \theta \end{pmatrix} \in \mathbb{R}^3 \middle| \begin{array}{l} 0 \leq r \leq 1 \\ 0 \leq \phi \leq 2\pi \\ 0 \leq \theta \leq \pi \end{array} \right\}
$$

# 2.3.2 Transformation von Integralen

Für eindimensionale Integrale gilt bei der Substitution von  $x = x(u)$ ,  $dx = x'(u)du$ ,  $u(a) = \tilde{a}$ ,  $u(b) = \tilde{b}$  folgende bekannte Transformationsformel:

$$
\int_{a}^{b} f(x)dx = \int_{\tilde{a}}^{\tilde{b}} f(x(u))x'(u)du.
$$

Das entspricht jedoch einer eineindeutigen Abbildung des Intervalls  $I = [a, b]$  auf das Intervall  $I = [\tilde{a}, b]$  und damit einem Wechsel des Koordinatensystems. In Analogie dazu gilt für mehrdimensionale Integrale bei einem Wechsel des Koordinatensystems folgender Satz:

#### 50 KAPITEL 2. MEHRFACHINTEGRALE

Satz 2.2 Durch  $x_1 = x_1(u_1, ..., u_n); \dots; x_n = x_n(u_1, ..., u_n)$  werde der Bereich  $\widetilde{G}$  des  $u_1, \ldots u_n$ -Koordinatensystems eineindeutig auf den Bereich G des  $x_1, \ldots x_n$ -Koordinatensystems abgebildet.  $x_1 = x_1(u_1, ... u_n); ...; x_n = x_n(u_1, ..., u_n)$  und deren partielle Ableitungen seien stetig in  $\tilde{G}$ , und es gelte dort

$$
D = \frac{\partial(x_1, ... x_n)}{\partial(u_1, ... u_n)} > 0.
$$

Wenn  $f(x_1,...x_n)$  stetig ist in G und  $\widetilde{G}$  ein Normalbereich vom Typ

$$
g_1 \leq u_1 \leq g^1
$$
  
\n
$$
g_2(u_1) \leq u_2 \leq g^2(u_1)
$$
  
\n
$$
\vdots
$$
  
\n
$$
g_n(u_1, ... u_{n-1}) \leq u_n \leq g^n(u_1, ... u_{n-1})
$$

ist, so gilt

$$
\int \cdots \int f(x_1,...x_n) dG = \int_{g_1}^{g_1} \int_{g_2(u_1)}^{g_2(u_1)} \cdots \int_{g_n(u_1,...u_{n-1})}^{g_n(u_1,...u_{n-1})} f(x_1(u_1,...u_n),...x_n(u_1,...u_n)) D du_n...du_1,
$$

wobei  $Ddu_n...du_1$  als Integrationselement bezeichnet wird. Speziell für  $n = 2$  und  $n = 3$  gilt:

$$
\iint\limits_G f(x,y)dG = \int\limits_{u_{anfang}}^{u^{ende}} \int\limits_{v_{anfang}(u)}^{v^{ende}(u)} f(x(u,v),y(u,v)) \frac{\partial(x,y)}{\partial(u,v)} dvdu
$$
\n
$$
\iiint\limits_G f(x,y,z)dG = \int\limits_{u_{anfang}}^{u^{ende}} \int\limits_{v_{anfang}(u)}^{v^{ende}(u)} \int\limits_{w_{anfang}(u,v)}^{w^{ende}(u,v)} f(x(u,v,w),y(u,v,w)) \frac{\partial(x,y,z)}{\partial(u,v,w)} dw dvdu,
$$

wobei die Terme  $\frac{\partial(x,y)}{\partial(u,v)}$ dvdu bzw.  $\frac{\partial(x,y,z)}{\partial(u,v,w)}$ dwdvdu das entsprechende Flächen- bzw. Volumenelement darstellen.

Beispiel 2.8 Gesucht ist das Volumen von  $G : G$  besteht aus dem Kreiszylinder  $x^2 + y^2 \leq 9$ , der sich überhalb der  $x - y$ – Ebene bis zur Deckfläche  $z = x^2 + y^2 + 4$ erstreckt. Damit ist eine Transformation in Zylinderkoordinaten sinnvoll:

$$
x = r \cos \phi;
$$
  $y = r \sin \phi;$   $z = z;$   $D = r.$ 

Durch Einsetzen in die Gleichung für den begrenzenden Zylinder ergibt sich:

$$
x^{2} + y^{2} \leq 9 \implies r^{2} \cos^{2} \phi + r^{2} \sin^{2} \phi = r^{2} \leq 9
$$
  

$$
\implies r \leq 3.
$$

Nach unten wird G durch  $z = 0$ , und nach oben wird G durch das Rotationsparaboloid  $z = x^2 + y^2 + 4$  begrenzt:

$$
z^{ende} = x^2 + y^2 + 4 \implies z^{ende} = r^2 \cos^2 \phi + r^2 \sin^2 \phi + 4
$$
  

$$
\implies z^{ende} = r^2 + 4
$$

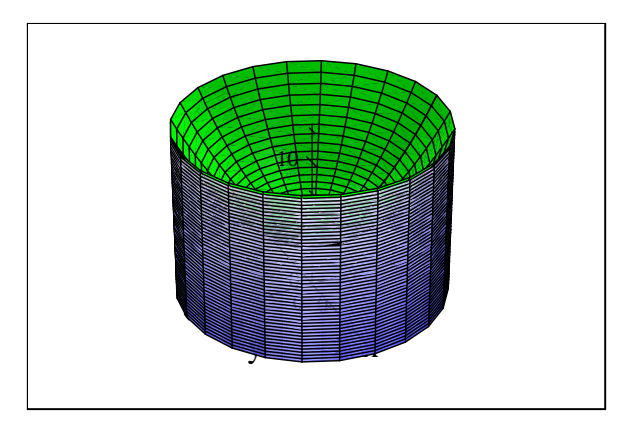

Da es sich um einen kompletten Rotationskörper handelt, läuft der Winkel  $\phi$  von 0 bis  $2\pi$ . Insgesamt ergibt sich

$$
\widetilde{G} = \left\{ \begin{pmatrix} r \\ \phi \\ z \end{pmatrix} \in \mathbb{R}^3 \middle| \begin{array}{c} 0 \le r \le 3 \\ 0 \le \phi \le 2\pi \\ 0 \le z \le r^2 + 4 \end{array} \right\}
$$

Damit kann für das Volumen folgende Rechnung aufgestellt werden:

$$
V = \iiint_G 1 dG = \iiint_{\tilde{G}} 1 \cdot D \ d\tilde{G}
$$
  
= 
$$
\int_{r=0}^{3} \int_{\phi=0}^{2\pi} \int_{z=0}^{r^2+4} r \ dz d\phi dr = \int_{r=0}^{3} \int_{\phi=0}^{2\pi} r(r^2+4) d\phi dr
$$
  
= 
$$
\left( \int_{r=0}^{3} r(r^2+4) dr \right) \cdot \left( \int_{\phi=0}^{2\pi} 1 d\phi \right)
$$
  
= 
$$
\left( \left[ \frac{r^4}{4} + \frac{4r^2}{2} \right]_{0}^{3} \right) \cdot 2\pi = \left( \frac{81}{4} + 2 \cdot 9 \right) \cdot 2\pi = \frac{153}{2} \pi
$$

Die Aufspaltung eines mehrdimensionalen Integrals in ein Produkt aus mehreren eindimensionalen Integralen ist genau dann möglich, wenn die Integrationsgrenzen Konstanten sind und der Integrand in ein Produkt aus Funktionen von je einer Veränderlichen zerlegt werden kann.

Beispiel 2.9 Gesucht ist das Trägheitsmoment einer Kugel mit dem Radius R bezüglich der z-Achse, wenn deren Dichte  $\rho \equiv 1$  ist. zur Beschreibung von G verwenden wir Kugelkoordinaten:

 $x = r \cos \phi \sin \theta;$   $y = r \sin \phi \sin \theta;$   $z = r \cos \theta;$   $D = r^2 \sin \theta.$ 

damit ergibt sich für  $\widetilde{G}$ :

2 5  $(4)$ 3

$$
\widetilde{G} = \left\{ \begin{pmatrix} r \\ \phi \\ \theta \end{pmatrix} \in \mathbb{R}^3 \middle| \begin{array}{l} 0 \leq r \leq R \\ 0 \leq \phi \leq 2\pi \\ 0 \leq \theta \leq \pi \end{array} \right\}.
$$

Nun berechnen wir das Trägheitsmoment  $I_z$ :

$$
I_z = \iiint_G (x^2 + y^2) dG
$$
  
\n
$$
= \iiint_G ((r \cos \phi \sin \theta)^2 + (r \sin \phi \sin \theta)^2) Dd\tilde{G}
$$
  
\n
$$
= \int_{r=0}^R \int_{\phi=0}^{2\pi} \int_{\theta=0}^{\pi} (r^2 \sin^2 \theta (\cos^2 \phi + \sin^2 \phi)) r^2 \sin \theta d\theta d\phi dr
$$
  
\n
$$
= \int_{r=0}^R \int_{\phi=0}^{2\pi} \int_{\theta=0}^{\pi} r^4 \sin^3 \theta d\theta d\phi dr
$$
  
\n
$$
= \left( \int_{r=0}^R r^4 dr \right) \cdot \left( \int_{\phi=0}^{2\pi} 1 d\phi \right) \cdot \left( \int_{\phi=0}^{\pi} \sin^3 \theta d\theta \right)
$$
  
\n
$$
= \left( \frac{1}{5} R^5 \right) \cdot (2\pi) \cdot \left( \left[ -\cos \theta + \frac{1}{3} \cos^3 \theta \right]_0^{\pi} \right)
$$
  
\n
$$
= \left( \frac{1}{5} R^5 \right) \cdot (2\pi) \cdot \left( \frac{4}{3} \right)
$$
  
\n
$$
\pi R^3 \right) R^2 = \frac{2}{5} (V_k) R^2
$$

# 2.3.3 Anwendung der Zylinderkoordinaten für bezüglich der −Achse rotationssymmetrische Körper

Wir zeichnen nun zunächst ein Schnittbild durch den Bereich  $G$  im ersten Quadranten der Ebene  $y = 0$ :

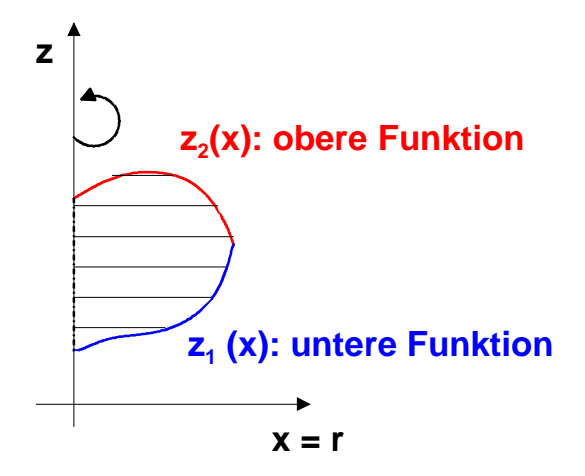

Für bezüglich der z-Achse rotationssymmetrische Körper sind Zylinderkoordinaten günstig, weil stets folgende Bedingungen erfüllt sind:

- 1. Die Funktionen  $z_1(x) = z_1(r)$  und  $z_2(x) = z_2(r)$  hängen nicht von  $\phi$  ab, d.h. sie sind für alle  $\phi \in [0; 2\pi]$  identisch.
- 2.  $0 \leq \phi \leq 2\pi$
- 3.  $0 \le r \le x_1$

Damit ist immer eine Beschreibung von  $G$  als Normalbereich  $\widetilde{G}$  in Zylinderkoordinaten in der folgenden Form möglich:

$$
\widetilde{G} = \left\{ \begin{pmatrix} r \\ \phi \\ z \end{pmatrix} \in \mathbb{R}^3 \middle| \begin{array}{c} 0 \leq r \leq x_1 \\ 0 \leq \phi \leq 2\pi \\ z_1(r) \leq z \leq z_2(r) \end{array} \right\}.
$$

Beispiel 2.10 Es rotiere die Gerade  $z = 2x$  um die z-Achse. Zwischen  $z = 0$  und  $z = 8$  entsteht ein Körper. Was ist das für ein Körper? Berechnen Sie sein Volumen und den geometrischen Schwerpunkt mittels Mehrfachintegralen. In der  $x - z$ -Ebene ergibt sich folgendes Bild:

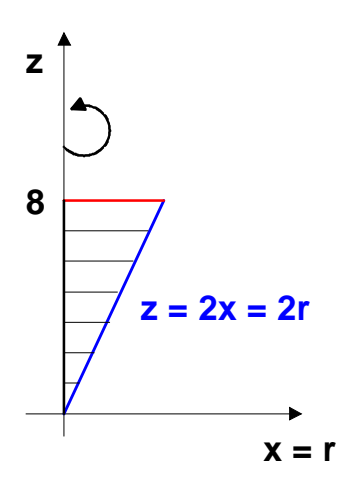

Der entstehende Körper ist ein Kreiskegel, der mit der Spitze im Ursprung steht. Wegen der Rotationssymmetrie liegt der Schwerpunkt auf der  $z - A$ chse, d.h.  $x_0 = y_0 = 0$ .  $F\ddot{u}r$  das Volumen ergibt sich:

$$
V = \iiint_G 1 dG
$$
  
=  $\iiint_G \int \int Dd\tilde{G}$   
=  $\int_{r=0}^{4} \int_{\phi=0}^{2\pi} \int_{z=2r}^{8} r dz d\phi dr$   
=  $\int_{r=0}^{4} \int_{\phi=0}^{2\pi} [rz]_{z=2r}^{8} d\phi dr$   
=  $2\pi \cdot \int_{r=0}^{4} (8r - 2r^2) dr$   
=  $2\pi \cdot \left[4r^2 - \frac{2}{3}r^3\right]_{r=0}^{4}$   
=  $2\pi \cdot \left[64 - \frac{2}{3}64\right] = \frac{128}{3}\pi.$ 

Die  $z-Koordinate$  des geometrischen Schwerpunktes erhält man:

 $z_0$ 

$$
= \frac{1}{V} \iiint_G z dG
$$
  
\n
$$
= \frac{1}{V} \iiint_G z D d\tilde{G}
$$
  
\n
$$
= \frac{1}{V} \int_{r=0}^{4} \int_{\phi=0}^{2\pi} \int_{z=2r}^{8} zr dz d\phi dr
$$
  
\n
$$
= \frac{1}{V} \int_{r=0}^{4} \int_{\phi=0}^{2\pi} \frac{1}{2} r [z^2]_{z=2r}^{8} dz d\phi dr
$$
  
\n
$$
= \frac{1}{V} \cdot 2\pi \cdot \frac{1}{2} \int_{r=0}^{4} r(64 - 4r^2) dr
$$
  
\n
$$
= \frac{\pi}{V} [32r^2 - \frac{4}{4}r^4]_{r=0}^{4}
$$
  
\n
$$
= \frac{\pi}{V} [32 \cdot 16 - 256]
$$
  
\n
$$
= \pi \cdot \frac{3}{128\pi} \cdot 256 = 6
$$

**Beispiel 2.11** Wie groß ist das Trägheitsmoment des Kegels  $z = 1 - \sqrt{x^2 + y^2}$ ;  $z \ge 0$ bzgl. der x-Achse, falls  $\rho \equiv 1$  gilt? Zuerst wird die erzeugende Fläche des Körpers in der Ebene  $y = 0$  gezeichnet:

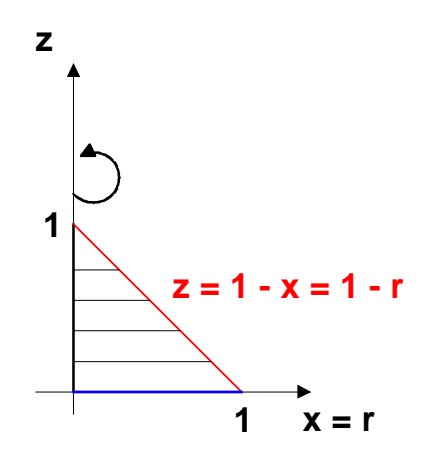

daraus ergibt sich für das Trägheitsmoment $I_x$  :

 $I_x$ 

$$
\begin{split}\n&= \iiint_G (y^2 + z^2) dG \\
&= \iiint_G ((r \sin \phi)^2 + z^2) D d\tilde{G} \\
&= \int_{\tau=0}^1 \int_{\phi=0}^2 \int_{z=0}^{2\pi} (r^2 \sin^2 \phi + z^2) r dz d\phi dr \\
&= \int_{r=0}^1 \int_{\phi=0}^{2\pi} \left[ z r^3 \sin^2 \phi + \frac{1}{3} z^3 r \right]_{z=0}^{1-r} d\phi dr \\
&= \int_{r=0}^1 \int_{\phi=0}^{2\pi} \left( (1-r) r^3 \sin^2 \phi + \frac{1}{3} r (1-r)^3 \right) d\phi dr \\
&= \int_{r=0}^1 \left[ (1-r) r^3 \frac{1}{2} (\phi - \sin \phi \cos \phi) + \phi \frac{1}{3} r (1-r)^3 \right]_{\phi=0}^{2\pi} dr \\
&= \int_{r=0}^1 \left( (1-r) r^3 \frac{1}{2} (2\pi) + 2\pi \frac{1}{3} r (1-r)^3 \right) dr \\
&= \pi \int_{r=0}^1 \left( (r^3 - r^4) + \frac{2}{3} r (1 - 3r + 3r^2 - r^3) \right) dr \\
&= \pi \int_{r=0}^1 \left( 3r^3 - \frac{5}{3} r^4 + \frac{2}{3} r - 2r^2 \right) dr \\
&= \pi \left[ \frac{3}{4} r^4 - \frac{1}{3} r^5 + \frac{1}{3} r^2 - \frac{2}{3} r^3 \right]_{r=0}^1 \\
&= \pi \left( \frac{3}{4} - \frac{2}{3} \right) = \frac{1}{12} \pi\n\end{split}
$$

Beispiel 2.12 Aus dem Zylinder  $x^2+y^2 \leq 4$  wird durch die  $x-y$ –Ebene und durch die Fläche  $z = e^{x^2 + y^2}$  ein Körper G herausgeschnitten. Welche Masse hat dieser Körper, wenn seine Dichte durch  $\rho = y^2$  gegeben ist?

In der  $x - z$ –Ebene ergibt sich folgende Fläche, die durch Rotation um die  $z$ –Achse den Körper G erzeugt:

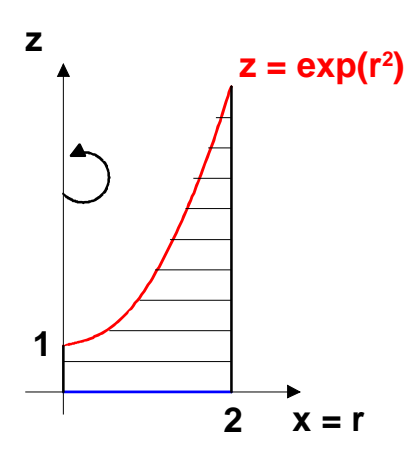

In Zylinderkoordinaten gilt:

$$
x2 + y2 = r2 cos2 \phi + r2 sin \phi = r2 \le 4
$$
  
 
$$
\curvearrowright r \le 2
$$

Für die Deckfläche folgt damit

$$
z = e^{x^2 + y^2} = e^{r^2}
$$

Die Umrechnung der Dichte in Zylinderkoordinaten ergibt:

$$
\rho = y^2 = r^2 \sin^2 \phi.
$$

Damit erhält man für die Massenberechnung:

$$
m = \iiint_G \rho dG
$$
  
\n
$$
= \iiint_G \rho Dd\tilde{G}
$$
  
\n
$$
= \int_{\tilde{G}} \int_{\rho} \rho Dd\tilde{G}
$$
  
\n
$$
= \int_{r=0}^{2} \int_{\phi=0}^{2\pi} \int_{z=0}^{e^{r^2}} r^2 \sin^2 \phi r dz d\phi dr
$$
  
\n
$$
= \int_{r=0}^{2} \int_{\phi=0}^{2\pi} r^3 \sin^2 \phi e^{r^2} d\phi dr
$$
  
\n
$$
= \left( \int_{r=0}^{2} r^3 e^{r^2} dr \right) \cdot \left( \int_{\phi=0}^{2\pi} \sin^2 \phi d\phi \right)
$$
  
\n
$$
= \left[ \frac{1}{2} e^{r^2} \cdot r^2 - \int r e^{r^2} dr \right]_{r=0}^{2} \cdot \left[ \frac{1}{4} (2\phi - \sin 2\phi) \right]_{\phi=0}^{2\pi}
$$
  
\n
$$
= \left[ \frac{1}{2} e^{r^2} \cdot r^2 - \frac{1}{2} e^{r^2} dr \right]_{r=0}^{2} \cdot (\pi - 0)
$$
  
\n
$$
= \left( 2e^4 - \frac{1}{2} e^4 - 0 + \frac{1}{2} \right) \pi
$$
  
\n
$$
= \frac{\pi}{2} (3e^4 + 1)
$$

# 3 Kurvenintegrale

Kurvenintegrale sind eine direkte Verallgemeinerung des eindimensionalen bestimmten Integrals. Sie werden u.a. benötigt, um

- die Spannung zu berechnen, die in einem elektrischen Feld zwischen zwei durch eine Kurve miteinander verbundenen Punkten herrscht.
- die Arbeit zu berechnen, die beim Bewegen eines Massepunktes entlang einer Kurve K in einem Kraftfeld  $\overrightarrow{F}$  geleistet wird.
- das Potential eines Vektorfeldes darzustellen.
- Durchströmungs- und Durchflutungsprobleme zu lösen.

# 3.1 Kurven in der Ebene und im Raum

Definition 3.1 Die zu der Gleichung

$$
\overrightarrow{X} = \left(\begin{array}{c} x \\ y \end{array}\right) = \left(\begin{array}{c} g_1(t) \\ g_2(t) \end{array}\right); \quad a \le t \le b
$$

gehörende Punktmenge $\{(x, y)^T\}$  heißt ebene Kurve. Die zu der Gleichung

$$
\overrightarrow{X} = \begin{pmatrix} x \\ y \\ z \end{pmatrix} = \begin{pmatrix} g_1(t) \\ g_2(t) \\ g_3(t) \end{pmatrix}; \quad a \le t \le b
$$

gehörende Punktmenge $\{(x, y, z)^T\}$  heißt Raumkurve.

**Bemerkung 3.1** Verallgemeinerung auf den  $\mathbb{R}^n$ :

$$
\overrightarrow{X} = \begin{pmatrix} x_1 \\ \vdots \\ x_n \end{pmatrix} = \begin{pmatrix} g_1(t) \\ \vdots \\ g_n(t) \end{pmatrix}; \quad a \le t \le b.
$$

Bemerkung 3.2 Indem  $t$  das Intervall  $[a, b]$  durchläuft, besitzt die Kurve eine Orientierung:  $t = a$ : Anfangspunkt;  $t = b$ : Endpunkt.

#### Beispiele für Kurven in der Ebene und im Raum

- 1. s. auch Kapitel 7.5.des 1. Semesters Mathematik: Parameterdarstellung von Funktionen und Kurven
- 2. Parameterdarstellung des Kreises

 $(x-x_0)^2 + (y-y_0)^2 = r^2$ :  $x = g_1(t) = x_0 + r \cos(t)$  $y = g_2(t) = y_0 + r \sin(t)$  $\mathcal{L}$  $0 \le t \le 2\pi, \quad r > 0$ 

⇒ ebene Kurve

Beispiel 3.1  $(x-2)^2 + (y-1)^2 = 9$ , d.h.  $x_0 = 2$ ,  $y_0 = 1$ ,  $r = 3$ 

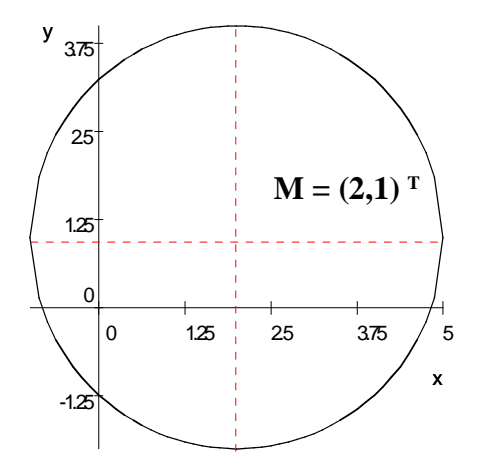

 $\curvearrowright$   $x = 2 + 3\cos t$ ,  $y = 1 + 3\sin t$ ,  $0 \le t \le 2\pi$ 

### 3.1. KURVEN IN DER EBENE UND IM RAUM 61

3. Archimedische Spirale:

$$
x = g_1(t) = at \cos(t)
$$
  
\n
$$
y = g_2(t) = at \sin(t)
$$
  
\n
$$
\Rightarrow \text{ebene Kurve}
$$
  
\n
$$
0 \le t \le n \cdot 2\pi, \quad a > 0
$$

# Beispiel 3.2  $a=1$

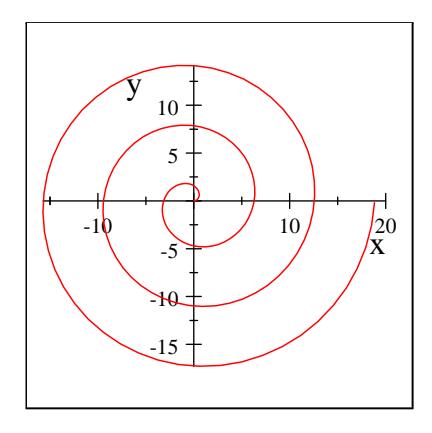

4. Schraubenlinie ⇒ Raumkurve

$$
\begin{cases}\nx = r \cos t \\
y = r \sin t \\
z = ct\n\end{cases}\n\qquad 0 \le t \le t_0, \quad r > 0,
$$

 $c > 0$ : Rechtsschraube  $c<0$  : Linksschraube

Beispiel 3.3 Rechtsschraube mit  $r = 2$ ,  $c = 1/\pi$ ,  $0 \le t \le 4\pi$  $\curvearrowright$  Ganghöhe  $h = 2\pi c = 2$ 

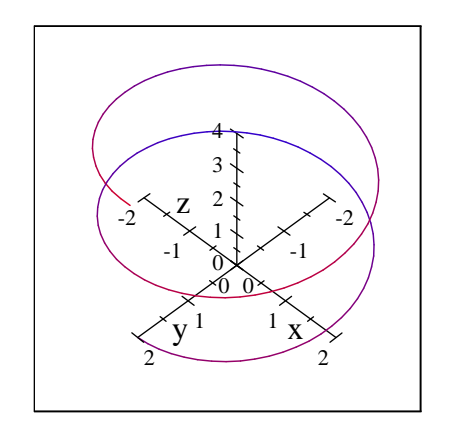

5. Strecke zwischen den Punkten
$$
\begin{pmatrix} x_0 \\ y_0 \\ z_0 \end{pmatrix}
$$
 und  $\begin{pmatrix} x_1 \\ y_1 \\ z_1 \end{pmatrix}$ :  
 $\Rightarrow$  Raumkurve

$$
x = x_0 + t(x_1 - x_0)
$$
  
\n
$$
y = y_0 + t(y_1 - y_0)
$$
  
\n
$$
z = z_0 + t(z_1 - z_0)
$$
  
\n
$$
0 \le t \le 1
$$

Beispiel 3.4 Beispiel: Strecke zwischen  $\sqrt{ }$  $\mathsf{I}$  $\theta$ 1 2  $\sqrt{2}$ ⎠ und  $\sqrt{2}$  $\mathbf{I}$ 2 4 3  $\setminus$  $\vert$ 

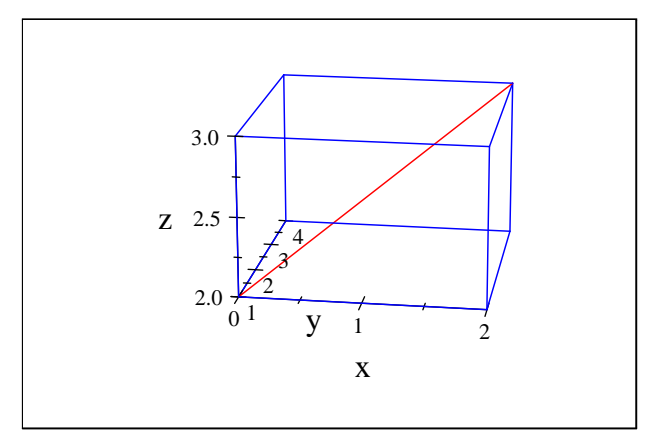

$$
\begin{pmatrix} x \\ y \\ z \end{pmatrix} = \begin{pmatrix} 0 \\ 1 \\ 2 \end{pmatrix} + t \begin{pmatrix} 2 \\ 3 \\ 1 \end{pmatrix} \qquad 0 \le t \le 1
$$

Definition 3.2 Eine Kurve heißt rektifizierbar, wenn ihre Länge bestimmbar und endlich ist.

**Definition 3.3** Eine Kurve  $K \subset \mathbb{R}^n : \overrightarrow{x} = \overrightarrow{g}(t); \quad a \leq t \leq b$  heißt glatt, wenn die  $g_i(t)$  stetig differenzierbar sind für  $i = 1, ..., n$ . Eine Kurve  $K \subset \mathbb{R}^n$  heißt stückweise glatt, wenn sie sich aus einer endlichen Anzahl glatter Kurven zusammensetzen lässt.

Bemerkung 3.3 Eine stückweise glatte Kurve ist rektifizierbar.

Bemerkung 3.4 Glatte Kurven enthalten keine Kreuzungspunkte und keine singulären Punkte.

# 3.2 Kurvenintegrale 1. Art

Gegeben seien:

- eine rektifizierbare Kurve  $K \subset \mathbb{R}^n$ ;  $K = \widehat{AB}$
- eine über K definierte Funktion  $f(\vec{x})$
- eine Zerlegung  $\omega$  der Kurve K, mit  $\omega = {\overrightarrow{x}_i \in K; i = 0, 1, ..., n; \overrightarrow{x}^0 = A; \overrightarrow{x}_n = B},$  $\triangle s_i = |\vec{x}_{i-1} \vec{x}_i|$ : Länge der Kurvenstücke
- ein beliebiger Punkt  $\overrightarrow{\xi}_i$  zwischen  $\overrightarrow{x}_{i-1}$  und  $\overrightarrow{x}_i$ .

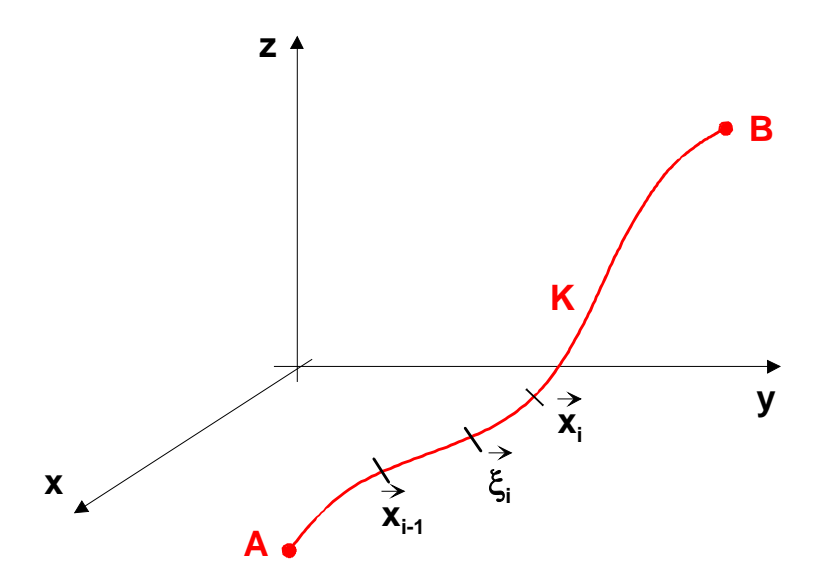

Wir betrachten die zur Zerlegung  $\omega$  gehörende Integralsumme

$$
s_n(\omega) = \sum_{i=1}^n f(\overrightarrow{\xi}_i) \Delta s_i
$$

Definition 3.4 Gilt bei

$$
\lim_{n \to \infty} \max_{i=1,\dots,n} \Delta s_i = 0 \text{ sets } \lim_{n \to \infty} s_n(\omega) = I,
$$

so heißt die Zahl I Kurvenintegral 1. Art der Funktion  $f(\vec{x})$  längs der Kurve (oder des Weges)  $K$ :

$$
I = \int\limits_K f(\overrightarrow{x}) ds.
$$

**Bemerkung 3.5** Ist  $f(\vec{x})$  die lineare Dichte einer mit Masse belegten Kurve (Draht!), so wird mit I die Masse der Kurve (des Drahtes) bestimmt.

**Bemerkung 3.6** Ist  $f(\vec{x}) \equiv 1$  über K, so wird mit I die Länge der Kurve berechnet.

Bemerkung 3.7 Geometrische Veranschaulichung für  $K \subset \mathbb{R}^2$ :

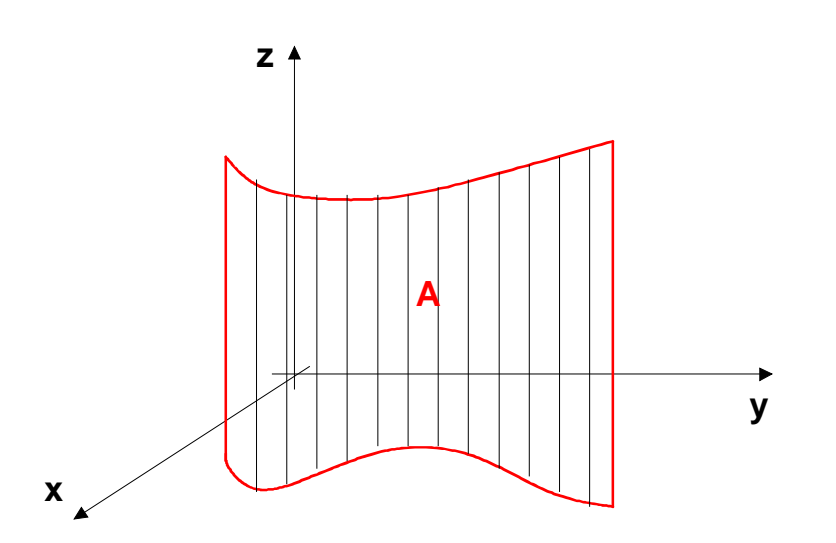

Es sei  $f(x, y) > 0$  über K. Zwischen der Kurve K in der  $x - y$ –Ebene und  $f(x, y)$ entsteht eine "Spanische Wand" veränderlicher Höhe, deren Flächeninhalt über das Kurvenintegral  $I = A = \int$ K  $f(\overrightarrow{x})$ ds bestimmt werden kann.

Bemerkung 3.8 Kurvenintegrale 1. Art hängen nicht vom Durchlaufsinn durch die Kurve ab.

Bemerkung 3.9 Kurvenintegrale 1. Art über geschlossene Kurven K werden häufig mit H K  $f(\overrightarrow{x})$ ds bezeichnet.

#### Berechnung von Kurvenintegralen 1. Art

Ziel ist die Zurückführung der Kurvenintegrale 1. Art auf gewöhnliche eindimensionale bestimmte Integrale.

#### 3.2. KURVENINTEGRALE 1. ART 65

1. Es sei 
$$
K \subset \mathbb{R}^n : \overrightarrow{x} = \overrightarrow{g}(t) = \begin{pmatrix} g_1(t) \\ \vdots \\ g_n(t) \end{pmatrix}; a \le t \le b, f(\overrightarrow{x}) = f(\overrightarrow{x}(t))
$$

gegeben. Dann gilt:

$$
\int\limits_K f(\vec{x})ds = \int\limits_a^b f(\vec{x}(t)) \cdot \sqrt{\sum\limits_{k=1}^n (g_k(t))^2} dt.
$$

(Vergleiche auch "Bogenlänge einer Kurve", Kapitel 9.3.2 aus dem 1. Semester)

2. Es sei 
$$
K \subset \mathbb{R}^2 : y = y(x); \quad x_1 \le x \le x_2, \quad f(\overrightarrow{x}) = f(x, y)
$$
gegeben. Dann gilt:  

$$
\int\limits_K f(\overrightarrow{x}) ds = \int\limits_{x_1}^{x_2} f(x, y(x)) \cdot \sqrt{1 + (y')^2} dx.
$$

3. Es sei  $K \subset \mathbb{R}^2$  ein Teil einer Kreislinie:  $x = g_1(\phi) = r \cos \phi$ ;  $y = g_2(\phi) =$  $r \sin \phi$ ;  $\phi_1 \leq \phi \leq \phi_2$ ;  $r = const.,$   $f(\overrightarrow{x}) = f(x,y) = f(r \cos \phi, r \sin \phi)$  gegeben. Wegen

$$
\sqrt{\left(\frac{dg_1}{d\phi}\right)^2 + \left(\frac{dg_2}{d\phi}\right)^2}
$$
  
= 
$$
\sqrt{(-r\sin\phi)^2 + (r\cos\phi)^2} = r
$$

gilt:

$$
\int\limits_K f(\vec{x})ds = \int\limits_{\phi_1}^{\phi_2} f(r\cos\phi, r\sin\phi) \cdot r d\phi.
$$

4. Ist die Gleichung der Kurve in Polarkoordinatendarstellung

$$
r = r(\phi)
$$

gegeben, so können die Transformationsformeln für die Koordinaten  $x, y$ 

$$
x = r(\phi)\cos\phi = g_1(\phi)
$$
  

$$
y = r(\phi)\sin\phi = g_2(\phi)
$$

als Gleichung der Kurve in Parameterdarstellung mit dem Parameter  $\phi$  aufgefasst werden. Damit folgt:

$$
\dot{x} = \frac{dx}{d\phi} = r(\phi)(-\sin\phi) + \frac{dr}{d\phi}\cos\phi
$$
  

$$
\dot{y} = \frac{dy}{d\phi} = r(\phi)(\cos\phi) + \frac{dr}{d\phi}\sin\phi,
$$

und weiter gilt

$$
(x)2 + (y)2
$$
  
=  $r2(\phi)(\sin2 \phi + \cos2 \phi) + (r)2(\sin2 \phi + \cos2 \phi)$   
-2rr sin  $\phi$  cos  $\phi$  + 2rr sin  $\phi$  cos  $\phi$   
=  $r2(\phi) + (r)2$ .

Damit ergibt sich

$$
\int\limits_K f(\overrightarrow{x})ds = \int\limits_{\phi_1}^{\phi_2} \widetilde{f}(\phi)\sqrt{r^2(\phi) + (r)^2}d\phi.
$$

**Beispiel 3.5** Gesucht ist die Masse des Bogens  $y = \ln x$  zwischen  $x_1 = 0.5$  und  $x_2 = 3$ bei  $\rho(x, y) = x^2$ .

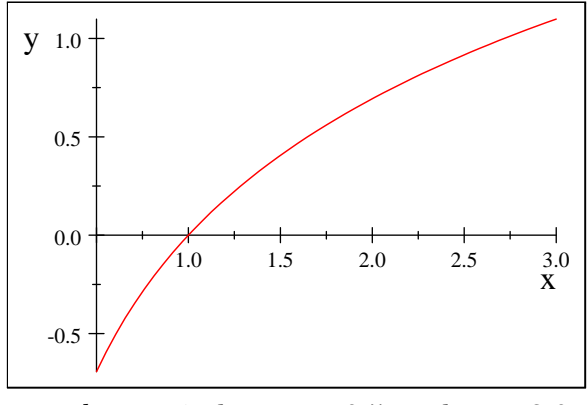

 $y = \ln x$  zwischen  $x_1 = 0.5$  und  $x_2 = 3.0$
$$
m = \int_{x_1}^{x_2} \rho(x, y) \sqrt{1 + (y')^2} dx
$$
  
\n
$$
= \int_{0.5}^{3} x^2 \sqrt{1 + \left(\frac{1}{x}\right)^2} dx
$$
  
\n
$$
= \int_{0.5}^{3} x^2 \sqrt{\frac{x^2 + 1}{x^2}} dx
$$
  
\n
$$
= \int_{0.5}^{3} x^2 \sqrt{x^2 + 1} dx
$$
  
\n
$$
= \left[\frac{1}{3} (x^2 + 1)^{\frac{3}{2}}\right]_{0.5}^{3}
$$
  
\n
$$
= \frac{1}{3} \left[(9 + 1)^{\frac{3}{2}} - (\frac{1}{4} + 1)^{\frac{3}{2}}\right] \approx 10.07(ME)
$$

## 3.3 Kurvenintegrale 2. Art

Gegeben seien wie oben:

- eine rektifizierbare Kurve  $K \in \mathbb{R}^n$ ;  $K = \widehat{AB}$
- eine über K definierte Funktion  $f(\vec{x})$
- eine Zerlegung  $\omega$  der Kurve  $K$ , mit  $\omega = \left\{ \overrightarrow{x}_i \in K; i = 0, 1, ..., n; \overrightarrow{x}^0 = A; \overrightarrow{x}_n = B; \right\}$  $\Delta x_i^{(l)} = x_i^{(l)} - x_{i-1}^{(l)}$ : Projektion des Kurvenstückes  $\widehat{\vec{x}_{i-1}} \cdot \widehat{\vec{x}}_i$  auf die l-te Koordinatenachse; das Vorzeichen ist abhängig von der Durchlaufrichtung durch die Kurve
- $\bullet$ ein beliebiger Punkt $\overrightarrow{\xi}_i$ zwischen  $\overrightarrow{x}_{i-1}$ und  $\overrightarrow{x}_i$

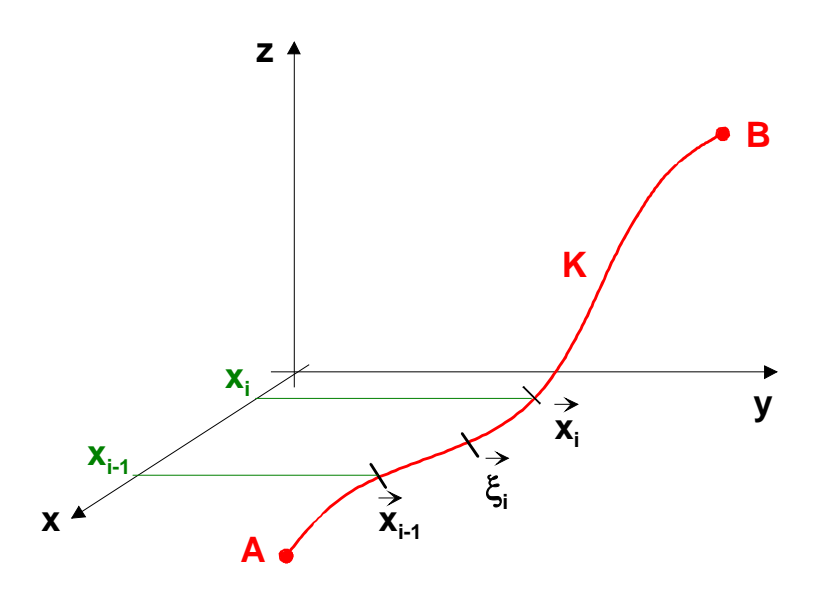

Wir betrachten die zur Zerlegung  $\omega$  gehörende Integralsumme

$$
\widetilde{s_n}(\omega) = \sum_{i=1}^n f(\overrightarrow{\xi}_i) \triangle x_i^{(l)}
$$

Definition 3.5 Gilt bei

$$
\lim_{n \to \infty} \max_{i=1,\dots,n} \Delta s_i = 0 \text{ sets } \lim_{n \to \infty} s_n(\omega) = I,
$$

so heißt die Zahl I Kurvenintegral 2. Art von  $f(\vec{x})$  über K:

$$
I = \int\limits_K f(\vec{x}) dx_l, \quad l \in \{1, ..., n\}.
$$

 $\frac{B}{D}$ Bemerkung 3.10  $\int\limits_0^B$  $\boldsymbol{A}$  $f(\overrightarrow{x})dx_l = -\int_{R}^{A}$  $\boldsymbol{B}$  $f(\overrightarrow{x})dx_l$ 

Bemerkung 3.11 Das Kurvenintegral K  $f(\overrightarrow{x})dx_l$  ist ein bestimmtes Integral, falls K ein Intervall der l−ten Koordinatenachse ist.

Bemerkung 3.12 Wenn im Vektorfeld  $\overrightarrow{f}(\overrightarrow{x})=$  $\sqrt{ }$  $\blacksquare$  $P(\overrightarrow{x})$  $Q(\vec{x})$  $R(\overrightarrow{x})$  $\sqrt{2}$ ⎠ drei Funktionen über  $dem \mathbb{R}^3$  zusammengefasst sind, so ist

$$
\int\limits_K \overrightarrow{f}(\overrightarrow{x}) \cdot \overrightarrow{dx} = \int\limits_K \left[ P(\overrightarrow{x}) dx + Q(\overrightarrow{x}) dy + R(\overrightarrow{x}) dz \right]
$$

### 3.3. KURVENINTEGRALE 2. ART 69

als Summe dreier Kurvenintegrale 2. Art zu verstehen. Es wird als allgemeines Kurvenintegral 2. Art bezeichnet.

Bemerkung 3.13 Interpretation: Falls das Vektorfeld  $\overrightarrow{f}(\overrightarrow{x}) =$  $\sqrt{ }$  $\mathsf{I}$  $P(\overrightarrow{x})$  $Q(\vec{x})$  $R(\overrightarrow{x})$  $\setminus$ ⎠ ein Kraft-

feld ist, so beschreibt das allgemeine Kurvenintegral 2. Art die Arbeit, die geleistet werden muss, wenn ein Massepunkt entlang von  $K$  bewegt wird.

### Berechnung von Kurvenintegralen 2. Art

Satz 3.1 K sei eine stückweise glatte Kurve in Parameterdarstellung:  $\overrightarrow{x} = \overrightarrow{x}(t), t_1 \le t \le t_2, f(\overrightarrow{x})$  sei stetig auf K. Dann gilt

$$
\int\limits_K f(\vec{x}) dx_l = \int\limits_{t_1}^{t_2} f(\vec{x}(t)) \frac{dx_l}{dt} dt.
$$

**Bemerkung 3.14**  $t_1$  und  $t_2$  werden entsprechend dem Durchlaufsinn als untere bzw. obere Integrationsgrenze platziert.

Bemerkung 3.15 Bei Integration über geschlossene Kurven K wird immer der positive Durchlaufsinn vorausgesetzt. Die Lage des Punktes  $A = B$  hat keinen Einfluss auf den Wert des Integrals.

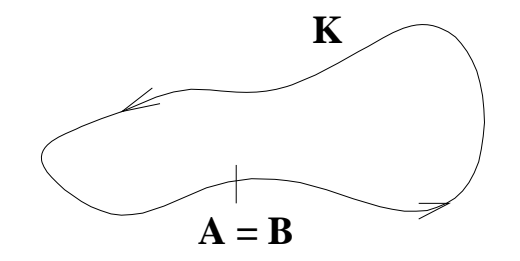

Bemerkung 3.16 Es gelten die üblichen Regeln der Integration.

Bemerkung 3.17 Für ebene Kurven mit der expliziten Darstellung  $y = y(x);$   $x_1 \leq x \leq x_2$  gilt

$$
\int\limits_K f(x,y)dx = \int\limits_{x_1}^{x_2} f(x,y(x))dx
$$

und analog für  $x = x(y); y_1 \le y \le y_2$ 

$$
\int\limits_K f(x,y)dy = \int\limits_{y_1}^{y_2} f(x(y),y)dy.
$$

Bemerkung 3.18 Unter entsprechenden Voraussetzungen wie im obigen Satz gilt für das verallgemeinerte Kurvenintegral 2. Art:

$$
\int\limits_K \overrightarrow{f}(\overrightarrow{x})d\overrightarrow{x} = \int\limits_{t_1}^{t_2} \overrightarrow{f}(\overrightarrow{x}(t)) \cdot \overrightarrow{x}(t) dt
$$
\n
$$
= \int\limits_{t_1}^{t_2} \left[ P(\overrightarrow{x}(t)) \cdot \overrightarrow{x} + Q(\overrightarrow{x}(t)) \cdot \overrightarrow{y} + R(\overrightarrow{x}(t)) \cdot \overrightarrow{z} \right] dt
$$

Beispiel 3.6  $Gesucht : I = \int$  $\boldsymbol{K}$  $\left[ xdx + zdy + 2dz \right];$ 

$$
K: \quad \vec{x} = \begin{pmatrix} x(t) \\ y(t) \\ z(t) \end{pmatrix} = \begin{pmatrix} 4\cos t \\ 2\sin t \\ 6t \end{pmatrix}; \quad \frac{\pi}{6} \le t \le \frac{\pi}{2} \quad \vec{X} = \begin{pmatrix} -4\sin t \\ 2\cos t \\ 6 \end{pmatrix}
$$

$$
\implies \quad \vec{f}(\vec{x}) = \begin{pmatrix} P(\vec{x}) \\ Q(\vec{x}) \\ R(\vec{x}) \end{pmatrix} = \begin{pmatrix} x \\ z \\ 2 \end{pmatrix} = \begin{pmatrix} 4\cos t \\ 6t \\ 2 \end{pmatrix}
$$

$$
I = \int_{\frac{\pi}{6}}^{\frac{\pi}{2}} \left[ P(\vec{x}(t)) \cdot \dot{x} + Q(\vec{x}(t)) \cdot \dot{y} + R(\vec{x}(t)) \cdot \dot{z} \right] dt
$$
  
\n
$$
= \int_{\frac{\pi}{6}}^{\frac{\pi}{2}} \left[ 4 \cos t \cdot (-4 \sin t) + 6t (2 \cos t) + 2 \cdot 6 \right] dt
$$
  
\n
$$
= \int_{\frac{\pi}{6}}^{\frac{\pi}{2}} [-8 \sin 2t + 6t (2 \cos t) + 2 \cdot 6] dt
$$
  
\n
$$
= \left[ 4 \cos 2t + 12(t \sin t + \cos t) + 12t \right]_{\frac{\pi}{6}}^{\frac{\pi}{2}}
$$

### $3.3. \quad KURVENINTEGRALE \ 2. \ ART \eqno{71}$

$$
I = 4\cos\pi + 12(\frac{\pi}{2}\sin\frac{\pi}{2} + \cos\frac{\pi}{2}) + 6\pi - 4\cos\frac{\pi}{3} - 12(\frac{\pi}{6}\sin\frac{\pi}{6} - \cos\frac{\pi}{6}) - 2\pi
$$
  
= -4 + 6\pi + 6\pi - 2 - 12(\frac{\pi}{6}\frac{1}{2} + \frac{1}{2}\sqrt{3}) - 2\pi  
= -6 + 9\pi - 6\sqrt{3} \approx 11.88

**Beispiel 3.7** *Gesucht:* 
$$
W = \int_{K} \overrightarrow{F}(\overrightarrow{x}) d\overrightarrow{x};
$$
  $\overrightarrow{F}(\overrightarrow{x}) = \begin{pmatrix} P(\overrightarrow{x}) \\ Q(\overrightarrow{x}) \\ R(\overrightarrow{x}) \end{pmatrix} = \begin{pmatrix} 2xz \\ (2x - 11z + 1)y^{-1}z^{-2} \\ -3yz \end{pmatrix}$ 

\n*entlang*  $K: \overrightarrow{x} = \begin{pmatrix} x(t) \\ y(t) \\ z(t) \end{pmatrix} = \begin{pmatrix} t^2 \\ t+1 \\ t-2 \end{pmatrix};$   $0 \le t \le 1;$   $\overrightarrow{X} = \begin{pmatrix} 2t \\ 1 \\ 1 \end{pmatrix}$ 

$$
W = \int_{0}^{1} \left( \begin{array}{c} P(\overrightarrow{x}) \\ Q(\overrightarrow{x}) \\ R(\overrightarrow{x}) \end{array} \right) \cdot \underline{X} dt
$$
  
\n
$$
= \int_{0}^{1} \left( \begin{array}{c} 2t^{2}(t-2) \\ \frac{2t^{2}-11(t-2)+1}{(t+1)(t-2)^{2}} \\ -3(t+1)(t-2) \end{array} \right) \cdot \left( \begin{array}{c} 2t \\ 1 \\ 1 \end{array} \right) dt
$$
  
\n
$$
= \int_{0}^{1} \left( 4t^{4} - 8t^{3} + \frac{2t^{2} - 11(t-2) + 1}{(t+1)(t-2)^{2}} - 3t^{2} + 3t + 6 \right) dt
$$
  
\n
$$
= \int_{0}^{1} \left( 4t^{4} - 8t^{3} + \frac{4}{t-1} - \frac{2}{t-2} + \frac{3}{(t-2)^{2}} - 3t^{2} + 3t + 6 \right) dt
$$
  
\n
$$
= \left[ \frac{4}{5}t^{5} - 2t^{4} + 4\ln|t+1| - 2\ln|t-2| - 3\frac{1}{(t-2)} - t^{3} + \frac{3}{2}t^{2} + 6t \right]_{0}^{1}
$$
  
\n
$$
= \frac{4}{5} - 2 + 4\ln 2 - 2\ln 1 - 3\frac{1}{-1} - 1 + \frac{3}{2} + 6 - 4\ln 1 + 2\ln 2 + 3\frac{1}{-2}
$$
  
\n
$$
= 6.8 + 6\ln 2 \approx 10.96
$$

**Beispiel 3.8** Man berechne  $I = \int_K [2xydx + x^2dy]$ , wobei K der Weg von  $A = (0,0)^T$  $zu B = (1, 1)^T$  entlang der Kurve  $a) y = x$ b)  $y = x^2$ 

c)  $x = y^2$  ist.

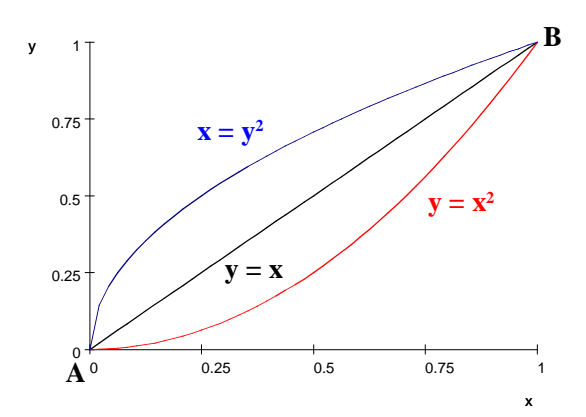

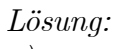

a)  $y = x \quad \curvearrowright \quad dy = dx$ 

$$
I = \int_{0}^{1} [2x \cdot x + x^2] dx
$$

$$
= \int_{0}^{1} 3x^2 dx = x^3 \Big|_{0}^{1} = 1
$$

b)  $y = x^2 \quad \curvearrowright \quad dy = 2xdx$ 

$$
I = \int_{0}^{1} [2x \cdot x^{2} + x^{2} \cdot 2x] dx
$$

$$
= \int_{0}^{1} 4x^{3} dx = x^{4} \Big|_{0}^{1} = 1
$$

c)  $x = y^2$   $\curvearrowright$   $dx = 2ydy$ 

$$
I = \int_{0}^{1} [2y^2 \cdot y \cdot 2y + y^4] dy
$$

$$
= \int_{0}^{1} 5y^4 dy = y^5 \vert_{0}^{1} = 1
$$

Feststellung: Das Integral im letzten Beispiel scheint nicht vom Weg von  $A$  nach  $B$ abzuhängen. - Warum?

Wir betrachten die Funktion  $F(x, y) = x^2y$  mit dem vollständigen Differential  $dF = 2xydx + x^2 dy$ . Damit ergibt sich:

$$
I = \int_{K} [2xydx + x^2 dy]
$$
  
=  $\int_{A}^{B} dF$   
=  $\int_{t_1}^{t_2} \frac{dF(x(t), y(t))}{dt} dt$   
=  $F(x(t_2), y(t_2)) - F(x(t_1), y(t_1))$   
=  $F(B) - F(A)$ 

**Satz 3.2** Die Vektorfunktion  $\overrightarrow{f}(\overrightarrow{x}) =$  $\sqrt{ }$  $\mathsf{I}$  $P(\overrightarrow{x})$  $Q(\vec{x})$  $R(\overrightarrow{x})$  $\sqrt{2}$ ⎠ sei in dem einfach zusammenhän-

genden Gebiet  $G$  stetig, ihre Komponenten seien in  $G$  stetig partiell differenzierbar.

$$
\int\limits_K \overrightarrow{f}(\overrightarrow{x}) \cdot \overrightarrow{dx} = \int\limits_K \left[ P(\overrightarrow{x}) dx + Q(\overrightarrow{x}) dy + R(\overrightarrow{x}) dz \right]; \quad K \subset G
$$

hängt nicht vom Integrationsweg ab

$$
\iff [P(\overrightarrow{x})dx + Q(\overrightarrow{x}) dy + R(\overrightarrow{x}) dz] = dF(x, y, z) = gradF \cdot d\overrightarrow{x} = \begin{pmatrix} P(\overrightarrow{x}) \\ Q(\overrightarrow{x}) \\ R(\overrightarrow{x}) \end{pmatrix} \cdot d\overrightarrow{x}
$$
  
(D.h. der Integral ist in G gleich dem totalen Differential einer Funktion  $F(x, y, z)$ .

$$
\iff \frac{\partial R}{\partial y} = \frac{\partial Q}{\partial z}; \quad \frac{\partial P}{\partial z} = \frac{\partial R}{\partial x}; \quad \frac{\partial Q}{\partial x} = \frac{\partial P}{\partial y} \quad (D.h. \; rot \left( \begin{array}{c} P(\overrightarrow{x}) \\ Q(\overrightarrow{x}) \\ R(\overrightarrow{x}) \end{array} \right) = \overrightarrow{0}).
$$

**Bemerkung 3.19** 
$$
rot \begin{pmatrix} P(\vec{x}) \\ Q(\vec{x}) \\ R(\vec{x}) \end{pmatrix} = 0 \iff \begin{pmatrix} P(\vec{x}) \\ Q(\vec{x}) \\ R(\vec{x}) \end{pmatrix} = gradF.
$$

Bemerkung 3.20 Die Satzaussage gilt analog im  $\mathbb{R}^2$  für  $\int$ К  $[P(\overrightarrow{x})dx + Q(\overrightarrow{x}) dy]$  bei  $\frac{\partial Q}{\partial x} = \frac{\partial P}{\partial y}.$ 

Bemerkung 3.21  $Ans \overrightarrow{f}(\overrightarrow{x}) \cdot \overrightarrow{dx} = dF$  folgt also  $\overrightarrow{f}(\overrightarrow{x}) = gradF$ .

Definition 3.6 Ein Gebiet  $G \subset \mathbb{R}^3$  heißt einfach zusammenhängend, wenn sich jede  $in G$  verlaufende geschlossene Kurve auf einen Punkt zusammenziehen kann, ohne  $G$ zu verlassen.

Beispiel 3.9 Einfach zusammenhängende Gebiete

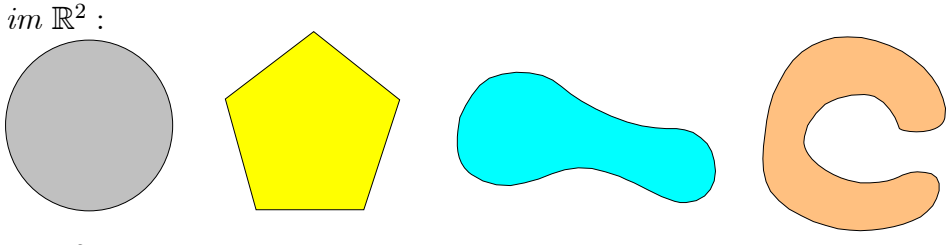

 $im \mathbb{R}^3$ : Kugel, Quader, Polyeder

Beispiel 3.10 Nicht einfach zusammenhängende Gebiete:  $im \mathbb{R}^2$ :

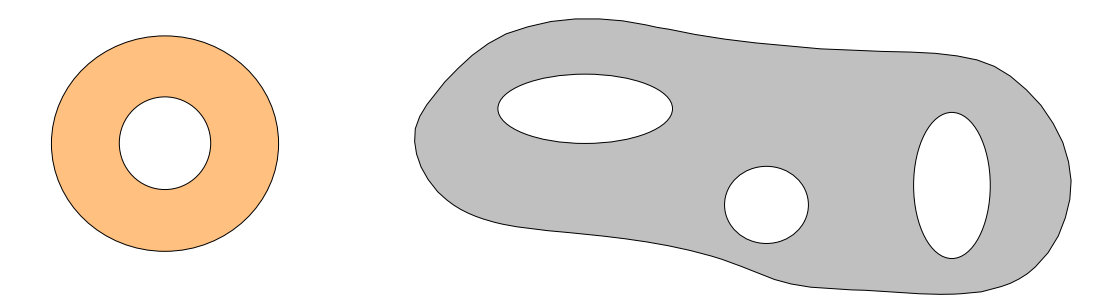

 $im \mathbb{R}^3$ : Torus, durchbohrte Kugel:

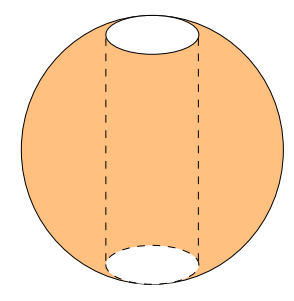

 $\begin{array}{c} \textbf{Satz} \ \textbf{3.3} \ \textit{Ein Kurven integral} \int \end{array}$  $\boldsymbol{A}$  $[P(\overrightarrow{x})dx+Q(\overrightarrow{x}) dy+R(\overrightarrow{x}) dz]$  bzw.  $\boldsymbol{A}$  $[P(\overrightarrow{x})dx+Q(\overrightarrow{x})dy]$ ist im Gebiet G genau dann vom Weg  $\widehat{AB}$  unabhängig, wenn es für jede in G verlau $f$ ende geschlossene Kurve  $K$  verschwindet.

Beweis: Es sei  $K = K_1 \cup (-)K_2$ . K ist damit eine geschlossene Kurve.

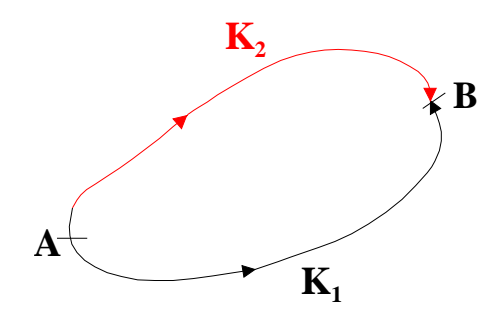

1) Voraussetzung:  $\int$  $\int\limits_{K_1} \overrightarrow{F} \cdot \overrightarrow{dx} = \int\limits_{K_1}$  $\iint_{K_2} \overrightarrow{F} \cdot \overrightarrow{dx}$  für beliebige Kurven  $K_1$  und  $K_2$ . Dann gilt:

$$
\oint_{K} \overrightarrow{f} \cdot \overrightarrow{dx} = \int_{K_1} \overrightarrow{f} \cdot \overrightarrow{dx} + \int_{-K_2} \overrightarrow{f} \cdot \overrightarrow{dx}
$$
\n
$$
= \int_{K_1} \overrightarrow{f} \cdot \overrightarrow{dx} - \int_{K_2} \overrightarrow{f} \cdot \overrightarrow{dx} = 0
$$

2) Voraussetzung:  $\oint$  $\oint_K \overrightarrow{F} \cdot \overrightarrow{dx} = 0 \quad \forall K \subset G$ Dann gilt:

$$
0 = \oint_{K} \overrightarrow{f} \cdot \overrightarrow{dx}
$$
  
= 
$$
\int_{K_{1}} \overrightarrow{f} \cdot \overrightarrow{dx} + \int_{-K_{2}} \overrightarrow{f} \cdot \overrightarrow{dx}
$$
  
= 
$$
\int_{K_{1}} \overrightarrow{f} \cdot \overrightarrow{dx} - \int_{K_{2}} \overrightarrow{f} \cdot \overrightarrow{dx}
$$

Somit folgt sofort:

$$
\int_{K_1} \overrightarrow{f} \cdot \overrightarrow{dx} = \int_{K_2} \overrightarrow{f} \cdot \overrightarrow{dx}
$$
für beliebige Kurven  $K_1$  und  $K_2$ .

Beispiel 3.11 Man berechne die elektrische Spannung  $U_E$  zwischen den Punkten  $P_1 = (1, 1)^T$  und  $P_2 = (2, 1)^T$  im elektrischen Feld mit der Feldstärke

$$
\overrightarrow{E} = \left(\begin{array}{c} P(\overrightarrow{x}) \\ Q(\overrightarrow{x}) \end{array}\right) = \left(\begin{array}{c} 2x + y \\ x + 4y \end{array}\right); \quad \overrightarrow{x} = (x, y)^T \text{ entlang des Weges K.}
$$

$$
U_E = \int_K [(2x + y)dx + (x + 4y)dy]
$$

1. Frage nach der Wegunabhängigkeit:

$$
\frac{\partial P}{\partial y} = 1 = \frac{\partial Q}{\partial x}
$$

Der Integrand besitzt keine Unstetigkeitsstellen. Damit umschließt  $K$  immer ein einfach zusammenhängendes Definitionsgebiet des Integranden, und das Integral ist wegunabhängig.

2. Berechnung von  $U_E$  über den obigen Satz: Wir suchen ein Potential  $U(\vec{x})$ , so dass gilt

$$
2x + y = \frac{\partial U}{\partial x} \text{ und } x + 4y = \frac{\partial U}{\partial y}.
$$

Damit wird der Integrand zu einem vollständigen Differential von U. Nach Integration ergibt sich:

$$
U = \int (2x + y)dx = x^{2} + xy + C_{1}(y)
$$
  

$$
U = \int (x + 4y)dy = xy + 2y^{2} + C_{2}(x)
$$

Durch Vergleich dieser beiden Terme für U erhält man

$$
U = x^2 + xy + 2y^2 + C; \quad C = const.
$$

damit ergibt sich für  $U_E$ 

$$
U_E = \int_{(1,1)^T}^{(2,1)^T} [(2x + y)dx + (x + 4y)dy]
$$
  
=  $U(2,1) - U(1,1)$   
=  $4 + 2 + 2 - 1 - 1 - 2 = 4$ 

3. Berechnung über eine beliebige Kurve K von  $P_1$  nach  $P_2$  : wir wählen als K die

Verbindungsstrecke von  $P_1$  nach  $P_2$  :

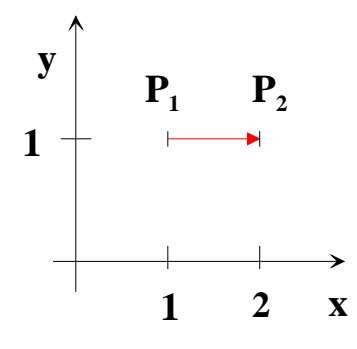

 $K: y = 1$  für  $1 \le x \le 2$ 

$$
U_E = \int_{1}^{2} (2x+1)dx + \int_{1}^{1} (x+4y)dy
$$
  
=  $[x^2 + x]_1^2$   
=  $4 + 2 - 1 - 1 = 4$ 

# 3.4 Anwendungen der Kurvenintegrale 1. und 2. Art

- 1. Länge einer Kurve  $K:$   $l = \int_K 1 ds$   $KI$  1. Art
- 2. Fläche zwischen der Funktion  $f(\vec{x}) \ge 0$  und der Kurve  $K: A = \int_K$  $f(\overrightarrow{x})ds$
- 3. Masse einer Kurve: K: Kurve mit Massenbelegung entsprechend der Dichte  $\rho(\overrightarrow{x})$

$$
m = \int_{K} \rho(\overrightarrow{x})ds
$$
 KI 1. Art

4. Kurvenschwerpunkt  $P = (x_s, y_s, z_s)^T$ :

$$
x_s = \frac{1}{m} \int_K x\rho ds; \qquad y_s = \frac{1}{m} \int_K y\rho ds; z_s = \frac{1}{m} \int_K z\rho ds; \qquad m, \ \rho(\overrightarrow{x}), \ K \ siehe 1. \qquad KI 1. Art
$$

5. Arbeit in einem Kraftfeld längs einer Kurve  $K$ :

 $\overrightarrow{dx} =$  $\sqrt{ }$  $\blacksquare$  $dx$  $\frac{dy}{dt}$  $\frac{dz}{z}$  $\sqrt{2}$  $\overrightarrow{F}(x,y,z) =$  $\sqrt{ }$  $\mathbf{I}$  $f_1(\overrightarrow{x})$  $f_2(\overrightarrow{x})$  $f_3(\overrightarrow{x})$  $\sqrt{2}$ sei eine Kraft auf der Kurve  $K$ ; Bei

der Bewegung eines Massepunktes der Masse 1 entlang von  $K$  gilt

$$
W = \int_K \overrightarrow{F} \cdot \overrightarrow{dx} = \int_K [f_1 dx + f_2 dy + f_3 dz]
$$
 KI 2. Art

6. Spannung  $U$  zwischen 2 Punkten eines elektrischen Feldes

$$
U = \int_K \vec{E} \cdot \vec{dx} \qquad KI \text{ 2. Art}
$$

K sei der Verbindungsweg zwischen  $P_1$  und  $P_2$ . (Beachte die Existenz von Potentialen!)

7. Fläche unter einer Kurve und über der x-Achse:

$$
A = \int_{a}^{b} f(x)dx
$$

Diese Formel kann als Kurvenintegral 2. Art interpretiert werden:

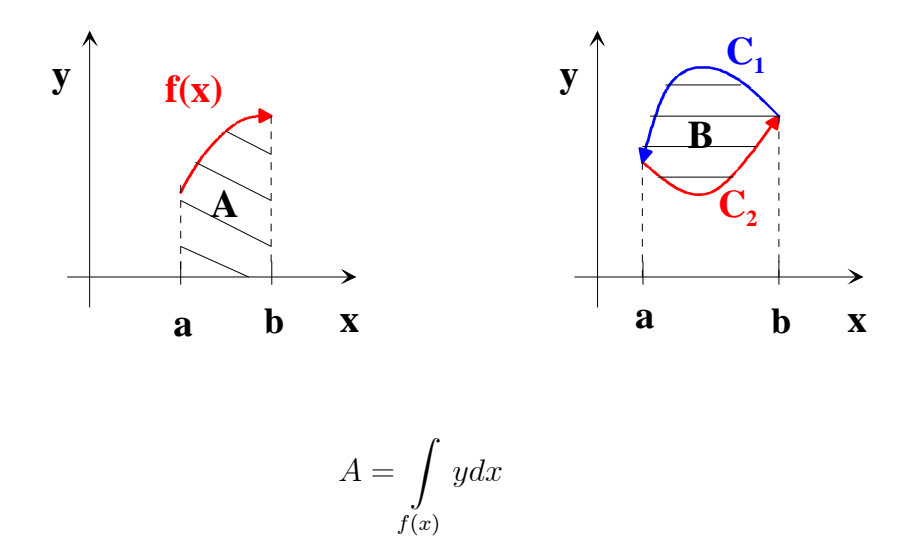

Für eine beliebige, von einer Kurve $C=C_1\cup C_2$ eingeschlossenen Fläche $B$ gilt

### 3.5. DER ZUSAMMENHANG ZWISCHEN KURVENINTEGRALEN 1. UND 2. ART79

dann bei Beachtung der Orientierung der Kurven:

$$
B = \int_{a}^{b} C_1(x) dx - \int_{a}^{b} C_2(x) dx
$$
  

$$
= -\int_{C_1} y dx - \int_{C_2}^{a} y dx
$$
  

$$
= -\oint_{C} y dx.
$$

Analog erhält man

$$
B = \oint_C x dy
$$

und folglich

$$
B = \frac{1}{2} \oint_C (xdy - ydx)
$$

# 3.5 Der Zusammenhang zwischen Kurvenintegralen 1. und 2. Art

Gegeben sei ein Kurvenintegral 2. Art J  $_{K}$  $f(\overrightarrow{x}) dx_k$ . Weiter gelte  $\overrightarrow{x} = \overrightarrow{x}(s)$ , wobei s die Länge der Kurve vom Anfangspunkt  $A$  bis zu einem beliebigen Punkt  $M$  auf  $K$  ist.  $S$  ist die Länge der Kurve  $K$ . Dann gilt:

$$
\int\limits_K f\left(\overrightarrow{x}\right) dx_k = \int\limits_0^S f\left(\overrightarrow{x}(s)\right) x'_k(s) ds.
$$

Das 1. Integral ist ein Kurvenintegrale 2. Art, das zweite ein Kurvenintegrale 1.Art.

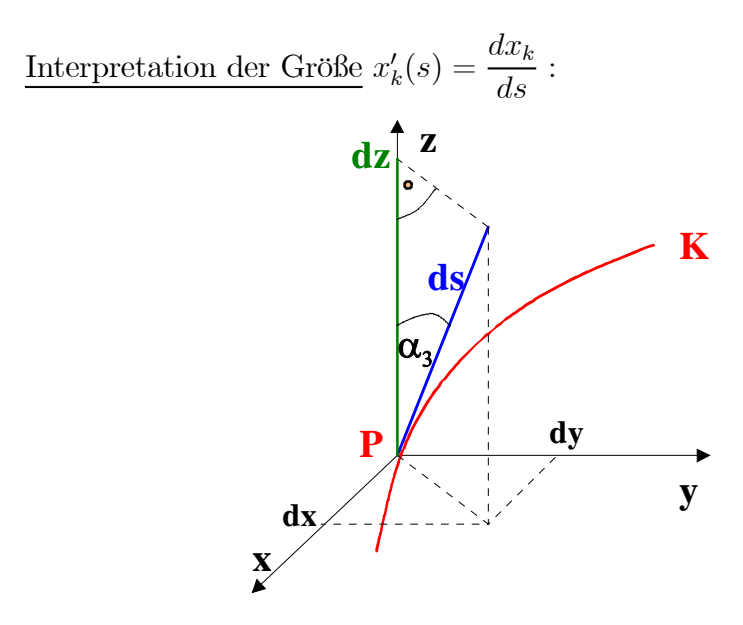

Schließt die Tangente an die Kurve $K$ im Punkt ${\cal P}$  in Richtung des wachsenden Bogens mit der $x_k-$ Achse den Winkel $\alpha_k$ ein, so gilt:

$$
\cos \alpha_k = \frac{dx_k}{ds} \quad \text{(Richtungscosinus)}
$$

Beispiel 3.12 Wir betrachten die z- Achse:

$$
\cos \alpha_3 = \frac{dz}{ds}
$$

Wenn dz und ds als Differentiale verstanden werden, so folgt  $\cos \alpha_3 = z'(s)|_F$ 

Damit ergibt sich insgesamt

$$
\int_{K} f(\vec{x}) dx_{k} = \int_{0}^{S} f(\vec{x}(s)) \cos \alpha_{k} ds
$$

$$
\int_{K} [Pdx + Qdy + Rdz] = \int_{0}^{S} [P\cos \alpha_{1} + Q\cos \alpha_{2} + R\cos \alpha_{3}] ds
$$

# 4 Oberflächenintegrale

# 4.1 Oberflächenintegrale 1. Art

Analog zum Kurvenintegral 1.Art wird eine Funktion, die über einer Fläche im Raum definiert ist, über dieser Fläche integriert.

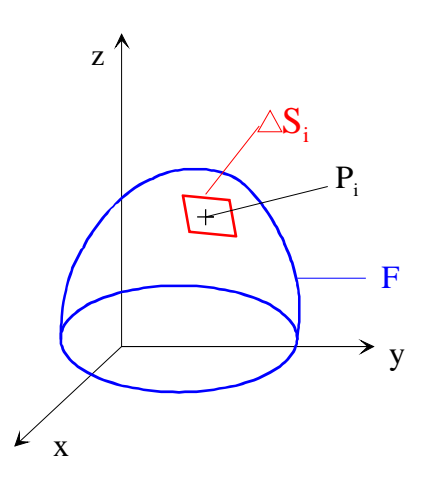

Wir betrachten die Integralsumme:

$$
S_n = \sum_{i=1}^n f(P_i) |\Delta S_i|
$$

unter dem Grenzübergang  $\emptyset \triangle S_i \stackrel{i \to \infty}{\to} 0$ . Existiert der Grenzwert I, so wird er Oberflächenintegral 1. Art von  $f(x, y, z)$  über F genannt:

$$
I = \iint\limits_F f(x, y, z)dS.
$$

Ist die Funktion  $f$  eine Flächendichte, so wird mit diesem Integral die Masse der Fläche berechnet.

Zur Berechnung dieses Integrals wird auf der Oberfläche i. Allg. ein krummliniges Koordinatensystem  $(u, v)$  definiert.

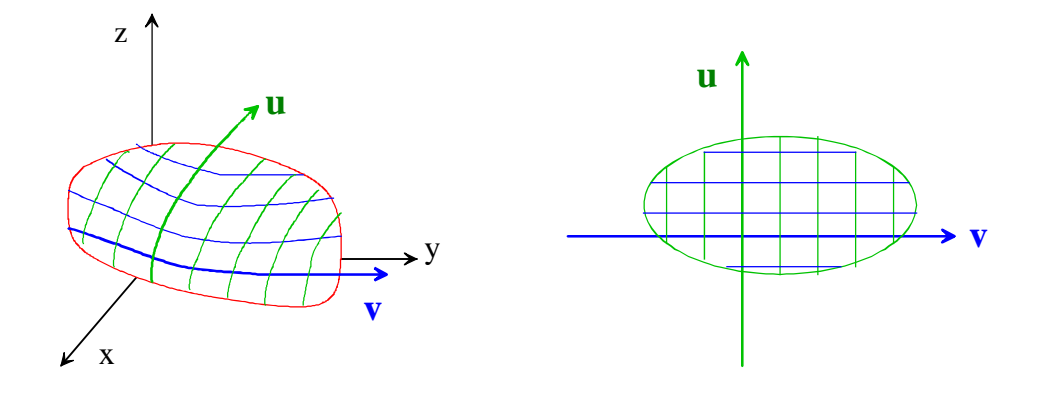

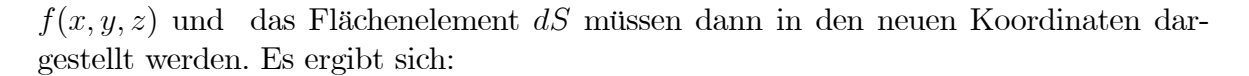

$$
I = \iint_{F} f(x, y, z) dS
$$
  
\n
$$
= \iint_{F} f(x(u, v), y(u, v), z(u, v)) \sqrt{E \cdot G - H^2} du dv
$$
  
\n
$$
E = x_u^2 + y_u^2 + z_u^2
$$
  
\n
$$
G = x_v^2 + y_v^2 + z_v^2
$$
  
\n
$$
H = x_u x_v + y_u y_v + z_u z_v
$$

Die Auswertung dieser Formel erfolgt in den neuen Koordinaten wie bei einem Flächenintegral, denn die Fläche  $F$  ist dort ein ebenes Objekt. Die Krümmung wird durch das umgerechnete Flächenelement berücksichtigt.

Bemerkung 4.1 Oberflächenintegrale sind unabhängig von der Wahl einer Seite der Fläche.

Bemerkung 4.2 Oberflächenintegrale 1. Art sind nur für einfachste geometrische Flächen exakt berechenbar. Oft treten durch die Koordinatentransformation komplizierte Integrationen auf, die nur numerisch gelöst werden können.

### 4.1. OBERFLÄCHENINTEGRALE 1. ART 83

Beispiel 4.1 Gesucht ist der Schwerpunkt der Halbkugeloberfläche:  $(0, 0, z_s)^T$  bei einer Dichte von  $\rho = 1$  und einem Radius  $r = 1$ .

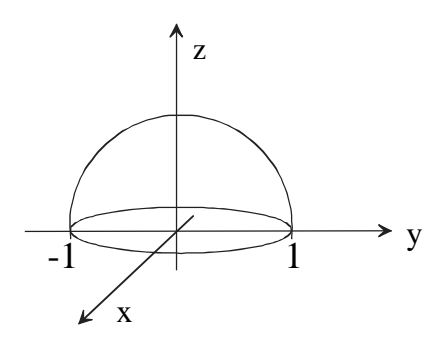

D.h.  $m_{Halbkugel} = \frac{1}{2} \cdot 4\pi r^2 = 2\pi$ ,

$$
z_s = \frac{1}{m_{Halbkugel}} \iint_F \rho z dS = \frac{1}{2\pi} \iint_F z dS.
$$

Zur weiteren Berechnung benutzen wir Kugelkoordinaten:

$$
x = r \cos \phi \sin \theta
$$
  

$$
y = r \sin \phi \sin \theta
$$
  

$$
z = r \cos \theta
$$

Da wir uns auf der Oberfläche der Einheitskugel befinden gilt dort  $r = 1$ .  $\phi$  entspricht  $der$  neuen Koordinaten u und  $\theta$  der neuen Koordinaten v. Nun wird das Flächenelement umgerechnet:

$$
E = x_u^2 + y_u^2 + z_u^2
$$
  
\n
$$
= r^2 \sin^2 \theta (\sin^2 \phi + \cos^2 \phi)
$$
  
\n
$$
= r^2 \sin^2 \theta
$$
  
\n
$$
G = x_v^2 + y_v^2 + z_v^2
$$
  
\n
$$
= r^2 \cos^2 \theta (\sin^2 \phi + \cos^2 \phi) + r^2 \sin^2 \theta
$$
  
\n
$$
= r^2 \cos^2 \theta + r^2 \sin^2 \theta
$$
  
\n
$$
= r^2
$$
  
\n
$$
H = x_u x_v + y_u y_v + z_u z_v
$$
  
\n
$$
= (-r \sin \theta \sin \phi)(r \cos \phi \cos \theta) + (r \sin \theta \sin \phi)(r \cos \phi \cos \theta)
$$
  
\n
$$
= 0
$$
  
\n
$$
\sqrt{EG - H^2} = \sqrt{r^2 \sin^2 \theta \cdot r^2 - 0} = r^2 \sin \theta = \sin \theta
$$

Damit ergibt sich:

$$
z_s = \frac{1}{2\pi} \int_{\theta=0}^{\frac{\pi}{2}} \int_{\phi=0}^{2\pi} \cos\theta \sin\theta d\phi d\theta
$$

$$
= \frac{1}{2\pi} 2\pi \int_{\theta=0}^{\frac{\pi}{2}} \cos\theta \sin\theta d\theta
$$

$$
= \frac{1}{2} \left[\sin^2\theta\right]_0^{\frac{\pi}{2}} = \frac{1}{2} [1 - 0] = \frac{1}{2}
$$

# 4.2 Oberflächenintegrale 2. Art

Analog zum Bogenelement beim Kurvenintegral 2. Art wird das Flächenelement beim Oberflächenintegral 2. Art auf eine der Koordinatenebenen projiziert, wobei die Flächeninhalte der Projektionen vorzeichenbehaftet sind. Die Projektion des Flächeninhaltes ist positiv, wenn der Winkel zwischen dem Normalenvektor  $n$  und der in Projektionsrichtung verlaufenden (positiven Achse kleiner als  $90^0$  beträgt:

Beispiel 4.2 Flächenstücke mit ihren Projektionen und Flächen eines Quaders mit positiven Projektionen

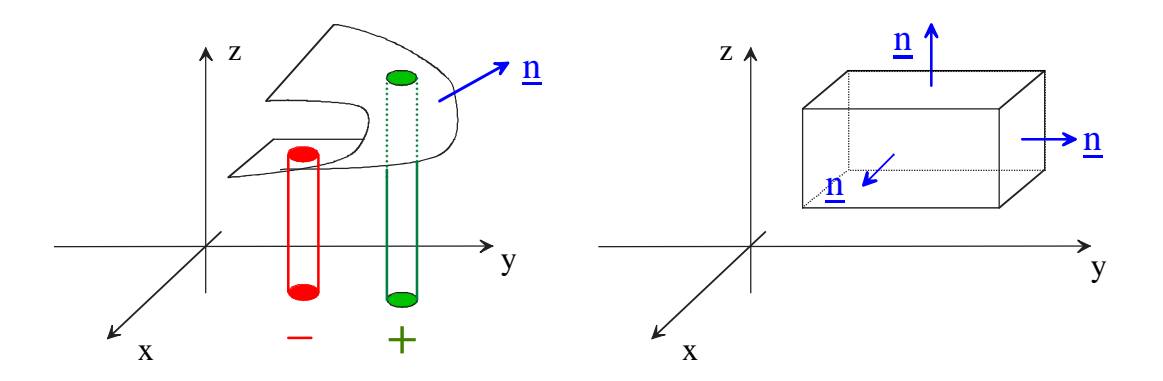

Nach dem Aufstellen der entsprechenden Integralsummen und der Definition mit Hilfe des Grenzwertes erhält man drei Sorten von Flächenintegralen 2. Art:

$$
\iint\limits_F f(x,y,z)dxdy; \quad \iint\limits_F f(x,y,z)dydz; \quad \iint\limits_F f(x,y,z)dzdx.
$$

Beispiel 4.3 Berechnung eines Oberflächenintegrals 2. Art: Gesucht:  $I = \iint$  $\boldsymbol{F}$  $z dx dy,$ wobei F die Fläche  $x + y + z = 1$  im 1. Oktanden ist.

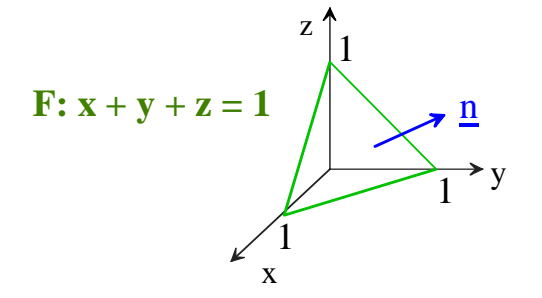

Sie stellt somit die Deckfläche des Tetraeders dar, der auf den Achsen jeweils durch die "1" verläuft und als 4. Ecke den Koordinatenursprung besitzt. Die Projektion dieser Deckfläche auf die  $x - y$ – Ebene ist folglich das "Einheitsdreieck" in dieser Ebene:

$$
I = \iint_{F} z dx dy = \iint_{P_{xy}(F)} (1 - x - y) dx dy
$$
  
\n
$$
= \int_{0}^{1} \int_{0}^{1-x} (1 - x - y) dy dx
$$
  
\n
$$
= \int_{0}^{1} \left[ (1 - x)y - \frac{1}{2}y^{2} \right]_{0}^{1-x} dx
$$
  
\n
$$
= \int_{0}^{1} \left[ (1 - x)^{2} - \frac{1}{2}(1 - x)^{2} \right] dx
$$
  
\n
$$
= \int_{0}^{1} \left( \frac{1}{2} - x + \frac{1}{2}x^{2} \right) dx
$$
  
\n
$$
= \left[ \frac{1}{2}x - \frac{1}{2}x^{2} + \frac{1}{6}x^{3} \right]_{0}^{1} = \frac{1}{6}
$$

Wie beim Kurvenintegral 2. Art betrachtet man aber meist allgemeine Oberflächenintegrale 2. Art:

$$
\iint_{F} \overrightarrow{F} \cdot \overrightarrow{dS} = \iint_{F} [P(x, y, z)dydz + Q(x, y, z)dzdx + R(x, y, z)dxdy]
$$
  
mit  $\overrightarrow{dS} = \overrightarrow{n}dS = \begin{pmatrix} dydz \\ dzdx \\ dxdy \end{pmatrix}; \quad \overrightarrow{F} = \begin{pmatrix} P(x, y, z) \\ Q(x, y, z) \\ R(x, y, z) \end{pmatrix}.$ 

Mit den Oberflächenintegralen 2.Art kann u.a. das Volumen von Körpern bestimmt werden (in Analogie zur Flächenberechnung mit den Kurvenintegralen 2. Art):

$$
V = \iint_{F} z dx dy = \iint_{F} x dy dz = \iint_{F} y dz dx
$$
  
=  $\frac{1}{3} \iint_{F} [xdy dz + y dz dx + z dx dz y]$   
=  $\frac{1}{3} \iint_{F} \overrightarrow{x} \cdot \overrightarrow{dS}.$ 

Dabei erfolgt die Integration über die äußere Seite der gesamten Oberfläche des Körpers. Im obigen Beispiel ist die Projektion der Oberfläche des betrachteten Tetraeders mit der Projektion der Deckfläche identisch, da die übrigen Seitenflächen senkrecht auf der  $x - y$ –Ebene stehen. Deshalb ist der Wert von *I* auch entsprechend der Volumenformel das Volumen des Tetraeders, was leicht über die elementarmathematische Formel für das Tetraedervolumen nachgeprüft werden kann. Im Allg. führt das Oberflächenintegral 2. Art auf nicht mehr analytisch lösbare Integrale, bei denen manchmal Koordinatentransformationen, Rechnungen aus der Vektoranalysis oder letztlich die Numerische Mathematik weiterhelfen.

### 4.2. OBERFLÄCHENINTEGRALE 2. ART 87

### Beispiel 4.4 Berechnung des Kugelvolumens

Die Oberfläche der Kugel wird beschrieben durch:  $F : x^2 + y^2 + z^2 = R^2$ . Ihre Projektion auf die  $x - y$ -Ebene lautet:  $P_{xy}(F)$ :  $x^2 + y^2 = R^2$ . Folglich gilt einerseits unter Beachtung der Symmetrie

$$
V = \iint_{F} z dx dy
$$
  
=  $2 \iint_{P_{xy}(F)} z dx dy$   
=  $2 \int_{-R}^{R} \int_{\sqrt{R^2 - x^2}}^{\sqrt{R^2 - x^2}} \sqrt{R^2 - x^2 - y^2} dy dx.$ 

Dieses Integral erfordert eine Transformation auf Kugelkoordinaten, die sehr aufwendig ist. Andererseits gilt aber

$$
V = \frac{1}{3} \iint\limits_F \overrightarrow{x} \cdot \overrightarrow{dS}
$$

$$
= \frac{1}{3} \iint\limits_F \overrightarrow{x} \cdot \overrightarrow{n} dS
$$

Die Normale steht senkrecht auf der Oberfläche, die durch die Funktion  $f(x, y, z) = x^2 + y^2 + z^2 - R^2$  beschrieben wird. Damit kann aber die Normale mit Hilfe des Gradienten bestimmt werden:

$$
\overrightarrow{n} = \frac{gradf}{|gradf|} = \frac{\begin{pmatrix} 2x \\ 2y \\ 2z \end{pmatrix}}{\sqrt{4x^2 + 4y^2 + 4z^2}}
$$

$$
= \frac{2\overrightarrow{x}}{2|\overrightarrow{x}|} = \frac{\overrightarrow{x}}{|\overrightarrow{x}|}.
$$

Unter Beachtung von  $|\overrightarrow{x}| = \sqrt{x^2 + y^2 + z^2} = R$  ergibt sich damit

$$
V = \frac{1}{3} \iint_{F} \vec{x} \cdot \vec{n} dS
$$
  
\n
$$
= \frac{1}{3} \iint_{F} \vec{x} \cdot \frac{\vec{x}}{|\vec{x}|} dS
$$
  
\n
$$
= \frac{1}{3} \iint_{F} \frac{|\vec{x}|^2}{|\vec{x}|} dS
$$
  
\n
$$
= \frac{R}{3} \iint_{F} dS = \frac{R}{3} A_{Kugel}
$$
  
\n
$$
= \frac{R}{3} 4\pi R^2 = \frac{4}{3} \pi R^3.
$$

Im allgemeinen Fall können Oberflächenintegrale durch eine Koordinatentransformation in krummlinige Oberflächenkoordinaten  $(u, v)$  mit der folgenden Formel auf gewöhnliche Flächenintegrale zurückgeführt werden:

$$
\iint_{F} \overrightarrow{F} \cdot \overrightarrow{dS} = \iint_{\widetilde{F}} \widetilde{\overrightarrow{F}} \cdot \left[ \begin{pmatrix} x_u \\ y_u \\ z_u \end{pmatrix} \times \begin{pmatrix} x_v \\ y_v \\ z_v \end{pmatrix} \right] du dv.
$$

Ihre Anwendung finden die Oberflächenintegrale in Naturwissenschaft und Technik bei der Beschreibung von Feldern. Der Umgang mit Ihnen wird durch die Vektoranalysis, deren Grundlagen im nächsten Kapitel gelegt werden, erleichtert.

# 4.3 Zusammenfassung zu den Integraltypen

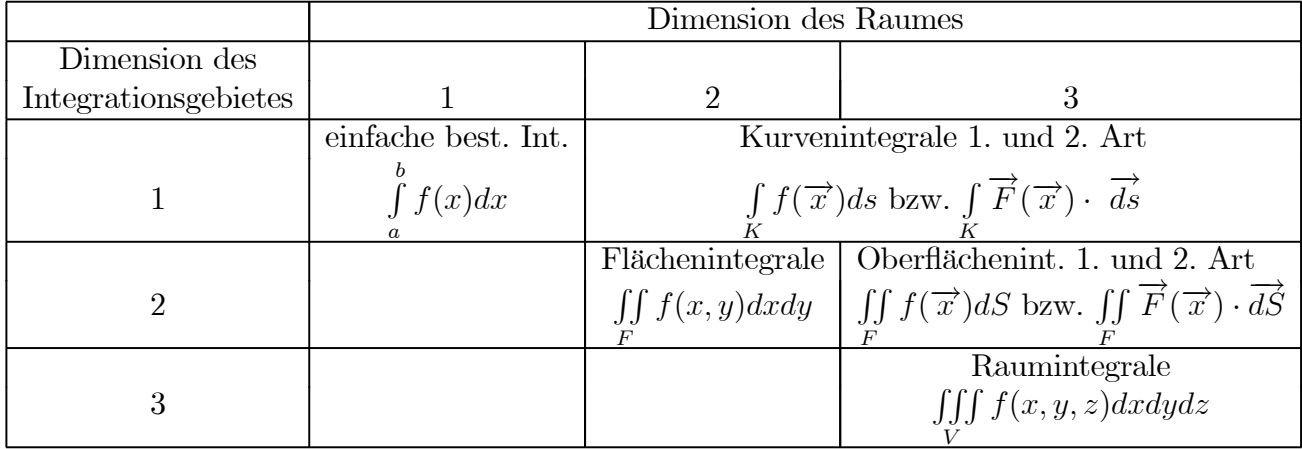

# 5 Grundlagen der Vektoranalysis

Gegenstand der Vektoranalysis ist die Untersuchung von Vektoren als Funktion von einer oder mehreren Veränderlichen sowie die Anwendung der Begriffe der Differentialund Integralrechnung auf diese Vektorfunktionen. Im Gegensatz dazu untersucht die Vektoralgebra Operationen mit Vektoren wie z.B. Addition/Subtraktion, Skalar-, Vektor- und Spatprodukt. Die Anwendungsgebiete der Vektoranalysis liegen in Physik, Technik und Mathematik, z.B. bei der Beschreibung von elektromagnetischen Felder, von Strömungen oder in der Akkustik. In der Mathematik ist ein wichtiges Einsatzgebiet die Differentialgeometrie.

# 5.1 Grundbegriffe und Rechenregeln für Differentialoperatoren

Bekannt sind die skalaren Funktionen (skalaren Felder), die jedem Punkt eines Raumes eine reelle Zahl zuordnen. Als Beispiele seien hier aus der Technik die Temperatur, der Luftdruck oder die Dichte eines Stoffes genannt.

**Definition 5.1** Wird jedem Punkt des Definitionsgebietes  $G \subset \mathbb{R}^n$  eindeutig ein Vektor aus dem  $\mathbb{R}^m$  zugeordnet, so sind dazu m skalare Funktionen nötig, die zu einer Vektorfunktion zusammengefasst werden können. Das Bild einer Vektorfunktion ist ein Vektorfeld.

Beispiele dafür sind die Strömungsgeschwindigkeit, Kraftfelder, das Gravitationsfeld, das Feld der elektrischen und magnetischen Feldstärken,...

Beispiel 5.1 Betrachten wir die Strömungsgeschwindigkeit:

$$
u = u(x, y, z, t) = u(\overrightarrow{x}, t)
$$
  
\n
$$
v = v(x, y, z, t) = v(\overrightarrow{x}, t)
$$
  
\n
$$
w = w(x, y, z, t) = w(\overrightarrow{x}, t)
$$
  
\n
$$
\bigg\} \qquad \Longrightarrow \qquad \overrightarrow{u} = \begin{pmatrix} u(\overrightarrow{x}, t) \\ v(\overrightarrow{x}, t) \\ w(\overrightarrow{x}, t) \end{pmatrix} = \overrightarrow{u}(\overrightarrow{x}, t)
$$
  
\n
$$
bzw. \quad \overrightarrow{u} = u\overrightarrow{i} + v\overrightarrow{j} + w\overrightarrow{k}
$$

Darstellung von Vektorfeldern: Jeder Punkt  $P = (x, y, z)^T \in D_f$  kann als Anfangspunkt eines Pfeiles betrachtet werden, der den Vektor  $\vec{u}(x, y, z)$  repräsentiert. Die Kurven, deren Tangentialvektoren diese Pfeile sind, heißen Feld- bzw. Stromlinien. Durch jeden Punkt  $P \in D_f$  verläuft genau eine Feldlinie. Feldlinien schneiden sich nicht.

#### Beispiele:

1. Beim Geschwindigkeitsfeld sind die Feldlinien die Bahnen der Teilchen:

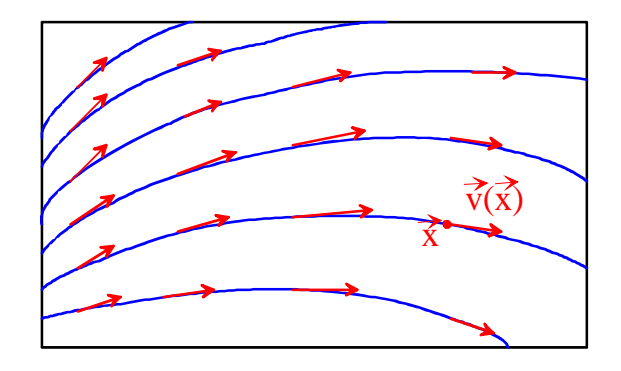

2. Elektrisches Feld um eine Punktladung  $Q$  im Ursprung:

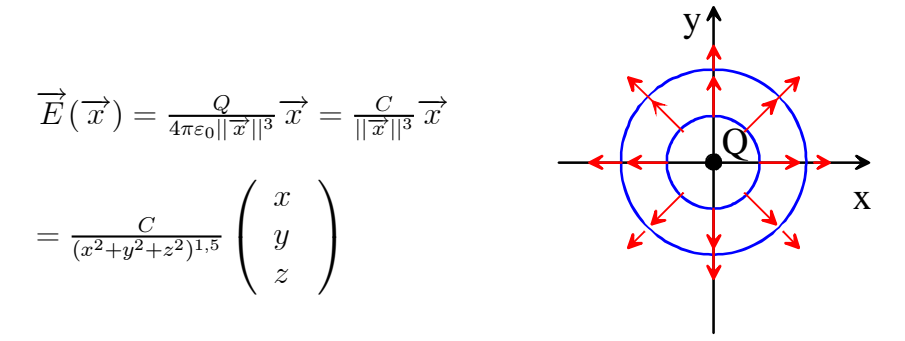

3. Die Parameterdarstellung einer Kurve im Raum  $\overrightarrow{x} = \overrightarrow{x}(t) =$  $\sqrt{ }$  $\mathsf{I}$  $x(t)$  $y(t)$  $z(t)$  $\setminus$ ⎠ ist eine

Vektorfunktion über $\mathbb{R}^1$  .

Differentiationsregeln für Vektorfunktionen

Es sei 
$$
\overrightarrow{u} = \overrightarrow{u}(x, y, z, t)
$$
;  $\varphi = \varphi(x, y, z, t) \implies$   
\n
$$
\overrightarrow{u}_x = \begin{pmatrix} u_x \\ v_x \\ w_x \end{pmatrix}; \overrightarrow{u}_y = \begin{pmatrix} u_y \\ v_y \\ w_y \end{pmatrix}; \overrightarrow{u}_z = \begin{pmatrix} u_z \\ v_z \\ w_z \end{pmatrix}; \overrightarrow{u}_t = \begin{pmatrix} u_t \\ v_t \\ w_t \end{pmatrix}
$$
\n
$$
(\varphi \overrightarrow{u})_x = \varphi \overrightarrow{u}_x + \varphi_x \overrightarrow{u}
$$

Analog werden  $(\varphi \overrightarrow{u})_y, (\varphi \overrightarrow{u})_z, (\varphi \overrightarrow{u})_t$  berechnet.

Sind zwei Vektorfunktionen  $\overrightarrow{u}_1 = \overrightarrow{u}_1(\overrightarrow{x}, t)$  und  $\overrightarrow{u}_2 = \overrightarrow{u}_2(\overrightarrow{x}, t)$  gegeben, so gilt:

$$
\begin{array}{rcl}\n(\overrightarrow{u}_1 \cdot \overrightarrow{u}_2)_x & = & \overrightarrow{u}_1 \cdot \overrightarrow{u}_{2x} + \overrightarrow{u}_{1x} \cdot \overrightarrow{u}_2 \\
(\overrightarrow{u}_1 \times \overrightarrow{u}_2)_x & = & \overrightarrow{u}_1 \times \overrightarrow{u}_{2x} + \overrightarrow{u}_{1x} \times \overrightarrow{u}_2\n\end{array}
$$

Analog werden die Ableitungen nach  $y, z, t$  berechnet.

Beweise: komponentenweises Ausrechnen der Produkte, ableiten und zusammenfassen

### Differentialoperatoren

Bei der Beschreibung physikalischer Sachverhalte werden die Ableitungen häufig in bestimmten Kombinationen benötigt:

Definition 5.2 :Der Operator Gradient ordnet einer skalaren Funktion ein Vektorfeld zu. Die Vektoren zeigen in Richtung des stärksten Wachstums der Funktion. Ihre Länge gibt die Stärke des Wachstums an.

$$
grad\varphi = \nabla \varphi = \begin{pmatrix} \frac{\partial}{\partial x} \\ \frac{\partial}{\partial y} \\ \frac{\partial}{\partial z} \end{pmatrix} \varphi = \begin{pmatrix} \varphi_x \\ \varphi_y \\ \varphi_z \end{pmatrix}
$$

Aus der Definition der Richtungsableitung folgt:

$$
\frac{d\varphi}{d(grad\varphi)} = grad\varphi \cdot \frac{grad\varphi}{|grad\varphi|}
$$

$$
= \frac{|grad\varphi|^2}{|grad\varphi|}
$$

$$
= |grad\varphi|
$$

#### Der Zusammenhang zwischen Gradient und Potential

Bei der Gradientenbildung wird dem Skalarfeld  $\varphi(\vec{x})$  das Vektorfeld  $\vec{u}(\vec{x}) = grad\varphi$ zugeordnet. Es stellt sich dabei die Frage nach der Umkehrung dieses Sachverhaltes: Zu welchen Vektorfeldern  $\overrightarrow{u}(\overrightarrow{x})$  existieren Skalarfelder  $\varphi(\overrightarrow{x})$ , so dass  $grad\varphi = \overrightarrow{u}$  gilt? Die Antwort liefert uns das Potentialkriterium aus der Theorie der Kurvenintegrale 2. Art:

### 92 KAPITEL 5. GRUNDLAGEN DER VEKTORANALYSIS

Satz 5.1 Potentialkriterium (Wegunabhängigkeit eines Kurvenintegrals 2.Art)  $\overrightarrow{u}(\overrightarrow{x})$  sei in dem einfach zusammenhängenden Gebiet G stetig, die Komponenten von  $\overrightarrow{u}$  seien in G stetig partiell differenzierbar.

 $\int_K \overrightarrow{u}(\overrightarrow{x}) \cdot \overrightarrow{dx} = \int_A^B [udx + vdy + wdz]$ ;  $K \subset G$  hängt nicht vom Integrationsweg ab,  $\Leftrightarrow (udx + vdy + wdz) = dU(x, y, z) = gradU \cdot d\vec{x}$  in G, d.h. der Integrand ist in G gleich dem totalen Differential einer Funktion  $U(x, y, z)$ .

⇐⇒  $\frac{\partial w}{\partial y} = \frac{\partial v}{\partial z};$  $\frac{\partial u}{\partial z} = \frac{\partial w}{\partial x};$  $\frac{\partial v}{\partial x} = \frac{\partial u}{\partial y};$ 

**Definition 5.3** Ein Vektorfeld  $\vec{u}$ , das als grad $\varphi$  eines skalaren Feldes  $\varphi$  darstellbar ist, heißt Potentialfeld oder konservatives Feld. Das zugehörige Skalarfeld  $\varphi$  heißt Potential von  $\vec{u}$ .

Beispiel 5.2 Ist 
$$
\overrightarrow{u} = \begin{pmatrix} x+yz \ -y+xz \ xy \end{pmatrix} = \begin{pmatrix} u(\overrightarrow{x}) \ v(\overrightarrow{x}) \ w(\overrightarrow{x}) \end{pmatrix}
$$
 ein Potentialfeld? Wenn ja, so  
ist des Botential  $\overrightarrow{x} = \begin{pmatrix} x+yz \ w(\overrightarrow{x}) \end{pmatrix}$ 

ist das Potential  $\varphi(\overrightarrow{x})$  zu bestimmen.

 $\overrightarrow{u}$  ist in jedem einfach zusammenhängenden Gebiet stetig. Nach dem Potentialkriterium sind die folgenden Ableitungen zu überprüfen:

$$
\frac{\partial w}{\partial y} = \frac{\partial v}{\partial z} = x
$$

$$
\frac{\partial u}{\partial z} = \frac{\partial w}{\partial x} = y
$$

$$
\frac{\partial v}{\partial x} = \frac{\partial u}{\partial y} = z.
$$

Damit ist  $\overrightarrow{u}(\overrightarrow{x})$  ein Potentialfeld, und es gilt

$$
u(\vec{x}) = \frac{\partial \varphi}{\partial x}; \quad v(\vec{x}) = \frac{\partial \varphi}{\partial y}; \quad w(\vec{x}) = \frac{\partial \varphi}{\partial z}.
$$

Durch Integration erhält man:

$$
\varphi = \int u dx = \int (x + yz) dx = \frac{1}{2}x^2 + xyz + C(y, z)
$$
  

$$
\varphi = \int v dy = \int (-y + xz) dy = -\frac{1}{2}y^2 + xyz + C(x, z)
$$
  

$$
\varphi = \int w dz = \int (xy) dz = xyz + C(x, y).
$$

Nach dem Vergleich dieser drei Terme für  $\varphi$  ergibt sich dann:

$$
\varphi = \frac{1}{2}x^2 - \frac{1}{2}y^2 + xyz + C; \quad C \in \mathbb{R}
$$

### 5.1. GRUNDBEGRIFFE UND RECHENREGELN FÜR DIFFERENTIALOPERATOREN93

Definition 5.4 Der Operator Divergenz ordnet einem Vektorfeld ein Skalarfeld zu, das als Quelldichte interpretiert werden kann:

$$
div \overrightarrow{u} = div \begin{pmatrix} u \\ v \\ w \end{pmatrix} = u_x + v_y + w_z = \nabla \cdot \overrightarrow{u}
$$

#### Physikalische Interpretation:

Wir betrachten ein Medium mit der Dichte  $\rho = 1$  und der Strömungsgeschwindigkeit  $\overrightarrow{u}$  =  $\sqrt{ }$  $\mathsf{I}$  $\overline{u}$  $\overline{v}$  $\omega$  $\mathcal{L}$ ⎠ Welche Masse verlässt je Zeiteinheit ein bestimmtes Gebiet des Raumes?

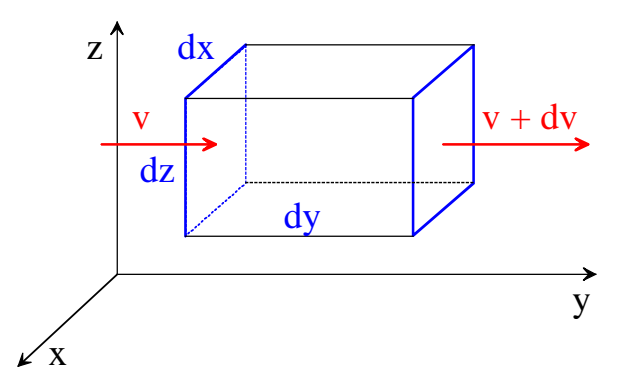

links einströmende Masse  $=$  Zufluss  $=$   $vdxdy$ rechts ausströmende Masse = Abfluss =  $(v + dv)dx dz = (v + v_y dy)dx dz$ <br>Differenz = Abfluss - Zufluss =  $(v, dv)dx dz$ Differenz = Abfluss - Zufluss =  $(v_y dy) dx dz$ 

Analoge Betrachtungen in den anderen Raumrichtungen liefern die Gesamtbilanz der ausströmenden Masse:  $(u_x + v_y + w_z) dx dy dz$ 

 $\implies$  Quelldichte:  $u_x + v_y + w_z = div \overrightarrow{u}$ 

Ensprechend dieser Interpretation können folgende Aussagen abgeleitet werden:

- $div \overrightarrow{u} = 0$  in  $G \implies$  Es fließt ebensoviel Masse zu wie ab.  $\implies \overrightarrow{u}$  heißt quellfrei
- $div \overrightarrow{u}$  < 0 in  $G \implies$  Es fließt mehr Masse zu als ab.  $\implies G$  besitzt Senken
- $div \overrightarrow{u} > 0$  in  $G \implies$  Es fließt mehr Masse ab als zu.  $\implies G$  besitzt Quellen

•  $Q = \iiint_G \operatorname{div} \vec{u} \, dG$  gibt die von den in G liegenden Quellen hervorgebrachte Gesamtmenge an.

Beispiel 5.3 Das elektrische Feld einer Punktladung im Ursprung

$$
\overrightarrow{E}(\overrightarrow{x}) = -C \frac{\overrightarrow{x}}{|\overrightarrow{x}|^3} = -C \frac{1}{(x^2 + y^2 + z^2)^{\frac{3}{2}}} \begin{pmatrix} x \\ y \\ z \end{pmatrix}
$$

ist auf Quellen und Senken zu untersuchen.

$$
div \overrightarrow{E}(\overrightarrow{x}) = -C \left( \frac{\partial}{\partial x} \frac{x}{(x^2 + y^2 + z^2)^{\frac{3}{2}}} + \frac{\partial}{\partial y} \frac{y}{(x^2 + y^2 + z^2)^{\frac{3}{2}}} + \frac{\partial}{\partial z} \frac{z}{(x^2 + y^2 + z^2)^{\frac{3}{2}}} \right)
$$
  
\n
$$
= -C \frac{1}{(x^2 + y^2 + z^2)^3} [\left( (x^2 + y^2 + z^2)^{\frac{3}{2}} - x \frac{3}{2} (x^2 + y^2 + z^2)^{\frac{1}{2}} 2x \right) +
$$
  
\n
$$
+ \left( (x^2 + y^2 + z^2)^{\frac{3}{2}} - y \frac{3}{2} (x^2 + y^2 + z^2)^{\frac{1}{2}} 2y \right) +
$$
  
\n
$$
+ \left( (x^2 + y^2 + z^2)^{\frac{3}{2}} - z \frac{3}{2} (x^2 + y^2 + z^2)^{\frac{1}{2}} 2z \right)]
$$
  
\n
$$
= -C \frac{1}{(x^2 + y^2 + z^2)^3} [3(x^2 + y^2 + z^2)^{\frac{3}{2}} - 3(x^2 + y^2 + z^2)^{\frac{1}{2}} (x^2 + y^2 + z^2)]
$$
  
\n
$$
= 0
$$

Damit ist dieses elektrische Feld quellenfrei für alle  $P = (x, y, z)^T \in \mathbb{R}^3 \setminus \{(0, 0, 0)^T\}$ 

Definition 5.5 Der Operator Rotation ordnet einem Vektorfeld ein anderes Vektorfeld zu:

$$
rot\overrightarrow{u} = rot\begin{pmatrix} u \\ v \\ w \end{pmatrix} = \begin{pmatrix} w_y - v_z \\ u_z - w_x \\ v_x - u_y \end{pmatrix} = \begin{vmatrix} \frac{i}{\partial} & \frac{j}{\partial} & \frac{k}{\partial} \\ \frac{\partial}{\partial x} & \frac{\partial}{\partial y} & \frac{\partial}{\partial z} \\ u & v & w \end{vmatrix} = \nabla \times \overrightarrow{u}.
$$

 $\overrightarrow{r}$  heißt das Wirbelfeld zu  $\overrightarrow{u}$ . Die Feldlinien von  $\overrightarrow{r}$  sind Wirbellinien (geschlossene Kurven).

#### Physikalische Interpretation:

Die Rotation ist mit dem Kurvenintegral 2. Art über den Satz von Stokes verknüpft. Ist  $\vec{u}$  ein Kraftfeld, so gibt das Kurvenintegral  $\oint_K \vec{u} \, d\vec{x} = \oint_K [udx + vdy + wdz]$  an, welche Arbeit beim Bewegen eines Körpers entlang  $K$  geleistet wird. Ist diese Arbeit für beliebige geschlossene Kurven K stets Null, so heißt  $\vec{u}$  wirbelfrei, und es gilt  $rot\vec{u}=\vec{0}$ .

Bemerkungen:

1. Gradientenfelder sind wirbelfrei:

$$
rotgrad \varphi = \begin{vmatrix} \frac{i}{\partial x} & \frac{j}{\partial y} & \frac{k}{\partial z} \\ \frac{\partial}{\varphi_x} & \frac{\partial}{\varphi_y} & \frac{\partial}{\varphi_z} \end{vmatrix}
$$

$$
= \begin{pmatrix} \varphi_{zy} - \varphi_{yz} \\ \varphi_{xz} - \varphi_{zx} \\ \varphi_{yx} - \varphi_{xy} \end{pmatrix} = \vec{0}
$$

2.  $rot \overrightarrow{u} = \overrightarrow{0}$  ist identisch mit der Integrabilitätsbedingung aus dem Potentialkriterium:

$$
rot\overrightarrow{u} = rot\begin{pmatrix} u \\ v \\ w \end{pmatrix} = \begin{pmatrix} w_y - v_z \\ u_z - w_x \\ v_x - u_y \end{pmatrix} = \overrightarrow{0}
$$

$$
\iff \frac{\partial w}{\partial y} = \frac{\partial v}{\partial z}; \frac{\partial u}{\partial z} = \frac{\partial w}{\partial x}; \frac{\partial v}{\partial x} = \frac{\partial u}{\partial y}
$$

3. Wirbelfelder sind quellfrei:

$$
divrot \overrightarrow{u} = div \begin{pmatrix} w_y - v_z \\ u_z - w_x \\ v_x - u_y \end{pmatrix}
$$
  
=  $(w_y - v_z)_x + (u_z - w_x)_y + (v_x - u_y)_z$   
=  $w_{yx} - v_{zx} + u_{zy} - w_{xy} + v_{xz} - u_{yz}$   
= 0

Differentiationsregeln für die Differentialoperatoren

Der Nablaoperator  $\nabla =$  $\left(\frac{\partial}{\partial x}, \frac{\partial}{\partial y}, \frac{\partial}{\partial z}\right)^T$ ist ein symbolischer Vektor, mit dem die Operatoren  $div \overrightarrow{u} = \nabla \cdot \overrightarrow{u}$ ;  $rot \overrightarrow{u} = \nabla \times \overrightarrow{u}$ ;  $grad \phi = \phi$  und Kombinationen davon, wie z.B.

$$
(\underline{v} \cdot \nabla) \overrightarrow{u} = (v_1 \frac{\partial}{\partial x} + v_2 \frac{\partial}{\partial y} + v_3 \frac{\partial}{\partial z}) \overrightarrow{u}
$$

kurz notiert werden können

Weiter gelten folgende Rechenregeln: s. Folie

Darstellung der Differentialoperatoren in anderen Koordinatensystemen: s. Folie

## 5.2 Integralsätze

### 5.2.1 Der Satz von Gauß

Allgemeine Voraussetzungen:

- 1.  $G \subset \mathbb{R}^3$ , einfach zusammenhängend
- 2.  $G$  wird berandet von dem stückweise glattem Rand  $\partial G$
- 3.  $\vec{u}$  sei ein stetig differenzierbares Vektorfeld auf G

Beschreibt  $Q = \iiint$ G  $div \overrightarrow{u} dV$  die Masse, die ein Gebiet G verlässt, so muss diese Masse durch die Oberfläche  $\partial G$  des Gebietes abfließen. Für diesen Massenfluss gilt:

$$
Q = \iint\limits_{\partial G} \overrightarrow{u} \cdot dS = \iint\limits_{\partial G} \overrightarrow{u} \cdot \overrightarrow{n} dS = \iint\limits_{\partial G} \overrightarrow{u} \cdot d\overrightarrow{S}.
$$

Damit ergibt sich:

$$
\iint\limits_{\partial G} \overrightarrow{u} \cdot \overrightarrow{dS} = \iiint\limits_{G} \operatorname{div} \overrightarrow{u} dV
$$

$$
\overrightarrow{dS} = \overrightarrow{n} dS = \begin{pmatrix} dydz \\ dzdx \\ dxdy \end{pmatrix}
$$

Im  $\mathbb{R}^2$  gilt entsprechend

$$
\oint_{\partial G} \overrightarrow{u} \cdot \overrightarrow{ds} = \iint_{G} \operatorname{div} \overrightarrow{u} dG
$$
\n
$$
\overrightarrow{ds} = \overrightarrow{n} ds = \begin{pmatrix} dy \\ -dx \end{pmatrix}.
$$

Bemerkung 5.1 Die komponentenweise Darstellung im  $\mathbb{R}^2$  lautet für  $\overrightarrow{u} = (u_1, u_2)^T$ 

$$
\oint_{\partial G} [u_1 dy - u_2 dx] = \iint_G \left( \frac{\partial u_1}{\partial x} + \frac{\partial u_2}{\partial y} \right) dx dy.
$$

Bemerkung 5.2 Der Satz von Gauß gibt den Zusammenhang zwischen Volumen- und Oberflächenintegralen im  $\mathbb{R}^3$  bzw. zwischen Flächen- und Kurvenintegralen im  $\mathbb{R}^2$  an. Damit erschließen sich neue Berechnungsmöglichkeiten für Kurven- und Oberflächenintegrale.

Bemerkung 5.3 Die Verallgemeinerung des Mittelwertsatzes der Integralrechnung liefert:  $\overline{c}$   $\overline{c}$ 

$$
\iiint\limits_G \operatorname{div} \overrightarrow{u} dV = |G| \operatorname{div} \overrightarrow{u}(\xi); \quad \xi \in G,
$$

woraus folgt

$$
div \overrightarrow{u}(\overrightarrow{x}) = \lim_{|G| \to 0} \frac{\iint \overrightarrow{u} \cdot d\overrightarrow{S}}{|G|}; \quad \overrightarrow{x} \in G.
$$

Diese Formel kann als Definition der Divergenz benutzt werden. Sie hat den Vorteil, dass  $div \overrightarrow{u}$  nicht vom gewählten Koordinatensystem abhängig ist, sondern nur vom  $Punkt \overrightarrow{x}$ .

### 5.2.2 Der Satz von Stokes

Allgemeine Voraussetzungen:

- 1.  $F$  sei ein stückweise glatt berandetes Flächenstück im  $\mathbb{R}^3$ . Folglich ist seine Randkurve  $K = \partial F$  eine geschlossene Kurve.
- 2.  $K$  sei positiv orientiert bei Betrachtung der Fläche aus der Richtung, in die der Normalenvektor zeigt.

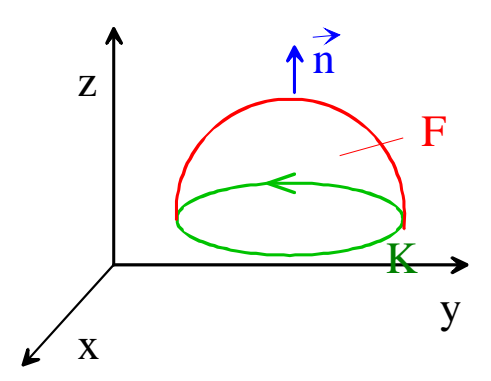

3.  $\vec{u}$  sei stetig differenzierbar auf F.

Dann gilt:

$$
\oint\limits_K \overrightarrow{u} \cdot \overrightarrow{dx} = \iint\limits_F rot \overrightarrow{u} \cdot \overrightarrow{dS}.
$$

Bemerkung 5.4 Die komponentenweise Darstellung im  $\mathbb{R}^2$  lautet für  $\vec{u} = (u_1, u_2)^T$ 

$$
\iint\limits_F \left( \frac{\partial u_2}{\partial x} - \frac{\partial u_1}{\partial y} \right) dx dy = \oint\limits_K [u_1 dx + u_2 dy].
$$

Bemerkung 5.5 Die Verallgemeinerung des Mittelwertsatzes der Integralrechnung liefert:

$$
\iint\limits_F rot\overrightarrow{u}\cdot\overrightarrow{dS} = \iint\limits_F rot\overrightarrow{u}\cdot\overrightarrow{n}dS = |F|rot\overrightarrow{u}(\xi)\cdot\overrightarrow{n}(\xi); \quad \xi \in G,
$$

woraus folgt

$$
rot_n \overrightarrow{u}(x) = rot \overrightarrow{u}(x) \cdot \overrightarrow{n}(x) = \lim_{|F| \to 0} \frac{\oint \overrightarrow{u} \cdot d\overrightarrow{x}}{|F|}; \quad \overrightarrow{x} \in G.
$$

Diese Formel kann analog zu oben als Definition der Rotation benutzt werden. Sie hat wieder den Vorteil, dass  $rot\vec{u}$  nicht vom gewählten Koordinatensystem abhängig ist, sondern nur vom Punkt  $\overrightarrow{x}$ .

Bemerkung 5.6 Stömungsmechanische Interpretation:

$$
Z = \oint\limits_K \overrightarrow{u} \cdot \overrightarrow{dx} = \lim_{\max \Delta \overrightarrow{x}} \sum_{i \to 0} \overrightarrow{u}(\overrightarrow{x}_i) \cdot \Delta \overrightarrow{x}_i
$$

heißt Zirkulation. Jeder Summand ist eine Geschwindigkeitskomponente in der Durchlaufrichtung der Kurve. D.h. die Zirkulation ist ein Maß dafür, wie stark die Kurve umströmt wird, wie stark die Flüssigkeit längs der Kurve zirkuliert. Der Satz von Stokes  $s$ agt damit Folgendes aus: Die Zirkulation entlang einer Kurve K, die ein Flächenstück umschließt, ist gleich dem Integral über alle Wirbelstärken auf dem Flächenstück.

Beispiel 5.4 Interpretation der Zirkulation

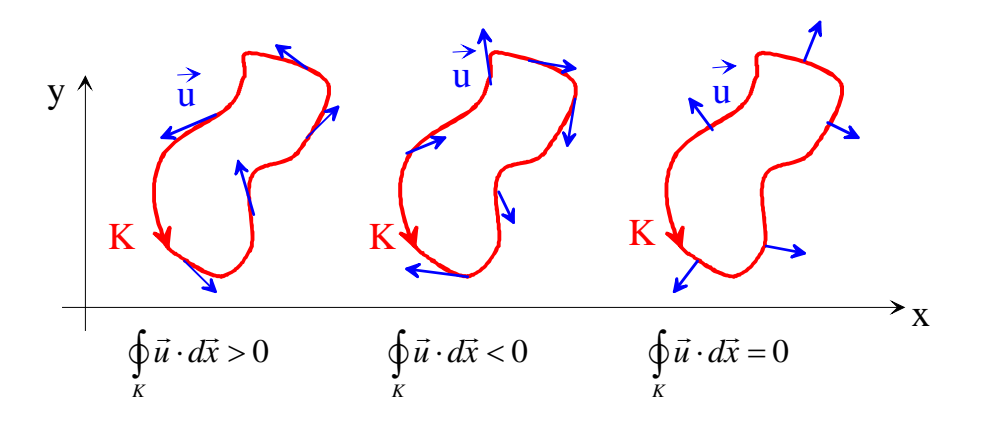

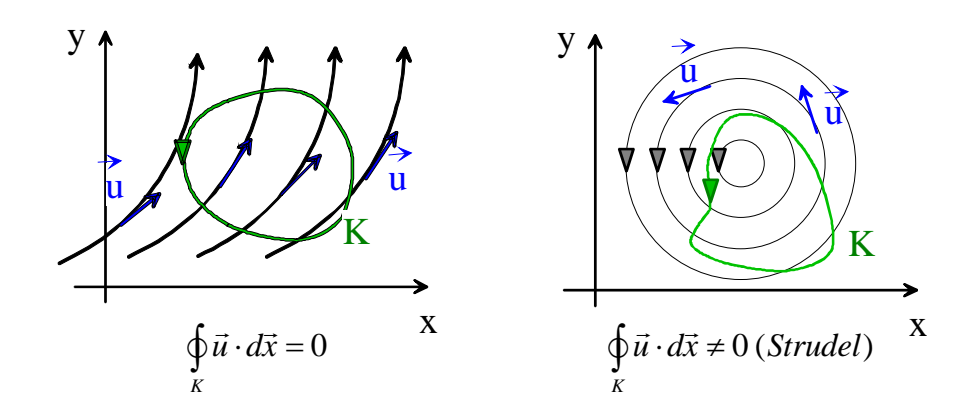

### 5.2.3 Anwendungen

- Die Integralsätze sind ein wichtiges Hilfsmittel zur Untersuchung von Feldern und spielen damit speziell in der Elektrotechnik bei der Untersuchung des elektromagnetischen Feldes eine große Rolle.
- Mit ihrer Hilfe können weitere wichtige Formeln und Gesetze abgeleitet werden, z. B. die 1. und 2. Green'schen Formel, indem  $\vec{u} = \phi \vec{q} \vec{r}$  bzw.  $\vec{u} = \phi \vec{v}$  in den Gauß'schen Satz eingesetzt wird.

Beispiel 5.5 Maxwellgleichungen

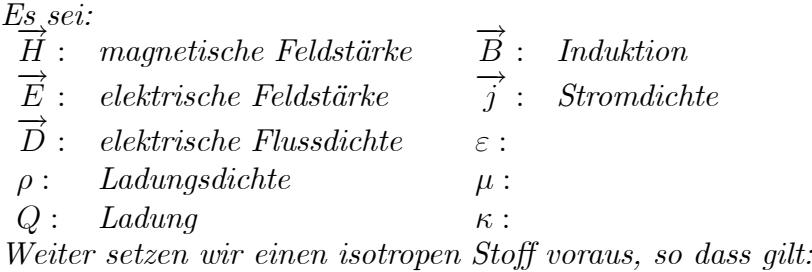

$$
\overrightarrow{D} = \varepsilon \overrightarrow{E}; \quad \overrightarrow{B} = \mu \overrightarrow{H}; \quad \overrightarrow{j} = \kappa \overrightarrow{E}
$$

1. Induktionsgesetz:

Die Umlaufspannung auf dem geschlossenen Weg  $\partial S$  um das Gebiet  $S$  ist gleich der Flussänderung durch  $S$ :

$$
\oint_{\partial S} \overrightarrow{E} \cdot \overrightarrow{dx} = -\iint_{S} \frac{\partial \overrightarrow{B}}{\partial t} \cdot \overrightarrow{dS}.
$$

Andererseits gilt nach dem Satz von Stokes:

$$
\oint_{\partial S} \vec{E} \cdot \vec{dx} = \iint_{S} rot \vec{E} \cdot \vec{dS}.
$$

Unter Beachtung, dass diese Formeln für beliebige Gebiete  $S$  gelten, ergibt sich

$$
rot\overrightarrow{E} = -\frac{\partial \overrightarrow{B}}{\partial t}.
$$

### 2. Durchflutungsgesetz:

Die magnetische Umlaufspannung auf dem geschlossenen Weg  $\partial S$  um das Gebiet  $S$ ist gleich der Summe der Spannungen, die durch den Leitungsstrom  $\underline{j}$ und den

Verschiebungsstrom  $\frac{\partial \overrightarrow{D}}{\partial \overrightarrow{D}}$  $\frac{\partial Z}{\partial t}$  durch *S* verursacht werden.

$$
\oint_{\partial S} \overrightarrow{H} \cdot \overrightarrow{dx} = \iint_{S} (\overrightarrow{j} + \frac{\partial \overrightarrow{D}}{\partial t}) \cdot \overrightarrow{dS}.
$$

Andererseits gilt nach dem Satz von Stokes:

$$
\oint_{\partial S} \overrightarrow{H} \cdot \overrightarrow{dx} = \iint_{S} rot \overrightarrow{H} \cdot \overrightarrow{dS}.
$$

Unter Beachtung, dass diese Formeln für beliebige Gebiete  $S$  gelten, ergibt sich

$$
rot\overrightarrow{H} = \overrightarrow{j} + \frac{\partial \overrightarrow{D}}{\partial t}.
$$

3. Gauß'sches Gesetz:

$$
\iint\limits_{\partial G} \overrightarrow{D} \cdot \overrightarrow{dS} = Q = \iiint\limits_G \rho dV
$$

Andererseits gilt nach dem Satz von Gauß:

$$
\iint\limits_{\partial G} \overrightarrow{D} \cdot \overrightarrow{dS} = \iiint\limits_{G} \operatorname{div} \overrightarrow{D} dV.
$$

Unter Beachtung, dass diese Formeln für beliebige Gebiete  $S$  gelten, ergibt sich

 $\rho = div \overrightarrow{D}$ .

### 5.2. INTEGRALSÄTZE 101

4. Nichtexistenz von Monopolen:

$$
\iint\limits_{\partial G} \overrightarrow{H} \cdot \overrightarrow{dS} = 0.
$$

Andererseits gilt nach dem Satz von Gauß:

$$
\iint\limits_{\partial G} \overrightarrow{H} \cdot \overrightarrow{dS} = \iiint\limits_{G} \operatorname{div} \overrightarrow{H} dV.
$$

Unter Beachtung, dass diese Formeln für beliebige Gebiete  $S$  gelten, ergibt sich

$$
div \overrightarrow{H} = 0.
$$
# 6 Partielle Differentialgleichungen

# 6.1 Modellierung partieller Differentialgleichungen

# 6.1.1 Strukturelemente der Mechanik

Festkörper sind in alle drei Raumrichtungen ausgedehnt. Bei zahlreichen Bauteilen sind die Abmessungen jedoch in eine oder in zwei Raumrichtungen klein gegenüber den verbleibenden Raumrichtungen.

# 1. Linienförmige Strukturelemente (Linientragwerke)

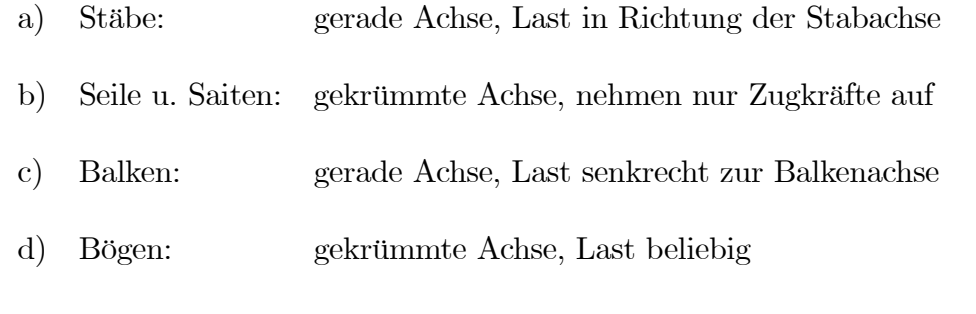

# 2. Flächenförmige Strukturelemente (Flächentragwerke)

a) Scheiben u. Membranen: ebene Mittelfläche, Last in der Mittelfläche

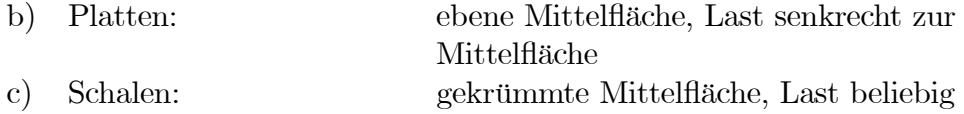

Bemerkung 6.1 Obwohl dreidimensionale Deformation- und Spannungszustände vorliegen, lassen sich diese Fälle auf zwei- bzw. eindimensionale Probleme zurückführen.

# Ausgewählte Beispiele:

1. Gerader Zug-Druck-Stab:

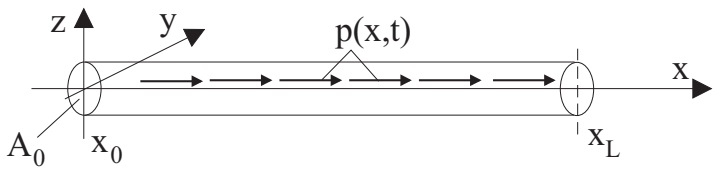

 $\Rightarrow$   $F = EA_0$ 

 $\partial u$  $\partial x$ 

 $p(x, t)$  - Kraftdichte (Kraft pro Längeneinheit) Gesucht: Längsverschiebung des Stabes  $u = u(x, t)$ .

#### Voraussetzungen:

- · Kraftverteilung  $p = p(x, t)$  nur in Stablängsrichtung<br>· Ouerschnitte bleiben bei der Verformung eben Stabkraft:
- Querschnitte bleiben bei der Verformung eben<br>• elastisches Materialverhalten
- · elastisches Materialverhalten

Kräftegleichgewicht am differentiellen Stabelement:

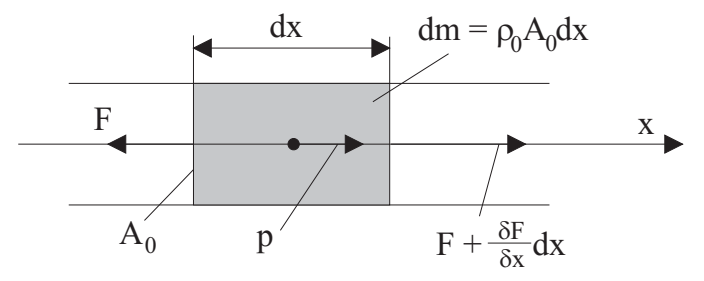

Aus dem NEWTONschen Bewegunggesetz folgt:

$$
\underbrace{\rho_0 A_0 \frac{\partial^2 u}{\partial t^2} dx}_{= dm \frac{\partial^2 u}{\partial t^2}} = F + \frac{\partial F}{\partial x} dx - F + p dx
$$

Damit folgt die partielle Differentialgleichung

$$
\rho_0 A_0 \frac{\partial^2 u}{\partial t^2} = EA_0 \frac{\partial^2 u}{\partial x^2} + p \quad \text{für } x_0 < x < x_L, \quad t > t_0
$$

mit den Anfangsbedingungen

$$
u(x, t_0) = v_0(x)
$$
 und  $\frac{\partial u}{\partial t}(x, t_0) = \dot{v}_0(x)$  für  $x_0 < x < x_L$ 

und den Randbedingungen (jeweils an verschiedenen Stabenden)

wesentliche RB:  $u(x_0, t) = u_0(t)$  und/oder  $u(x_L, t) = u_L(t)$ natürliche RB: <sup>0</sup>  $\partial u$  $\frac{\partial}{\partial x}(x_0, t) = p_0(t)$  und  $EA_0$  $\partial u$  $\frac{\partial}{\partial x}(x_L,t) = p_L(t)$ 

# 2. Transversalschwingungen einer Saite

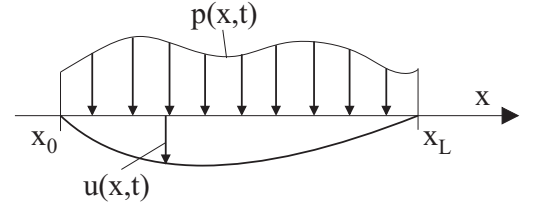

 $\rho_0$  – konstante Dichte (Masse pro Längeneinheit)  $T_0$  – Zugkraft zur Vorspannung der Saite im Ruhezustand  $p(x, t)$  – Kraftdichte (Kraft pro Längeneinheit)

Gesucht: Auslenkung  $u = u((x, t))$  aus der Ruhelage unter Einwirkung der äußeren Kraftdichte  $p(x, y)$ .

Betrachten wir zunächst die Kräftebilanz am differentiellen Saitenelement:

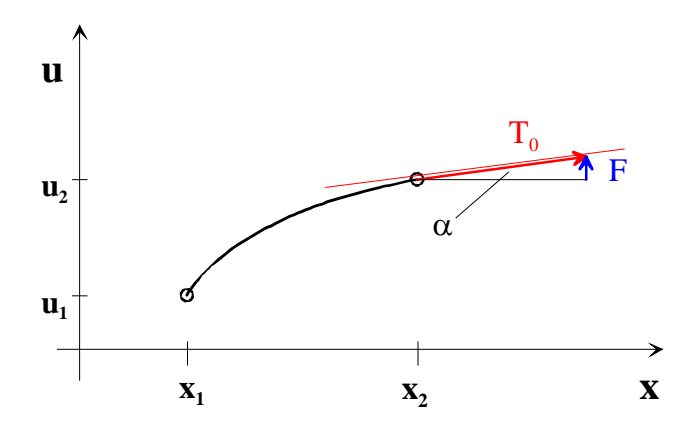

Bei kleinen Auslenkungen  $\alpha$  gilt:

$$
F = T_0 \sin \alpha \approx T_0 \tan \alpha = T_0 \frac{\partial u}{\partial x}
$$

Folglich gilt für die rechts und links am Saitenelement angreifenden Kräfte:  $F_r = T_0 u_x(x_2, t)$  bzw.  $F_l = T_0 u_x(x_1, t)$ .

Der Impulserhaltungssatz für dieses differentielle Saitenelement sagt aus:

Impulsänderung 
$$
=
$$
  $\int_{t_1}^{t_2} F dt$ .

Damit erhalten wir:

$$
\int_{x_1}^{x_2} \rho_0[u_t(x, t_2) - u_t(x, t_1)]dx = \int_{t_1}^{t_2} T_0[u_x(x_2, t) - u_x(x_1, t)]dt + \int_{t_1}^{t_2} \int_{x_1}^{x_2} p(x, t)dxdt
$$

$$
\int_{x_1}^{x_2} \rho_0 \int_{t_1}^{t_2} u_{tt}(x,t) dt dx - \int_{t_1}^{t_2} \int_{x_1}^{x_2} u_{xx}(x,t) dx dt = \int_{t_1}^{t_2} \int_{x_1}^{x_2} p(x,t) dx dt
$$
  

$$
\forall [x_1, x_2] \times [t_1, t_2] \subset \mathbb{R}^2
$$

Folglich müssen die Integranden gleich sein, und es gilt:

$$
\rho_0 u_{tt}(x,t) - T_0 u_{xx}(x,t) = p(x,t), d.h.
$$
  

$$
\frac{\partial^2 u}{\partial t^2} - a^2 \frac{\partial^2 u}{\partial x^2} = \tilde{p}(x,t) \quad \text{für } x_0 < x < x_L, \quad t > t_0
$$
  
mit 
$$
a^2 = \frac{T_0}{\rho_0} \qquad \tilde{p}(x,t) = \frac{1}{\rho_0} p(x,t)
$$

Anfangsbedingungen: wie unter 1.

Randbedingungen (jeweils an den verschiedenen Saitenenden möglich):

1. Art :  $u(s,t) = u_0(t)$ : vorgegebene Randbewegung 2. Art :  $T_0$  $\partial u$  $\frac{\partial}{\partial x}(s,t) = p_0(t)$ : vorgegebene Randkräfte 3. Art :  $T_0$  $\partial u$  $\frac{\partial u}{\partial x}(s,t) = k(\Theta(t) - u(s,t))$ : elastische Randbettung für  $s = x_0$  und/oder  $s = x_L$  sowie  $\Theta(t)$  – vorgegebene Auslenkung aus der Ruhelage − Steifigkeit der elastischen Bettung

Insbesondere gilt

a) bei einem fest eingespannten Saitenende, dass keine Bewegung vorliegt:

 $u(s,t) = 0$  (homogene RB 1. Art)

b) bei einem freien Saitenende, dass keine Kraftwirkung vorliegt:

$$
F = T_0 \frac{\partial u}{\partial x}(s, t) = 0 \quad \curvearrowright \quad \frac{\partial u}{\partial x}(s, t) = 0 \quad \text{(homogene RB 2. Art)}
$$

c) bei einer elastischen Befestigung, dass keine vorgegebene Abweichung von der Anfangslage vorliegt:

$$
T_0 \frac{\partial u}{\partial x} (s, t) = -ku(s, t) \quad \text{(natürliche RB 3 . Art)}
$$

Bemerkung 6.2 Die Differentialgleichung bleibt in ihrer Struktur erhalten, wenn gilt  $\rho = \rho(x)$ .

Bemerkung 6.3 Longitudinalschwingungen genügen der gleichen Differentialgleichung

### Verallgemeinerung: Querschwingungen einer Membran

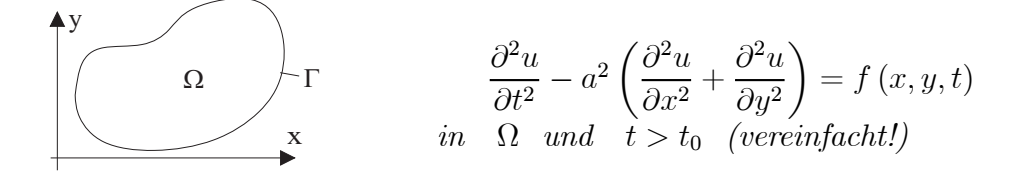

# 3. Schubstarrer Balken (EULER-BERNOULLI):

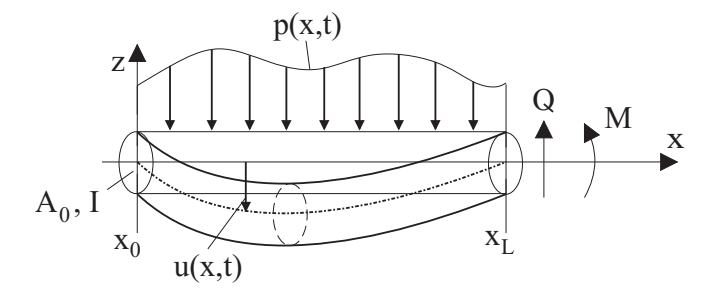

 $A_0 -$  Querschnittsfläche, − Trägheitsmoment der Querschnittsfläche  $Q = Q(x, t) -$  Querkraft,  $M = M(x, t) - \text{Biegemoment}$  $p(x, t)$  – Kraftdichte (pro Längeneinheit)  $\rho_0$  − konstante Massendichte (pro Längeneinheit) Gesucht: Balkendurchbiegung  $u = u(x, t)$ 

#### Differentialgleichung:

$$
\rho_0 A_0 \frac{\partial^2 u}{\partial t^2} + \frac{\partial^2}{\partial x^2} \left( EI \frac{\partial^2 u}{\partial x^2} \right) = p(x, t) \quad \text{für } x_0 < x < x_L \quad \text{und } t > t_0
$$

Anfangsbedingungen:

$$
u(x, t_0) = v_0(x) \qquad \qquad \frac{\partial u(x, t_0)}{\partial t} = \dot{v}_0(x)
$$

Randbedingungen (jeweils an verschiedenen Balkenenden möglich) für die Größen:

$$
u(x,t); \quad \frac{\partial u(x,t)}{\partial x}; \quad M(x,t) = EI \frac{\partial^2 u(x,t)}{\partial x^2}; \quad Q(x,t) = -\frac{\partial M(x,t)}{\partial x}
$$

# 6.1.2 Elastisch verformbare Körper

Gegenstand: Festigkeitsberechnungen an Bauteilen im allgemeinen Maschinenbau (hier nur unter statischen Bedingungen)

Werkstoffverhalten eines Körpers unter dem Einfluss von Kräften: Zugversuch an einem zylindrischen Probestab der Länge  $l_0$  und dem Querschnitt  $A_0$ :

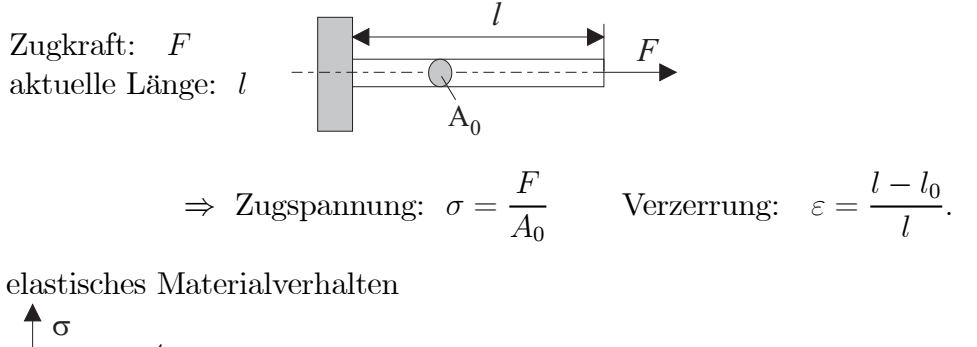

 $\sigma = E \epsilon$ : Spannungen und Verzerrungen sind proportional. E - Elastizitätsmodul  $\epsilon$  $\overline{a}$ 

Der Spannungsvektor wird im dreidimensionalen Fall in Normal- und Tangentialkomponenten zerlegt, so dass sich an einem Quader mit den Kantenlängen dx, dy und dz folgendes Bild ergibt:

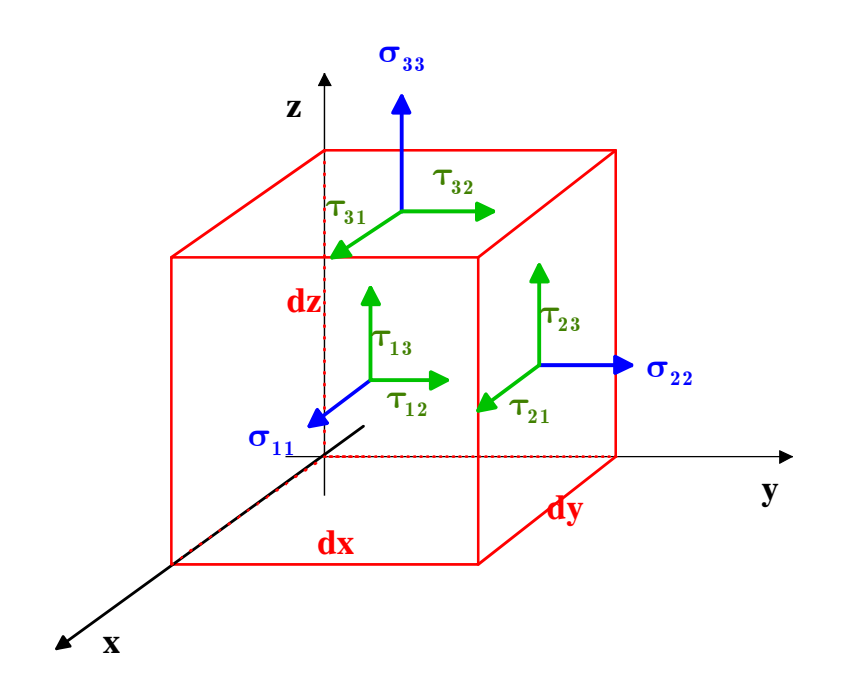

Im allgemeinen Fall erfolgt die Beschreibung der Spannungen deshalb mittels Spannungstesor:

$$
\boldsymbol{\sigma} = \boldsymbol{\sigma}(\vec{x}) = \begin{pmatrix} \sigma_{11} & \sigma_{12} & \sigma_{13} \\ \sigma_{21} & \sigma_{22} & \sigma_{23} \\ \sigma_{31} & \sigma_{32} & \sigma_{33} \end{pmatrix} \text{ mit } \sigma_{ij} = \sigma_{ji}, \text{ d.h. } \sigma = \sigma^T
$$

Dieser ist aufgrund des Momentengleichgewichtes symmetrisch, so dass der Vektor

$$
\sigma = \sigma(x) = (\sigma_{11}, \sigma_{22}, \sigma_{33}, \sigma_{12}, \sigma_{13}, \sigma_{23})^T
$$

zur Beschreibung ausreicht. Analoge Betrachtungen führen über die Dehnungen und Gleitungen zum Verzerrungstensor  $\varepsilon$ :

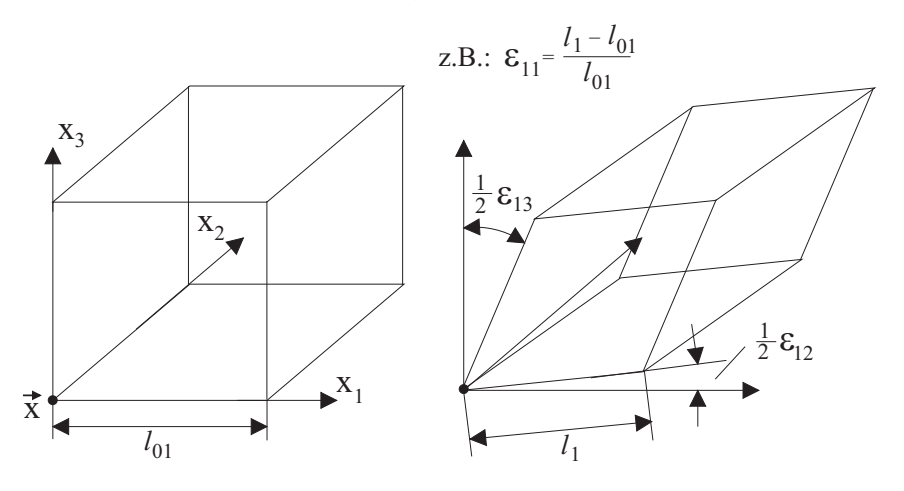

Die Theorie gilt nur für kleine Verzerrungen, so dass man i.Allg. mit Näherungen 1. Ordnung für die Verzerrungen arbeitet, ohne dass das besonders betont wird. Daraus folgt:

$$
\varepsilon_{11} = \varepsilon_x = \frac{l_1 - l_{01}}{l_1} \simeq \frac{dx + (u_1)_x dx - dx}{dx} = (u_1)_x
$$
  

$$
\varepsilon_{12} = \gamma_{xy} = \gamma_1 + \gamma_2 \simeq \frac{(u_2)_x dx}{dx + (u_1)_x dx} + \frac{(u_1)_y dy}{dy + (u_2)_y dy} \simeq (u_2)_x + (u_1)_y
$$

mit dem Verschiebungsvektor:

$$
\vec{U} = \vec{U}(\vec{x}) = \begin{pmatrix} u_1(\vec{x}) \\ u_2(\vec{x}) \\ u_3(\vec{x}) \end{pmatrix}
$$

$$
\boldsymbol{\varepsilon} = \boldsymbol{\varepsilon}(\vec{x}) = \begin{pmatrix} \varepsilon_{11} & \varepsilon_{12} & \varepsilon_{13} \\ \varepsilon_{21} & \varepsilon_{22} & \varepsilon_{23} \\ \varepsilon_{31} & \varepsilon_{32} & \varepsilon_{33} \end{pmatrix} \text{ mit } \varepsilon_{ij} = \varepsilon_{ji}, \text{ d.h.}\varepsilon = \varepsilon^T
$$

Wirkt auf einen Körper eine Volumenkraft, so erfährt er eine Verschiebung  $\vec{U}\left(\vec{x}\right)$ und eine Verzerrung  $\varepsilon$ .

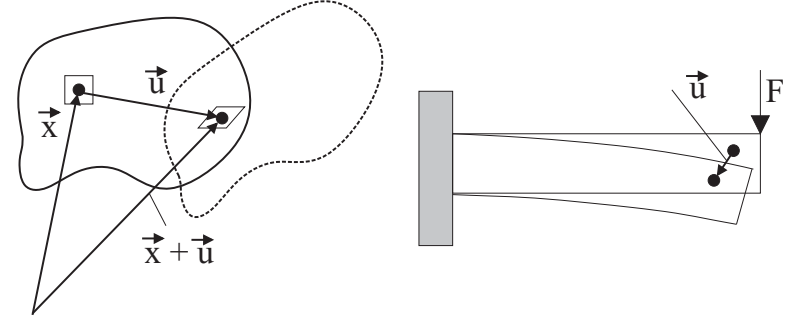

# Verschiebungs-Verzerrungs-Zusammenhang:

$$
\boldsymbol{\varepsilon}\left(\vec{x}\right) = \frac{1}{2} \left( grad \left(\vec{U}\left(\vec{x}\right) \right) + \left( grad \left(\vec{U}\left(\vec{x}\right) \right) \right)^{T} \right)
$$

bzw. komponentenweise:

$$
\varepsilon_{ij}(\vec{x}) = \frac{1}{2} \left( \frac{\partial u_i}{\partial x_j} + \frac{\partial u_j}{\partial x_i} \right) \qquad i, j = 1, 2, 3
$$

bzw. in Matrixschreibweise

$$
\begin{pmatrix}\n\varepsilon_{11} \\
\varepsilon_{22} \\
\varepsilon_{33} \\
\varepsilon_{12} \\
\varepsilon_{13} \\
\varepsilon_{23}\n\end{pmatrix} = \begin{pmatrix}\n\frac{\partial}{\partial x_1} & \frac{\partial}{\partial x_2} \\
\frac{\partial}{\partial x_2} & \frac{\partial}{\partial x_3} \\
\frac{\partial}{\partial x_3} & \frac{\partial}{\partial x_1} \\
\frac{\partial}{\partial x_3} & \frac{\partial}{\partial x_2}\n\end{pmatrix}\n\begin{pmatrix}\nu_1 \\
u_2 \\
u_3\n\end{pmatrix}
$$

$$
\boldsymbol{\varepsilon} = \mathbf{B} \cdot \vec{U}
$$

**B** ist dabei eine symbolische Matrix, deren Elemente die Ableitungsoperatoren  $\frac{\partial}{\partial x}, \frac{\partial}{\partial y}$ und  $\frac{\partial}{\partial z}$  sind.

Der dabei auftretende Vektorgradient ist der folgende Tensor (die Matrix):

grad 
$$
\vec{U} = \begin{pmatrix} \frac{\partial u_1}{\partial x_1} & \frac{\partial u_1}{\partial x_2} & \frac{\partial u_1}{\partial x_3} \\ \frac{\partial u_2}{\partial x_1} & \frac{\partial u_2}{\partial x_2} & \frac{\partial u_2}{\partial x_3} \\ \frac{\partial u_3}{\partial x_1} & \frac{\partial u_3}{\partial x_2} & \frac{\partial u_3}{\partial x_3} \end{pmatrix}
$$

Spannungs-Verzerrungs-Zusammenhang (HOOKEsches Gesetz): Voraussetzung: elastisches Materialverhalten, d.h. kleine Verzerrungen

$$
\begin{pmatrix}\n\sigma_{11} \\
\sigma_{22} \\
\sigma_{33} \\
\sigma_{12} \\
\sigma_{13} \\
\sigma_{23}\n\end{pmatrix} = \begin{pmatrix}\nD_{11} & D_{12} & D_{13} & D_{14} & D_{15} & D_{16} \\
D_{21} & D_{22} & D_{23} & D_{24} & D_{25} & D_{26} \\
D_{31} & D_{32} & D_{33} & D_{34} & D_{35} & D_{36} \\
D_{41} & D_{42} & D_{43} & D_{44} & D_{45} & D_{46} \\
D_{51} & D_{52} & D_{53} & D_{54} & D_{55} & D_{56} \\
D_{61} & D_{62} & D_{63} & D_{64} & D_{65} & D_{66}\n\end{pmatrix} \begin{pmatrix}\n\varepsilon_{11} \\
\varepsilon_{22} \\
\varepsilon_{33} \\
\varepsilon_{12} \\
\varepsilon_{13} \\
\varepsilon_{23}\n\end{pmatrix}
$$

$$
\boldsymbol{\sigma} = \mathbf{D} \cdot \boldsymbol{\varepsilon}
$$

D ist eine symmetrische Matrix (HOOKEsche Matrix) mit den experimentell ermittelten konstanten Materialparametern  $D_{ij}$ .

# Statische Impulsbilanz:

 $div(\boldsymbol{\sigma}) + \rho \vec{q} = 0 \text{ in } \Omega$ bzw. in Matrixschreibweise :  $\mathbf{B}^T \boldsymbol{\sigma} + \rho \vec{g} = 0$  in  $\Omega$ 

Mit dem HOOKEschen Gesetz erhält man die partielle Differentialgleichung zur Berechnung des Verschiebungsvektors  $\vec{U}(\vec{x})$ :

$$
div\left(\boldsymbol{\sigma}\right) = \mathbf{B}^T \boldsymbol{\sigma} = \mathbf{B}^T D \boldsymbol{\varepsilon} = \mathbf{B}^T D B \vec{U} \qquad \curvearrowright
$$

$$
0 = \mathbf{B}^T \cdot \mathbf{D} \cdot \mathbf{B} \cdot \vec{U} + \rho \vec{g} \quad \text{in } \Omega.
$$

## Randwertaufgabe:

Es seien

 $Ω ⊂ ℝ<sup>3</sup>,  $∂Ω$  der Rand von Ω, **n** der Vektor der äußeren Einheitsnormale$ 

 $\vec{U}(\vec{x})$ : das Verschiebungsfeld,

 $\sigma$ : der Spannungstensor,

 $\rho \vec{g}(\vec{x}) = \mathbf{f} = (f_1, f_2, f_3)^T$ : Volumenkräfte,

 $\vec{U}_0(\vec{x})$ : Randverschiebungen,

 $\vec{p}(\vec{x})$ : Oberflächenkräfte.

Wird ein Körper Ω vorgegebenen Kräften ausgesetzt, so kann man die Verschiebungen  $\vec{U}(\vec{x})$  entsprechend den folgenden Gleichungen bestimmen:

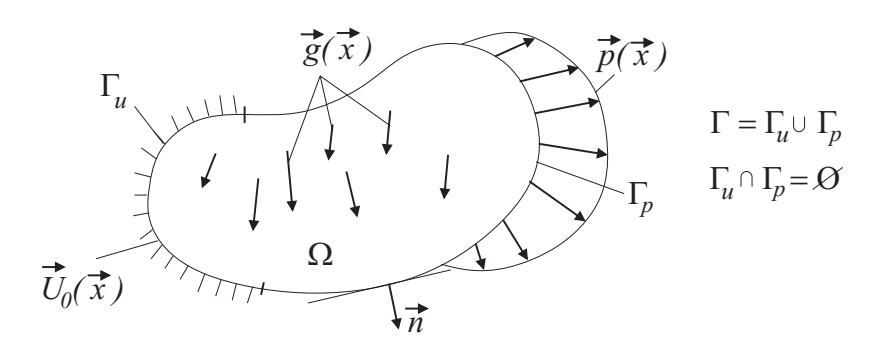

$$
\mathbf{B}^T \cdot \mathbf{D} \cdot \mathbf{B} \cdot \vec{U} (\vec{x}) + \rho \vec{g} (\vec{x}) = 0 \qquad \vec{x} \in \Omega
$$

$$
\vec{U} (\vec{x}) = \vec{U}_0 (\vec{x}) \qquad \vec{x} \in \Gamma_u
$$

$$
\boldsymbol{\sigma} (\vec{x}) \cdot \vec{n} (\vec{x}) = \vec{p} (\vec{x}) \qquad \vec{x} \in \Gamma_p
$$

Dieses System besteht aus drei gekoppelten linearen Differentialgleichungen 2. Ordnung zur Berechnung des Verschiebungsvektors  $\vec{U}(\vec{x})$  in  $\Omega$ . Bedingungen für die eindeutige Lösbarkeit können mit funktionalanalytischen Methoden gefunden werden.

Ist  $\vec{U}(\vec{x})$  berechnet, so können der Verzerrungszustand  $\boldsymbol{\varepsilon} = \mathbf{B} \cdot \vec{U}$  und der Spannungszustand  $\sigma = D \cdot \varepsilon$  nachfolgend daraus abgeleitet werden.

Führt man diese Operationen aus und schreibt sie mit den bekannten Differentialoperatoren unter Beachtung des Inhaltes von D, der sich in den Laméschen Elastizitätskonstanten  $\mu_e, \lambda_e$  wiederfindet auf, so erhält man im isotropen Fall:

$$
-\mu_e \left( \frac{\partial^2 u_1}{\partial x_1^2} + \frac{\partial^2 u_1}{\partial x_2^2} + \frac{\partial^2 u_1}{\partial x_3^2} \right) - (\lambda_e + \mu_e) \frac{\partial}{\partial x_1} \left( \frac{\partial u_1}{\partial x_1} + \frac{\partial u_2}{\partial x_2} + \frac{\partial u_3}{\partial x_3} \right) = f_1
$$
  

$$
-\mu_e (\Delta u_2) - (\lambda_e + \mu_e) \frac{\partial}{\partial x_2} \left( \nabla \cdot \overrightarrow{\mathbf{U}} \right) = f_2
$$
  

$$
-\mu_e (\Delta u_3) - (\lambda_e + \mu_e) \frac{\partial}{\partial x_3} \left( \nabla \cdot \overrightarrow{\mathbf{U}} \right) = f_3
$$
  

$$
\overrightarrow{\mathbf{U}}|_{\Gamma_u} = \overrightarrow{U}_0 (\overrightarrow{x})
$$
  

$$
\sigma \cdot \mathbf{n}|_{\Gamma_p} = \overrightarrow{p} (\overrightarrow{x})
$$

Dabei gilt:

$$
\mu_e = \frac{E}{2(1+\nu)};
$$
\n $\lambda_e = \frac{E\nu}{(1+\nu)(1-2\nu)}$ 

mit dem Elastizitätsmodul  $E$  und der Poissonschen Querkontraktionszahl  $\nu$ . Mit  $\Delta \mathbf{u} = (\Delta u_1, \Delta u_2, \Delta u_3)^T$  ergibt sich die Kurzschreibweise des Differentialglei-

chungssystems der linearen Elastizitätstheorie:

$$
-\mu_e \triangle \overrightarrow{\mathbf{U}} - (\lambda_e + \mu_e) \nabla \left( \nabla \cdot \overrightarrow{\mathbf{U}} \right) = \mathbf{f}
$$
  

$$
\overrightarrow{\mathbf{U}}|_{\Gamma_u} = \overrightarrow{U}_0 (\overrightarrow{x})
$$
  

$$
\boldsymbol{\sigma} \cdot \mathbf{n}|_{\Gamma_p} = \overrightarrow{p} (\overrightarrow{x})
$$

Dabei gelten folgende Gesetze zwischen Verschiebungen  $\vec{U}\left(\vec{x}\right)$ , Spannungen  $\sigma$  und Verzerrungen  $\varepsilon$  :

$$
\varepsilon_{ij} = \frac{1}{2} \left( \frac{\partial u_i}{\partial x_j} + \frac{\partial u_j}{\partial x_i} \right), \quad i, j = 1, 2, 3
$$

$$
\sigma_{ii} = \lambda_e(\varepsilon_{11} + \varepsilon_{22} + \varepsilon_{33}) + 2\mu_e \varepsilon_{ii}
$$
  
\n
$$
\sigma_{ij} = \sigma_{ji} = 2\mu_e \varepsilon_{ij}
$$
  $für \, i \neq j$   $i, j = 1, 2, 3$  (*Hooksches Gesetz*)

# 6.1.3 Wärmeleitung

1. Wärmeleitung in einem dünnen Stab (eindimensionale Betrachtung)

Gesucht: 
$$
T = T(x, t)
$$
: Temperature\n
$$
\begin{array}{c}\n\cdot \rightarrow \\
\downarrow x_0\n\end{array}
$$
\nVoraussetzungen: – Mantel wärmeisoliert\n
$$
- konstanter Stabquerschnitt A
$$

 $-$  betrachten Zeitintervall  $[t_1, t_2]$ 

Die Temperaturänderung im Stab wird hervorgerufen durch:

- (a) Wärmefluss bzgl. des Ortes
- (b) Quellen und Senken im Inneren
- (c) Wärmemengenzufuhr in der Zeit, hervorgerufen durch (a) und (b)

Alle Größen sind vorzeichenbehaftet!

zu Punkt (a):

Ein Wärmefluss entsteht durch eine ungleichmäßige Temperaturverteilung im Stab. Im Experiment wurde das FOURIER'sche Gesetz gefunden:

$$
q_f = -k(x)\frac{\partial T}{\partial x}.
$$

 $q_f$  ist die Dichte des Wärmeflusses und beschreibt die je Zeiteinheit durch eine Flächeneinheit von links nach rechts fließende Wärmemenge.  $k(x)$  bezeichnet die Wärmeleitfähigkeit. Das negative Vorzeichen entsteht dadurch, dass der Gradient

von T in Richtung des stärksten Wachstums zeigt und die Richtung des Wärmeflusses entgegengesetzt verläuft. Damit ergibt sich für die Wärmemenge, die in  $[t_1, t_2]$  durch den Querschnitt des Stabes an der Stelle x fließt:

$$
Q_F = -A \int_{t_1}^{t_2} k(x) \frac{\partial T}{\partial x} dt.
$$

zu Punkt (b):

 $F(x, t)$  sei die Quelldichte, ein Maß für die Wärmequellen im Stab. Dann gilt:

$$
Q_Q = \int_{t_1}^{t_2} \int_{x_1}^{x_2} F(x, t) A dx dt
$$

zu Punkt (c):

Eine Wärmemengenzufuhr in der Zeit führt zu einer zeitlichen Temperaturdifferenz am Ort x und damit zu einer Änderung der Wärmemenge im Stab: Bei gleichmäßiger Erwärmung des gesamten Stabes folgt:  $Q_A = W_W = c \cdot \Delta T \cdot m$ . Im Allgemeinen gilt:

$$
Q_A = \int_{x_1}^{x_2} c(T(x, t_2) - T(x, t_1)) A \rho dx,
$$

wobei  $\rho$  die Dichte und c die spezifische Wärmekapazität bezeichnen. Bei (b) und (c) bedeutet ein positives Vorzeichen eine zugeführte Wärmemenge. Nach dem Energieerhaltungssatz gilt in  $[x_1, x_2] \times [t_1, t_2]$ 

 $\begin{aligned} \text{Wärmemengendifferenz} &\qquad \qquad \colon Q_A \\ + \text{Fluss links nach außen} &\qquad \quad \colon - Q_F(x_1) + Q_F(x_2) \end{aligned}$ + Fluss links nach außen + Fluss rechts nach außen  $\therefore -Q_F(z)$ <br>= Änderung der Wärmemenge durch Quellen und Senken  $\therefore$  =  $Q_O$  $=$  Änderung der Wärmemenge durch Quellen und Senken

Daraus ergibt sich der integrale Erhaltungssatz:

$$
\int_{x_1}^{x_2} c(T(x, t_2) - T(x, t_1)) A \rho dx + A \int_{t_1}^{t_2} (k(x) \frac{\partial T}{\partial x}|_{x=x_1} - k(x) \frac{\partial T}{\partial x}|_{x=x_2}) dt \n= A \int_{t_1}^{t_2} -(k(x) \frac{\partial T}{\partial x}|_{x=x_2} - k(x) \frac{\partial T}{\partial x}|_{x=x_1}) dt - \int_{x_1}^{x_2} c(T(x, t_1) - T(x, t_2)) A \rho dx \n= \int_{t_1}^{t_2} \int_{x_1}^{x_2} F(x, t) A dx dt.
$$

Nach Division durch  $A$  erfolgt nun der Übergang zur Differentialgleichung:

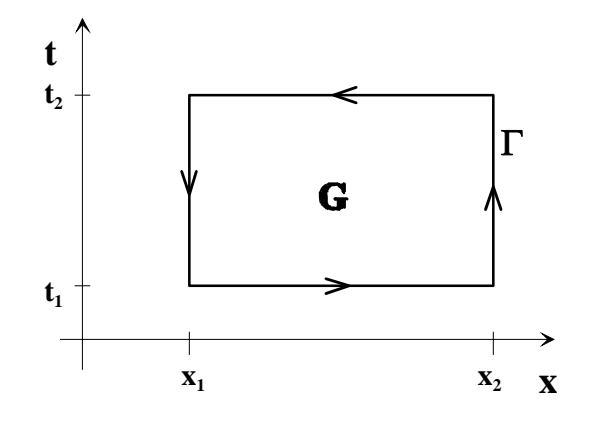

Die Integralgleichung hat die Struktur:

$$
\oint_{\Gamma} \left( \frac{P}{Q} \right) \overrightarrow{ds} = \oint (Pdt - Qdx) = \int_{t_1}^{t_2} \int_{x_1}^{x_2} F(x, t) dx dt
$$
\n*mit*  $P = -k(x) \frac{\partial T}{\partial x}$  *und*  $Q = cT(x, t)\rho$ .  
\nNach dom Satz von Gauß silt:

Nach dem Satz von Gauß gilt:

$$
\int_{t_1}^{t_2} \int_{x_1}^{x_2} F(x, t) dx dt = \oint_{\Gamma} \left( \frac{P}{Q} \right) \overrightarrow{ds} = \iint_G \text{div} \left( \frac{P}{Q} \right) dG = \iint_G \left( \frac{\partial P}{\partial x} + \frac{\partial Q}{\partial t} \right) dG
$$

$$
= \int_{t_1}^{t_2} \int_{x_1}^{x_2} \left( \frac{\partial}{\partial x} \left( -k(x) \frac{\partial T}{\partial x} \right) + \frac{\partial}{\partial t} c T(x, t) \rho \right) dx dt \quad \forall G
$$

$$
\int_C C \rho \frac{\partial T}{\partial t} + \frac{\partial}{\partial x} \left( -k(x) \frac{\partial T}{\partial x} \right) = F(x, t).
$$

Im Spezialfall eines homogenen Stabes sind  $\rho$ , c und  $k$  im Stab konstante Größen. ⇒

$$
\frac{\partial T}{\partial t} - a^2 \frac{\partial^2 T}{\partial x^2} = f(x, t) \quad \text{mit} \quad a^2 = \frac{k}{\rho c} \quad \text{und} \quad f(x, t) = \frac{1}{\rho c} F(x, t).
$$

# Wärmeaustausch über den Rand des Stabes:

Es sei  $\theta(x, t)$  die Umgebungstemperatur und h der Wärmeaustauschkoeffizient. Dann ergibt sich für die aus dem Stab austretende Wärmemenge bezogen auf eine Längen- und eine Zeiteinheit, d.h. für die Dichte dieser Wärmemenge  $q_W = h(T - \theta)$ .  $\curvearrowright$ 

$$
Q_W = \int_{t_1}^{t_2} \int_{x_1}^{x_2} Ah(T - \theta) dx dt.
$$

Da im eindimensionalen Fall keine Unterscheidung zwischen oberflächlichen und inneren Quellen gemacht werden kann, ergibt sich unter Beachtung, dass diese Wärmemenge abgeführt wird, analog zu oben:

$$
c\rho \frac{\partial T}{\partial t} + \frac{\partial}{\partial x}(-k(x)\frac{\partial T}{\partial x}) = F(x,t) - hT + h\theta.
$$

#### Bedeutung der Randbedingungen:

- 1. Art:  $T|_{\Gamma} = g_1(t)$ : Vorgabe einer Temperatur
- 2. Art:  $\frac{\partial T}{\partial x}|_{\Gamma} = g_2(t)$ : Vorgabe eines Wärmestromes  $(-k\frac{\partial T}{\partial x}|_{\Gamma} = \tilde{g}_2(t))$

3. Art:  $(T + \sigma \frac{\partial T}{\partial x})|_{\Gamma} = g_3(t)$ : natürliche Randbedingungen: Der Wärmestrom ist proportional zur Differenz von Rand- und Umgebungstemperatur:  $-k\frac{\partial T}{\partial x}|_{\Gamma} = h(\theta - T|_{\Gamma}).$ 

#### 2. Verallgemeinerung auf räumlich zwei- und dreidimensionale Gebiete:

Allgemein betrachtet geht x über in  $\vec{x}$ ,  $k(x) \frac{\partial T}{\partial x}$  geht über in  $k(\vec{x}) gradT$ , der Rand setzt sich aus Teilstücken zusammen, bei denen Randbedingungen 1., 2. oder 3. Art anliegen:  $\Gamma = \Gamma_1 \cup \Gamma_2 \cup \Gamma_3$ , und auf dem Rand geht  $\frac{\partial T}{\partial x}$  über in  $\frac{\partial T}{\partial x}$ , wobei  $\underline{n}$  der Vektor der äußeren Normalen ist. Damit ergibt sich:

$$
Q_A = \int_V c(T(\vec{x}, t_2) - T(\vec{x}, t_1)) \rho d\vec{x} = \int_{t_1}^{t_2} \int_V c(\vec{T}(\vec{x}, t)) \rho d\vec{x} dt
$$
  
\n
$$
Q_F = -\int_{t_1}^{t_2} \int_{\partial V} k(\vec{x}) \frac{\partial T}{\partial \underline{n}} dS dt \qquad \text{(Oberflächenintegral 1. Art)}
$$
  
\n
$$
= -\int_{t_1}^{t_2} \int_{\partial V} k(\vec{x}) gradT \cdot \vec{n} dS dt
$$
  
\n
$$
= -\int_{t_1}^{t_2} \int_{\partial V} k(\vec{x}) gradT \cdot d\vec{S} dt \qquad \text{(Oberflächenintegral 2. Art)}
$$
  
\n
$$
= -\int_{t_1}^{t_2} \int_V div(k(x) gradT) d\vec{x} dt \qquad \text{(Satz von Gauß)}
$$

$$
Q_Q = \int_{t_1}^{t_2} \int_V F(\overrightarrow{x}, t) d\overrightarrow{x} dt
$$

Als Energiebilanz ergibt sich dann:  $Q_A + Q_F = Q_Q$ 

$$
\int_{t_1}^{t_2} \int_V [c\dot{T}(\vec{x},t)\rho - div(k(x)gradT)]d\vec{x} dt = \int_{t_1}^{t_2} \int_V F(\vec{x},t)d\vec{x} dt \qquad \forall V
$$

$$
c\dot{T}(\vec{x},t)\rho - div(k(x)gradT) = F
$$

Die Randbedingungen gehen über in:

1. Art:  $t|_{\Gamma_1} = g_1(\vec{x}, t)$  (DIRICHLET'sche RB) 2. Art:  $\left(\frac{\partial T}{\partial \underline{n}}\right)|_{\Gamma_2} = g_2(\overrightarrow{x}, t)$  (NEUMANN'sche RB) 3. Art:  $\left(\frac{\partial T}{\partial \underline{n}} + \sigma T\right)|_{\Gamma_3} = g_3(\overrightarrow{x}, t)$ 

#### 3. Allgemeine Herleitung

Hauptsatz der Thermodynamik: Die zeitliche Änderung der thermischen Energie  $\mathfrak{E}(t)$  eines Körpers  $\mathfrak K$  ist gleich der dem Körper pro Zeiteinheit zugeführten bzw. abgeführten Wärmemenge  $\mathfrak{Q}(t)$ :

$$
\frac{d}{dt}\mathfrak{E}\left(t\right) = \mathfrak{Q}\left(t\right)
$$

 $\mathfrak{E}(t) =$ Ω  $\rho(\vec{x}, t) e(\vec{x}, t) d\Omega$  mit der thermischen Energiedichte  $e(\vec{x}, t)$  $\vec{q}$ (  $\vec{x}$ 

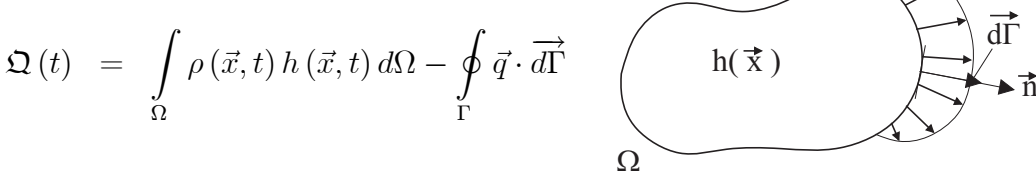

R Ω  $\rho(\vec{x}, t) h(\vec{x}, t) d\Omega$ : Energie pro Zeiteinheit bzg. der Wärmequellen und -senken  $\overline{\mathbf{f}}$  $\oint\limits_\Gamma \vec{q}\cdot \overrightarrow{d\Gamma}$  Energie pro Zeiteinheit bzg. des Wärmestromes $\vec{q}$ durch den Rand $\Gamma$ Globale Wärmebilanz:

$$
\frac{d}{dt} \int_{\Omega'} \rho e d\Omega - \int_{\Omega'} \rho h d\Omega + \oint_{\Gamma'} \vec{q} \cdot \vec{d\Gamma} = 0 \quad \text{für alle } \Omega' \subseteq \Omega
$$

Voraussetzung: Es gelte die globale Massebilanz $\frac{d}{dt} \int$  $\Omega'$  $\rho d\Omega = 0$ . Damit ist:

$$
\frac{d}{dt} \int_{\Omega'} \rho e d\Omega = \int_{\Omega'} \rho \frac{de}{dt} d\Omega
$$

Lokale Wärmebilanz:

$$
\rho \frac{de}{dt} - \rho h + div(\vec{q}) = 0 \quad \text{in } \Omega
$$

Weitere Voraussetzungen:

1. Es werden ruhende Körper betrachtet, d.h.:  $\frac{de}{dt} = \frac{\partial e}{\partial t}$ .

2. Die thermische Energiedichte  $e(\vec{x},t)$  sei proportional zur Körpertemperatur  $T(\vec{x},t)$ 

```
e(\vec{x}, t) = cT(\vec{x}, t) mit der Wärmekapazität c (Materialparameter)
```
3. FOURIERsche Wärmeleitung

 $\vec{q} = -\lambda grad(T)$  mit der Wärmeleitzahl  $\lambda$  (Materialparameter)

Differentialgleichung der Wärmeleitung zur Berechnung des Temperaturfeldes  $T(\vec{x}, t)$ :

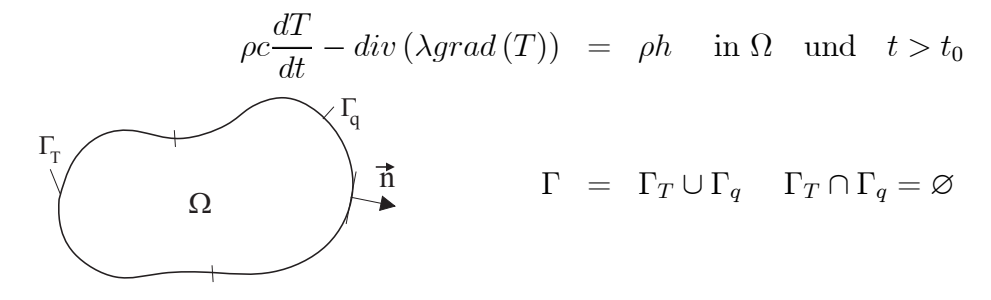

Anfangsbedingungen:

$$
T(\vec{x}, t_0) = \bar{T}(\vec{x}) \quad \text{für } \vec{x} \in \Omega
$$

# Randbedingungen:

DIRICHLETsche RB.:  $T(\vec{x}, t) = Q_0(\vec{x}, t)$  für  $\vec{x} \in \Gamma_T$  und  $t > t_0$ NEUMANNsche RB.:  $-\lambda \frac{\partial T}{\partial \vec{n}}(\vec{x},t) = \vec{q}_0(\vec{x},t)$  bzw.:  $-\lambda \frac{\partial T}{\partial \vec{n}}(\vec{x},t) = \alpha (T(\vec{x},t) - T_0(\vec{x},t))$ für  $\vec{x} \in \Gamma_a$  und  $t > t_0$ 

Dabei bedeuten:

 $Q_0(\vec{x}, t)$  – vorgegebene Temperatur auf  $\Gamma_T$ ,  $\vec{q}_0$  vorgegebener Wärmestrom auf  $\Gamma_q$ , − Wärmeübergangszahl (Materialparameter),  $T_0 (\vec{x}, t)$  – Umgebungstemperatur.

## Spezialfall: adiabatischer Prozeß

Kein Wärmeaustausch durch den Rand:

$$
\frac{\partial T}{\partial \vec{n}}\left(\vec{x},t\right) = 0 \quad \text{für} \quad \vec{x} \in \Gamma_q \quad \text{und} \quad t > t_0
$$

keine Wärmezufuhr oder -abfuhr in  $\Omega$ :

$$
h(\vec{x},t) = 0 \quad \text{für} \quad \vec{x} \in \Omega \quad \text{und} \quad t > t_0
$$

Damit erhält man die ARWA:

$$
\rho c \frac{dT}{dt} = div (\lambda grad(T)) \text{ in } \Omega \text{ und } t > t_0
$$
  

$$
T(\vec{x}, t_0) = \bar{T}(\vec{x}) \text{ für } \vec{x} \in \Omega
$$
  

$$
T(\vec{x}, t) = Q_0(\vec{x}, t) \text{ für } \vec{x} \in \Gamma_T \text{ und } t > t_0
$$

# 6.1.4 Grundgleichungen der Hydrodynamik

Wir betrachten eine ideale Flüssigkeit, d.h. die Kohäsion wird vernachlässigt. Es seien:  $\overrightarrow{u}(x,t)$  – der Geschwindigkeitsvektor,

 $\rho(x,t)$  die Dichte,

 $p(x, t)$  der Druck,

 $F(x, t)$  – eine vorgegebene äußere Kraftdichte.

In einer quellfreien Strömung muss die Änderung der in einem Raumgebiet  $G$  enthaltenen Flüssigkeitsmenge durch den Fluss über den Rand  $S$  des Gebietes  $G$  erfolgen:

$$
\frac{\partial}{\partial t} \iiint_G \rho dV = -\iint_S \rho \overrightarrow{u} \cdot \underline{n} dS \stackrel{\text{Gauß}}{=} -\iiint_G \text{div}(\rho \overrightarrow{u}) dV.
$$

Damit ergibt sich die Kontinuitätsgleichung:

$$
\frac{\partial \rho}{\partial t} + \operatorname{div} \rho \overrightarrow{u} = 0.
$$

Aus dem Kräftegleichgewicht ( $F = m \cdot a$ ) wird nun die Bewegungsgleichung hergeleitet. Die Beschleunigung der Teilchen wird durch den wirkenden Druck und die äußeren Kräfte verursacht. Mit dem Integralsatz nach Ostrogradskij ergibt sich:

$$
\iiint_G \rho \frac{d\vec{u}}{dt} dV = -\iint_S p\underline{n} dS + \iiint_G \rho \vec{F} dV
$$

$$
= -\iiint_G \text{grad }p dV + \iiint_G \rho \vec{F} dV
$$

Außerdem ist bei der Berechnung der Beschleunigung die Verschiebung des Teilchens selbst zu berücksichtigen:

$$
\frac{d\overrightarrow{u}}{dt} = \frac{\partial \overrightarrow{u}}{\partial t} + \frac{\partial \overrightarrow{u}}{\partial x} \frac{\partial x}{\partial t} + \frac{\partial \overrightarrow{u}}{\partial y} \frac{\partial y}{\partial t} + \frac{\partial \overrightarrow{u}}{\partial z} \frac{\partial z}{\partial t}
$$
\n
$$
= \frac{\partial \overrightarrow{u}}{\partial t} + \frac{\partial \overrightarrow{u}}{\partial x} u_1 + \frac{\partial \overrightarrow{u}}{\partial y} u_2 + \frac{\partial \overrightarrow{u}}{\partial z} u_3
$$
\n
$$
= \begin{pmatrix} \frac{\partial u_1}{\partial t} + \frac{\partial u_1}{\partial x} u_1 + \frac{\partial u_1}{\partial y} u_2 + \frac{\partial u_1}{\partial z} u_3 \\ \frac{\partial u_2}{\partial t} + \frac{\partial u_2}{\partial x} u_1 + \frac{\partial u_2}{\partial y} u_2 + \frac{\partial u_2}{\partial z} u_3 \\ \frac{\partial u_3}{\partial t} + \frac{\partial u_3}{\partial x} u_1 + \frac{\partial u_3}{\partial y} u_2 + \frac{\partial u_3}{\partial z} u_3 \end{pmatrix}
$$
\n
$$
= \frac{\partial \overrightarrow{u}}{\partial t} + (\overrightarrow{u} \cdot \nabla) \overrightarrow{u}
$$

Dabei gilt

$$
(\overrightarrow{u} \cdot \nabla) = \begin{pmatrix} u_1 \\ u_2 \\ u_3 \end{pmatrix} \begin{pmatrix} \frac{\partial}{\partial x} \\ \frac{\partial}{\partial y} \\ \frac{\partial}{\partial z} \end{pmatrix} = u_1 \frac{\partial}{\partial x} + u_2 \frac{\partial}{\partial y} + u_3 \frac{\partial}{\partial z}.
$$

Insgesamt erhalten wir für beliebige Gebiete

$$
\iiint_G \left( \frac{\partial \overrightarrow{u}}{\partial t} + (\overrightarrow{u} \cdot \nabla) \overrightarrow{u} \right) \rho dV = -\iiint_G \text{grad } p dV + \iiint_G \rho \overrightarrow{F} dV \quad , \text{ d.h.}
$$

$$
\frac{\partial \overrightarrow{u}}{\partial t} + (\overrightarrow{u} \cdot \nabla) \overrightarrow{u} = -\frac{1}{\rho} \text{grad } p + \overrightarrow{F} \quad .
$$

Zusätzlich ist noch die thermodynamische Zustandsgleichung

 $p = f(\rho)$ 

zu berücksichtigen.

Im räumlich eindimensionalen Fall ergibt sich folgendes partielles Differentialgleichungssystem

$$
\frac{\partial \rho}{\partial t} + \frac{\partial (\rho u)}{\partial x} = 0
$$
  

$$
\frac{\partial u}{\partial t} + \frac{\partial u}{\partial x} u = -\frac{1}{\rho} \frac{\partial p}{\partial x} + F
$$
  

$$
p = f(\rho)
$$

# 6.1.5 Allgemeine Grundsätze

Ein Körper  $\mathfrak K$  besitze die zeitlich veränderlichen physikalischen Größen  $\mathfrak A$  (t) und  $\mathfrak B$  (t) ( z.B. Masse, Energie, Impuls, Wärmemenge,... ). Zeitlich veränderliche Vorgänge sind durch Bilanzgleichungen der Form

$$
\frac{d}{dt}\mathfrak{A}\left(t\right) = \mathfrak{B}\left(t\right) \tag{1}
$$

beschreibbar. Der Körper  $\mathfrak K$  nehme zur Zeit t die Momentankonfiguration  $\Omega = \Omega(t)$ ein:

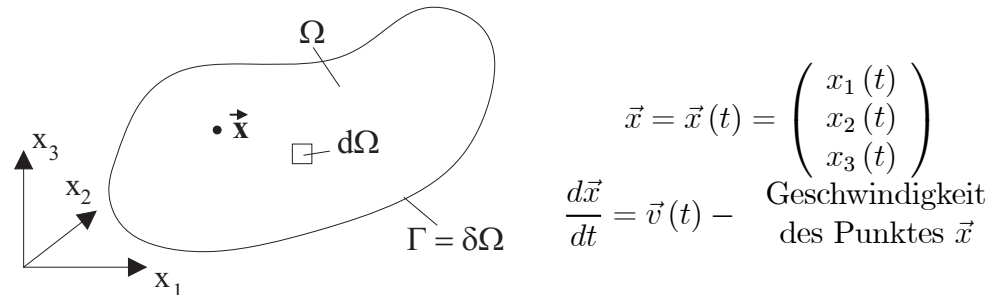

Zeitlich veränderliches Volumenelement  $d\Omega$ :

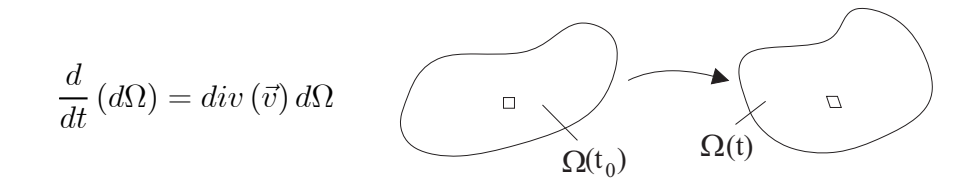

Voraussetzungen:

1. Existenz von Dichtefunktionen:

$$
\mathfrak{A}(t) = \int_{\Omega} a(\vec{x}, t) d\Omega
$$
  

$$
\mathfrak{B}(t) = \int_{\Omega} b(\vec{x}, t) d\Omega + \oint_{\Gamma} \bar{b}(\vec{x}, t) d\Gamma
$$
  
Volume  
integral Oberffächenintegral II. Art

 $a(\vec{x}, t)$ ,  $b(\vec{x}, t)$  und  $\bar{b}(\vec{x}, t)$  seien hinreichend oft stetig differenzierbar bezüglich  $\vec{x}$ und  $t$ .

### 2. Kontinuumshypothese:

Die Bilanzgleichung (1) gilt für beliebige Teilkörper  $\mathcal{R}' \subset \mathcal{R}$  mit den Konfigurationen  $\Omega' \subseteq \Omega \left( \Gamma' = \partial \Omega' \right)$ 

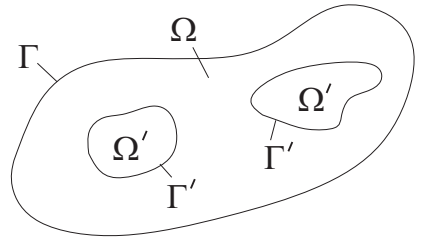

Mit diesen Voraussetzungen folgt aus (1) die globale Bilanzgleichung (Integralgleichung):

$$
\frac{d}{dt} \int_{\Omega'} a(\vec{x}, t) d\Omega - \int_{\Omega'} b(\vec{x}, t) d\Omega - \oint_{\Gamma'} \bar{b}(\vec{x}, t) \cdot d\Gamma = 0 \quad \text{für belief } \Omega' \subseteq \Omega
$$

Da die Dichtefunktionen hinreichend oft stetig differenzierbar sind, gilt

$$
\frac{d}{dt} \int_{\Omega'} a(\vec{x},t) d\Omega = \int_{\Omega'} \frac{d}{dt} [a(\vec{x},t) d\Omega] \quad \text{und}
$$
\n
$$
\frac{d}{dt} [a(\vec{x},t) d\Omega] = \left[ \frac{d}{dt} a(\vec{x},t) \right] d\Omega + a(\vec{x},t) \frac{d}{dt} (d\Omega)
$$
\n
$$
= \left[ \frac{\partial a}{\partial t} + \left( \text{grad} (a)^T \cdot \vec{v} \right) + a \text{ div} (\vec{v}) \right] d\Omega
$$

Mit dem Satz von GAUß erhält man weiter

$$
\oint\limits_{\Gamma'} \bar{b}(\vec{x},t) \cdot d\Gamma = \int\limits_{\Omega'} div \left( \bar{b}(\vec{x},t) \right) d\Omega.
$$

Mit diesen Beziehungen folgt aus der globalen Bilanz:

$$
\int_{\Omega'} \left[ \frac{\partial a}{\partial t} + \left( \operatorname{grad} \left( a \right)^T \cdot \vec{v} \right) + a \, \operatorname{div} \left( \vec{v} \right) - b - \operatorname{div} \left( \vec{b} \right) \right] d\Omega = 0.
$$

Auf Grund der Kontinuumshypothese muß dann die lokale Bilanzgleichung (Differentialgleichung) gelten:

$$
\frac{\partial a}{\partial t} + \left(\operatorname{grad}\left(a\right)^{T} \cdot \vec{v}\right) + a \operatorname{div}\left(\vec{v}\right) - b - \operatorname{div}\left(\vec{b}\right) = 0 \quad \text{in } \Omega
$$

bzw. 
$$
\frac{da}{dt} + a \ div (\vec{v}) - b - div (\vec{b}) = 0 \text{ in } \Omega
$$

Zu den wichtigsten Bilanzgleichungen der Kontinuumsphysik gehören:

- − Massebilanz
- − Impulsbilanz (und Drehimpulsbilanz)
- − Energiebilanz (1. Hauptsatz der Thermodynamik).

# Massebilanz

$$
\mathfrak{A}\left(t\right) \equiv M\left(t\right) = \int\limits_{\Omega}\rho\left(\vec{x},t\right)d\Omega \quad \text{- Gesamtmasse in } \Omega
$$

 $\rho(\vec{x}, t)$  – Massedichte am Ort  $\vec{x} \in \Omega$  zur Zeit t. Globale Massebilanz:

$$
\frac{d}{dt} \int_{\Omega'} \rho(\vec{x}, t) d\Omega = 0 \quad \text{ für alle } \Omega' \subseteq \Omega
$$

(Die Gesamtmasse eines Körpers ist zeitlich konstant!) Lokale Massebilanz:

$$
\frac{\partial \rho}{\partial t} + (grad(\rho))^T \cdot \vec{v} + \rho div(\vec{v}) = 0 \text{ in } \Omega
$$
  
box. 
$$
\frac{\partial \rho}{\partial t} + div(\rho \vec{v}) = 0 \text{ in } \Omega
$$
  
box. 
$$
\frac{d\rho}{dt} + \rho div(\vec{v}) = 0 \text{ in } \Omega
$$

Diese Gleichung heißt Kontinuitätsgleichung.

# Impulsbilanz

 $\vec{p}$  = Impuls = Masse · Geschwindigkeit =  $m\vec{v}$ 

NEWTONsches Grundgesetz der Mechanik: Die zeitliche Änderung des Gesamtimpulses  $m\vec{v}$  eines Körpers ist gleich der auf ihn einwirkenden Gesamtkraft  $\vec{F}$ :

$$
\frac{d}{dt}\left(m\vec{v}\right) = F.
$$

$$
\mathfrak{A}(t) \equiv \vec{P}(t) = \int_{\Omega} \rho(\vec{x}, t) \, \vec{v}(\vec{x}, t) \, d\Omega \quad \text{- Gesamtimpuls in } \Omega
$$
\n
$$
\mathfrak{B}(t) = \vec{F}(t) = \int_{\Omega} \rho(\vec{x}, t) \, \vec{g}(\vec{x}, t) \, d\Omega + \oint_{\Gamma} \vec{p}(\vec{x}, t) \, ||d\Gamma|| \quad \text{- Gesamtkraft in } \Omega
$$

Dabei sind:

Ω  $\oint \vec{p}(\vec{x},t) ||d\Gamma||$ Γ

resultierende Volumenkraft mit der Kraftdichte  $\vec{g}(\vec{x},t)$ (z.B. Gravitationskraft, Zentripedalkraft, elekt.-magn. Kräfte)

Resultierende der Randkraftverteilung  $\vec{p}(\vec{x}, t)$ (z.B. Kontaktkräfte)

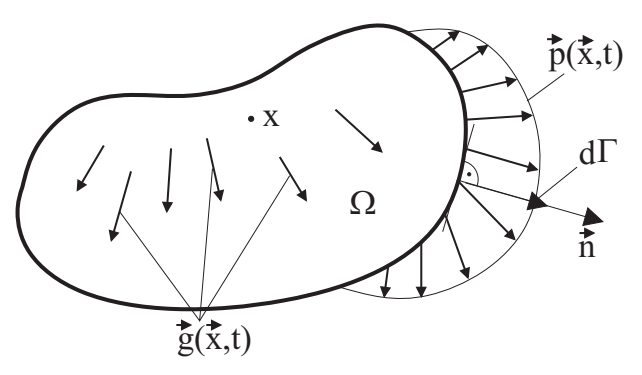

Spannungstensor:

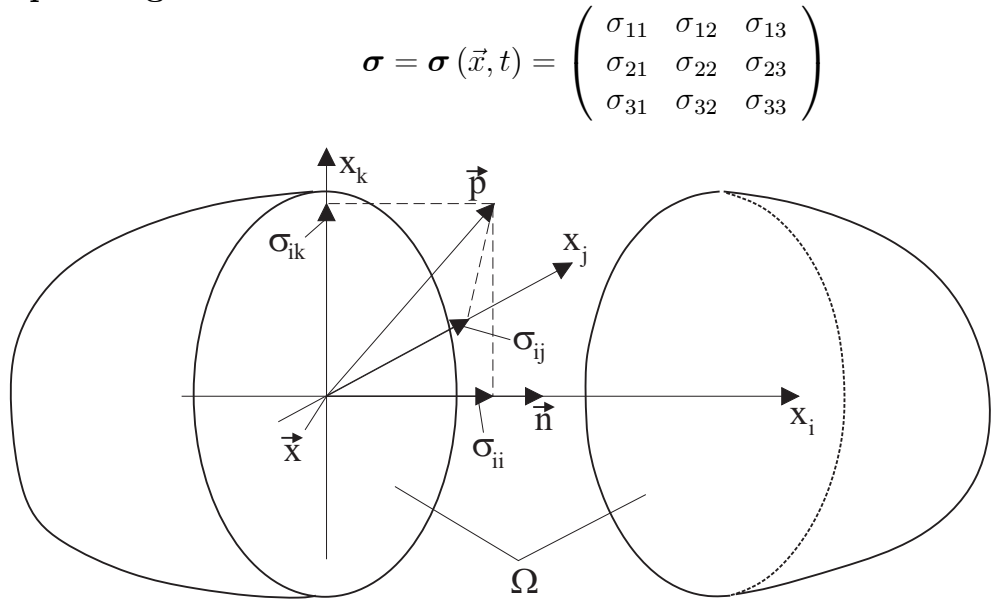

Wird  $\Omega$  durch eine Ebene mit dem Normalenvektor  $\vec{n}$  in Richtung der *i*- ten Koordinatenachse aufgeschnitten, so gibt  $\sigma_{ij}(\vec{x},t)$  die j- te Komponente (j = 1, 2, 3) der dabei freiwerdenden Schnittkraft im Punkt  $\vec{x}$  zur Zeit  $t$  an ( $j-$  te Komponente des Spannungsvektors  $\vec{p} = \boldsymbol{\sigma} \cdot \vec{n}$ ).

Insbesondere am Rand  $\Gamma = \partial \Omega$  besteht das Kräftegleichgewicht

$$
\vec{p}(\vec{x},t) = \boldsymbol{\sigma}(\vec{x},t) \cdot \vec{n}(\vec{x},t) \qquad \vec{x} \in \Gamma
$$

und damit

$$
\oint\limits_\Gamma \vec{p}\, \|d\Gamma\| = \oint\limits_\Gamma \boldsymbol{\sigma}\!\cdot\! d\Gamma
$$

Am unbelasteten Rand ist  $\vec{p} = \boldsymbol{\sigma} \cdot \vec{n} = \vec{0}$ . Der Spannungstensor  $\sigma$  ist symmetrisch, d.h.  $\sigma_{ij} = \sigma_{ji}$ . Globale Impulsbilanz:

$$
\frac{d}{dt} \int_{\Omega'} \rho \vec{v} d\Omega - \int_{\Omega'} \rho \vec{g} d\Omega - \oint_{\Gamma'} \boldsymbol{\sigma} \cdot d\Gamma = 0 \quad \text{für alle } \Omega' \subseteq \Omega; \quad \Gamma' = \partial \Omega'
$$

Voraussetzung: Es gelte die globale Massebilanz $\frac{d}{dt} \int$  $\Omega'$  $\rho d\Omega = 0.$ 

$$
\Rightarrow \frac{d}{dt} \int_{\Omega'} \rho \vec{v} d\Omega = \int_{\Omega'} \rho \frac{d\vec{v}}{dt} d\Omega
$$

Lokale Impulsbilanz:

$$
\rho \left( \frac{\partial \vec{v}}{\partial t} + \left( \text{grad} \left( \vec{v} \right) \right)^T \cdot \vec{v} \right) - \rho \vec{g} - \text{div} \left( \sigma \right) = 0 \quad \text{in } \Omega
$$
  
box. 
$$
\rho \frac{d\vec{v}}{dt} - \rho \vec{g} - \text{div} \left( \sigma \right) = 0 \quad \text{in } \Omega
$$

### Spezialfälle:

1. Statische bzw. quasistatische Probleme; kleine Prozeßgeschwindigkeiten ⇒  $\frac{d\vec{v}}{dt}=\vec{0}$ 

$$
\rho \vec{g} + div\left(\boldsymbol{\sigma}\right) = 0 \quad \text{in} \ \Omega
$$

Anwendungen: Festigkeitsprobleme der Elastizitäts- und Plastizitätstheorie.

2. Zähe Medien; Vernachlässigung der Beschleunigungskonvektion  $(\text{grad}(\vec{v}))^T \cdot \vec{v}$ 

$$
\rho \frac{\partial \vec{v}}{\partial t} - \rho \vec{g} - div(\boldsymbol{\sigma}) = 0 \quad \text{in } \Omega
$$

Anwendungen: Strömungsmechanik bei geringen Geschwindigkeiten und zähen Medien.

3. Stationäre Vorgänge; keine explizite Zeitabhängigkeit, aber  $\vec{v} \neq \vec{0}$ 

$$
\rho \left(\text{grad}\left(\vec{v}\right)\right)^{T} \cdot \vec{v} - \rho \vec{g} - \text{div}\left(\boldsymbol{\sigma}\right) = 0 \quad \text{in} \ \Omega
$$

#### 4. Turbulente Strömungen:

$$
\rho \frac{d\vec{v}}{dt} - \rho \vec{g} - div\,(\boldsymbol{\sigma}) = 0 \quad \text{in} \ \Omega
$$

Anwendungen: Meteoreologie, Meeresströmungen, Strömungen in Verbrennungskraftmaschinen.

**Zusammenfassung.** Zu berechnen sind:  $\vec{x} = \vec{x}(t)$  (bzw.  $\vec{v} = \vec{v}(t)$ ),  $\boldsymbol{\sigma} = \boldsymbol{\sigma}(\vec{x}, t)$ . Dies ist allein mit der Impulsbilanz nicht in eindeutiger Weise möglich ⇒ zusätzliche Bedingungen müssen formuliert werden:

1. Beschreibung der materiellen Körperbeschaffenheit ⇒ Konstitutive Gleichungen 2. Anfangs- und/oder Randbedingungen

# 6.2 Definitionen und Beispiele

In Analogie zu den gewöhnlichen Differentialgleichungen gilt:

Definition 6.1 Eine partielle Differentialgleichung ist eine Gleichung, die eine unbekannte Funktion mehrerer unabhängiger Variabler und gewisse partielle Ableitungen dieser Funktion mit den Variablen verknüpft.

Bemerkung 6.4 Die gesuchte Funktion und ihre Ableitungen müssen an der gleichen Argumentstelle auftreten. Ist dies nicht der Fall, so liegen Differenzengleichungen oder Integrodifferentialgleichungen vor.

Definition 6.2 Die Ordnung einer partiellen Differentialgleichung wird durch die Ordnung der höchsten in ihr auftretenden Ableitung der gesuchten Funktion bestimmt.

# Beispiel 6.1

1. Allgemeine Form einer partiellen Differentialgleichung −ter Ordnung für die Funktion  $u = u(x, y)$ :

$$
F\left(x, y, u, u_x, u_y, u_{xx}, u_{xy}, u_{yy}, u_{\underbrace{x...x}_{n}\dots}, u_{\underbrace{y...y}_{n}\dots}) = 0.
$$

2.

$$
yu_x - xu_y = 0 \qquad \text{gesucht:} \qquad u = u(x, y)
$$

3.

$$
u_{tt} - a^2 u_{xx} = f(x, t)
$$
gesucht:  $u = u(x, t)$   
Schwingungsdifferentialgleichung

Definition 6.3 Die Funktion  $u = u(x, y, ...)$  heißt Lösung der Differentialgleichung, wenn sie die erforderlichen Ableitungen besitzt und die Differentialgleichung erfüllt.

**Beispiel 6.2** Die Differentialgleichung  $yu_x - xu_y = 0$  besitzt die Lösung

$$
u(x,y) = f(x^2 + y^2) \quad \text{und} \quad f \in C^1(-\infty, \infty) \quad \text{beliebig.}
$$
  
Probe:  $y(f'(x^2 + y^2)2x) - x(f'(x^2 + y^2)2y) = 0$   
Interpretation: Die Lösungen sind alle  
glatten Rotationsflächen  
um die  $u$  – Achse.

Definition 6.4 Die allgemeine Lösung einer partiellen Differentialgleichung ist eine Lösung, die eine der Ordnung der Differentialgleichung entsprechende Anzahl willkürlicher unabhängiger Funktionen enthält.

Eine partikuläre Lösung einer partiellen Differentialgleichung ist eine Funktion, die man aus der allgemeinen Lösung durch konkrete Festlegung der willkürlichen Funktionen erhält.

Beispiel 6.3  $u_x = x + y \Rightarrow$ 

$$
u = \int (x+y) dx = \frac{1}{2}x^2 + xy + \varphi(y)
$$
allgemeine Lösung  
\n
$$
\Rightarrow u = \frac{1}{2}x^2 + xy + y^2
$$
mggliche partikuläre Lösung

Partielle Differentialgleichungen können wie gewöhnliche Differentialgleichungen auch in Systemen auftreten.

Beispiel 6.4 Leitungs- oder Telegrafen - Gleichungen:

$$
\begin{cases}\nu_x + Li_t + Ri = 0 \\
i_x + Cu_t + Gu = 0\n\end{cases}
$$
 System für  $u(x, t)$  und  $i = i(x, t)$ 

Definition 6.5 Eine partielle Differentialgleichung heißt linear, wenn die gesuchte Funktion und ihre Ableitungen nur in linearem Zusammenhang auftreten. Anderenfalls heißt sie nichtlinear.

Eine partielle Differentialgleichung heißt quasilinear, falls die höchsten auftretenden Ableitungen nur linear miteinander verknüpft sind.

Eine partielle Differentialgleichung heißt inhomogen, falls ein Summand auftritt, der nicht mit der gesuchten Funktion oder einer ihrer Ableitungen multipliziert ist. Anderenfalls heißt die Differentialgleichung homogen.

Beispiel 6.5 Modellierung einer chemischen Reaktion zwischen zwei Stoffen in einem Röhrenreaktor:

 $a, b$ : Konzentrationen der Ausgangsstoffe  $A, B$  (konstante Größen)

 $u, v$ : Konzentrationen der Endprodukte  $U, V$ 

 $D_1, D_2$ : Diffusionskoeffizienten

$$
u_t = \begin{bmatrix} D_1 u_{xx} \\ D_2 v_{xx} \\ \frac{quasi}{linear} \end{bmatrix} - \begin{bmatrix} u^2 v \\ u^2 v \\ u^2 v \end{bmatrix} + \begin{bmatrix} (b+1) u \\ bu \end{bmatrix} - \begin{bmatrix} a \\ m b \end{bmatrix} = 0
$$
  
 
$$
u_t = 0
$$
  
 
$$
u_t = 0
$$
  
 
$$
u_t = 0
$$
  
 
$$
u_{\text{in} \text{hor}}
$$
  
 
$$
u_{\text{in} \text{per}}
$$
  
 
$$
u_{\text{in} \text{per}}
$$

#### Beispiel 6.6

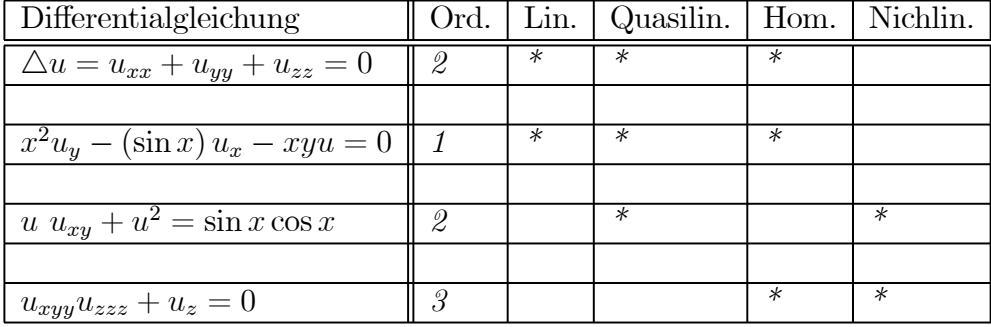

## Aufgaben mit Nebenbedingungen:

Vorgänge in Naturwissenschaft und Technik laufen im Raum und in der Zeit ab ⇒  $t, x, y, z$  treten als unabhängige Variable auf.

In der allgemeinen Lösung sind durch die willkürlichen Funktionen unüberschaubar viele Lösungen enthalten, auch unsinnige. ⇒ Abgrenzung durch zusätzliche Forderungen aus der Technik bzw. dem zugrundeliegenden System oder Prozess. Diese zusätzlichen Forderungen können in die folgenden zwei Klassen eingeteilt werden:

Randbedingungen für den Ort  $x, y, z$ 

Anfangsbedingungen für die Zeit

Je nachdem welche Zusatzbedingungen vorliegen, heißen die entsprechenden Aufgaben dann Anfangswertaufgaben (AWA), Randwertaufgaben (RWA) oder Anfangs-Randwert-Aufgaben (ARWA).

# Beispiel 6.7

$$
T_t - a^2 T_{xx} = 0 \quad \text{für } -\infty < x < \infty \quad \text{und } t > 0
$$
  

$$
T(x, 0) = T_0 \cos x \quad \text{für } -\frac{\pi}{2} < x < \frac{\pi}{2}
$$

Gesucht:  $T = T(x,t)$  für  $-\infty < x < \infty$  und  $t > 0 \Rightarrow$  reine AWA, keine Randbedingungen

Physikalischer Hintergrund: Langer dünner Stab mit wärmeisoliertem Mantel. Ein Wärmeaustausch ist nur an den Stabenden möglich.  $T(x,t)$  gibt die Temperatur im Stab an.

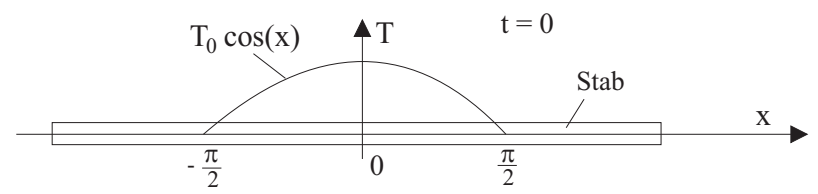

Praktisch kann das Fehlen von Randbedingungen damit interpretiert werden, dass nur Temperaturverteilungen von Interesse sind, die weit von den Enden des Stabes entfernt sind. ⇒ Wärmeleitung im ∞− langen Stab. Gefordert werden muß allerdings:  $|T(x,t)| < \infty$  für alle  $x, t$ .

#### Beispiel 6.8

$$
\frac{\partial^4 w}{\partial x^4} + 2 \frac{\partial^4 w}{\partial x^2 \partial y^2} + \frac{\partial^4 w}{\partial y^4} = \frac{1}{K} p(x, y) \quad \text{in} \quad \Omega \qquad (K = const)
$$
  

$$
w(0, y) = w(a, y) = w(x, 0) = w(x, b) = 0 \qquad (1)
$$
  

$$
w_x(0, y) = w_x(a, y) = w_y(x, 0) = w_y(x, b) = 0 \qquad (2)
$$

Gesucht:  $w = w(x, y)$  in  $\Omega = \{(x, y) \in \mathbb{R}^2 \mid 0 < x < a, 0 < y < b\} \Rightarrow$  reine RWA; kein Zeitbezug (statisches Problem)

Physikalischer Hintergrund: Die Differentialgleichung beschreibt die Durchbiegung dünner Platten. Dabei ist K die Plattensteifigkeit und  $p(x, y)$  die Dichtefunktion der Flächenbelastung in  $z-$  Richtung.

Die RB (1) beschreibt eine feste Einspannung am Rand (keine Durchbiegung)

Die RB (2) legt fest, dass die Platte am Rand nicht sofort abknickt (horizontale Tangenten in  $x-$  und  $y-$  Richtung).

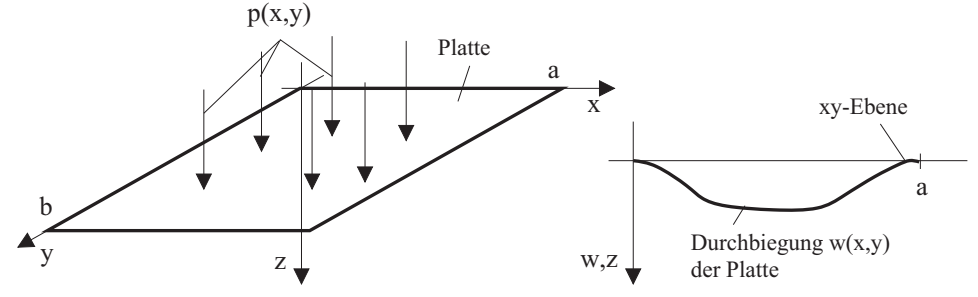

Beispiel 6.9

$$
T_t - a^2 T_{xx} = 0 \quad \text{für} \quad -\frac{\pi}{2} < x < \frac{\pi}{2} \quad \text{und } t > 0
$$
\n
$$
T(x, 0) = T_0 \cos x \quad \text{für} \quad -\frac{\pi}{2} < x < \frac{\pi}{2} \quad (T_0 = const)
$$
\n
$$
T\left(-\frac{\pi}{2}, t\right) = 0 \quad (1) \quad \text{und} \quad T_x\left(\frac{\pi}{2}, t\right) = 0 \quad (2) \quad t > 0
$$

Gesucht:  $T(x,t)$  für  $-\frac{\pi}{2} < x < \frac{\pi}{2}$  und  $t > 0 \Rightarrow$  ARWA

Physikalischer Hintergrund: Wärmeleitung in einem Stab endlicher Länge.  $T(x, t)$  beschreibt die Temperaturverteilung im Stab unter der Bedingung, dass der Stabmantel wärmeisoliert ist.

RB (1) : Temperatur wird auf 0 °C gehalten.

RB (2) : Kein Wärmeaustausch (adiabatische Randbedingung, Wärmestrom gleich Null)

Eigenwertaufgaben treten auf, wenn in der Differentialgleichung ein Parameter  $\lambda$ enthalten ist und in Abhängigkeit vom Wert von  $\lambda$  nichttriviale Lösungen gesucht werden.

Beispiel 6.10 HELMHOLTZ-Gleichung (Diese Gleichung entsteht aus der Schwingungsdifferentialgleichung im zweidimensionalen Fall, wenn ein Separationsansatz zur Lösung Verwendung findet.)

$$
u_{xx} + u_{yy} + \lambda u = 0 \text{ in } \Omega = \{(x, y) \in \mathbb{R}^2 \mid x^2 + y^2 < 1\}
$$
  
 
$$
u(x, y) = 0 \text{ für } (x, y) \in \Gamma = \partial\Omega = \{(x, y) \in \mathbb{R}^2 \mid x^2 + y^2 = 1\}
$$

Gesucht: Alle  $\lambda$  für die eine Lösung  $u(x, y) \neq 0$  in  $\Omega$  existiert.

Physikalische Interpretation:  $u(x, y)$  ist die Auslenkung einer schwingenden Kreismembran, die am Rand fest eingespannt ist (Pauke).

#### Korrekt gestellte Aufgaben

Es werden im Weiteren nur korrekt gestellte Aufgaben betrachtet, die folgende Forderungen erfüllen müssen:

- 1. Die Existenz einer Lösung ist gesichert.
- 2. Die Eindeutigkeit der Lösung ist gesichert.
- 3. Die Stabilität der Aufgabe ist gesichert: d.h. die Lösung hängt stetig von den Eingangsdaten ab .(D.h., kleine Änderungen der Anfangsbedingungen, der Randbedingungen bzw. der Koeffizienten führen nur zu kleinen Änderungen in der Lösung.)

Beispiel 6.11 für eine nicht korrekt gestellte Aufgabe (HADAMARD, 1865 - 1963):

$$
u_{tt} + u_{xx} = 0
$$
  
\n
$$
u(x, 0) = f(x)
$$
  
\n
$$
u_t(x, 0) = \phi(x)
$$
  
\n
$$
f \ddot{u}r - \infty < x < \infty
$$

1. Aufgabe:  $f(x) \equiv 0$ ;  $\phi(x)$ : beliebig, fest liefert die Lösung  $u(x, t)$ 2. Aufgabe:  $\hat{f}(x) \equiv 0$ ;  $\hat{\phi}(x) = \frac{1}{\alpha} \sin \alpha x$ ;  $\alpha > 0$  liefert die Lösung  $\tilde{u}(x, t) = \frac{1}{\alpha^2} \sin \alpha x \sinh \alpha t$ Es gilt:  $\left\|\widetilde{\phi}(x)\right\|_C = \max_{x \in \mathbb{R}} \left|\frac{1}{\alpha} \sin \alpha x\right| = \frac{1}{\alpha}$  $\stackrel{\alpha \to \infty}{\longrightarrow} 0,$ D.h.  $\phi(x)$  stellt für  $\alpha \to \infty$  eine kleine Störung in den Anfangswerten dar.  $(\|x - y\| = d(x, y), \quad setze \ y = 0 \implies \|x\| = d(x, 0),$  $\lim_{t \to \infty} C[a, b]$  gilt:  $d(x, y) = \max_{t \in [a, b]} |x(t) - y(t)|$ .

Da die Aufgabe linear ist, ist die Überlagerung beider Lösungen erlaubt: 3. Aufgabe:  $f(x) = f(x) + f(x) \equiv 0$ ,  $\phi(x) = \phi(x) + \phi(x)$ ;  $\overline{u}(x,t) = u(x,t) + \widetilde{u}(x,t)$ Für die Differenz zwischen der Lösung der 3. und der 2. Aufgabe ergibt sich damit  $\overline{u}(x,t) - u(x,t) = \widetilde{u}(x,t); \quad \overline{\phi}(x) - \phi(x) = \widetilde{\phi}(x)$  $\|\overline{u}(x,t_0) - u(x,t_0)\|_C = \|\widetilde{u}(x,t_0)\|_C = \max_{x \in \mathbb{R}} |\frac{1}{\alpha^2} \sin \alpha x \sinh \alpha t_0|$  $=\frac{1}{\alpha^2}\sinh \alpha t_0 = \frac{1}{\alpha^2}$  $\frac{1}{2}(e^{\alpha t_0} - e^{-\alpha t_0}) \xrightarrow{\alpha \to \infty} \infty$ 

d.h. aus  $\left\|\widetilde{\phi}(x)\right\|_C < \varepsilon$  (gültig für  $\forall \alpha > \frac{1}{\varepsilon}$ ) folgt nicht  $\left\|\overline{u}(x,t_0) - u(x,t_0)\right\|_C < \delta$ 

# 6.3 Partielle Differentialgleichungen 2. Ordnung

# 6.3.1 Klassifizierung partieller Differentialgleichungen 2. Ordnung

Partielle Differentialgleichungen 2. Ordnung spielen in der Praxis eine bedeutende Rolle. Entsprechend der folgenden Einteilung werden Klassen von Problemen betrachtet, deren Lösungen gemeinsame Eigenschaften besitzen.

Allgemeine Form einer partiellen Differentialgleichung 2. Ordnung:

$$
\sum_{i,j=1}^{n} a_{ij} \frac{\partial^2 u}{\partial x_i \partial x_j} + F\left(\vec{x}, u, \frac{\partial u}{\partial x_1}, \frac{\partial u}{\partial x_2}, ..., \frac{\partial u}{\partial x_n}\right) = 0 \quad \vec{x} = \begin{pmatrix} x_1 \\ ... \\ x_n \end{pmatrix}
$$

Da die zweiten partiellen Ableitungen stetig sein sollen, gilt nach dem Satz von SCHWARZ:

$$
a_{ij} = a_{ji}.
$$

Die Koeffizienten  $a_{ij}$  können Funktionen von  $\vec{x}$  und  $u$  sein. Hier wird nur der Fall einer Abhängigkeit der Koeffizienten von  $\vec{x}$  behandelt, d.h. lineare Differentialgleichungen:

$$
a_{ij}=a_{ij}\left( \vec{x}\right) .
$$

**Definition 6.6** Der Anteil  $\sum_{n=1}^{n}$  $_{i,j=1}$  $a_{ij}$  $\partial^2 u$  $\partial x_i \partial x_j$ heißt Hauptteil der pDGL 2. Ordnung. Eine pDGL 2. Ordnung heißt in **Normalform**, wenn alle  $a_{ij}$  mit  $i \neq j$  gleich Null sind.

Der Typ einer pDGL 2. Ordnung wird durch die quadratische Form

$$
Q(\overrightarrow{x}) = \sum_{i,j=1}^{n} a_{ij} x_i x_j = \overrightarrow{x}^T \mathbf{A} \ \overrightarrow{x}
$$

bestimmt. Wegen  $\mathbf{A} = \mathbf{A}^T$  existiert für die Matrix  $\mathbf{A}$  ein Basissystem aus Eigenvektoren  $\vec{e}_i$   $(i = 1, ..., n)$ , wobei

$$
\mathbf{A}\ \vec{e_i}=\lambda_i\ \vec{e_i}
$$

Für die Matrix

$$
\mathbf{C} = \left( \begin{array}{cccc} | & | & \dots & | \\ \vec{e_1} & \vec{e_2} & \dots & \vec{e_n} \\ | & | & \dots & | \end{array} \right)
$$

gilt  $\mathbf{C}^{-1} = \mathbf{C}^{T}$ , d.h. sie ist orthogonal.

Mit der Koordinatentransformation  $\vec{y} = \mathbf{C}^T \vec{x}$  bzw.  $\vec{x} = \mathbf{C} \vec{y}$  ergibt sich:

$$
Q(\vec{x}) = \vec{x}^T \mathbf{A} \; \vec{x} = \vec{y}^T \mathbf{C}^T \mathbf{A} \mathbf{C} \; \vec{y} = \vec{y}^T \begin{pmatrix} \lambda_1 & 0 & \dots & 0 \\ 0 & \lambda_2 & \dots & 0 \\ \dots & \dots & \dots & \dots \\ 0 & 0 & \dots & \lambda_n \end{pmatrix} \vec{y} = Q(\vec{y})
$$

Diese Transformation entspricht der Hauptachsentransformation aus der linearen Algebra.

# Zusammenhang zwischen Differentialgleichung und quadratischer Form

$$
u = u(\vec{x}) \quad \vec{y} = \mathbf{C}^T \ \vec{x} \quad \vec{x} = \mathbf{C} \ \vec{y} \quad u = \bar{u}(\vec{y})
$$

$$
\frac{\partial u}{\partial x_i} = \sum_{r=1}^n \frac{\partial \bar{u}}{\partial y_r} \frac{\partial y_r}{\partial x_i} = \sum_{r=1}^n c_{ir} \frac{\partial \bar{u}}{\partial y_r}
$$
(Kettenregel)
$$
\frac{\partial^2 u}{\partial x_i \partial x_j} = \sum_{r,s=1}^n c_{ir} \frac{\partial^2 \bar{u}}{\partial y_r \partial y_s} \frac{\partial y_s}{\partial x_j} = \sum_{r,s=1}^n c_{ir} c_{js} \frac{\partial^2 \bar{u}}{\partial y_r \partial y_s}
$$

Setzt man dies in die Differentialgleichung ein, so erhält man

$$
\sum_{i,j=1}^n a_{ij} \frac{\partial^2 u}{\partial x_i \partial x_j} = \sum_{i,j=1}^n \sum_{r,s=1}^n a_{ij} c_{ir} c_{js} \frac{\partial^2 \bar{u}}{\partial y_r \partial y_s} = \sum_{r,s=1}^n \delta_{rs} \lambda_r \frac{\partial^2 \bar{u}}{\partial y_r \partial y_s} = \sum_{r=1}^n \lambda_r \frac{\partial^2 \bar{u}}{\partial y_r \partial y_r}.
$$

Bemerkung 6.5 Der Hauptteil der pDGL 2. Ordnung wird genau so transformiert wie die quadratische Form.

Die Klassifizierung pDGL 2. Ordnung wird anhand von Eigenschaften der quadratischen Form vorgenommen.

**Definition 6.7** Die Eigenwerte der Matrix **A** seien  $\lambda_i$  ( $i = 1, ..., n$ ). Die pDgl 2. Ordnung heißt in einem Punkt  $\vec{x}$  des Definitionsgebietes

a) elliptisch, wenn alle  $\lambda_i \neq 0$  sind und gleiches Vorzeichen besitzen (Die quadratische Form ist dann positiv definit bzw. negativ definit.)

b) hyperbolisch, wenn alle  $\lambda_i \neq 0$  sind und ein Eigenwert im Vorzeichen von den restlichen abweicht.

c) **parabolisch**, wenn wenigstens ein EW  $\lambda_i$  Null ist.

Bemerkung 6.6 Die Anzahl der EW mit dem Wert Null bzw. mit negativen oder positiven Vorzeichen ist invariant gegenüber den angewendeten Ähnlichkeitstransformationen  $\mathbf{C}^T \mathbf{A} \mathbf{C}$  mit  $\mathbf{C}^{-1} = \mathbf{C}^T$ . Folglich ist der Typ der pDGL unabhängig vom Koordinatensystem.

Beispiel 6.12

$$
\underbrace{u_{tt} - 4u_{xx} + u_{yy} + 4u_{tx} + 6u_{ty} - 4u_{xy}}_{\text{Hauptteil der pDGL 2. Ordnung}}
$$
\n
$$
\mathbf{A} = \begin{pmatrix} 1 & 2 & 3 \\ 2 & -4 & -2 \\ 3 & -2 & 1 \end{pmatrix} \Rightarrow \det(\mathbf{A} - \lambda \mathbf{E}) = \begin{vmatrix} 1 - \lambda & 2 & 3 \\ 2 & -4 - \lambda & -2 \\ 3 & -2 & 1 - \lambda \end{vmatrix} \stackrel{!}{=} 0
$$
\n
$$
0 = (1 - \lambda)(-4 - \lambda)(1 - \lambda) - 12 - 12 - 9(-4 - \lambda) - 4(1 - \lambda) - 4(1 - \lambda)
$$
\n
$$
= -\lambda^3 - 2\lambda^2 + 24\lambda
$$

 $\Rightarrow \lambda_1 = 0, \ \lambda_2 = 4, \ \lambda_3 = -6 \Rightarrow \text{pDGL}$  ist parabolisch Normalform der pDGL:

$$
4\frac{\partial \bar{u}}{\partial y_2 \partial y_2} - 6\frac{\partial \bar{u}}{\partial y_3 \partial y_3} + F\left(y_1, y_2, \bar{u}, \frac{\partial \bar{u}}{\partial y_1}, \frac{\partial \bar{u}}{\partial y_2}\right) = 0
$$

Beispiel 6.13

$$
\frac{\partial T}{\partial t} = a^2 \frac{\partial^2 T}{\partial x^2}
$$

Hauptteil:  $a^2 \frac{\partial^2 T}{\partial x^2}$  $\frac{\partial^2 A}{\partial x^2} \Rightarrow A =$  $\begin{pmatrix} 0 & 0 \\ 0 & 0 \end{pmatrix}$  $0 \quad a^2$  $\setminus$  $\Rightarrow \lambda_1 = 0, \lambda_2 = a^2$  $\Rightarrow$  Differentialgleichung ist parabolisch

Beispiel 6.14

$$
u_{xx} + u_{yy} + u_{zz} - u_{tt} = 2(u_x + u_y) = \Delta u - u_{tt}
$$
  
Hauptteil der pDGL 2. Ordnung

$$
\Rightarrow \mathbf{A} = \begin{pmatrix} 1 & 0 & 0 & 0 \\ 0 & 1 & 0 & 0 \\ 0 & 0 & 1 & 0 \\ 0 & 0 & 0 & -1 \end{pmatrix} \Rightarrow \text{Differentialgleichung ist hyperbolisch}
$$

Beispiel 6.15

$$
\underbrace{au_{xx} + 2bu_{xy} + cu_{yy}}_{\text{Hauptteil der pDGL 2. Ordnung}} + F(x, y, u, u_x, u_y) = 0
$$

$$
\mathbf{A} = \begin{pmatrix} a & b \\ b & c \end{pmatrix} \Rightarrow \det(\mathbf{A} - \lambda \mathbf{E}) = \begin{vmatrix} a - \lambda & b \\ b & c - \lambda \end{vmatrix} = 0
$$
  

$$
\lambda_{1,2} = \frac{a+c}{2} \pm \sqrt{\left(\frac{a+c}{2}\right)^2 - ac + b^2}
$$

Fallunterscheidung:

$$
b^2 - ac > 0 \Rightarrow \lambda_1 > 0;
$$
  $\lambda_2 < 0 \Rightarrow$  Differentialgleichung ist hyperbolisch  $b^2 - ac = 0 \Rightarrow \lambda_1 = 0;$   $\lambda_2 = a + c \Rightarrow$  Differentialgleichung ist parabolisch  $b^2 - ac < 0 \Rightarrow \lambda_1$  und  $\lambda_2$  haben Vorzeichen von  $a + c \Rightarrow$  Differentialgleichung ist elliptisch

Spezialfall:  $u_{xx} - u_{xy} + u_{yy} + x = 0 \Rightarrow a = 1$ ;  $b = -\frac{1}{2}$  und  $c = 1$  $\Rightarrow$   $b^2 - ac = -\frac{3}{4} < 0 \Rightarrow$  Differentialgleichung ist elliptisch.

Beispiel 6.16

$$
\underbrace{yu_{xx} + xu_{yy}}_{\text{Hauptteil}} - u_x = 1
$$

$$
\mathbf{A} = \left(\begin{array}{cc} y & 0 \\ 0 & x \end{array}\right) \Rightarrow \lambda_1 = y; \ \ \lambda_2 = x
$$

Der Typ der Differentialgleichung ist von  $x$  und  $y$  abhängig:

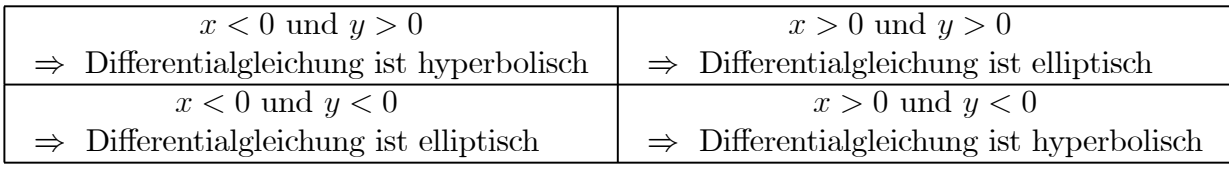

Auf den Achsen  $x = 0$  oder  $y = 0$  ist die Differentialgleichung parabolisch

# 6.3.2 Elliptische Differentialgleichungen

Stationäre Probleme (unabhängig von der Zeit)

$$
\Delta u + \lambda^2 u = -f \quad \text{mit } \lambda \in \mathbb{R} \quad \text{HELMHOLTZ-Gleichung}
$$
\n
$$
\Delta u = -f \quad \text{POISSON-Gleichung}
$$
\n
$$
\Delta u = 0 \quad \text{LAPLACE-Gleichung}
$$

entstehen z.B. bei der Berechnung

- − des Gravitationsfeldes  $u$  zur Verteilung der Massendichte  $f$  − des elektrischen Potentials  $u$  zur Verteilung der Ladungsdic
- des elektrischen Potentials  $u$  zur Verteilung der Ladungsdichte  $f$

Bei elliptischen Differentialgleichungen liegen reine Randwertaufgaben vor: Gesucht ist die Funktion  $u$ , die im Raumbereich  $\Omega$  Lösung der Differentialgleichung ist und auf dem Rand  $\Gamma = \partial \Omega$  die Randbedingung

$$
\alpha\frac{\partial u}{\partial\vec{n}}+\beta u\bigg|_{\Gamma}=\varphi
$$

erfüllt. Dabei sind  $\alpha, \beta$  und  $\varphi$  vorgegebene Funktionen mit  $\alpha, \beta \ge 0$  und  $\alpha + \beta > 0$  auf dem Rand Γ.  $\frac{\partial u}{\partial x}$  $\partial \vec n$ bezeichnet die Richtungsableitung am Rand in Richtung der äußeren Normalen  $\vec{n}$ .

# Einteilung der Randbedingungen

a) 
$$
\alpha = 0; \ \beta = 1; \Rightarrow u|_{\Gamma} = \varphi
$$
 Randed. 1. Art (DIRICHLETsche RB.)  
\nb)  $\alpha = 1; \ \beta = 0; \Rightarrow \frac{\partial u}{\partial \vec{n}}|_{\Gamma} = \varphi$  Randed. 2. Art (NEUMANNsche RB.)  
\nc)  $\alpha = 1; \ \beta > 0; \Rightarrow \frac{\partial u}{\partial \vec{n}} + \beta u|_{\Gamma} = \varphi$  Randed. 3. Art

Die Lösung der RWA bei elliptischen Differentialgleichungen ist stark abhängig von der Geometrie des Gebietes Ω. Nur für einfache Gebiete existieren analytische Lösungen. Deshalb verwendet man numerische Lösungsverfahren (FEM, FDM). Die auftretenden Operatoren haben vielfach gute Eigenschaften (positiv definit, selbstadjungiert), so dass in diesen Fällen auch die Konvergenz der verwendeten Verfahren bewiesen werden kann. Es gilt das Maximumprinzip, d.h. die Extrema der Lösungen werden auf dem Rand des Gebietes angenommen. Die Lösung kann in einfachen Fällen mittels der entsprechenden Greenschen Funktion dargestellt werden.

## 6.3.3 Parabolische Differentialgleichungen

Parabolische Differentialgleichungen entstehen bei Diffusions- und Wärmeleitproblemen:

$$
u_t - a^2 \triangle u + bu = f \quad a, b \in \mathbb{R}
$$
  

$$
u_t - a^2 \triangle u = f
$$
  

$$
u_t - a^2 \triangle u = 0
$$

Bei der Wärmeleitung ist u die Temperatur und  $f(\vec{x},t)$  die Wärmequelldichte. Die Lösung  $u = u(\vec{x}, t)$  wird in einem Raum-Zeit-Bereich  $\Omega_T$  mit

 $\Omega_T =$  Raumbereich  $\Omega \times$  Zeitintervall  $(t_0, t_E)$ 

gesucht. Als Nebenbedingungen können auftreten:

a) Anfangswerte (CAUCHY-Aufgabe):  $u|_{t=t_{0+}} = \psi(\vec{x})$  mit  $\vec{x} \in \Omega$ 

*b*) Randomerte: 
$$
\alpha \frac{\partial u}{\partial \vec{n}} + \beta u \Big|_{\Gamma} = \psi(\vec{x}) \quad t > t_0
$$

Damit sind sowohl reine AWA als auch ARWA möglich. Interessiert nur der stationäre Zustand  $(t \to \infty)$ , so ist  $u_t \equiv 0$ . Die parabolische Differentialgleichung geht in diesem Fall in eine elliptische Differentialgleichung über. Ebenso wie bei diesen existieren nur für einfache Gebiete analytische Lösungen, die auch mittels Greenscher Funktion notiert werden können. Die auftretenden Operatoren sind nur noch semidefinit, aber das Maximumprinzip gilt weiterhin. Die Ausbreitungsgeschwindigkeit der Information ist unendlich groß.

# 6.3.4 Hyperbolische Differentialgleichungen

Alle Schwingungsvorgänge führen zu hyperbolischen Differentialgleichungen (Schwingungen einer Saite, Membran, flüssiger oder gasförmiger Kontinua, dabei wird die Reibung vernachlässigt)

$$
u_{tt} - a^2 \triangle u + bu = f \quad a, b \in \mathbb{R}
$$
  

$$
u_{tt} - a^2 \triangle u = f
$$
  

$$
u_{tt} - a^2 \triangle u = 0
$$

 $f(\vec{x}, t)$  ist die Dichte einer äußeren Kraft bei erzwungenen Schwingungen Die Lösung  $u = u(\vec{x}, t)$  wird in einem Raum-Zeit-Bereich  $\Omega_T = \Omega \times (t_0, t_E)$  gesucht.

Als Nebenbedingungen können auftreten:

a) Anfangswerte:  $u|_{t=t_{0+}} = \psi_1(\vec{x})$  und  $u_t|_{t=t_{0+}} = \psi_2(\vec{x})$  mit  $\vec{x} \in \Omega$ 

*b*) Randomerte: 
$$
\alpha \frac{\partial u}{\partial \vec{n}} + \beta u \Big|_{\Gamma} = \psi(\vec{x}) \qquad t > t_0
$$

Damit sind sowohl reine AWA als auch ARWA möglich.

Beispiel 6.17 ARWA der schwingenden Saite

a) Saite fest eingespannt bei  $x = 0$  und  $x = l$ . Diese Saite wird zur Zeit  $t = 0$  angehoben und losgelassen (Zupfen der Saite):

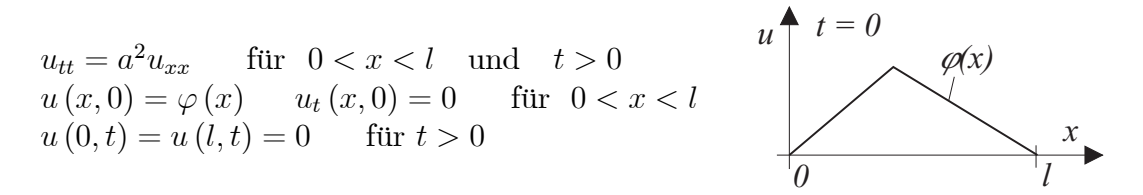

b) Saite fest eingespannt bei  $x = 0$  und  $x = l$ . Diese Saite wird zur Zeit  $t = 0$  mit der Geschwindigkeitsverteilung  $\psi(x)$  ( $0 < x < l$ ) angeschlagen (Anschlagen einer Saite, z.B. mit einem Hammer wie bei einem Klavier):

$$
u_{tt} = a^2 u_{xx} \quad \text{für } 0 < x < l \quad \text{und } t > 0
$$
\n
$$
u(x,0) = 0 \quad u_t(x,0) = \psi(x) \quad \text{für } 0 < x < l
$$
\n
$$
u(0,t) = u(l,t) = 0 \quad \text{für } t > 0
$$

c) Saite sei bei  $x = 0$  fest eingespannt und besitzt bei  $x = l$  eine elastische Lagerung (mittels Feder):

$$
u_{tt} = a^2 u_{xx} \quad \text{für } 0 < x < l \quad \text{und } t > 0
$$
\n
$$
u(0, t) = 0 \quad \text{für } t > 0
$$
\n
$$
u_x(l, t) = k [u(l, t) - u(l, 0)] \quad \text{für } t > 0
$$
\n
$$
\text{ergänzt durch geeignete Anfangsbedingungen}
$$

mit der Federsteifigkeit  $k$  und der Anfangsauslenkung  $u(l,0)$ .

Die Lösung hat Wellencharakter, d.h. die Ausbreitungsgeschwindigkeit der Information ist endlich. Das Maximumprinzip kann damit nicht mehr gelten. Die auftretenden Operatoren sind indefinit, was die Konvergenzuntersuchungen für die verwendeten numerischen Lösungsverfahren sehr erschwert. Einfache Aufgaben können mit dem Separationsverfahren oder dem Verfahren nach d'Alembert gelöst werden. Für lineare Probleme kann zusätzlich das Superpositionsprinzip verwendet werden, so dass Lösungen in Reihengestalt entstehen Bei nichtlinearen Problemen kommt es zur Abflachung oder Aufsteilung vorhandener Wellen. Es können dadurch Lösungen mit einer Sprungstelle endlicher Höhe entstehen, die nicht mehr der Ausgangsdifferentialgleichung genügen.(Schockwelle) In solchen Fällen ist es ratsam, auf die entsprechenden physikalischen Erhaltungssätze in Integralform auszuweichen und den Lösungsraum zu erweitern auf Lösungen mit verallgemeinerten Ableitungen.

## Zusammenfassung:

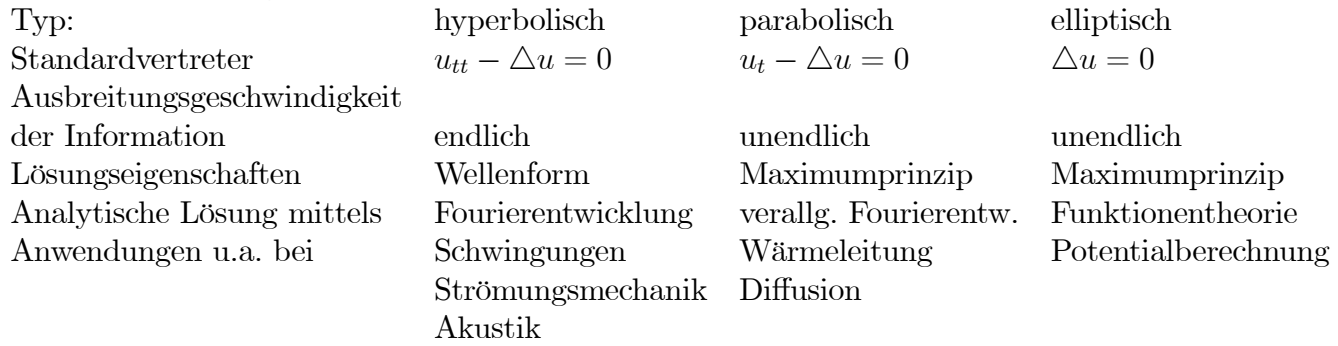

# 6.4 Lösungsmethoden im Überblick

Im Zusammenhang mit praktischen Aufgabenstellungen sind AWA, RWA oder ARWA zu lösen. Folgende Lösungsmethoden sind gebräuchlich:

- 1 Allgemeine Lösung bestimmen und daraus die partikuläre Lösung ableiten. (nur in Spezialfällen möglich)
- 2. Separationsmethode
- 3 Exponentialansatz als Spezialfall der Separationsmethode
- 4 Konstruktion von Lösungen durch Überlagerung bekannter Lösungen.
- 5 Integraltransformationen
- 6 Numerische Verfahren

# zu 1.: Rückführung auf eine quasilineare partielle Differentialgleichung 1. Ordnung

Beispiel 6.18  $u_{xx} + 2u_{xy} + u_{yy} = 0$
### 6.4. LÖSUNGSMETHODEN IM ÜBERBLICK 139

Voraussetzung: stetige partielle Ableitungen 2. Ordnung  $\Rightarrow u_{xy} = u_{yx}$ 

$$
\underbrace{u_{xx} + u_{yx}}_{\partial x} + \underbrace{u_{xy} + u_{yy}}_{\partial y} = 0 \quad \Rightarrow \frac{\partial (u_x + u_y)}{\partial x} + \frac{\partial (u_x + u_y)}{\partial y} = 0
$$

Setzen  $u_x + u_y = p \Rightarrow p_x + p_y = 0$ . Dies ist eine lineare homogene part. Differentialgleichung 1. Ordnung, die mittels der Charakteristikenmethode lösbar ist:

$$
\frac{dx}{1} = \frac{dy}{1} \Rightarrow y - x = c \Rightarrow p(x, y) = \varphi(y - x)
$$

 $\Rightarrow p = u_x + u_y = \varphi(y - x)$  Dies ist eine lineare inhomogene part. Differentialgleichung 1. Ordnung, die ebenfalls mittels der Charakteristikenmethode lösbar ist:

$$
\frac{dx}{1} = \frac{dy}{1} = \frac{du}{\varphi(y-x)} \quad \Rightarrow \quad \begin{cases} \frac{dy}{dx} = 1 \\ \frac{du}{dx} = \varphi(y-x) \end{cases}
$$

Lösung von  $\frac{dy}{dx}$  $\frac{dy}{dx} = 1: c_1 = y - x.$ 

$$
\text{Lösung von } \frac{du}{dx} = \varphi(y - x): \frac{du}{dx} = \varphi(c_1) \Rightarrow u = \varphi(c_1) \, x + c_2
$$

$$
\Rightarrow c_2 = u - \varphi(c_1) x \Rightarrow c_2 = u - \varphi(y - x) x
$$

Allgemeine Lösung der part. Differentialgleichung:

$$
F(c_1, c_2) = F(y - x, u - \varphi(y - x)x) \quad F
$$
-beliebig stetig differenzierbar.  
oder :  $u - \varphi(y - x)x = f(y - x)$  bzw.  $u = \varphi(y - x)x + f(y - x)$   
 $f$  und  $\varphi$ beliebig stetig differenzierbar.

### zu 2.: Die Separationsmethode

Voraussetzungen: 1 Gleichungen sind linear und homogen

- 2 Es treten keine gemischten Ableitungen auf
- 3 Koeffizienten vor den Ableitungen sind Funktionen der gleichen Variablen wie die Ableitungsvariablen.
- 4 Koeffizienten vor der gesuchten Funktion sind
	- Linearkom. von Funktionen der Variablen.

Die Separationsmethode ist folglich z.B. auf die Differentialgleichung

$$
a(x) u_{xx} + b(y) u_{yy} = (cf_1(x) + df(y)) u
$$

anwendbar. Die Separationsmethode führt unter gleichen Voraussetzungen auch bei Differentialgleichungen höherer Ordnung und mit mehreren Variablen zum Erfolg.

Beispiel 6.19 Eindimensionale Schwingungsgleichung  $u_{tt} = a^2 u_{xx}$ 

Ansatz: 
$$
u = X(x)T(t) \Rightarrow u_{xx} = X''(x)T(t)
$$
 und  $u_{tt} = X(x)T''(t)$ 

und damit  $X(x) T''(t) = a^2 X''(x) T(t) \Rightarrow$ 

$$
\frac{1}{a^2} \frac{T''(t)}{T(t)} = \frac{X''(x)}{X(x)} = k = const
$$
: Separationskonstante

Man erhält folglich die beiden gewöhnlichen linearen homogenen Differentialgleichungen 2. Ordnung mit konstanten Koeffizienten:

$$
\frac{1}{a^2} \frac{T''(t)}{T(t)} = k \quad \text{oder} \quad T''(t) - ka^2 T(t) = 0 \qquad (1)
$$

$$
\frac{X''(x)}{X(x)} = k \quad \text{oder} \quad X''(x) - kX(x) = 0 \qquad (2)
$$

Allgemeine Lösungen für (1) und (2):

$$
k > 0: T(t) = c_1 e^{\sqrt{k}at} + c_2 e^{-\sqrt{k}at}
$$
  
\n
$$
K = 0: T(t) = c_1 + c_2 t
$$
  
\n
$$
K = 0: T(t) = c_1 + c_2 t
$$
  
\n
$$
K = 0: T(t) = c_1 \cos (a\sqrt{-k}t) + c_2 \sin (a\sqrt{-k}t)
$$
  
\n
$$
X(x) = c_3 e^{\sqrt{k}x} + c_4 e^{-\sqrt{k}x}
$$
  
\n
$$
X(x) = c_3 + c_4 x
$$
  
\n
$$
X(x) = c_3 + c_4 x
$$
  
\n
$$
X(x) = c_3 + c_4 x
$$
  
\n
$$
X(x) = c_3 + c_4 x
$$
  
\n
$$
X(x) = c_3 + c_4 x
$$
  
\n
$$
X(x) = c_3 + c_4 x
$$

 $\Rightarrow u = X(x) T(t)$ .

Bei Hinzunahme von homogenen Randbedingungen  $X(0) = X(1) = 0$  ergibt sich: a) Für  $k > 0$ :

$$
X(0) = c_3 + c_4 \stackrel{!}{=} 0
$$
  
 
$$
X(l) = c_3 e^{\sqrt{k}l} + c_4 e^{-\sqrt{k}l} \stackrel{!}{=} 0
$$
  $\Rightarrow$   $c_3 = c_4 = 0$  *für alle k > 0*

Nur die triviale Lösung  $X(x)=0$  ist möglich.

b) Es sei  $k = 0$ :

$$
\begin{aligned}\nX(0) &= c_3 \stackrel{!}{=} 0 \\
X(l) &= c_4 l \stackrel{!}{=} 0\n\end{aligned}\n\Rightarrow c_3 = c_4 = 0 \quad \text{für alle } k > 0
$$

Nur die triviale Lösung  $X(x)=0$  ist möglich.

c) Es sei  $k < 0$ : In diesem Falle hat die allgemeine Lösung die Darstellung

$$
X(x) = c_3 \cos\left(\sqrt{-k}x\right) + c_4 \sin\left(\sqrt{-k}x\right)
$$

und damit ist

$$
X(0) = c_3 \stackrel{!}{=} 0
$$
  
\n
$$
X(l) = c_4 \sin(\sqrt{-k}l) \stackrel{!}{=} 0
$$
\n
$$
\Rightarrow \sin(\sqrt{-k}l) = 0 \Rightarrow \sqrt{-k}l = n\pi
$$
  
\n
$$
\Rightarrow \sqrt{-k} = \frac{n\pi}{l}; \quad n = \pm 1, \pm 2, ...
$$

Nur für die Parameterwerte  $k_n = -\left(\frac{n\pi}{l}\right)^2$ ;  $n = \pm 1, \pm 2, ...$  gibt es nichttriviale Lösungen für  $X(x)$  in der Form

$$
X_n(x) = C_n \sin\left(\frac{n\pi x}{l}\right)
$$
  $n = 1, 2, 3, ...$ 

 $Für\ n < 0$  ergeben sich linear abhängige Lösungen.

Für die **Lösung der Differentialgleichung**  $T'' - ka^2T = 0$  mit  $k = k_n = -\left(\frac{n\pi}{l}\right)^2$  $n = 1, 2, \dots$  erhält man dann:

$$
T_n(t) = A_n \cos\left(\frac{n\pi a t}{l}\right) + B_n \sin\left(\frac{n\pi a t}{l}\right) \qquad n = 1, 2, ...
$$

Damit ergeben sich die Lösungen

$$
u_n(x,t) = T_n(t) X_n(x)
$$
  
=  $\left( a_n \cos\left(\frac{n\pi a t}{l}\right) + b_n \sin\left(\frac{n\pi a t}{l}\right) \right) \sin\left(\frac{n\pi x}{l}\right), \qquad n = 1, 2, ...$ 

die neben der Differentialgleichung noch die homogenen Randbedingungen erfüllen.

Bemerkung 6.7 Spezielle Lösungsansätze liefern immer nur Lösungen der angesetzten Struktur. Die allgemeine Lösung kann darüber hinaus Lösungen völlig anderer Struktur besitzen. Eine Anpassung an die Anfangswerte oder Randwerte muß deshalb nicht zwingend möglich sein.

#### zu 3.: Der Exponentialansatz

Diese Methode ist für lineare homogene Differentialgleichungen mit konstanten Koeffizienten geeignet. Ansatz:

$$
u = u(x_1, x_2, ..., x_n) = \exp\left(\sum_{i=1}^n \alpha_i x_i\right)
$$
  
\n
$$
\Rightarrow u_{x_i} = \alpha_i u \quad \text{und} \quad u_{x_i x_j} = \alpha_i \alpha_j u
$$

Aus der Differentialgleichung wird damit eine Bestimmungsgleichung für die  $\alpha_i$ .

### Beispiel 6.20

1. hyperbolische Differentialgleichung:  $u_{xx} - u_{yy} = 0$ Ansatz:  $u = e^{\alpha x + \beta y} \Rightarrow \alpha^2 - \beta^2 = 0 \Rightarrow \beta = \pm \alpha \Rightarrow$ 

$$
u_1 = e^{\alpha(x+y)}
$$
  

$$
u_2 = e^{\alpha(x-y)}
$$

2. parabolische Differentialgleichung:  $u_{xx} - u_t = 0$ 

Ansatz:  $u = e^{\alpha x + \beta y} \Rightarrow \alpha^2 - \beta = 0 \Rightarrow \beta = \alpha^2 \Rightarrow$  $u = e^{\alpha x + \alpha^2 t}.$ 

### Vergleich der Methoden zu 2. und 3.:

Wenn beim Separationsansatz mit

$$
u(x_1, ..., x_n) = u_1(x_1) u_2(x_2) ... u_n(x_n) = e^{\alpha_1 x_1} e^{\alpha_2 x_2} ... e^{\alpha_n x_n}
$$

gearbeitet wird, so erhält man den Exponentialansatz. Im Beispiel der eindimensionalen Schwingungsdifferentialgleichung erhält man mit  $a = 1$ ,  $\sqrt{k} = \alpha$  und  $c_2 = c_4 = 0$  eine zum Exponentialansatz analoge Lösung.

### zu 4.: Konstruktion weiterer Lösungen aus bekannten Lösungen

#### a) Superpositionsprinzip:

Es seien  $u_1, u_2, ..., u_n$  partikuläre Lösungen einer linearen, homogenen partiellen Differentialgleichung Dann ist

$$
u = \sum_{k=1}^{n} c_k u_k \qquad c_k = const. \text{ für alle } k
$$

eine Lösung der Differentialgleichung.

### b) Verallgemeinerung des Superpositionsprinzips:

Es seien  $u_1, u_2, ..., u_n, ...$  abzählbar viele partikuläre Lösungen einer linearen, homogenen partiellen Differentialgleichung Dann ist

$$
u = \sum_{k=1}^{\infty} c_k u_k \qquad c_k = const.
$$
 für alle k

ebenfalls eine Lösung der Differentialgleichung, falls die Reihen der in der Differentialgleichung benötigten Ableitungen von  $u$  im betrachteten Bereich gleichmäßig konvergent sind.

#### 6.4. LÖSUNGSMETHODEN IM ÜBERBLICK 143

**Beispiel 6.21** Betrachte Beispiel 4.8. Da die Differentialgleichung  $u_{tt} - a^2 u_{xx} = 0$ linear ist, ist auch die Superposition der Lösungen  $u_n(x,t)$ 

$$
u(x,t) = \sum_{n=1}^{\infty} \left( a_n \cos\left(\frac{n\pi at}{l}\right) + b_n \sin\left(\frac{n\pi at}{l}\right) \right) \sin\left(\frac{n\pi x}{l}\right)
$$

eine Lösung der Randwertaufgabe unter der Voraussetzung, dass diese Reihe gleichmä- $\beta$ ig konvergiert und zweite Ableitungen nach  $t$  und  $x$  besitzt.)

c) Ist  $u = u(x, y, \alpha)$  eine Lösung einer linearen homogenen Differentialgleichung und ist  $D(\alpha)$  eine integrierbare Funktion, so ist auch

$$
v(x,y) = \int_{\alpha_1}^{\alpha_2} D(\alpha) u(x,y,\alpha) d\alpha
$$

eine Lösung der Differentialgleichung, falls alle benötigten Ableitungen unter dem Integral gebildet werden können.

d) Ist  $u = u(x, y, ...)$  eine partikuläre Lösung einer linearen homogenen partiellen Differentialgleichung mit konstanten Koeffizienten, so ist auch  $u_1 = u (x - \xi, y - \eta, ...)$ mit den konstanten Parametern  $\xi, \eta$  eine Lösung der Differentialgleichung.

e) Es sei  $w(\vec{x}) = u(\vec{x})+iv(\vec{x})$  Lösung einer linearen homogenen Differentialgleichung, dann sind  $u(\vec{x})$  und  $v(\vec{x})$  ebenfalls Lösungen der Differentialgleichung.

Beispiel 6.22 Exponentialansatz für die elliptische Differentialgleichung:  $u_{xx} + u_{yy} = 0$ 

Ansatz:  $u = e^{\alpha x + \beta y} \Rightarrow \alpha^2 + \beta^2 = 0 \Rightarrow \beta = \pm i\alpha \Rightarrow$  $u = e^{\alpha x \pm i\alpha y} = e^{\alpha x}(\cos{(\alpha y)} \pm i \sin{(\alpha y)})$ 

$$
u_1 = e^{\alpha x} \cos(\alpha y)
$$
 entspricht Re $(u)$ 

$$
u_2 = e^{\alpha x} \sin(\alpha y) \qquad \text{entspricht} \quad \text{Im}\,(u)
$$

# 7 Diskretisierungskonzepte für Randwertaufgaben

# 7.1 Grundprobleme bei der Diskretisierung von analytisch gegebenen Aufgaben

Die oben angegebenen Aufgabenstellungen werden nur in Spezialfällen analytisch lösbar sein. Im allgemeinen Fall ist die Diskretisierung von Räumen, Gebieten und/oder Operatoren unumgänglich. Durch Verallgemeinerung von Lösungsansätzen, die aus der Grundlagennumerik bekannt sind, entstehen dabei verschiedene Verfahren. Ihre Brauchbarkeit und Güte wird mit Eigenschaften der Approximation, Stabilität und Konvergenz verknüpft, die an verschiedenen Stellen des Modells untersucht werden:

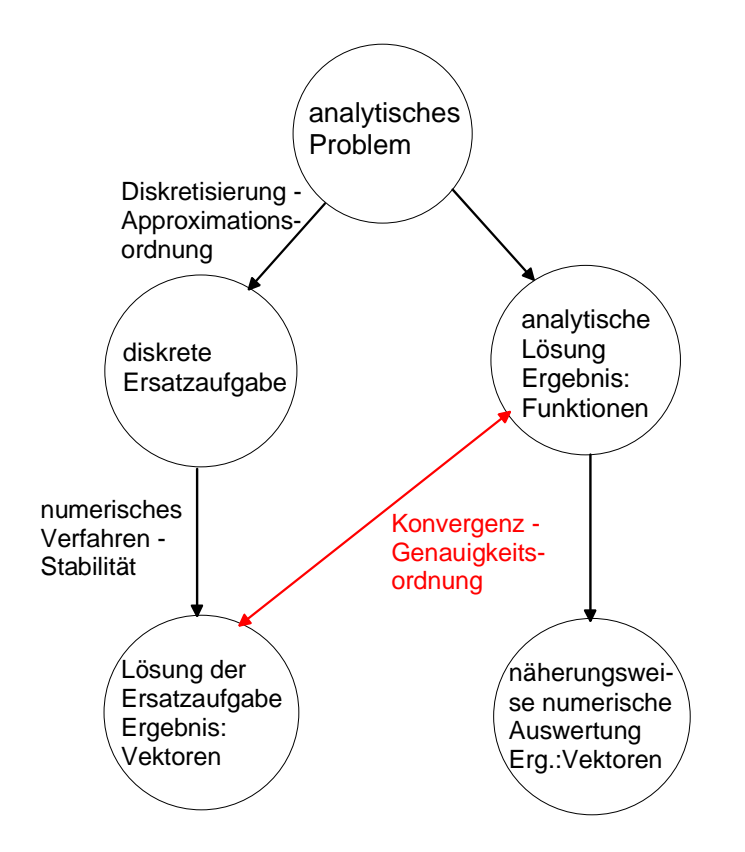

Im Weiteren beschreibt die Eigenschaft "diskret" den Gegensatz zu "stetig". Zur numerischen Lösung von gewöhnlichen und partiellen Differentialgleichungen mit

Randbedingungen werden die gleichen Herangehensweisen und Verfahren verwendet. Zwecks besserer Übersichtlichkeit erfolgt die Herleitung und Demonstration der Wirkungsweise der Verfahren zunächst für Randwertaufgaben von gewöhnlichen Differentialgleichungen. Später werden die Erkenntnisse auf Funktionen mehrerer Veränderlicher ausgedeht. Die Verfahren für Randwertaufgaben bauen teilweise auf den Verfahren für Anfangswertaufgaben auf, so dass deren Kenntnis von Vorteil ist. Andererseits werden gegenüber numerischen Verfahren für Anfangswertaufgaben neue Lösungsansätze benötigt, da an mehreren Randpunkten gleichzeitig vorgegebene Werte für die gesuchte Funktion oder eine ihrer Ableitungen realisiert werden müssen.

# 7.2 Demonstrationsaufgabe

### 7.2.1 Klassische Formulierung

Zum Vergleich der einzelnen Verfahren wird die folgende Randwertaufgabe benutzt: Gesucht ist die über  $I = (x_a, x_e)$  zweimal stetig differenzierbare und in  $\overline{I} = [x_a, x_e]$ stetige Funktion  $y(x)$ , so dass gilt:

$$
-k(x)y''(x) + q(x)y(x) = f(x) \quad \forall x \in I \quad (D1)
$$

$$
\alpha_1 y(x_a) + \alpha_2 y'(x_a) = \mu_1
$$

$$
\beta_1 y(x_e) + \beta_2 y'(x_e) = \mu_2
$$
 (D2)

Diese Randwertaufgabe besitzt eine eindeutige Lösung  $y(x)$ , die im Inneren von *I* zweimal stetig differenzierbar ist, wenn die gegebenen Funktionen  $f(x)$ ,  $k(x)$ ,  $q(x)$  stetig sind.

Beispiel 7.1 Betrachtet man die stationäre Wärmeleitung in einem Stab mit

- dem Anfangspunkt  $x_a$  und dem Endpunkt  $x_e$ ,
- der Wärmeleitfähigkeit des Stabmaterials  $k(x) = k = const.$
- der Dichteverteilung der Wärmequellen  $f(x)$  im Stab und
- der Funktion  $q(x)$  für den Wärmeaustausch mit der Umgebung, so stellt sich im Stab eine stationäre Temperaturverteilung  $y(x)$  ein, die folgender Randwertaufgabe genügt:

$$
-ky''(x) + q(x)y(x) = f(x)
$$
 *für*  $x_a < x < x_e$   

$$
y(x_a) = \mu_1; \quad y(x_e) = \mu_2
$$
 (D3).

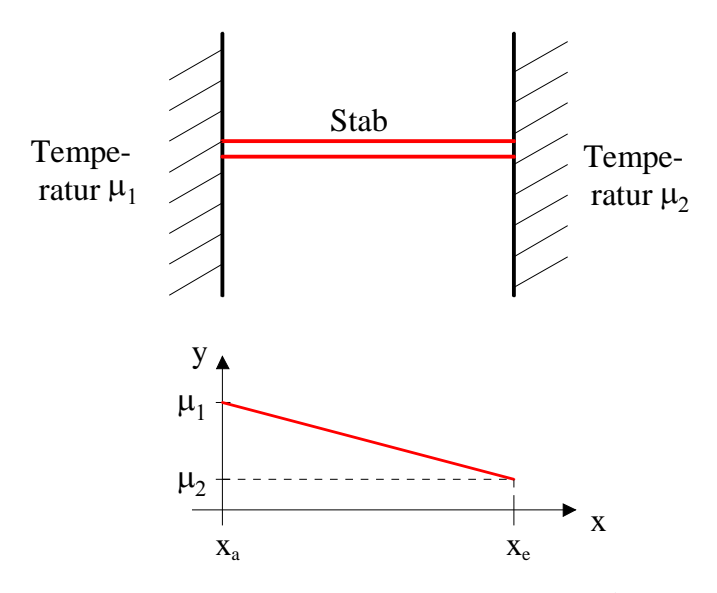

Mit  $\alpha_1 = \beta_1 = 1$  und  $\alpha_1 = \beta_1 = 0$  lässt sich diese Aufgabe in  $(D1, D2)$  einpassen.

Im einfachsten Fall lautet dieses Problem:

$$
-y''(x) = f(x)
$$
  
y(x<sub>a</sub>) =  $\mu_1$ ; y(x<sub>e</sub>) =  $\mu_2$  (D4).

Fasst man diese Aufgabenstellungen zusammen, so entsprechen sie dem Operatorproblem  $Ay = f$ , wobei die Randbedingungen in dem Differentialoperator A enthalten sind.

Aufgabenstellungen der Art  $(D1, D2)$ ,  $(D3)$  bzw.  $(D4)$  werden als klassische Formulierungen bezeichnet. Den Ausgangspunkt für einige Lösungsverfahren bildet jedoch die verallgemeinerte oder Variationsformulierung bezeichnete Aufgabenstellung. Um diese aufschreiben zu können, ist die Einführung einiger Begriffe erforderlich.

### 7.2.2 Grundbegriffe

**Definition 7.1** Raum der über  $(x_a, x_e)$  quadratisch summierbaren Funktionen:

$$
L_2(x_a, x_e) = \left\{ u(x) \mid \exists \int_{x_a}^{x_e} u^2(x) dx < \infty \right\}.
$$

Die Elemente dieses Raumes sind Klassen äquivalenter Funktionen, d.h. Klassen von Funktionen, die bis auf eine Menge vom Maß Null bezüglich der Integration übereinstimmen. Für zwei solche äquivalente Funktionen gilt demnach:

$$
\int_{x_a}^{x_e} (u_1(x) - u_2(x))^2 dx = 0.
$$

Äquivalente Funktionen werden deshalb nicht unterschieden, sondern als gleich betrachtet

Beispiel 7.2  $u_1(x) = sgn(x) \quad \forall x \in (-1,1) \text{ und } u_2(x) = \begin{cases} 1 & \text{für } x \in [0,1) \\ -1 & \text{für } x \in (-1,0) \end{cases}$ sind Elemente von  $L_2(-1,1)$ , und es gilt dort  $u_1(x) = u_2(x)$ 

Die Elemente von  $L_2(x_a, x_e)$  bilden einen linearen (Vektor-)Raum, in dem eine Norm eingeführt werden kann.

**Definition 7.2** Ein linearer Raum, in dem jedem Element u eine relle Zahl  $||u||$  zugeordnet werden kann, für die gilt:

> $||u|| \geq 0 \quad \wedge \quad ||u|| = 0 \Longleftrightarrow u = 0$ ii)  $\|\alpha u\| = |\alpha| \cdot \|u\|$ *iii*)  $||u + v|| < ||u|| + ||v||$

heißt normierter Raum, die Zahl  $||u||$  Norm des Elementes u.

Die Norm erlaubt es, den Abstand zweier Elemente zu quantifizieren als  $||u_1 - u_2||$ .

Beispiel 7.3 Der Raum  $L_2(x_a, x_e)$  ist mit  $||u||_{L_2} = \sqrt{\int_{x_a}^{x_e} u^2(x) dx}$  ein normierter Raum.

### Definition 7.3 Skalarprodukt

H sei ein linearer Raum. Jedem Paar  $x, y \in H$  wird eine komplexe Zahl  $(x, y)$  mit folgenden Eigenschaften zugeordnet: 1)  $(x, x) \ge 0 \quad \wedge \quad (x, x) = 0 \Longleftrightarrow x = 0$ 

 $\hat{z}$ )  $(x, y) = \overline{(y, x)}$  $\widetilde{B}(x, y, z) = \alpha(x, z) + \beta(y, z)$   $\forall x, y, z \in H, \alpha, \beta \in \mathbb{C}$ Dann heißt  $(x, y)$  inneres oder skalares Produkt von x und y.

### Definition 7.4 Hilbertraum

Ein linearer Raum H mit dem inneren Produkt  $(x, y) \in \mathbb{C}$ , der bezüglich der durch die Norm  $||x|| = \sqrt{(x, x)}$  induzierten Metrik  $d(x, y) = ||x - y||$  vollständig ist, heißt Hilbertraum.

**Beispiel 7.4** Der Raum  $L_2(x_a, x_e)$  ist mit  $(u, v) = \int_{x_a}^{x_e} u(x) \overline{v(x)} dx$  ein Hilbertraum.

Bemerkung 7.1 Die Vollständigkeit des Raumes sagt aus, dass in dem Raum sämtliche Folgen, bei denen der Abstand hinreichend später Glieder beliebig klein wird, in diesem Raum ein Grenzelement besitzen.

#### 7.2. DEMONSTRATIONSAUFGABE 149

Definition 7.5 Verallgemeinerte Ableitung Sind u und v integrierbare Funktionen und gilt

$$
\int_{x_a}^{x_e} u(x)\phi'(x)dx = -\int_{x_a}^{x_e} v(x)\phi(x)dx \quad \forall \phi \in C^1[x_a, x_e] \quad mit \ \phi(x_a) = \phi(x_e) = 0
$$

dann heißt v verallgemeinerte Ableitung von u nach x. (Abkürzung: u',  $C^i[x_a, x_e]$  ist der über dem Intervall  $[x_a, x_e]$  i-mal stetig differenzierbaren Funktionen)

Beispiel 7.5  $u(x) = |x|$  für  $x \in [-1, 1]$   $\sim$   $u(x) \in L_2(-1, 1)$ . Es gilt weiterhin unter Benutzung der Formel der partiellen Integration:

$$
\int_{-1}^{1} u(x)\phi'(x)dx = \int_{-1}^{0} (-x)\phi'(x)dx + \int_{0}^{1} x\phi'(x)dx
$$
  

$$
= -x\phi(x)\Big|_{-1}^{0} + \int_{-1}^{0} \phi(x)dx + x\phi(x)\Big|_{0}^{1} - \int_{0}^{1} \phi(x)dx
$$
  

$$
= -\left[\int_{-1}^{0} (-1)\phi(x)dx + \int_{0}^{1} \phi(x)dx\right] + 0
$$

Damit kann

$$
u' = \begin{cases} 1 & \text{für } & 0 < x \le 1 \\ -1 & \text{für } -1 \le x < 0 \end{cases}
$$

abgelesen werden. Im Punkt  $x = 0$  kann u' beliebig festgesetzt werden.

Folglich sind stetige, stückweise polynomiale Funktionen in diesem Sinn differenzierbar. Klassisch differenzierbare Funktionen besitzen auch eine verallgemeinerte Ableitung, die mit der klassischen zusammenfällt.

Wir definieren nun SOBOLEV-Räume, die zu unserer oben definierten Demonstrationsaufgabe passen:

Definition 7.6 SOBOLEV-Raum  $H_2^1(x_a, x_e)$ 

 $H_2^1(x_a, x_e) = \{u(x) \in L_2(x_a, x_e) \mid \exists \text{ die verallgemeinerte Ableitung } u' \in L_2(x_a, x_e)\}\$ 

Der Raum  $H_2^1(x_a, x_e)$  ist ein normierter Raum mit:  $||u||_{H_2^1} = \sqrt{\int_{x_a}^{x_e} [(u(x))^2 + (u'(x))^2] dx}$ .

Definition 7.7 SOBOLEV-Raum  $H_2^1(x_{1a}, x_e) = \{u(x) \in H_2^1(x_a, x_e) \mid u(x_a) = u(x_e) = 0\}$ 

### 7.2.3 Verallgemeinerte Formulierungen

Wir überführen nun die klassische Aufgabenstellung  $(D3)$  in die verallgemeinerte Formulierung, indem wir eine beliebige Funktion  $v \in H_2^1(x_a, x_e)$  wählen, die Differential- $\mathbf{0}$ gleichung mit  $v$  multiplizieren und über  $[x_a, x_e]$  integrieren:

$$
\int_{x_a}^{x_e} (-ky''(x)v(x) + q(x)y(x)v(x))dx = \int_{x_a}^{x_e} f(x)v(x)dx
$$

Nach Anwendung der Formel der partiellen Integration auf den Term mit  $y''$  ergibt sich:

$$
-ky'(x)v(x)|_{x_a}^{x_e} + \int_{x_a}^{x_e} ky'(x)v'(x)dx + \int_{x_a}^{x_e} q(x)y(x)v(x)dx = \int_{x_a}^{x_e} f(x)v(x)dx
$$

$$
= \int_{x_a}^{x_e} (ky'(x)v'(x) + q(x)y(x)v(x))dx = \int_{x_a}^{x_e} f(x)v(x)dx
$$

$$
a(y, v) = b(v),
$$

wobei  $a(.,.)$  eine Bilinearform und  $b(.)$  eine Linearform darstellen. Insgesamt erhalten wir folgende schwache oder verallgemeinerte Formulierung unserer Ausgangsaufgabe: Gesucht ist  $y \in V = \{y \in H_2^1(x_a, x_e) \mid y(x_a) = \mu_1; \quad y(x_e) = \mu_2\}$ , so dass

$$
a(y, v) = b(v) \quad \forall v \in H_2^1(x_a, x_e)
$$
 (D5)

gilt mit

$$
a(y, v) = \int_{x_a}^{x_e} (ky'(x)v'(x) + q(x)y(x)v(x))dx = (Ay, v) \quad (D5.1)
$$
  

$$
b(v) = \int_{x_a}^{x_e} f(x)v(x)dx = (f, v).
$$
 (D5.2)

Bemerkung 7.2 Im Falle von Randbedingungen 2. oder 3. Art bei  $x = x_a$  oder  $x = x_e$ muss die Funktion  $v \in H_2^1(x_a, x_e)$  so beschaffen sein, dass sie nur an den Rändern mit Randbedingungen 1. Art verschwindet. Außerdem verändern sich der bilineare Operator  $a(y, v)$  und der lineare Operator  $b(v)$ . Es sei o.B.d.A.

$$
y(x_a) = \mu_1
$$
  
-y'(x<sub>e</sub>) =  $\alpha_e(y(x_e) - y_e)$ .

Dann ergibt sich mit  $v(x_a)=0$ :

$$
\int_{x_a}^{x_e} (-ky''(x)v(x) + q(x)y(x)v(x))dx = \int_{x_a}^{x_e} f(x)v(x)dx
$$
  

$$
\int_{x_a}^{x_e} ky'(x)v'(x)dx - ky'(x)v(x)\Big|_{x_a}^{x_e} + \int_{x_a}^{x_e} q(x)y(x)v(x)dx = \int_{x_a}^{x_e} f(x)v(x)dx
$$
  

$$
\int_{x_a}^{x_e} (ky'(x)v'(x) + q(x)y(x)v(x))dx - ky'(x_e)v(x_e) + ky'(x_a)v(x_a) = \int_{x_a}^{x_e} f(x)v(x)dx
$$
  

$$
\int_{x_a}^{x_e} (ky'(x)v'(x) + q(x)y(x)v(x))dx + k\alpha_e(y(x_e) - y_e)v(x_e) = \int_{x_a}^{x_e} f(x)v(x)dx
$$
  

$$
\int_{x_a}^{x_e} (ky'(x)v'(x) + q(x)y(x)v(x))dx + k\alpha_e y(x_e)v(x_e) = \int_{x_a}^{x_e} f(x)v(x)dx + k\alpha_e y_e v(x_e)
$$

und die neuen Operatoren lauten:

$$
a(y,v) = \int_{x_a}^{x_e} (ky'(x)v'(x) + q(x)y(x)v(x))dx + k\alpha_e y(x_e)v(x_e)
$$
  

$$
b(v) = \int_{x_a}^{x_e} f(x)v(x)dx + k\alpha_e y_e v(x_e).
$$

Bemerkung 7.3 Manchmal werden die Randbedingungen 1. Art auch in der Art  $y(x) - g(x) \in$  $\overset{0}{H^1_2}(x_a,x_e)$  notiert, wobei  $g(x)$  die vorgegebenen Randwerte enthält.

Bemerkung 7.4 Entsprechend den Gesetzen der Variationsrechnung kann die Auf $gabe (D5)$  auch in folgende äqivalente Formulierung gebracht werden: Gesucht ist  $y \in V = \{y \in H_2^1(x_a, x_e) \mid y(x_a) = \mu_1; \quad y(x_e) = \mu_2\}$ , so dass gilt

$$
F[y] = \min_{w \in V} F[w] \text{ mit}
$$
  

$$
F[w] = \frac{1}{2}a(w, w) - b(w)
$$
 (D6).

# 7.3 Das Ritzsche Verfahren

Die verallgemeinerte Lösung des Problems (D5) minimiert das Funktional

$$
F[w] = \frac{1}{2}a(w, w) - b(w)
$$
  
=  $\frac{1}{2}(Aw, w) - (f, w)$ 

im Hilbertraum  $H$ . Der Operator  $A$  sei linear, selbstadjungiert und positiv definit,  ${e_1, e_2, \ldots}$  sei eine Basis in H. Wir wählen den Lösungsansatz

$$
y_N \in M_N = \left\{ y_N \mid y_N = \sum_{i=1}^N \alpha_i e_i \right\}
$$

und bestimmen die Koeffizienten  $\alpha_i$  aus der notwendigen Bedingung für das Minimum:

$$
\frac{\partial F[y_N]}{\partial \alpha_i} = 0 \qquad i = 1, 2, ..., N.
$$

Unter Verwendung des Lösungsansatzes ergibt sich:

$$
F[y_N] = \frac{1}{2}(Ay_N, y_N) - (f, y_N)
$$
  
\n
$$
= \frac{1}{2}(A \sum_{i=1}^{N} \alpha_i e_i, \sum_{i=1}^{N} \alpha_i e_i) - (f, \sum_{i=1}^{N} \alpha_i e_i)
$$
  
\n
$$
= \frac{1}{2}(\sum_{i=1}^{N} \alpha_i Ae_i, \sum_{i=1}^{N} \alpha_i e_i) - \sum_{i=1}^{N} \alpha_i(f, e_i)
$$
  
\n
$$
= \frac{1}{2}\left\{ \begin{array}{c} \alpha_1^2(Ae_1, e_1) + \alpha_1 \alpha_2(Ae_1, e_2) + \ldots + \alpha_1 \alpha_N(Ae_1, e_N) + \\ \alpha_2 \alpha_1(Ae_2, e_1) + \alpha_2^2(Ae_2, e_2) + \ldots + \alpha_2 \alpha_N(Ae_2, e_N) + \\ + \ldots & + \\ + \alpha_N \alpha_1(Ae_N, e_1) + \ldots & + \alpha_N^2(Ae_N, e_N) \end{array} \right\} - \sum_{i=1}^{N} \alpha_i(f, e_i)
$$
  
\n
$$
= \frac{1}{2}\alpha_1^2(Ae_1, e_1) + \alpha_1 \alpha_2(Ae_1, e_2) + \ldots + \alpha_1 \alpha_N(Ae_1, e_N) + \\ + \frac{1}{2}\alpha_2^2(Ae_2, e_2) + \ldots + \alpha_2 \alpha_N(Ae_2, e_N) + \\ + \ldots + \\ + \frac{1}{2}\alpha_N^2(Ae_N, e_N) - \sum_{i=1}^{N} \alpha_i(f, e_i)
$$

Aus der Forderung  $\frac{\partial F[y_N]}{\partial}$  $\partial\alpha_i$  $= 0$  für  $i = 1, 2, ..., N$  erhalten wir

$$
(f, e_i) = (Ae_1, e_i)\alpha_1 + (Ae_2, e_i)\alpha_2 + ... + \frac{1}{2} \cdot 2(Ae_i, e_i)\alpha_i + (Ae_i, e_{i+1})\alpha_{i+1} + ... + (Ae_i, e_N)\alpha_N
$$
  
= 
$$
(Ae_i, e_1)\alpha_1 + (Ae_i, e_2)\alpha_2 + ... + (Ae_i, e_i)\alpha_i + (Ae_i, e_{i+1})\alpha_{i+1} + ... + (Ae_i, e_N)\alpha_N
$$

#### 7.4. PROJEKTIONSVERFAHREN 153

Insgesamt ergibt sich das lineare Gleichungssystem

$$
\begin{pmatrix}\n(Ae_1, e_1) & (Ae_1, e_2) & \cdots & (Ae_1, e_N) \\
\vdots & \vdots & & \vdots \\
(Ae_N, e_1) & (Ae_N, e_2) & \cdots & (Ae_N, e_N)\n\end{pmatrix}\n\begin{pmatrix}\n\alpha_1 \\
\vdots \\
\alpha_N\n\end{pmatrix} = \begin{pmatrix}\n(f, e_1) \\
\vdots \\
(f, e_N)\n\end{pmatrix}
$$
\n
$$
(G1)
$$
\n
$$
A_N \alpha = \mathbf{f}_N \text{ mit } A_N = A_N^T
$$

Wird N vergrößert, so vergrößert sich die Menge  $M_N$ , über der das Minimum gesucht wird. Folglich gilt:

$$
F[y_1] \ge F[y_2] \ge \dots \ge F[y_N] \ge \dots \ge F[y_0] = \min_{w \in H} F[w].
$$

**Satz 7.1** Es sei H ein Hilbertraum mit der Basis  $e_1, e_2, ..., f \in H$ , A ein entsprechend (D5.1) auf  $D_A$  definierter, linearer, positiv definiter, selbstadjungierter Operator.  $D_A$ sei dicht in H. Dann konvergiert die Folge  $\{y_N \mid y_N \in M_N, \alpha \text{ bestimmt nach } (G1)\}\$ gegen  $y_0$ , wobei  $y_0$  die verallgemeinerte Lösung des Operatorproblems  $Ay = f$  ist.

#### **Definition 7.8** Die Basisfunktionen  $e_i$  heißen Ansatzfunktionen.

Beim Ritzschen Verfahren wird nur der Raum diskretisiert. Der Aufwand zur Aufstellung des Gleichungssystem  $(G1)$  ist hoch, da viele Skalarprodukte ausgewertet werden müssen. Das Gleichungssystem  $(G1)$  hat eine vollbesetzte Systemmatrix, besitzt aber aufgrund der günstigen Eigenschaften des Operators ebenfalls günstige Eigenschaften für die Auflösung (positiv definit, symmetrisch). Zusammenfassend kann man sagen, dass strenge Voraussetzungen an die Systemmatrix  $A_N$  einerseits die Konvergenz der Folge  $y_N$  gegen die Lösung des Ausgangsproblems garantieren, aber andererseits auch eine starke Einschränkung für die Anwendbarkeit des Verfahrens darstellen.

# 7.4 Projektionsverfahren

Grundprinzip

Entsprechend (D5) erfüllt die verallgemeinerte Lösung der Randwertaufgabe  $Ay = f$ die Gleichung

$$
(Ay - f, v) = 0 \quad \forall v \in H,
$$

wobei  $H$  ein separabler Hilbertraum ist. D.h. es existiert eine abzählbare Menge  $M \subset H$ mit  $M = H$ . Es sei  $\{e_i\}_{i=1}^{\infty}$  eine Basis in H. Dann gilt  $(Ay - f, e_i) = 0 \quad \forall i$ . Weiter sei

$$
M_N = \{v_N \mid v_N = \sum_{i=1}^N \beta_i e_i \quad mit \ \beta_i \in \mathbb{R}, \ N \ge 1\} \subset M \subset H.
$$

Es muss also wenigstens  $(Au - f, v_N) = 0$  für N linear unabhängige  $v_N \in M_N$  gelten. Die Elemente von  $M_N$  sind auf dem Rechner darstellbar. Durch Vergrößerung von N kann M besser angenähert werden. Weiter sei  $M_N \subset D_A$ . Wir wählen als Lösungsansatz

$$
y_N = \sum_{i=1}^N \alpha_i e_i.
$$

Dann folgt:

$$
(Ay_N - f, v_j) = \left(A\sum_{i=1}^N \alpha_i e_i - f, v_j\right) = 0 \qquad j = 1, 2, ..., N \qquad (G2).
$$

Das Grundprinzip der Projektionsmethoden besteht darin, aus dem Gleichungssystem  $(G2)$  die N Koeffizienten  $\alpha_i$  für den Lösungsansatz  $y_N$  zu bestimmen. Die Ersatzaufgabe  $Ay_N = f$  ist im Allg. nicht lösbar, da  $y \in M_N$  nur in Spezialfällen gilt. An ihre Stelle tritt das im allgemeinen Fall nichtlineare Gleichungssystem  $(G2)$ , das eine Projektion der Aufgabe auf die Menge  $M_N$  darstellt. Mit der Lösung von  $(G2)$  wird das Element aus  $M_N$  bestimmt, das hinreichend nahe an der tatsächlichen Lösung  $y$  liegt, die im allgemeinen Fall als Grenzwert der Folge  $\{y_i\}_{i=1}^{\infty}$  nur in H liegen muss.

**Definition 7.9** Die Funktionen  $e_i$  heißen Ansatzfunktionen, die  $v_i$  heißen Testfunktionen.

Bemerkung 7.5 Der Operator A muss für die obige Herleitung keine besonderen zusätzlichen Voraussetzungen erfüllen.

**Bemerkung 7.6**  $v_i \neq e_i$ : Galerkin-Petrov-Verfahren, eher ungebräuchlich<br> $v_i = e_i$ : Galerkin-Verfahren = : Galerkin-Verfahren

Ist  $A$  ein linearer Operator, so kann  $(G2)$  in ein lineares Gleichungssystem umgewandelt werden:

$$
\left(A\sum_{i=1}^{N}\alpha_{i}e_{i},e_{j}\right) = (f,e_{j}) \qquad j=1,2,...,N \qquad \widehat{\ }
$$

$$
\sum_{i=1}^{N}\alpha_{i}\left(Ae_{i},e_{j}\right) = (f,e_{j}) \qquad j=1,2,...,N
$$

$$
\left(\begin{array}{cccc} (Ae_{1},e_{1}) & \cdots & (Ae_{N},e_{1}) \\ \vdots & \vdots & \vdots \\ (Ae_{1},e_{N}) & \cdots & (Ae_{N},e_{N}) \end{array}\right) \left(\begin{array}{c} \alpha_{1} \\ \vdots \\ \alpha_{N} \end{array}\right) = \left(\begin{array}{c} (f,e_{1}) \\ \vdots \\ (f,e_{N}) \end{array}\right) \qquad (G3)
$$

$$
A_{N}\alpha = \mathbf{f}_{N}
$$

# 7.4.1 Beispielaufgabe vom Typ (D4)

Die Randwertaufgabe

$$
Ay = -y'' = 90x^8 = f, \qquad y(-1) = y(1) = 0 \qquad (D4.1)
$$

besitzt die Lösung

$$
y = 1 - x^{10}.
$$

Der Operator A ist linear, positiv definit und selbstadjungiert in  $H = H_2^0(-1, 1)$ . (s. Kapitel 1.1.2) Verallgemeinerte Formulierung, Festlegung der Räume/Skalarprodukte:

$$
(Ay, v) = (f, v) \quad \forall v \in \overset{0}{H_2^1}(-1, 1)
$$
  
\n
$$
(Ay, v) = \int_{-1}^{1} -y''v dx = -[y'v]_{-1}^{1} - \int_{-1}^{1} -y'v' dx
$$
  
\n
$$
= \int_{-1}^{1} y'v' dx \quad \forall v \in \overset{0}{H_2^1}(-1, 1)
$$

Ansatzfunktionen, Testfunktionen:

Wir wählen gerade Ansatzfunktionen, weil die Lösung eine gerade Funktion ist:

$$
e_1 = 1 - x^2
$$
  
\n
$$
e_2 = 1 - x^4
$$
  
\n
$$
e_3 = 1 - x^6
$$
  
\n...

Es soll mit dem Galerkinverfahren gearbeitet werden, also

$$
v_i = e_i \qquad \forall i.
$$

Da  $A = A^T$  gilt, entsteht eine symmetrische Matrix.

Berechnung der Näherungen  $y_1, y_2, \ldots$ : Für  $y_1$  ergibt sich aus dem Ansatz

$$
y_1 = \alpha_1^{(1)} e_1
$$

die Gleichung

$$
(Ae_1, e_1) \cdot \alpha_1^{(1)} = (f, e_1).
$$
  
\n
$$
(Ae_1, e_1) = \int_{-1}^1 e_1' e_1' dx = 2 \int_0^1 (-2x)^2 dx = \left[\frac{8}{3}x^3\right]_0^1 = \frac{8}{3}
$$
  
\n
$$
(f, e_1) = \int_{-1}^1 90x^8 (1 - x^2) dx = 180 \int_0^1 (x^8 - x^{10}) dx
$$
  
\n
$$
= 180 \left(\frac{1}{9} - \frac{1}{11}\right) = \frac{40}{11}
$$
  
\n
$$
\alpha_1^{(1)} = \frac{40}{11} \cdot \frac{3}{8} = \frac{15}{11}
$$

Wir erhalten:

$$
y_1 = \alpha_1^{(1)} e_1 = \frac{15}{11} (1 - x^2).
$$

Für $y_2$ ergibt sich aus dem Ansatz

$$
y_2 = \alpha_1^{(2)} e_1 + \alpha_2^{(2)} e_2
$$

das Gleichungssystem

$$
\begin{pmatrix}\n(Ae_1, e_1) & (Ae_1, e_2) \\
(Ae_2, e_1) & (Ae_2, e_2)\n\end{pmatrix}\n\begin{pmatrix}\n\alpha_1^{(2)} \\
\alpha_2^{(2)}\n\end{pmatrix}\n=\n\begin{pmatrix}\n\frac{8}{3} & \frac{16}{5} \\
\frac{16}{5} & \frac{32}{7}\n\end{pmatrix}\n\begin{pmatrix}\n\alpha_1^{(2)} \\
\alpha_2^{(2)}\n\end{pmatrix}\n=\n\begin{pmatrix}\n\frac{40}{11} \\
\frac{80}{13}\n\end{pmatrix}.
$$
\n
$$
y_2 \simeq -1.57(1 - x^2) + 2.44(1 - x^4)
$$

Für $y_5$ ergibt sich aus dem Ansatz

$$
y_5 = \alpha_1^{(5)}e_1 + \alpha_2^{(5)}e_2 + \alpha_3^{(5)}e_3 + \alpha_4^{(5)}e_4 + \alpha_5^{(5)}e_5
$$

das Gleichungssystem

$$
\begin{pmatrix}\n\frac{8}{3} & \frac{16}{5} & \frac{24}{7} & \frac{32}{9} & \frac{40}{11} \\
\frac{16}{5} & \frac{32}{7} & \frac{16}{3} & \frac{64}{11} & \frac{80}{13} \\
\frac{24}{7} & \frac{16}{3} & \frac{72}{11} & \frac{96}{13} & 8 \\
\frac{32}{9} & \frac{64}{11} & \frac{96}{13} & \frac{128}{15} & \frac{160}{17} \\
\frac{40}{11} & \frac{80}{13} & 8 & \frac{160}{17} & \frac{200}{19}\n\end{pmatrix}\n\begin{pmatrix}\n\alpha_1^{(5)} \\
\alpha_2^{(5)} \\
\alpha_3^{(5)} \\
\alpha_4^{(5)} \\
\alpha_5^{(5)}\n\end{pmatrix}\n=\n\begin{pmatrix}\n\frac{40}{11} \\
\frac{80}{13} \\
\frac{160}{17} \\
\frac{200}{19}\n\end{pmatrix}
$$

### 7.4. PROJEKTIONSVERFAHREN 157

Da die 5. Spalte von  $A_5$  mit der rechten Seite des Gleichungssystems übereinstimmt, gilt

$$
\begin{array}{rcl} \alpha & = & (0,0,0,0,1)^T \\ y_5 & = & e_5 = 1 - x^{10} . \end{array}
$$

vergleicht man die Lösungen, ergibt sich folgendes Bild:

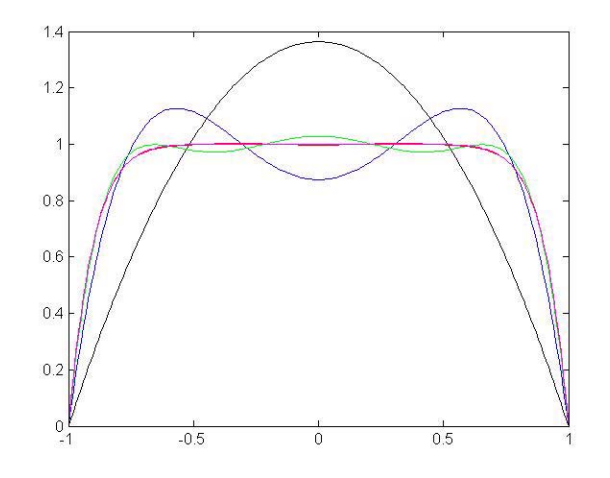

Dabei fallen  $y_4$  (rot) und die exakte Lösung (magenta) fast zusammen,  $y_1$  (schwarz),  $y_2$  (blau) und  $y_3$  (grün) sind jedoch noch keine guten Näherungen.

| $\boldsymbol{x}$ | 0.0   | $\pm 0.2$ | $\pm 0.4$ | $\pm 0.6$ | $\pm 0.8$ | $\pm 1.0$ |
|------------------|-------|-----------|-----------|-----------|-----------|-----------|
| $y_1$            | 1.363 | 1.309     | 1.145     | 0.872     | 0.490     | 0.0       |
| $y_2$            | 0.874 | 0.933     | 1.063     | 1.123     | 0.878     | 0.0       |
| $y_3$            | 1.027 | 1.003     | 0.972     | 0.993     | 0.914     | 0.0       |
| $y_4$            | 0.997 | 1.0009    | 1.0019    | 0.9914    | 0.8943    | 0.0       |
| $y_5 = y_0$      | 1.000 | 0.999     | 0.9998    | 0.9939    | 0.8926    | 0.0       |

Bemerkung 7.7 Mit wenigen, gut gewählten Ansatzfunktionen kann eine hohe Genauigkeit erzielt werden. Der Rechenaufwand ist jedoch hoch (Integration/Skalarprodukte, vollbesetztes Gleichungssystem).

**Bemerkung 7.8** Bei linearer Unabhängigkeit der  $\{e_i\}_{i=1}^N$  kann die Lösbarkeit des linearen Gleichungssystems allgemein bewiesen werden.

Bemerkung 7.9 Es ist kaum möglich, globale, gut angepasste Ansatzfunktionen zu finden, wenn man die Lösung nicht kennt.

# 7.5 Finite-Element-Methode (FEM)

Die Finite-Element-Methode bietet einen allgemein gangbaren Ausweg aus dem Problem, globale, gut angepasste Ansatzfunktionen zu finden. Sie ist ursprünglich aus dem Ritzverfahren entstanden, das hier nicht betrachtet werden soll. Allgemein betrachtet ist sie jedoch auch ein spezielles Projektionsverfahren und damit für wesentlich größere Aufgabenklassen anwendbar.

### 7.5.1 Das Prinzip der FEM

Ausgangspunkt ist also eine Aufgabenstellung in verallgemeinerter Form, die entsprechend Kapitel 7.2 für lineare Aufgaben als Projektionsmethode aufbereitet wurde. Das Lösungsgebiet wird in eine Menge von Teilgebieten (finite Elemente) so zerlegt, dass sich die Teilgebiete bezüglich einer Integration über das gesamte Lösungsgebiet nur auf einer Menge vom Maße Null überlappen und in der Vereinigung das Ursprungsgebiet ergeben bzw. als Folge von Zerlegungen in der Vereinigung gegen das Ursprungsgebiet konvergieren. Die Ansatztfunktionen sind über dem Gesamtgebiet definiert, aber nur auf der Vereinigung einiger weniger Elemente von Null verschieden. Zur Automatisierung des Verfahrens werden noch Formfunktionen eingeführt, die nur auf einem Element definiert sind. Die Ansatzfunktionen werden dann als Linearkombination verschiedener Formfunktionen definiert.

Im räumlich eindimensionalen Fall sind lineare Ansatzfunktionen die einfachste Möglichkeit:

Hut- oder Dachfunktionen:

Das Intervall  $[x_a, x_e]$  wird in N Teilintevalle zerlegt mit  $x_a = x_0$  und  $x_e = x_N$ . Die Unterteilung muss nicht äquidistant sein, wird aber der Einfachheit halber so gewählt. Der Diskretisierungsparameter ist die Intervalllänge  $h$ :

$$
h = \frac{x_e - x_a}{N}.
$$

Jedem Unterteilungspunkt  $x_i$  (Knoten) wird eine Ansatzfunktion zugewiesen, die in

den beiden benachbarten Teilintervallen von Null verschieden und linear ist:

$$
e_{0} = \begin{cases} \frac{x_{1}-x}{h} & \text{für} \quad x_{0} \leq x \leq x_{1} \\ 0 & \text{für} \quad x_{1} \leq x \leq x_{N} \\ 0 & \text{für} \quad x_{0} \leq x \leq x_{i-1}; \quad x_{i+1} \leq x \leq x_{N} \end{cases}
$$
\n
$$
e_{i} = \begin{cases} 0 & \text{für} \quad x_{0} \leq x \leq x_{i-1}; \quad x_{i+1} \leq x \leq x_{N} \\ \frac{x_{i+1}-x}{h} & \text{für} \quad x_{i} \leq x \leq x_{i+1} \\ \frac{x_{i+1}-x}{h} & \text{für} \quad x_{0} \leq x \leq x_{N-1} \end{cases}
$$
\n
$$
e_{i}
$$
\n
$$
e_{i}
$$
\n
$$
e_{i}
$$
\n
$$
e_{i}
$$
\n
$$
e_{i}
$$
\n
$$
e_{i}
$$
\n
$$
e_{i}
$$
\n
$$
e_{i}
$$
\n
$$
e_{i}
$$
\n
$$
e_{i}
$$
\n
$$
e_{i}
$$
\n
$$
e_{i}
$$
\n
$$
e_{i}
$$
\n
$$
e_{i}
$$
\n
$$
e_{i}
$$
\n
$$
e_{i}
$$
\n
$$
e_{i}
$$
\n
$$
e_{i}
$$
\n
$$
e_{i}
$$
\n
$$
e_{i}
$$
\n
$$
e_{i}
$$
\n
$$
e_{i}
$$
\n
$$
e_{i}
$$
\n
$$
e_{i}
$$
\n
$$
e_{i}
$$
\n
$$
e_{i}
$$
\n
$$
e_{i}
$$
\n
$$
e_{i}
$$
\n
$$
e_{i}
$$
\n
$$
e_{i}
$$
\n
$$
e_{i}
$$
\n
$$
e_{i}
$$
\n
$$
e_{i}
$$
\n
$$
e_{i}
$$
\n
$$
e_{i}
$$
\n
$$
e_{i}
$$
\n
$$
e_{i}
$$
\n
$$
e_{
$$

Die Ansatzfunktionen haben die Interpolationseigenschaft:

$$
e_i(x_j) = \delta_{ij} = \begin{cases} 1 & \text{für } i = j \\ 0 & \text{für } i \neq j \end{cases}.
$$

Aufgrund der Linearität der Ansatzfunktionen in den einzelnen Teilintervallen ergibt der Ansatz für  $y_N = \sum_{i=0}^N \alpha_i e_i(x)$  einen Polygonzug über  $[x_a, x_e]$ , für den wegen der Interpolationseigenschaft der Ansatzfunktionen gilt:

$$
y_N(x_j) = \sum_{i=0}^N \alpha_i e_i(x_j) = \sum_{i=0}^N \alpha_i \delta_{ij} = \alpha_j.
$$

D.h. der Vektor  $\boldsymbol{\alpha} = (\alpha_0, ..., \alpha_N)^T$  enthält die Werte der Näherungslösung in den Knoten. Für die Skalarprodukte aus der Systemmatrix  $A_N$  gilt wegen der beschränkten Träger der Ansatzfunktionen

$$
(Ae_i, e_j) = 0
$$
 für  $|i - j| > 1$ .

Die Systemmatrix  $A_N$  ist folglich eine Tridiagonalmatrix, d.h. sie ist schwach besetzt. Im allgemeinen Fall verwendet man als Ansatzfunktionen stückweise Polynome niedrigen Grades, so dass dann für  $A_N$  eine Bandmatrix mit geringer Bandbreite entsteht. Die Berechnung der Skalarprodukte kann über Formeln der numerischen Integration erfolgen und automatisiert werden. Im Gegensatz zu den globalen, gut angepassten Ansatzfunktionen muss bei der FEM die Anzahl N der Ansatzfunktionen groß gewählt werden, um eine vernünftige Approximation der Lösung zu erhalten.

# 7.5.2 FEM-Diskretisierung für die Demonstrationsaufgabe  $D1, D2$ mit homogenen RW

Zu lösen ist das Problem

$$
-k(x)y''(x) + q(x)y(x) = f(x) \quad \forall x \in I \quad (D1)
$$

$$
y(x_a) = y(x_e) = 0 \quad (D2)^*
$$

mit  $k(x) \geq k > 0$  und  $q(x) \geq 0$ . Nach Multiplikation mit einer beliebigen Funktion  $v(x) \in H_2^1(x_a, x_e)$  gilt:

$$
-k(x)y''(x)v(x) + q(x)y(x)v(x) = f(x)v(x).
$$

Partielle Integration über  $[x_a, x_e]$  unter Beachtung der Werte von  $v(x)$  am Rand führt zu

$$
\int_{x_a}^{x_e} [k(x)y'(x)v'(x) + q(x)y(x)v(x)]dx = \int_{x_a}^{x_e} f(x)v(x)dx.
$$
  
\n
$$
(Ay, v) = (f, v) \quad bzw.
$$
  
\n
$$
a(y, v) = b(v)
$$

Der Operator  $A$  ist positiv definit:

$$
(Ay, y) = \int_{x_a}^{x_e} [k(x)(y'(x))^2 + q(x)(y(x))^2] dx
$$
  
\n
$$
\geq k \int_{x_a}^{x_e} [(y'(x))^2 dx
$$
  
\n
$$
= k ||y'(x)||_{L_2}^2
$$
  
\n
$$
\geq k \frac{\pi^2}{l^2} ||y||_{L_2}^2.
$$

 $\Lambda$  ist symmetrisch:

$$
(Ay, v) = \int_{x_a}^{x_e} [k(x)y'(x)v'(x) + q(x)y(x)v(x)]dx = (y, Av).
$$

#### 7.5. FINITE-ELEMENT-METHODE (FEM) 161

Wir überziehen das Intervall  $I$  mit dem Gitter  $\omega_h = \{ x_i = ih + x_a; \quad i = 0, ...N; \quad h = \frac{x_e - x_a}{N} \}$  und verwenden als Ansatzfunktionen  $e_i$  die Hut- oder Dachfunktionen von oben. Dann ergibt sich mit dem Lösungsansatz

$$
y_N(x) = \sum_{i=0}^N \alpha_i e_i(x) \qquad (A1)
$$

und den Randbedingungen  $(D2)$ <sup>∗</sup>

$$
y_N(x_a) = \sum_{i=0}^N \alpha_i e_i(x_0) = \alpha_0 = 0
$$
  

$$
y_N(x_e) = \sum_{i=0}^N \alpha_i e_i(x_N) = \alpha_N = 0
$$
 *sowie*  

$$
y_N(x_j) = \sum_{i=0}^N \alpha_i e_i(x_j) = \alpha_j
$$

D.h. die Koeffizienten  $\alpha_i$  stellen die Näherungslösung in den jeweiligen Gitterpunkten dar. Wegen  $(Ae_i, e_j) = 0$  für  $|i - j| > 1$  sind in jeder Zeile der Systemmatrix höchstens drei Elemente von Null verschieden:

 $a_{i,i-1} = (Ae_i, e_{i-1}), a_{ii} = (Ae_i, e_i) \text{ und } a_{i,i+1} = (Ae_i, e_{i+1}).$  Es gilt:

$$
a_{i,i-1} = (Ae_i, e_{i-1})
$$
  
= 
$$
\int_{x_a}^{x_e} [k(x)e'_i(x)e'_{i-1}(x) + q(x)e_i(x)e_{i-1}(x)]dx
$$
  
= 
$$
\int_{x_{i-1}}^{x_i} [k(x)e'_i(x)e'_{i-1}(x) + q(x)e_i(x)e_{i-1}(x)]dx
$$
  
= 
$$
(Ae_{i-1}, e_i) = a_{i-1,i}.
$$

Damit ist die entstehende Systemmatrix  $A_N$  symmetrisch. Weiter gilt:

$$
a_{ii} = (Ae_i, e_i)
$$
  
= 
$$
\int_{x_a}^{x_e} [k(x)(e'_i(x))^2 + q(x)(e_i(x))^2] dx
$$
  
= 
$$
\int_{x_{i-1}}^{x_{i+1}} [k(x)\frac{1}{h^2} + q(x)(e_i(x))^2] dx
$$
  

$$
f_i = \int_{x_{i-1}}^{x_{i+1}} f(x)e_i(x) dx.
$$

Insgesamt ist folglich das lineare Gleichungssystem

 $A_N \alpha = \mathbf{f}$ 

in der Form

$$
a_{i,i-1}\alpha_{i-1} + a_{ii}\alpha_i + a_{i,i+1}\alpha_{i+1} = f_i \qquad i = 1, ..., N - 1
$$

zu lösen. Wir können also feststellen, dass bei Anwendung der FEM die Symmetrie des Operators erhalten bleibt, d.h. aus dem symmetrischen Differentialoperator  $A$  entsteht ein diskreter symmetrischer Matrizenoperator  $A_N$ .

Im Folgenden werden zur Vermeidung von Verwechslungen. diskrete Größen, wie z.B.  $A_N$ oder  $y_N$ mit dem Index "h" an Stelle des Index "N" versehen.

Zum Vergleich mit den Projektionsmethoden wird die Beispielaufgabe  $(D4.1)$ 

$$
Ay = -y'' = 90x^8 = f(x), \qquad y(-1) = y(1) = 0 \qquad (D4.1)
$$

nun auch mit der FEM gelöst. Das Gitter lautet dann im konkreten Fall:

$$
\omega_h = \{x_i = -1 + ih; \quad h = \frac{2}{N}; \quad i = 0, ..., N\},\
$$

und es gilt  $k(x) \equiv 1$ ,  $q(x) \equiv 0$ . Nach den obigen Formeln gilt dann:

$$
a_{ii} = (Ae_i, e_i) = \int_{x_{i-1}}^{x_{i+1}} k(x) \frac{1}{h^2} dx
$$
  
\n
$$
= 2h \frac{1}{h^2} = \frac{2}{h}
$$
  
\n
$$
a_{i,i-1} = (Ae_i, e_{i-1}) = \int_{x_{i-1}}^{x_i} k(x) e'_i(x) e'_{i-1}(x) dx
$$
  
\n
$$
= \int_{x_{i-1}}^{x_i} \frac{1}{h} \left( -\frac{1}{h} \right) dx = -\frac{h}{h^2} = -\frac{1}{h} = a_{i-1,i}
$$
  
\n
$$
f_i = \int_{x_{i-1}}^{x_{i+1}} f(x) e_i(x) dx = \int_{x_{i-1}}^{x_{i+1}} 90x^8 e_i(x) dx
$$
  
\n
$$
= \int_{x_{i-1}}^{x_i} 90x^8 \frac{x - x_{i-1}}{h} dx + \int_{x_i}^{x_{i+1}} 90x^8 \frac{x_{i+1} - x}{h} dx
$$
  
\n
$$
= \frac{90}{h} \left[ \int_{x_{i-1}}^{x_i} (x^9 - x_{i-1}x^8) dx + \int_{x_i}^{x_{i+1}} (x_{i+1}x^8 - x^9) dx \right]
$$
  
\n
$$
= \frac{90}{h} \left[ \int_{-1 + (i-1)h}^{-1 + ih} (x^9 - x^8(-1 + (i-1)h)) dx + \int_{-1 + ih}^{-1 + (i+1)h} (x^8(-1 + (i+1)h) - x^9) dx \right],
$$

und es entsteht das folgende lineare tridiagonale Gleichungssystem:

$$
A_h \mathbf{y}_h = \frac{1}{h} \begin{pmatrix} 1 & 0 & 0 \\ -1 & 2 & -1 & 0 \\ 0 & -1 & 2 & -1 & 0 \\ & \ddots & \ddots & \ddots & \ddots & \ddots \\ & & 0 & -1 & 2 & -1 & 0 \\ & & & 0 & -1 & 2 & -1 \\ & & & & 0 & 0 & 1 \end{pmatrix} \begin{pmatrix} y_0 \\ y_1 \\ y_2 \\ \vdots \\ y_{N-2} \\ y_N \end{pmatrix} = \begin{pmatrix} 0 \\ f_1 \\ f_2 \\ \vdots \\ f_{N-2} \\ f_{N-1} \\ 0 \end{pmatrix}
$$

Nach exakter Berechnung der Integrale, analytischer Auflösung des entstehenden Gleichungssystems und linearer Interpolation der Werte der Näherungslösung entsprechend des Ansatzes (A1) mit MATLAB an den Stellen, an denen die Lösung mit dem Ritzverfahren bestimmt wurde, ergibt sich folgendes Bild:

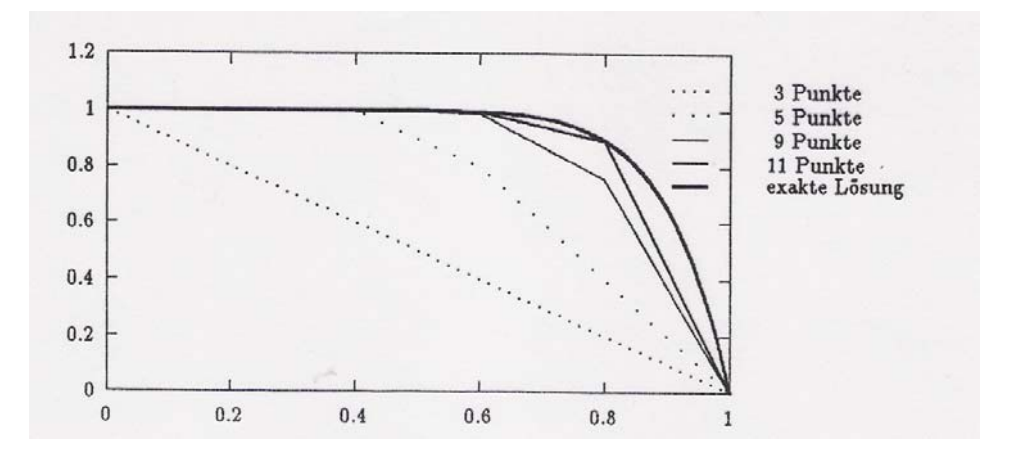

| $\boldsymbol{x}$ | 0.0    | $\pm 0.2$ | $\pm 0.4$ | $\pm 0.6$ | $\pm 0.8$ | $\pm 1.0$ |
|------------------|--------|-----------|-----------|-----------|-----------|-----------|
| $N=2$            | 1.0000 | 0.8000    | 0.6000    | 0.4000    | 0.2000    | 0.0000    |
| $N=4$            | 1.0000 | 0.9996    | 0.9992    | 0.7992    | 0.3996    | 0.0000    |
| $N=6$            | 1.0000 | 1.0000    | 0.9965    | 0.9861    | 0.5896    | 0.0000    |
| $N=8$            | 1.0000 | 1.0000    | 0.9994    | 0.9769    | 0.7549    | 0.0000    |
| $N=10$           | 1.0000 | 1.0000    | 0.9999    | 0.9940    | 0.8926    | 0.0000    |
| $\mathcal{Y}$    | 1.0000 | 1.0000    | 0.9999    | 0.9940    | 0.8926    | 0.0000    |

Bereits mit 11 Stützstellen erhalten wir in diesem einfachen Fall auch mit der FEM wieder die exakten Werte an den ausgewählten x-Koordinaten. Im allgemeinen Fall

wird man allerdings N wesentlich größer wählen müssen. Außerdem ist zu beachten, dass die Näherungslösung ein Polygonzug ist, d.h. zwischen den Knoten entsprechend der Ordnung der Ansatzfunktionen interpoliert wird. In Gebieten großer Gradienten der Lösung ist folglich eine hohe Knotendichte sinnvoll, um insgesamt eine gute Genauigkeit zu verzeichnen.

### Zusammenfassung

- 1. Zerlege das Gebiet  $G = [x_a, x_e]$  in N finite Elemente  $[x_i, x_{i+1}]$  $\bigcup_{i=0}^{N-1} [x_i, x_{i+1}] = G$ , zwei unterschiedliche finite Elemente haben höchsten einen gemeinsamen Punkt
- 2. Ordne den finiten Elementen  $[x_i, x_{i+1}]$  sogenannte Formfunktionen (Polynome 1., 2., 3. ...Grades) zu sowie dem Gesamtintervall Ansatzfunktionen  $e_i(x)$ , die einen lokal begrenzten Träger haben, etwa  $supp e_i(x)=[x_{i-1}, x_{i+1}]$ , so dass gilt:
	- $e_i(x)$  ist lokal ein Polynom k-ten Grades
	- $e_i(x)$  ist sonst Null
	- $e_i(x_i) = \delta_{ij}$
- 3. Benutze den Ansatz  $y_N(x) = \sum_{i=0}^N \alpha_i e_i(x)$  (A1) Dann gilt für die Näherungslösung die Interpolationseigenschaft:  $y_N(x_j) = \sum_{i=0}^{N} \alpha_i e_i(x_j) = \alpha_j$ , d.h. die Koeffizienten  $\alpha_j$  haben die Bedeutung von Näherungswerten  $y_i$ .
- 4. Aufstellen und Lösen des linearen Gleichungssystems  $A_h \mathbf{y}_h = \mathbf{f}_h$ , wobei gilt  $A_h = (a_{ij} = (Ae_i, e_j))_{i,j=0,...,N}$   $\mathbf{f}_h = (f_j = (f, e_j))_{j=0,...,N}$
- 5. Oft wird das Tripel (finites Element, Formfunktion über dem Element, Raum der erzeugbaren Funktionen) auch als Finites Element bezeichnet.

Beispiel 7.6 Formfunktionen im eindimensionalen Fall

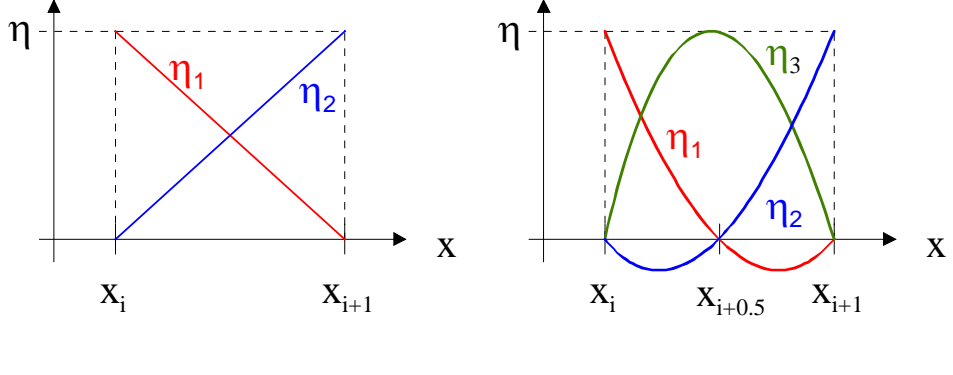

linear

quadratisch

Satz 7.2 Satz von CEA /1, S. 154/ Es sei  $a(.,.)$  eine stetige, positiv definite Bilinearform, d.h. es gilt  $|a(u, v)| \le M ||u|| ||v||$ und  $a(u, u) \geq \gamma ||u||^2 \quad \forall u, v \in H, \quad M, \gamma \in \mathbb{R}^+$ . Dann sind für jedes  $(f, v) = f^*, f^* \in H^* \quad \forall v \in H$  die Aufgaben

$$
\begin{array}{rcl}\nI) & a(u,v) & = & (f,v) \quad \forall v \in H \quad bzw. \\
II) & a(u_h, v_h) & = & (f, v_h) \quad \forall v_h \in H_h \subset H\n\end{array}
$$

eindeutig lösbar. Für die zugehörigen Lösungen  $u \in H$  bzw.  $u_h \in H_h$  gilt die Abschätzung

$$
||u - u_h|| \leq \frac{M}{\gamma} \inf_{v_h \in H_h} ||u - v_h||.
$$

Werden die Räume  $H_h \subset H$  so gewählt, dass gilt  $H_h \longrightarrow H$  (asymptotisch dicht), so lässt sich  $z \in H$  beliebig gut durch  $v_h \in H_h$  approximieren, falls  $h > 0$  hinreichend klein ist. Dann folgt aus dem Satz von CEA die Konvergenz: Der Term inf  $\inf_{v_h \in H_h} ||u - v_h||$ bestimmt die Approximationsordnung. Diese überträgt sich bis auf die Konstante  $\frac{M}{\gamma}$ auf die Konvergenzordnung, d.h. in den Term  $||u - u_h||$ .

Bemerkung 7.10 In jedem Element wird für die gesuchte Funktion ein problemgerechter Ansatz gesucht, d.h. die Ansatzfunktionen müssen bei Übergang von einem Element in das benachbarte ganz bestimmte Stetigkeitsforderungen erfüllen, die aus physikalische Gründen gelten müssen. Elemente, die diesen Stetigkeitsforderungen genügen, heißen (dem Problem) konform.

**Beispiel 7.7** Gesucht sei  $u(x)$ , die Verschiebung des Mediums in x-Richtung.  $\sim$ 

- $u(x)$  muss wenigstens stetig sein, um die Kontinuität des Mediums zu gewährleisten.
- Sofern bei der Aufgabe die Biegung eine Rolle spielt, muss  $u(x)$  einmal stetig differenzierbar sein.

Damit führen unterschiedliche Glattheitsforderungen aufgrund des physikalischen Problems zu unterschiedlichen finiten Elementen. Vom mathematischen Standpunkt aus sind nur konforme Elemente zulässig. Im Formelsatz macht sich das bei der Auswertung der Skalarprodukte bemerkbar. Entsprechend der Ordnung der zugrunde liegenden Differentialgleichungen muss entweder einmal (bei 2. Ordnung) oder zweimal (bei 4. Ordnung, Balkenbiegung) partiell integriert werden. Die Ansatzfunktionen bzw. die

Lösung sind dementsprechend aus dem Raum  $H_2^1$  oder  $H_2^2$ , d.h. die erste oder zweite Ableitung existiert nur als verallgemeinerte Ableitung. Hier werden nur Elemente und Ansatzfunktionen aus  $H_2^1$  behandelt, die für Differentialgleichungen 2. Ordnung konform sind. Die Existenz der 2. verallgemeinerten Ableitung im Fall von Differentialgleichungen 4. Ordnung zieht die Existenz einer stetigen ersten (klassischen) Ableitung nach sich. Das zu erfüllen, macht bei der Konstruktion der Ansatzfunktionen speziell im räumlich mehrdimensionalen Fall große Schwierigkeiten und führt zu komplizierten und umfangreichen Rechnungen. In der Praxis wird deshalb im Allgemeinen mit den Elementen aus  $H_2^1$  gearbeitet und zusätzlich zu den Gleichungen noch die Gültigkeit von physikalischen Erhaltungssätzen in sogenannten Patchtests abgeprüft. Dieses Vorgehen kann zwar die konformen Elemente nicht vollständig ersetzen, liefert aber in den meisten Fällen gute Resultate.

### 7.5.3 Technische Herangehensweise

Wir betrachten Zug-/Druckstäbe, d.h. Verdrehungen des Stabes sind nicht zugelassen. Zug-/Druckstäbe können in der Berechnung auf eine Raumdimension reduziert werden, und es existiert dafür ein einfacher Berechnungsalgorithmus. Mit den Zug- /Druckstäben können leicht Gitterkonstruktionen und Fachwerke berechnet werden.

### 1. Schritt: Elemente mit einem Freiheitsgrad

Es sei : der Elastizitätsmodul : die Querschnittsfläche des Stabes : die Länge des Stabes : die Verformung/Verschiebung : die auf den Stab wirkende Kraft.

Zunächst sind nur Kräfte und Verformungen in Stabrichtung zugelassen:

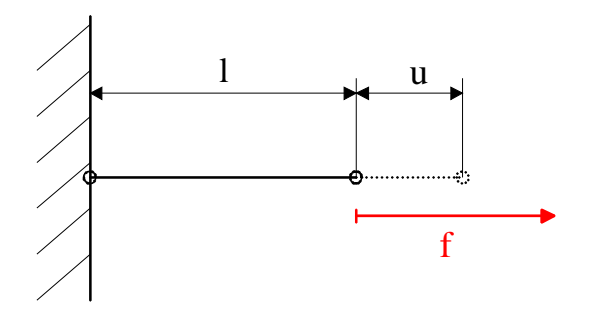

In Analogie zur Feder wird die Kraft als  $f = k \cdot u$  angesetzt, wobei an Stelle der

### 7.5. FINITE-ELEMENT-METHODE (FEM) 167

Federsteifigkeit *k* die sogenannte Steifigkeit des Stabes benutzt wird:  $k = \frac{EA}{l}$ . Insgesamt ergibt sich:

$$
f = k \cdot u = \frac{EA}{l} \cdot u
$$

### 2. Schritt: Elemente mit 2 Freiheitsgraden

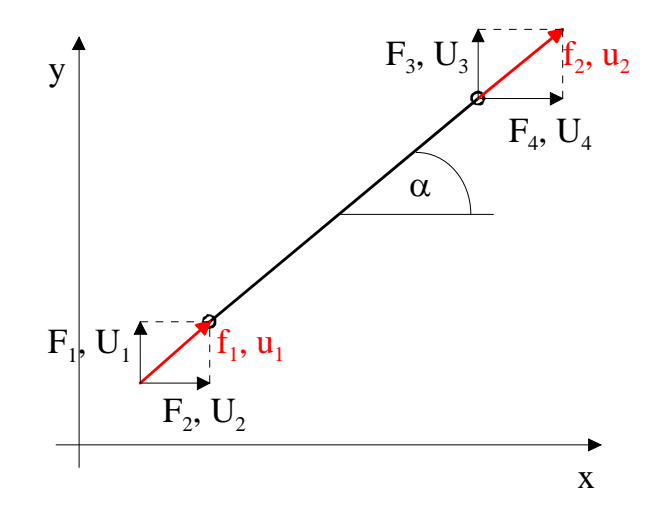

Da keine Verdrehungen zugelassen werden, liegen die Kräfte und Verschiebungen stets in Stabrichtung, so dass der Stab in einer Ebene betrachtet werden kann. Die Stäbe selbst sind jedoch im Allgemeinen nicht parallel zur  $x-$  bzw.  $y$ −Achse. Deshalb werden  $u$  und  $f$  in achsenparallele Komponenten zerlegt, so dass pro Knotenpunkt zwei Freiheitsgrade entstehen. Wegen

$$
u_1^2 = U_1^2 + U_2^2
$$
  
\n
$$
u_1 = \frac{U_1}{u_1}U_1 + \frac{U_2}{u_1}U_2
$$
  
\n
$$
= \sin \alpha \cdot U_1 + \cos \alpha \cdot U_2
$$
  
\n
$$
u_2^2 = U_3^2 + U_4^2
$$
  
\n
$$
u_2 = \frac{U_3}{u_2}U_3 + \frac{U_4}{u_2}U_4
$$
  
\n
$$
= \sin \alpha \cdot U_3 + \cos \alpha \cdot U_4
$$

gilt

$$
\mathbf{u} = \begin{pmatrix} u_1 \\ u_2 \end{pmatrix} = \begin{pmatrix} \sin \alpha & \cos \alpha & 0 & 0 \\ 0 & 0 & \sin \alpha & \cos \alpha \end{pmatrix} \begin{pmatrix} U_1 \\ U_2 \\ U_3 \\ U_4 \end{pmatrix} = T\mathbf{U}
$$

$$
\mathbf{F} = \begin{pmatrix} F_1 \\ F_2 \\ F_3 \\ F_4 \end{pmatrix} = \begin{pmatrix} \sin \alpha & 0 \\ \cos \alpha & 0 \\ 0 & \sin \alpha \\ 0 & \cos \alpha \end{pmatrix} \begin{pmatrix} f_1 \\ f_2 \end{pmatrix} = T^T \mathbf{f}.
$$

Insgesamt ergibt sich

$$
\mathbf{f} = \left(\begin{array}{c} f_1 \\ f_2 \end{array}\right) = \mathbf{k} \cdot \mathbf{u} = \mathbf{k} \cdot \left(\begin{array}{c} u_1 \\ u_2 \end{array}\right),
$$

wobei

$$
\mathbf{k} = \frac{EA}{l} \begin{pmatrix} 1 & -1 \\ -1 & 1 \end{pmatrix}
$$

die Steifigkeitsmatrix des Stabes ist.

Diese wird erhalten, wenn man den Stab parallel zur x-Achse ausrichtet, so dass nur Kräfte $f_1$ und  $f_2$ auftreten, die ebenfalls in $x-\rm{Richtung}$  wirken und den Stab im Falle $u_1 > u_2$ zusammendrücken.

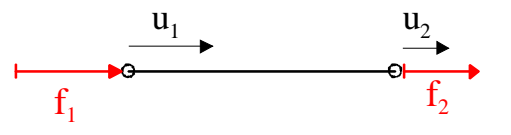

Dann gilt:

$$
f_1=k(u_1-u_2).
$$

Aus der Gleichgewichtsbedingung  $f_1+f_2=0$  folgt dann

$$
f_2 = -f_1 = k(u_2 - u_1),
$$

so dass sich insgesamt ergibt:

$$
\begin{pmatrix} f_1 \\ f_2 \end{pmatrix} = \mathbf{k} \cdot \mathbf{u} = k \begin{pmatrix} 1 & -1 \\ -1 & 1 \end{pmatrix} \begin{pmatrix} u_1 \\ u_2 \end{pmatrix}
$$

$$
= \frac{EA}{l} \begin{pmatrix} 1 & -1 \\ -1 & 1 \end{pmatrix} \begin{pmatrix} u_1 \\ u_2 \end{pmatrix}
$$

### 7.5. FINITE-ELEMENT-METHODE (FEM) 169

Durch Rückführung auf die Zerlegungskomponenten erhalten wir:

$$
\begin{aligned}\n\mathbf{f} &= \mathbf{k} \cdot T \mathbf{U} \\
T^T \mathbf{f} &= T^T \mathbf{k} T \mathbf{U} \\
\mathbf{F} &= K_e \cdot \mathbf{U}\n\end{aligned}
$$

mit der Elementsteifigkeitsmatrix

$$
K_e = T^T \mathbf{k} T = \frac{EA}{l} \begin{pmatrix} \sin^2 \alpha & \sin \alpha \cos \alpha & -\sin^2 \alpha & -\sin \alpha \cos \alpha \\ \sin \alpha \cos \alpha & \cos^2 \alpha & -\sin \alpha \cos \alpha & -\cos^2 \alpha \\ -\sin^2 \alpha & -\sin \alpha \cos \alpha & \sin^2 \alpha & \sin \alpha \cos \alpha \\ -\sin \alpha \cos \alpha & -\cos^2 \alpha & \sin \alpha \cos \alpha & \cos^2 \alpha \end{pmatrix}.
$$

Das stellt eine koppelbare Struktur dar, die man abspeichern kann.

3. Schritt: In Analogie zu 2. kann der Zug-/Druckstab im  $\mathbb{R}^3$  behandelt werden.

### Beispiel 7.8

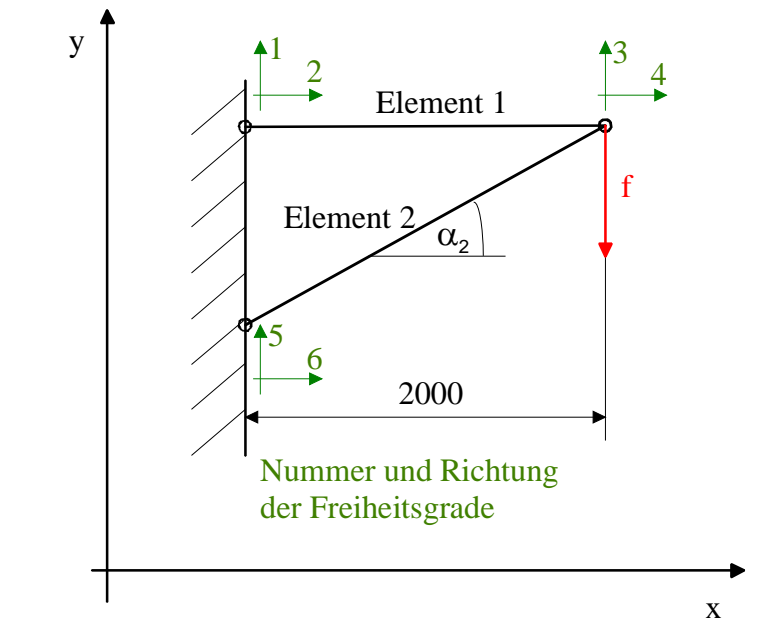

Gegeben:  $E = 200000N/mm^2$  $A_1 = 100mm^2$  $A_2 = 307.87mm^2$  $\alpha_1 = 0^o$ 

 $\alpha_2 = 30^o$  $f = 10000N$ Gesucht:  $U_3, U_4$ 

Es gibt insgesamt 6 Freiheitsgrade. Die Kopplung der beiden Stabelemente erfolgt über die Freiheitsgrade 3 und 4. Das Verfahren rechnet für die  $U_i$ . Folglich wird ein 2x2-Gleichungssystem zu lösen sein. Aus den gegebene Stücken kann man ablesen:

$$
U = \begin{pmatrix} 0 \\ 0 \\ (?) \\ (?) \\ 0 \\ 0 \end{pmatrix}; \quad F = \begin{pmatrix} (*) \\ (?) \\ -10^4 \\ 0 \\ (?) \\ (?) \\ (?) \end{pmatrix}.
$$

Für die Steifigkeitsmatrizen muss eine lokale und globale Numerierung der Freiheitsgrade vorgenommen werden. Die globale Nummerierung entspricht der aus der obigen Zeichnung, die lokale erfolgt für jedes Element einzeln in der Reihenfolge links vertkal, links horizontal, rechts vertikal, rechts horizontal. Damit ergeben sich die Einzelsteifigkeitsmatrizen der Elemente:

$$
K_{e1} = \frac{200000N \cdot 100mm^2}{mm^2 \cdot 2000mm} \begin{pmatrix} 0 & 0 & 0 & 0 \\ 0 & 1 & 0 & -1 \\ 0 & 0 & 0 & 0 \\ 0 & -1 & 0 & 1 \end{pmatrix}
$$
  
\n
$$
K_{e2} = \frac{200000N \cdot 307.87mm^2}{mm^2 \cdot 2309mm} \begin{pmatrix} 0.25 & 0.433 & -0.25 & -0.433 \\ 0.433 & 0.75 & -0.433 & -0.75 \\ -0.25 & -0.433 & 0.25 & 0.433 \\ -0.433 & -0.75 & 0.433 & 0.75 \end{pmatrix}
$$
  
\n
$$
= 10^4 \frac{N}{mm^2} \begin{pmatrix} 0.667 & 1.155 & -0.667 & -1.155 \\ 1.155 & 2 & -1.155 & -2 \\ -0.667 & -1.155 & 0.667 & 1.155 \\ -1.155 & -2 & 1.155 & 2 \end{pmatrix}
$$

Da das Problem linear ist werden diese einzelnen Elementsteifigkeitsmatrizen zur Gesamtsteifigkeitsmatrix überlagert. Zu einer Addition der Matrixelemente kommt es nur bei den Kopplungsstellen, den globalen Freiheitsgraden 3 und 4, nichtbeteiligte Matrixelemente werden mit Null aufgefüllt:

$$
K = 104 \begin{pmatrix} 0.000 & 0.000 & 0.000 & 0.000 \\ 0.000 & 1 & 0.000 & -1 \\ 0.000 & 0.000 & 0 + 0.667 & 0 + 1.155 & -0.667 & -1.155 \\ 0.000 & -1 & 0 + 1.155 & 1 + 2 & -1.155 & -2 \\ -0.667 & -1.155 & 0.667 & 1.155 \\ -1.155 & -2 & 1.155 & 2 \end{pmatrix}
$$

Es ergibt sich das Gleichungssystem

$$
F \ = \ K \cdot U
$$

$$
\begin{pmatrix}\nF_1 \\
F_2 \\
-10^4 \\
0 \\
F_5 \\
F_6\n\end{pmatrix} = 10^4 \frac{N}{mm} \begin{pmatrix}\n0.000 & 0.000 & 0.000 & 0.000 \\
0.000 & 1 & 0.000 & -1 \\
0.000 & 0.000 & 0 + 0.667 & 0 + 1.155 & -0.667 & -1.155 \\
0.000 & -1 & 0 + 1.155 & 1 + 2 & -1.155 & -2 \\
-0.667 & -1.155 & 0.667 & 1.155 \\
-1.155 & -2 & 1.155 & 2\n\end{pmatrix}\n\begin{pmatrix}\n0 \\
0 \\
U_3 \\
U_4 \\
0 \\
0\n\end{pmatrix}
$$

 $bzw. \curvearrowright$ 

$$
\left(\begin{array}{c} -10^4 \\ 0 \end{array}\right) = 10^4 \left(\begin{array}{cc} 0.667 & 1.155 \\ 1.155 & 3 \end{array}\right) \left(\begin{array}{c} U_3 \\ U_4 \end{array}\right)
$$

 $\curvearrowright$ 

$$
U_3 = -4.5 \, \text{mm}; \quad U_4 = 1.73 \, \text{mm}.
$$

Anschließend können die noch fehlenden Kräfte berechnet werden:

$$
\mathbf{F}_1 = K_{e1} \cdot \mathbf{U}_1
$$
\n
$$
= 10^4 \begin{pmatrix} 0 & 0 & 0 & 0 \\ 0 & 1 & 0 & -1 \\ 0 & 0 & 0 & 0 \\ 0 & -1 & 0 & 1 \end{pmatrix} \begin{pmatrix} 0 \\ 0 \\ -4.5 \\ 1.73 \end{pmatrix} N = \begin{pmatrix} 0 \\ -17300 \\ 0 \\ 17300 \end{pmatrix} N
$$
\n
$$
\mathbf{F}_2 = K_{e2} \cdot \mathbf{U}_2
$$
\n
$$
= 10^4 \begin{pmatrix} 0.667 & 1.155 & -0.667 & -1.155 \\ 1.155 & 2 & -1.155 & -2 \\ -0.667 & -1.155 & 0.667 & 1.155 \\ -1.155 & -2 & 1.155 & 2 \end{pmatrix} \begin{pmatrix} U_5 = 0 \\ U_6 = 0 \\ U_3 = -4.5 \\ U_4 = 1.73 \end{pmatrix} N
$$
\n
$$
= \begin{pmatrix} F_5 \\ F_6 \\ F_3 \\ F_4 \end{pmatrix} = \begin{pmatrix} 10000 \\ 17300 \\ -17300 \end{pmatrix} N
$$

### 172KAPITEL 7. DISKRETISIERUNGSKONZEPTE FÜR RANDWERTAUFGABEN

Danach kann mit den berechneten Werten eine Probe durchgeführt werden

$$
\begin{pmatrix}\nF_1 \\
F_2 \\
F_3 \\
F_4 \\
F_5 \\
F_6\n\end{pmatrix} = \begin{pmatrix}\n0 \\
-17300 \\
0 \\
17300 \\
0 \\
0\n\end{pmatrix} N + \begin{pmatrix}\n0 \\
0 \\
10000 \\
17300 \\
-10000 \\
-17300\n\end{pmatrix} N = \begin{pmatrix}\n0 \\
-17300 \\
-10^4 \checkmark \\
0 \\
10^4 \\
17300\n\end{pmatrix} N
$$

Die Praktiker bezeichnen die Forderungen in den Knotenpunkten als Freiheitsgrade.

Beispiel 7.9 Zug-/Druckstab in 3 Dimensionen: 3 Verschiebungen/Knotenpunkt  $\hat{=}$ 3 Freiheitsgrade/Knotenpunkt

Balkenelement in 3 Dimensionen: zusätzlich 3 Rotationen/Knotenpunkt  $\hat{=} 6$  Freiheitsgrade/Knotenpunkt (Die 2.Ableitungen sind über die Krümmung mit dem Biegeelement verbunden, dort treten bei der Berechnung die Rotationen auf.)

### 7.5.4 Zusammenfassung

In der Praxis treten zusammengesetzte Probleme mit komplizierter Geometrie auf. Diese versucht man in der mathematischen wie auch in der technischen Herangehensweise zu lösen, indem die Elemente an die Geometrie angepasst und untereinander gekoppelt werden. Zu verbindende Elemente müssen dabei an den Knoten die gleichen Freiheitsgrade besitzen. Dann kann die Lösung von linearen Problemen durch additives Zusammensetzen von Einzelbausteinen erfogen:

- automatisierte numerische Berechnung der benötigten Skalarprodukte (Integrale) in Standardelementen,
- automatisierte Transformationen zwischen realen Elementen und Standardelementen,
- automatisierte Lösung des entstehenden Gleichungssystems und
- weitere Auswertung der Lösung.

Unter der Voraussetzung der Existenz der Lösung des Ausgangsproblems und der Konvergenz der Näherungslösung gegen diese exakte Lösung ist der gesamte Prozess für bestimmte Aufgabenklassen damit weitgehend automatisierbar. In den Programmsystemen spiegelt sich das reale Problem dann nur noch wieder in

- der Auswahl der Elemente
- der Angabe von rechter Seite und Randwerten,
- der Angabe von Materialkonstanten sowie in
- der Verknüpfung der Elemente

# 7.6 FEM für partielle Differentialgleichungen

# 7.6.1 Zerlegung des mehrdimensionalen Gebietes  $G$  in finite Elemente

**Definition 7.10** Die Zerlegung  ${T_i}_{i=1}^n$  eines polygonal berandeten Gebietes  $G \subset \mathbb{R}^3$ heißt zulässig, wenn gilt

$$
1. \bigcup_{i}^{n} T_{i} = G
$$

- 2.  $T_i \cap T_j = \emptyset$  für  $i \neq j$  oder  $T_i$  und  $T_j$  besitzen einen nichtleeren Durchschnitt vom Maße Null bzgl. der Integration über diese Teilgebiete.
- 3.  $T_i$  ist ebenfalls polygonal berandet.

Beispiel 7.10 Mögliche Zelegungen eines zweidimensionalen Gebietes

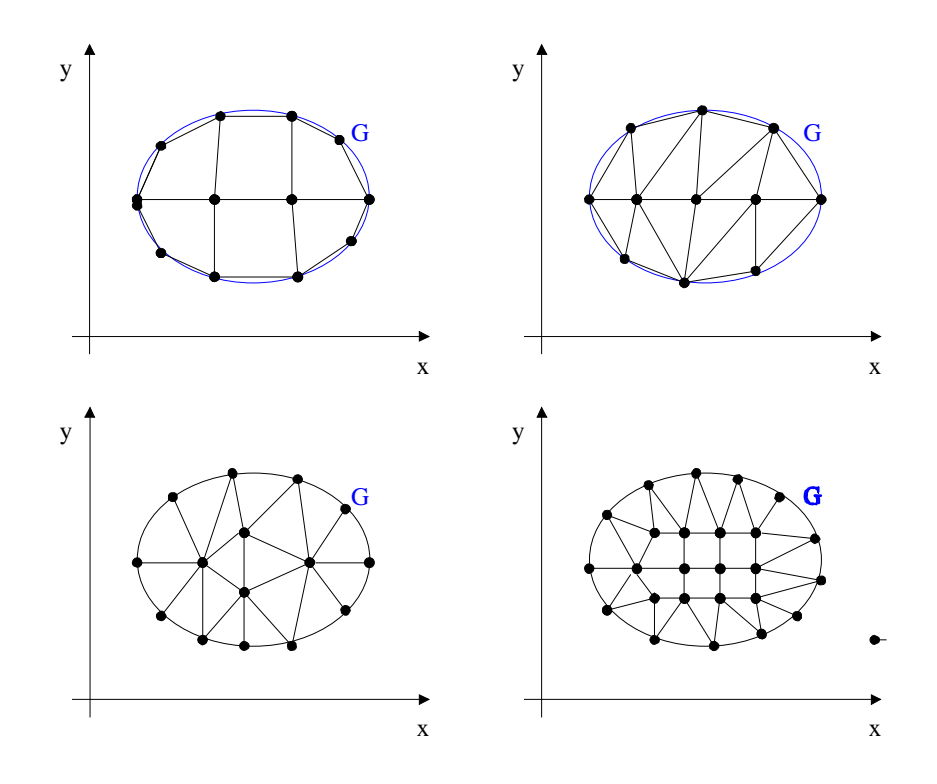

Bemerkung 7.11 Wenn der Durchschnitt zweier Teilgebiete nichtleer ist, können beide

- $im \mathbb{R}^2$  einen gemeinsamen Knotenpunkt oder eine gemeinsame Kante besitzen
- $\bullet$  im  $\mathbb{R}^3$ einen gemeinsamen Knotenpunkt, eine gemeinsame Kante oder eine gemeinsame Fläche besitzen.

Bei nicht polygonal berandeten Gebieten verwendet man entweder teilweise krummlinig berandete Elemente oder das Gebiet wird mit einer polygonalen Zerlegung angenähert. Nicht zulässig sind in allen Fällen die Kombination von Elementen, bei denen Knoten des einen Elementes an Nichtknotenstellen des anderen Elementes antreffen (Unverträglichkeit der Freiheitsgrade), z.B.

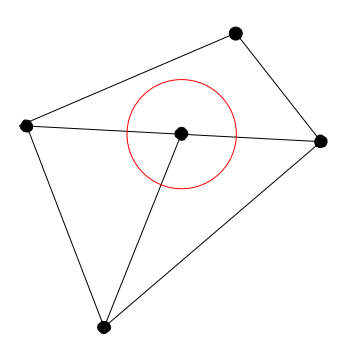

Bemerkung 7.12 Sehr spitze oder sehr stumpfe Winkel sollten vermieden werden, um keine numerischen Schwierigkeiten zu provozieren. (Maximal 2 Knoten eines Elementes sollten auf dem Rand liegen.)

Diese Art der Diskretisierung ist sehr flexibel bzgl. der Gebietsformen. Eine Verfeinerung des Gitters ist unkompliziert durch lokale Hinzunahme von Knoten oder Elementen an den kritischen Stellen. Im dreidimensionalen Fall werden häufig Tetraedeerelemente, Quaderelemente oder problemangepasste krummflächig berandete Elemente benutzt. Zur besseren Automatisierbarkeit des Verfahrens sollte man möglichst regelmäßige Netze wählen. Es besteht in den Programmsystemen die Möglichkeit der automatischen Netzgenerierung mit manueller Nachbesserung.

## 7.6.2 Beispiel für eine ebene Dreieckszerlegung

In Weiterführung der Beispiels (D4) aus einer Raumdimension betrachten wir

$$
Au = -\Delta u = f \quad \text{über} \quad G = (0,1)^2
$$
  

$$
u|_{\partial G} = 0
$$
und benutzen zur Lösung eine regelmäßige Dreiecksvernetzung:  $h = x_{i+1} - x_i = y_{j+1} - y_j$ 

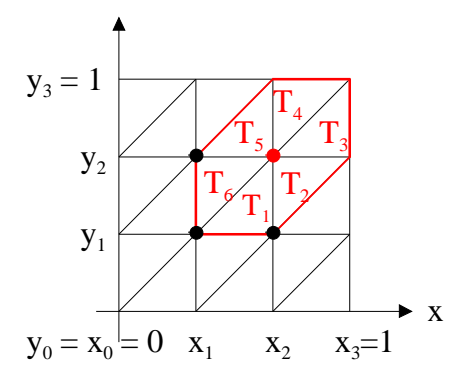

mit vier inneren Punkten. Die Variablen in den Knotenpunkten werden mit zwei Indices versehen, der erste steht für die  $x-\text{Richardting}$  und der zweite für die  $y-\text{Richarding}$ . Als Ansatzfunktionen wählen wir in Analogie zum eindimensionalen Fall Pyramiden über einer sechsseitigen Grundfläche. Sie erfüllen wieder die Interpolationseigenschaft und werden nach den Indices des Spitzenpunktes nummeriert.

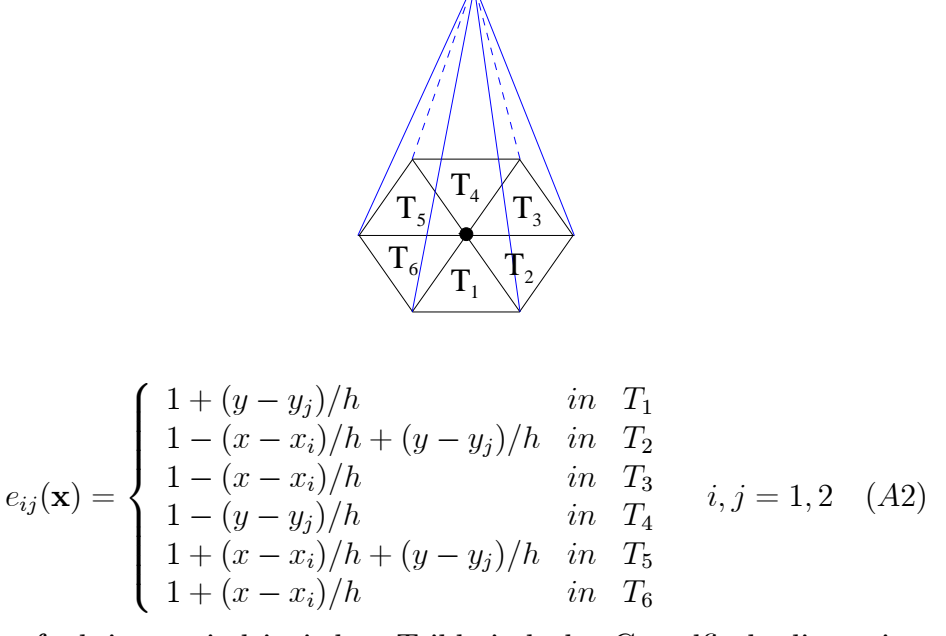

Die Ansatzfunktionen sind in jedem Teildreieck der Grundfläche linear in  $x$  bzw.  $y$ . Der Gesamtansatz für u ist dann die Linearkombination aller  $e_{ij}(\mathbf{x})$ :  $u(\mathbf{x}) =$  $\sum_{i,j=0}^{3} u_{ij} e_{ij}(\mathbf{x}).$ 

In jedem Dreieck der Zerlegung ist also die Gesamtansatzfunktion eine Linearkombination der drei zu diesem Dreieck gehörenden  $e_{ij}(\mathbf{x})$  und damit auch wieder eine lineare Funktion in  $x$  bzw.  $y$ , d.h. eine Ebene, die durch die Werte der gesuchten Funktion

#### 176KAPITEL 7. DISKRETISIERUNGSKONZEPTE FÜR RANDWERTAUFGABEN

in den drei Knotenpunkten eindeutig bestimmt ist. Folglich setzt sich die Lösung aus Dreiecken zusammen, die über den Dreiecken der Zerlegung definiert sind, und die an den Kanten stetig ineinander übergehen. Auf dem Rand gilt wegen der homogenen Randbedingungen:  $u_{ij} = 0$  für  $i = 0 \lor i = 3 \lor j = 0 \lor j = 3$ . Diese Größen gehören zwar formal mit in das Gleichungssystem zur Bestimmung der Lösung hinein, werden aber, da sie bekannt sind, in die Gleichungen für die restlichen  $u_{ij}$  eingesetzt. Für die inneren Punkte reduziert sich das Gleichungssystem damit auf:

$$
\sum_{i=1}^{2} \sum_{j=1}^{2} (Ae_{ij}, e_{pq}) u_{ij} = (f, e_{pq}) \quad p, q = 1, 2
$$

$$
(Ae_{ij}, e_{pq}) = \iint\limits_{G} \left( \frac{\partial e_{ij}}{\partial x} \cdot \frac{\partial e_{pq}}{\partial x} + \frac{\partial e_{ij}}{\partial y} \cdot \frac{\partial e_{pq}}{\partial y} \right) dG.
$$

Zur Integration wird der Träger der im Integral auftretenden Ansatzfunktionen in die Teilgebiete  $T_1$  bis  $T_6$  (s. oben) aufgespalten. Für  $p = i$  und  $q = j$  ergibt sich z.B.

$$
(Ae_{ij}, e_{ij}) = \sum_{i=1}^{6} \iint_{T_i} \left[ \left( \frac{\partial e_{ij}}{\partial x} \right)^2 + \left( \frac{\partial e_{ij}}{\partial y} \right)^2 \right] dT_i
$$
  
=  $\frac{1}{h^2} \left[ (0+1^2) + ((-1)^2 + 1^2) + ((-1)^2 + 0) + (0 + (-1)^2) + (1^2 + (-1)^2) + (1^2 + 0) \right] \frac{h^2}{2}$   
= 4.

Analog erhält man

$$
(Ae_{ij}, e_{i+1j}) = (Ae_{ij}, e_{i-1j}) = ((Ae_{ij}, e_{ij+1}) = (Ae_{ij}, e_{ij-1})
$$
  
= -1

und damit

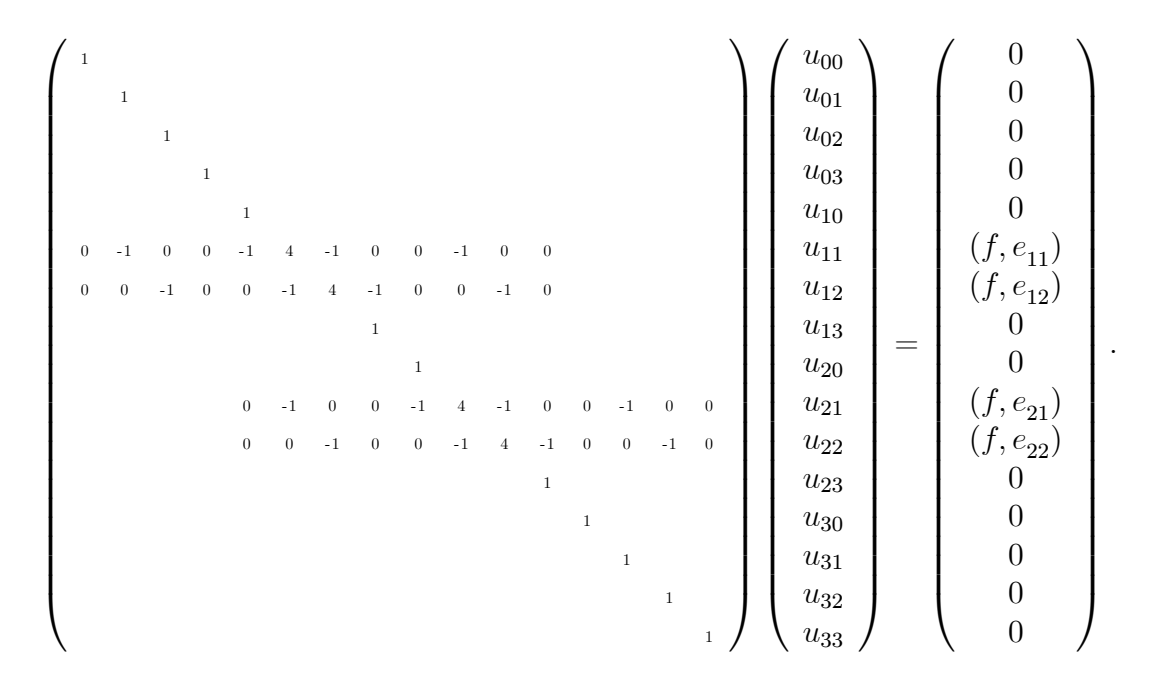

Bei Reduktion des Gleichungssystems auf die 4 tatsächlich unbekannten Größen ergibt sich:

$$
\begin{pmatrix} 4 & -1 & -1 & 0 \ -1 & 4 & 0 & -1 \ -1 & 0 & 4 & -1 \ 0 & -1 & -1 & 4 \ \end{pmatrix} \begin{pmatrix} u_{11} \\ u_{12} \\ u_{21} \\ u_{22} \end{pmatrix} = \begin{pmatrix} (f, e_{11}) \\ (f, e_{12}) \\ (f, e_{21}) \\ (f, e_{22}) \end{pmatrix},
$$

d.h. eine fünfdiagonale Systemmatrix.

Durch die Zusammensetzung der Ansatzfunktionen aus linearen Funktionen über den Teildreiecken muss das Integrationsgebiet unterteilt werden. Infolge dessen ist die Einführung von Formfunktionen im Mehrdimensionalen fast zwingend. In Analogie zum eindimensionalen Fall werden über jedem Dreieck der Zerlegung drei normierte lineare Funktionen definiert, die jeweils in einem Dreieckspunkt 1 und in den beiden anderen 0 sind.

Im mehrdimensionalen Fall ist die Integration über beliebig in der Ebene oder im Raum liegende Gebiete aber ziemlich aufwendig und stark abhängig von der Lage der Gebiete. Für die Automatisierung dieses Prozesses wird deshalb jedes Element mit einer Koordinatentransformation auf das Standardelement

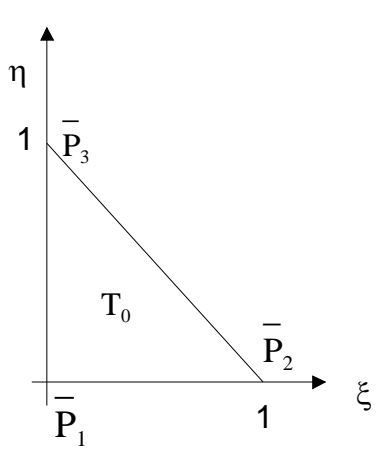

abgebildet. Die drei Formfunktionen haben dort folgende Gestalt:

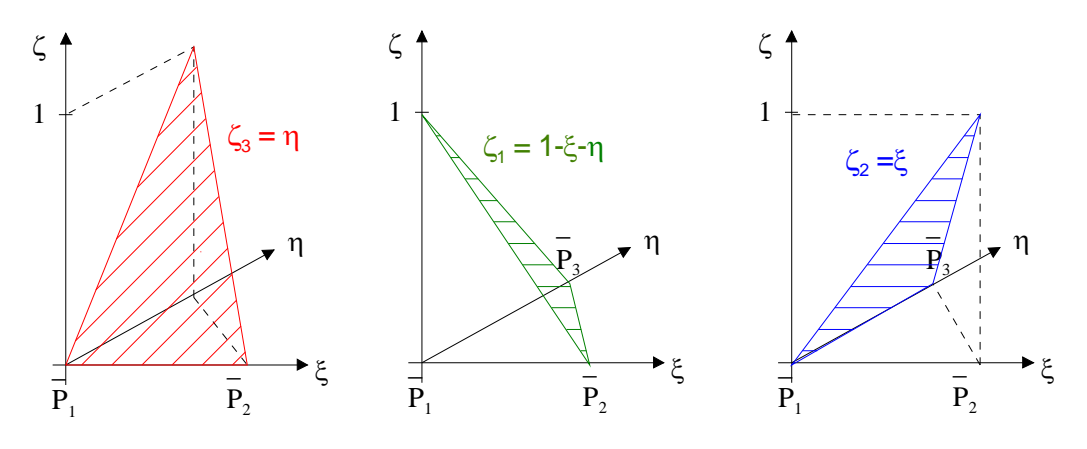

Folglich kann jede Ansatzfunktion (2) als Linearkombination von 6 Formfunktionen aufgefasst werden. Die Integration ergibt sich damit ganz natürlich als Summe über die Integrale der Formfunktionen, d.h. die Berechnung der Koeffizienten des Gleichungssystems kann auf die Formfunktionen zurückgeführt werden, die sich mathematisch leichter vereinheitlichen lassen.

Im Folgenden sollen einige gebräuchliche Elemente mit ihren Ansatz- und Formfunktionen vorgestellt werden.

### 7.6.3 Ansatz- und Formfunktionen

Um die Handhabung der Ansatzfunktionen zu verbessern, werden sie über nur einem Teilgebiet als Linearkombination entsprechend vieler Formfunktionen definiert. Die Ansatzfunktionen verlieren damit die Interpolationseigenschaft, die aber von den Formfunktionenen als kleinsten Bausteinen des Gesamtansatzes übernommen werden. Mit diesem Konzept lassen sich die Transformationen auf das Standardelement gut automatisieren und die Eigenschaften der Gesamtansatzfunktion leichter bestimmen

# Linearer Ansatz im Dreieck

Elementform:

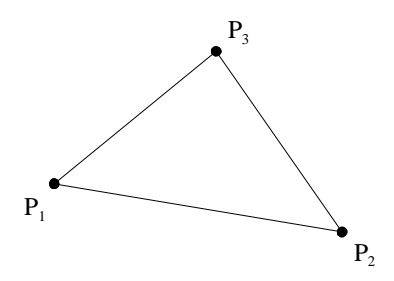

Ansatzfunktion innerhalb des Elementes:

$$
e_{ij}(x, y) = c_1 + c_2 x + c_3 y
$$

Außerhalb des Elementes ist die Ansatzfunktion Null. Durch Vorgabe der Funktionswerte in den drei Eckpunkten/Knoten ist diese Funktion eindeutig bestimmt, d.h. dieses Element hat drei Freiheitsgrade. Es gilt:

- $e_{ij}(x, y)$  sind lineare Funktionen in x bzw.  $y_{ij}$
- Die Funktionen  $e_{ij}(x_i, y_j)$  haben einen beschränkten Träger
- Das Aneinanderfügen zweier Dreieckelemente an einer Kante führt über dieser Kante zu einer eindeutig bestimmten linearen Funktion, die die beiden Funktionswerte in den Knoten verbindet, d.h., das Zusammensetzen der Ansatzfunktionen ergibt eine stetige Funktion.

Durch die Vorgabe der Funktionswerte wird über dem Element ein ebenes Dreieck aufgespannt, das den Funktionsverlauf über diesem Element darstellt. Die Gesamtfunktion als Linearkombination der Ansatzfunktionen setzt sich somit aus ebenen, an den Kanten stetig ineinander übergehenden Dreiecksflächen zusammen. Die Ansatzfunktion kann man als Linearkombination von Formfunktionen darstellen, die über einem Einheitsdreieck in der  $\xi - \eta$ –Ebene definiert werden. Für den Fall des linearen Ansatzes im Dreieck gibt es die folgenden drei Formfunktionen:

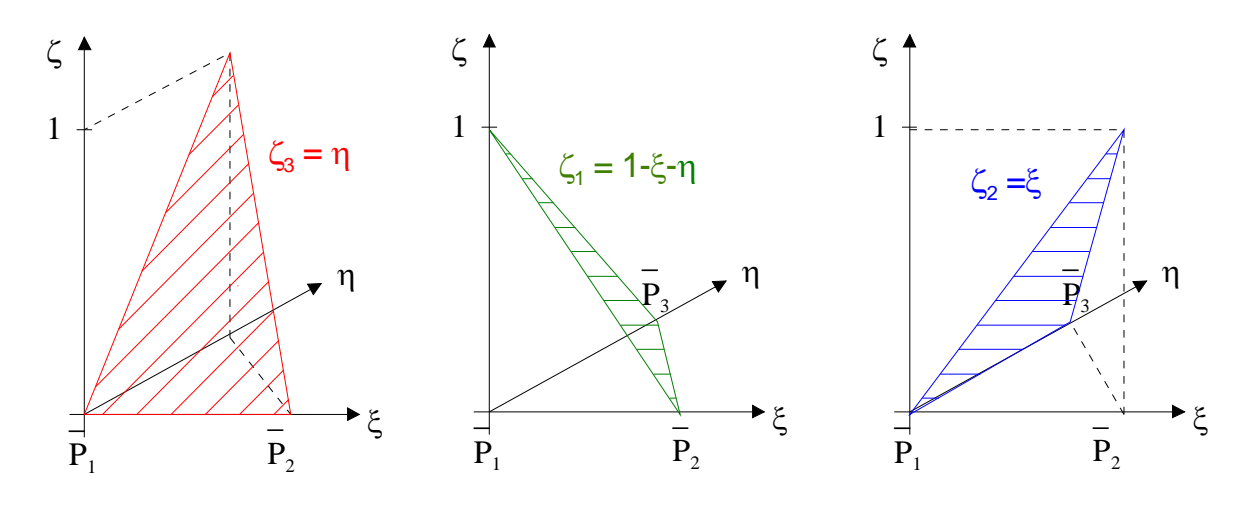

Das Einheitsdreieck der  $\xi - \eta$ –Ebene wird über eine eineindeutige lineare Transformation auf die Originalelemente aus der  $x - y$ –Ebene abgebildet:

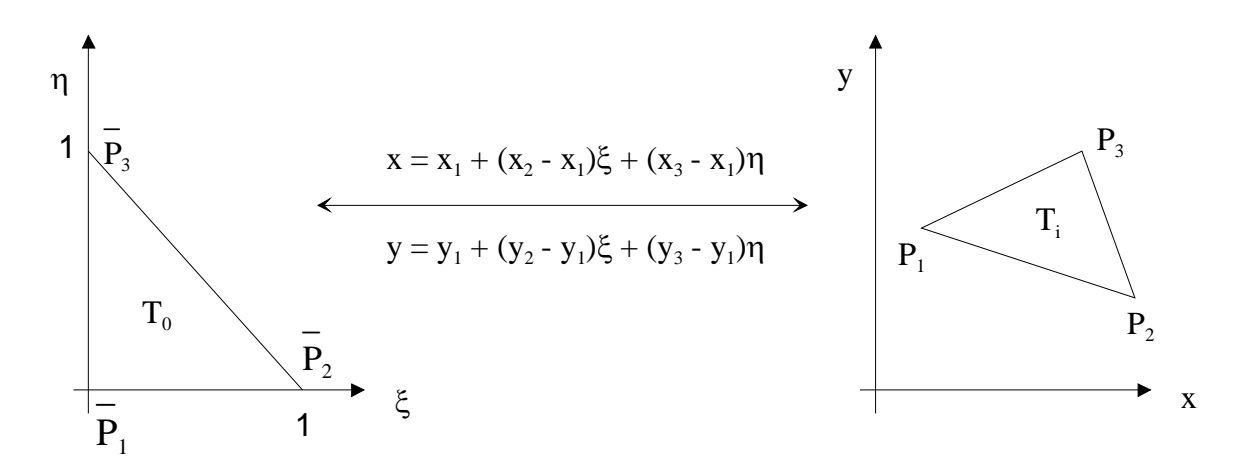

In den Programmsystemen erfolgt die Herleitung aller Formeln und deren Abspeicherung für das Einheitsdreieck  $T_0$ . Anschließend werden sie auf die realen Verhältnisse der jeweiligen Aufgabe transformiert.

Quadratischer Ansatz im Dreieck

Elementform:

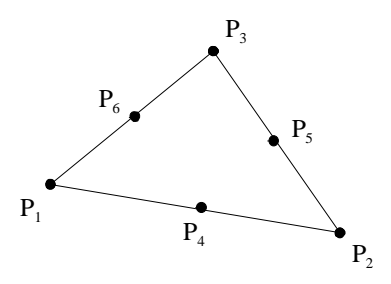

(Die drei Zusatzpunkte liegen auf den Seitenmitten.) Ansatzfunktion innerhalb des Elementes:

$$
e_{ij}(x,y) = c_1 + c_2x + c_3y + c_4x^2 + c_5xy + c_6y^2
$$

Außerhalb des Elementes ist die Ansatzfunktion Null. Durch Vorgabe der Funktionswerte in den sechs Knoten ist diese Funktion eindeutig bestimmt, d.h. dieses Element hat sechs Freiheitsgrade. Das Aneinanderfügen zweier Dreieckelemente an einer Kante führt über dieser Kante zu einer eindeutig bestimmten quadratischen Funktion, die die drei Funktionswerte auf dieser Kante verbindet. D.h., das Zusammensetzen der Ansatzfunktionen ergibt eine stetige Funktion. Es gilt in Analogie zu oben:

- $e_{ij}(x, y)$  sind quadratische Funktionen in x bzw. y
- Die Funktionen  $e_{ij}(x_i, y_j)$  haben einen beschränkten Träger.

Das weitere Vorgehen erfolgt analog zum linearen Ansatz im Dreieck. Entsprechend den 6 Knoten pro Element gibt es diesmal sechs Formfunktionen über dem Einheitsdreieck, die sich mit Hilfe der linearen Formfunktionen darstellen lassen, z.B. durch:

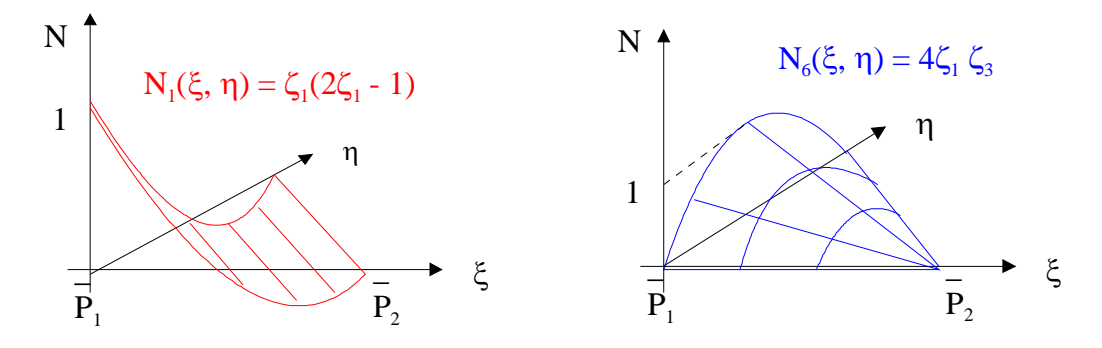

Die weitere Vorgehensweise zielt in verschiedene Richtungen. Einerseits wird der Grad der Ansatzfunktionen weiter erhöht, und wir kommen zu quadratischen Ansätzen der

### 182KAPITEL 7. DISKRETISIERUNGSKONZEPTE FÜR RANDWERTAUFGABEN

Serendipity-Klasse, zu kubischen Ansätzen....Andererseits werden alle diese Ansatzfunktionen auf Viereckelemente übertragen oder auf krummlinig berandete Elemente. Analoge Elemente findet man dann auch im dreidimensionalen Fall. Hier sollen exemplarisch kurz noch einige der genannten Elemente vorgestellt werden.

#### Bilinearer Ansatz im Parallelogramm

Elementform:

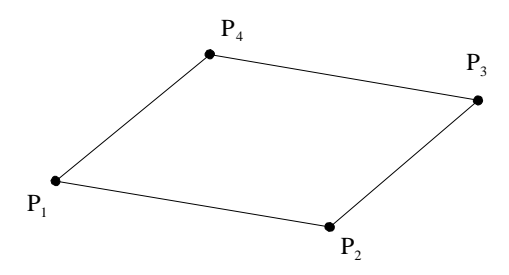

Ansatzfunktion innerhalb des Elementes:

$$
e_{ij}(x, y) = c_1 + c_2 x + c_3 y + c_4 xy
$$

Außerhalb des Elementes ist die Ansatzfunktion Null. Durch Vorgabe der Funktionswerte in den vier Eckpunkten/Knoten ist diese Funktion eindeutig bestimmt, d.h. dieses Element hat vier Freiheitsgrade. Es gilt analog zu oben:

- $e_{ij}(x, y)$  sind lineare Funktionen
- Die Funktionen  $e_{ij}(x_i, y_j)$  haben einen beschränkten Träger
- Das Aneinanderfügen zweier Parallelogrammelemente an einer Kante führt über dieser Kante zu einer eindeutig bestimmten linearen Funktion, die die beiden Funktionswerte in den Knoten verbindet, d.h., das Zusammensetzen der Ansatzfunktionen ergibt eine stetige Funktion.

Aufgrund der gleichen linearen Funktion wie über einer Kante eines Dreieickelementes mit linearem Ansatz und den gleichen Freiheitsgraden kann es problemlos mit einem solchen kombiniert werden. Die Einführung der Formfunktionen erfolgt analog zu oben über dem Einheitsquadrat der  $\xi - \eta$ –Ebene.

#### Beispiel 7.11

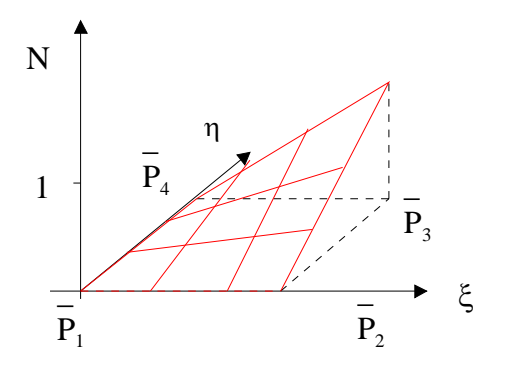

#### 184KAPITEL 7. DISKRETISIERUNGSKONZEPTE FÜR RANDWERTAUFGABEN

Analog zum linearen Ansatz erfolgt auch die Transformation zwischem Einheitsquadrat und beliebigen Elementen:

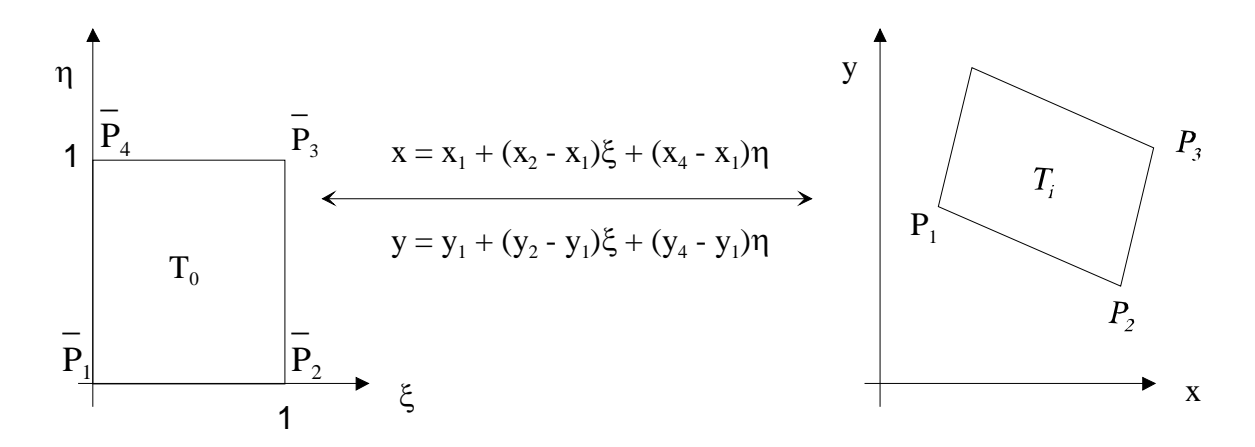

Quadratischer Ansatz der Serendipityklasse im Parallelogramm

Zu dem oben genannten linearen Ansatz im Parallelogramm sind nur die Knotenverteilung und die Ansatz-/Formfunktionen unterschiedlich:

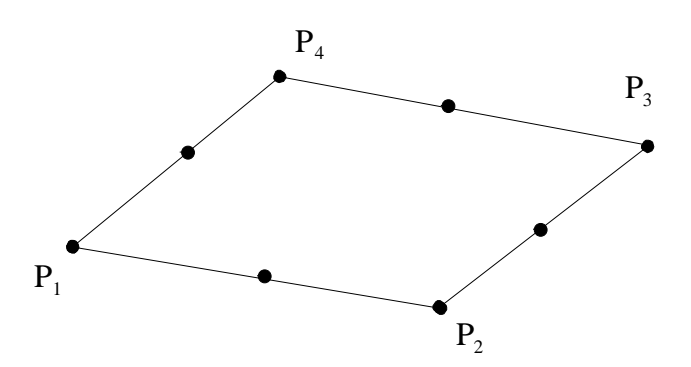

Die 4 zusätzlichen Knotenpunkte liegen auf den Seitenmitten. Es handelt sich um ein Element mit 8 Freiheitsgraden, das auf Ergatonis, Irons und Zienkiewicz zurückgeht. Die Ansatzfunktionen sind unvollständige Polynome 3. Grades:

$$
e_{ij}(x,y) = c_1 + c_2x + c_3y + c_4x^2 + c_5xy + c_6y^2 + c_7x^2y + c_8xy^2.
$$

Durch die lineare Transformation zwischen  $x - y$ –Ebene und  $\xi - \eta$ –Ebene bleibt die Struktur der Ansatzfunktionen unter dieser Transformation erhalten:

$$
\widetilde{e}_{ij}(\xi,\eta) = \alpha_1 + \alpha_2 \xi + \alpha_3 \eta + \alpha_4 \xi^2 + \alpha_5 \xi \eta + \alpha_6 \eta^2 + \alpha_7 \xi^2 \eta + \alpha_8 \xi \eta^2.
$$

Für einen festen Wert der einen Variablen ergibt sich somit eine quadratische Funktion in der anderen. Folglich ist auf jeder Seite des Einheitsquadrates die Ansatzfunktion

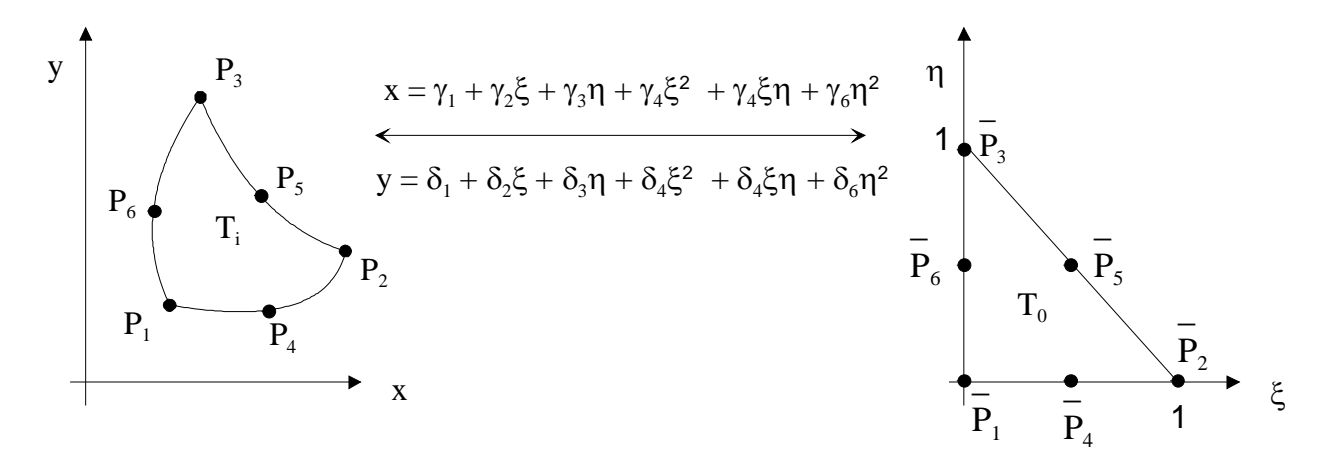

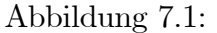

eine quadratische Funktion der Bogenlänge. Damit ist die Kombinierbarkeit dieser Elemente mit Dreieck- oder Parallelogrammelementen mit quadratischem Ansatz gewährleistet. In jedem Fall ergibt sich an der Stoßkante eine stetige Funktion. Die Elemente wurden nach einem Werk von Horace Walpole "Die 3 Prinzen von Serendip(= Ceylon, heute Sri Lanka))" benannt, weil dort das Wort Serendipity für einen glücklichen Fund steht.

#### Krummlinig berandete Dreieckelemente

Sie wurden speziell für höhergradige Ansatzfunktionen entwickelt, die zur Erzielung derselben Genauigkeit eine Einteilung des Gebietes in größere Elemente zulassen. In diesen Fällen ist es erforderlich, den Rand ebenfalls genauer zu approximieren. Die wichtigste Gruppe sind dabei die isoparametrischen Dreieckelemente. Dabei erfolgt die Transformation der krummlinig berandeten Dreiecke auf das Einheitsdreieck mittels einer Transformation, die dem Ansatz für die gesuchte Funktion entspricht:Die

Bestimmung der Koeffizienten  $\delta_i$  und  $\gamma_i$  erfolgt koordinatenweise aus den Überführungsgleichungen  $P_1 \to \overline{P}_1, ... P_6 \to \overline{P}_6$ . Die Zwischenpunkte sind dabei weitgehend frei wählbar! Sie haben Einfluss auf den Verlauf der Randkuren. Die Transformation muss eineindeutig sein und soll die Orientierung des Dreiecks erhalten. (Funktionaldeterminante  $> 0$  prüfen!)

Kubischer Ansatz im Dreieck Elementform:

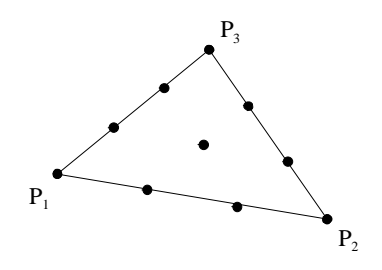

Ansatzfunktion innerhalb des Elementes:

$$
e_{ij}(x,y) = c_1 + c_2x + c_3y + c_4x^2 + c_5xy + c_6y^2 + c_7x^3 + c_8x^2y + c_9xy^2 + c_{10}y^3
$$

Kubischer Ansatz der Serendipity-Klasse im Parallelogramm Elementform:

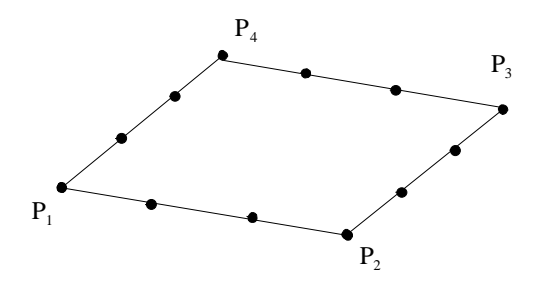

Ansatzfunktion innerhalb des Elementes:

 $e_{ij}(x,y) = c_1 + c_2x + c_3y + c_4x^2 + c_5xy + c_6y^2 + c_7x^3 + c_8x^2y + c_9xy^2 + c_{10}y^3 + c_{11}x^3y + c_{12}xy^3$ 

Genauere Beschreibungen und viele weitere Elemente sind z.B. zu finden in Zienkiewicz: Methode der finite Elemente, Fachbuchverlag Leipzig, 1983.

Die bisher vorgestellten Elemente garantieren die Stetigkeit der gesuchten Funktionen und führen in den Raum  $H_2^1$ . Sie sind deshalb geeignet, wenn das zu minimierende Funktional höchstens 1. Ableitungen enthält. Anwendungsfälle sind z. B.

- Wärmeleitung
- elektrische und magnetische Potentiale
- Strömungsprobleme
- ebener und räumlicher Spannungszustand.

Wenn höhere Ableitungen im Funktional auftreten, müssten kompatible Elemente gewählt werden, d.h. solche Elemente, die mindestens die Stetigkeit der ersten Ableitung garantieren bzw. die Stetigkeit noch höherer Ableitungen. Das ist in mehreren Raumdimensionen sehr schwierig und nur mit enormen Aufwand zu bewältigen. (s. z.B. Bell-Element, Argyris-Element als  $C<sup>1</sup>$  – Elemente,  $/1/$ ) Zudem sind die damit erzielten Ergebnisse nicht dem Aufwand entsprechend. Andererseits sind Berechnungen mit nicht kompatiblen Elementen i. Allg. erfolgreich, wenn sie einen sogenannten Patch-Test bestehen. Die Ergebnisse liegen dann in ähnlicher Güte wie bei kompatiblen Elementen. Nötig ist da z.B. bei der

- Deformation von Platten
- Biegung von Balken
- Berechnung von schalenförmig anzunähernden Objekten.

Der Patch-Test bei mechanischen Aufgaben besteht in Folgendem:

- 1. Betrachte untereinander verbundene Elemente: die Patches
- 2. Gib die einem konstanten Verzerrungszustand zugeordneten Knotenverschiebungen für beliebige Patches vor.
- 3. Wenn dabei an den Knoten Gleichgewicht besteht, ohne dass äußere Knotenkräfte erforderlich sind, und wenn ein konstanter Spannungszustand erhalten wird, dann liefern die Elemente, die dem Test genügen, konvergierende Lösungen. (d.h. an keiner Stelle der Näherungslösung geht äußere Arbeit verloren.)

Damit ist der Patch-Test die diskrete Nachstellung eines physikalischen Erhaltungssatzes! Als zusätzliche Bedingung für die Anwendbarkeit und die Auswahl eines Diskretisierungsverfahrens ist das richtungsweisend. In der Entwicklung der Verfahren hat sich allerdings gezeigt, dass Patch-Test der einfachsten Form nicht in jedem Fall sicher sind. Deshalb ist in der Anwendung auf Patch-Tests moderenen Typus Wert zu legen. Sofern im zu minimierenden Funktional Ableitungen m-ter Ordnung auftreten, müssen die lokal verwendeten Polynome in den Ansatz- bzw. Testfunktionen wenigstens vom Grade  $p \geq m$  sein. Dann hat der Approximationsfehler die Ordnung  $O(h^{p+1})$ . Der Nachweis der Konvergenz des Verfahrens nach dem Satz von CEA ist unabhängig von der betrachteten Raumdimension und damit auch hier gültig

## 7.6.4 Aufstellen und Lösen des linearen Gleichungssystems  $A_h \mathbf{v}_h = \mathbf{f}_h$

Durch die Verwendung der Koordinatentransformation auf die Standardelemente ist die Berechnung der Skalarprodukte aus der Matrix  $A_h$  automatisierbar. Anschließend kann ein Programmsystem selbsttätig bis zur Lösung weiterarbeiten. Stellvertretend für häufig auftretende Bestandteile der Skalarprodukte soll im Folgenden die Berechnung der Integrale

$$
\iint\limits_{T_i} u dx dy
$$
\n
$$
\iint\limits_{T_i} u^2 dx dy
$$
\n
$$
\iint\limits_{T_i} (u_x^2 + v_y^2) dx dy
$$

unter der Transformation für lineare Dreieck- bzw. Parallelogrammelemente untersucht werden:

$$
x = x_1 + (x_2 - x_1)\xi + (x_3 - x_1)\eta
$$
  
\n
$$
y = y_1 + (y_2 - y_1)\xi + (y_3 - y_1)\eta
$$
  
\n
$$
J = \begin{vmatrix} x_{\xi} & y_{\xi} \\ x_{\eta} & y_{\eta} \end{vmatrix} = \begin{vmatrix} (x_2 - x_1) & (y_2 - y_1) \\ (x_3 - x_1) & (y_3 - y_1) \end{vmatrix}
$$
  
\n
$$
= (x_2 - x_1)(y_3 - y_1) - (x_3 - x_1)(y_2 - y_1)
$$
  
\n
$$
dxdy = Jd\xi d\eta
$$

Damit gestaltet sich die Berechnung des ersten und zweiten Integrals recht einfach,  $d$ enn  $J$  ist nur eine Konstante:

$$
\iint\limits_{T_i} v dx dy = J \iint\limits_{T_0} u d\xi d\eta
$$
  

$$
\iint\limits_{T_i} u^2 dx dy = J \iint\limits_{T_0} u^2 d\xi d\eta.
$$

Für das dritte Integral müssen zunächst die Ableitungen transformiert werden:

$$
u_x = u_{\xi} \xi_x + u_{\eta} \eta_x \quad u_y = u_{\xi} \xi_y + u_{\eta} \eta_y
$$

Mit  $u = x$  bzw.  $u = y$  erhält man durch Einsetzen in diese Gleichungen:

$$
u_x = 1 = (x_2 - x_1)\xi_x + (x_3 - x_1)\eta_x \qquad u_y = 0 = (x_2 - x_1)\xi_y + (x_3 - x_1)\eta_y
$$
  

$$
u_x = 0 = (y_2 - y_1)\xi_x + (y_3 - y_1)\eta_x \qquad u_y = 1 = (y_2 - y_1)\xi_y + (y_3 - y_1)\eta_y
$$

Die Auflösung dieses Gleichungssystems nach den Unbekannten  $\xi_x, \eta_x, \xi_y, \eta_y$ ergibt dann:

$$
\xi_x = \frac{(y_3 - y_1)}{J} \qquad \eta_x = -\frac{(y_2 - y_1)}{J}
$$

$$
\xi_y = -\frac{(x_3 - x_1)}{J} \qquad \eta_y = \frac{(x_2 - x_1)}{J}
$$

womit folgt:

$$
\iint_{T_i} (u_x^2 + u_y^2) dxdy = J \iint_{T_0} \left[ (u_{\xi} \xi_x + u_{\eta} \eta_x)^2 + (u_{\xi} \xi_y + u_{\eta} \eta_y)^2 \right] d\xi d\eta
$$
  
\n
$$
= a \iint_{T_0} u_{\xi}^2 d\xi d\eta + 2b \iint_{T_0} u_{\xi} u_{\eta} d\xi d\eta + c \iint_{T_0} u_{\eta}^2 d\xi d\eta
$$
  
\n
$$
a = \frac{1}{J} \left[ (x_3 - x_1)^2 + (y_3 - y_1)^2 \right]
$$
  
\n
$$
b = -\frac{1}{J} \left[ \frac{(x_3 - x_1)}{(x_2 - x_1)} + \frac{(y_3 - y_1)}{(y_2 - y_1)} \right]
$$
  
\n
$$
c = \frac{1}{J} \left[ (x_2 - x_1)^2 + (y_2 - y_1)^2 \right].
$$

Die Koeffizienten sind also konstant und nur von der Geometrie abhängig. Damit kann eine Reduktion auf folgende Standardintegrale vorgenommen werden. Beim linearen Ansatz im Dreieck gilt in  $T_i : u = c_1 + c_2x + c_3y$  und nach der linearen Variablensubstitution in  $T_0 : u = \alpha_1 + \alpha_2 \xi + \alpha_3 \eta$ 

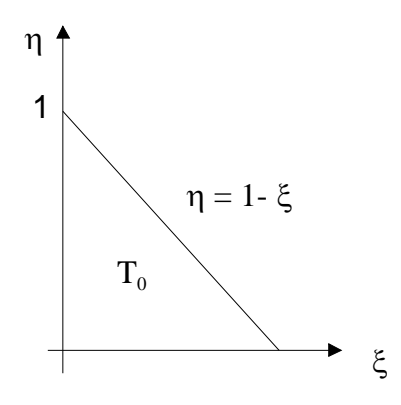

 $\ddot{\phantom{a}}$ 

und damit

$$
I_{1} = \iint_{T_{0}} u_{\xi}^{2} d\xi d\eta = \iint_{T_{0}} \alpha_{2}^{2} d\xi d\eta = \alpha_{2}^{2} \cdot \iint_{T_{0}} 1 d\xi d\eta = \frac{1}{2} \alpha_{2}^{2}
$$
  
\n
$$
I_{2} = 2 \iint_{T_{0}} u_{\xi} u_{\eta} d\xi d\eta = \alpha_{2} \cdot \alpha_{3}
$$
  
\n
$$
I_{3} = \iint_{T_{0}} u_{\eta}^{2} d\xi d\eta = \frac{1}{2} \alpha_{3}^{2}
$$
  
\n
$$
I_{4} = \iint_{T_{0}} u d\xi d\eta = \iint_{T_{0}} (\alpha_{1} + \alpha_{2}\xi + \alpha_{3}\eta) d\xi d\eta
$$
  
\n
$$
= \frac{1}{2} \alpha_{1} + \frac{1}{6} \alpha_{2} + \frac{1}{6} \alpha_{3}
$$
  
\n
$$
I_{5} = \iint_{T_{0}} u^{2} d\xi d\eta = \iint_{T_{0}} (\alpha_{1} + \alpha_{2}\xi + \alpha_{3}\eta)^{2} d\xi d\eta
$$
  
\n
$$
= \frac{1}{2} \alpha_{1}^{2} + \frac{1}{3} \alpha_{1} \alpha_{2} + \frac{1}{3} \alpha_{1} \alpha_{3} + \frac{1}{12} \alpha_{2}^{2} + \frac{1}{12} \alpha_{2} \alpha_{3} + \frac{1}{12} \alpha_{3}^{2}.
$$

Setzt man für  $u$  die Formfunktionen ein (mathematischer Zugang), so gilt  $\alpha_i = 1, \quad i = 1, 2, 3, \text{ und man kann alle Integrale berechnen.}$ 

Beispiel 7.12 Betrachten wir z.B. die Berechnung des Skalarproduktes

$$
(Ae_{ij}, e_{ij}) = \sum_{i=1}^{6} \int_{T_i} \left[ \left( \frac{\partial e_{ij}}{\partial x} \right)^2 + \left( \frac{\partial e_{ij}}{\partial y} \right)^2 \right] dT_i
$$

aus Kapitel 1.5.2 und das Teildreieck  $T_3$  mit den Eckpunkten  $P_1 =$  $\int$  1  $2/3$  $\setminus$  $P_2 =$  $(1)$ 1  $\setminus$  $P_3 =$  $(2/3)$  $2/3$  $\setminus$ und  $h = \frac{1}{3}$ 

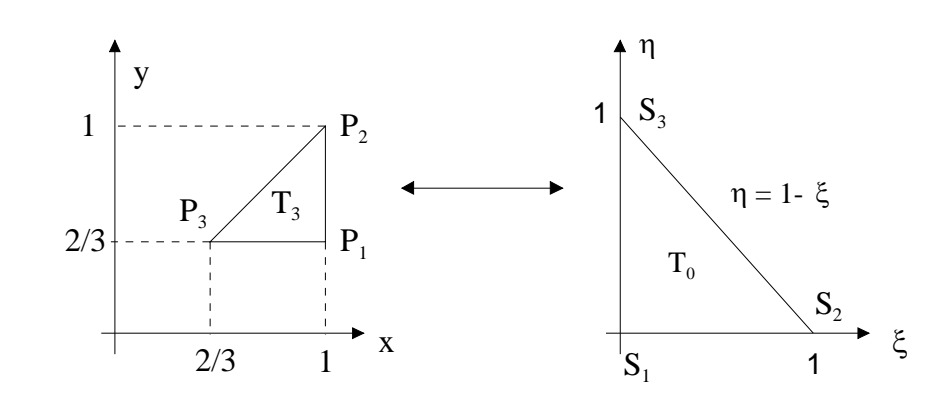

Die Koordinatentransformation auf das Standarddreieck lautet dann:

$$
x = x_1 + (x_2 - x_1)\xi + (x_3 - x_1)\eta = 1 - h\eta
$$
  
\n
$$
y = y_1 + (y_2 - y_1)\xi + (y_3 - y_1)\eta = \frac{2}{3} + h\xi
$$
  
\n
$$
J = (x_2 - x_1)(y_3 - y_1) - (x_3 - x_1)(y_2 - y_1) = 0 - (-h)h = h^2
$$

Damit ergibt sich unter Verwendung der entsprechenden Formfunktion  $\zeta_3 = \eta$ 

$$
\iint_{T_3} \left[ \left( \frac{\partial \zeta_{3,ij}}{\partial x} \right)^2 + \left( \frac{\partial \zeta_{3,ij}}{\partial y} \right)^2 \right] dT_3 = a \iint_{T_0} \zeta_{3,\xi}^2 d\xi d\eta + 2b \iint_{T_0} \zeta_{3,\xi} \zeta_{3,\eta} d\xi d\eta + c \iint_{T_0} \zeta_{3,\eta}^2 d\xi d\eta
$$

$$
= a \cdot 0 + 2b \cdot 0 + c \iint_{T_0} 1 d\xi d\eta
$$

$$
= c \cdot \frac{1}{2} = \frac{1}{J} \left[ (x_2 - x_1)^2 + (y_2 - y_1)^2 \right] \cdot \frac{1}{2}
$$

$$
= \frac{1}{h^2} [0 + h^2] \cdot \frac{1}{2} = \frac{1}{2}
$$

Dieser Wert stimmt, wie man leicht vergleichen kann, mit dem überein, der bei der Berechnung im Originaldreieck für dieses Integral ermittelt wurde. Er geht, weil er in der Berechnung des Skalarproduktes  $(Ae_{ij}, e_{ij})$  auftrat, in den Koeffizienten für  $u_{ij}$  auf der Hauptdiagonale des linearen Gleichungssystems additiv ein.

Charakteristisch ist, dass jedes Element aufgrund der Interpolationseigenschaft der Formfunktionen nur an den Kreuzungspunkten der Zeilen  $k, l, m$  mit den Spalten  $k, l, m$  von Null verschiedenene Anteile ausweist, wenn das Element die Eckpunkte  $P_k, P_l, P_m$  besitzt:

> $\left( \begin{array}{cccc} \cdot & \cdot & \cdot & \cdot \\ \cdot & \cdot & \cdot & \cdot \end{array} \right)$ ⎜⎜⎜⎜⎜⎜⎜⎜⎜⎜⎜⎝  $\cdots$   $a_{kk}$   $\cdots$   $a_{kl}$   $\cdots$   $a_{km}$   $\cdots$ <br> $\vdots$   $\vdots$   $\vdots$  $\cdots$   $a_{lk}$   $\cdots$   $a_{ll}$   $\cdots$   $a_{lm}$   $\cdots$ <br> $\vdots$   $\vdots$   $\vdots$  $\cdots$   $a_{mk}$   $\cdots$   $a_{ml}$   $\cdots$   $a_{mm}$   $\cdots$ <br>: : : :  $\sqrt{2}$  $\Box$  $\ddot{\phantom{0}}$

Die Gesamtmatrix ergibt sich aus der Addition der einzelnen Elementanteile, unter der Voraussetzung, dass Gewichtsfunktionen, die in den Integralen auftreten können, wie z.B.  $q(x)$  und  $k(x)$ , als konstant über den einzelnen Elementen betrachtet werden können.

Auf analogem Weg erfolgt die Berechnung der Komponenten der rechten Seite. Sollten die auftretenden Integrale nicht analytisch lösbar sein, so werden sie numerisch berechnet. Anschließend werden die Randbedingungen eingearbeitet. Randbedingungen 1. Art sind wesentliche Randbedingungen, die durch Vorgabe auf dem Rand in das Gleichungssystem einzubringen sind. RB 2. und 3. Art verursachen in den Skalarprodukten  $(Ae_i, e_j)$  und  $(f, e_j)$  entsprechend Bemerkung 1.2 aus Kapitel 1.1 zusätzliche Terme, die natürlich ebenfalls mit bei der Erstellung der Systemmatrix zu berücksichtigen sind.

## 7.6.5 Beispiel für den mathematischen Zugang

Gesucht ist die Lösung folgenden Problems: /7/

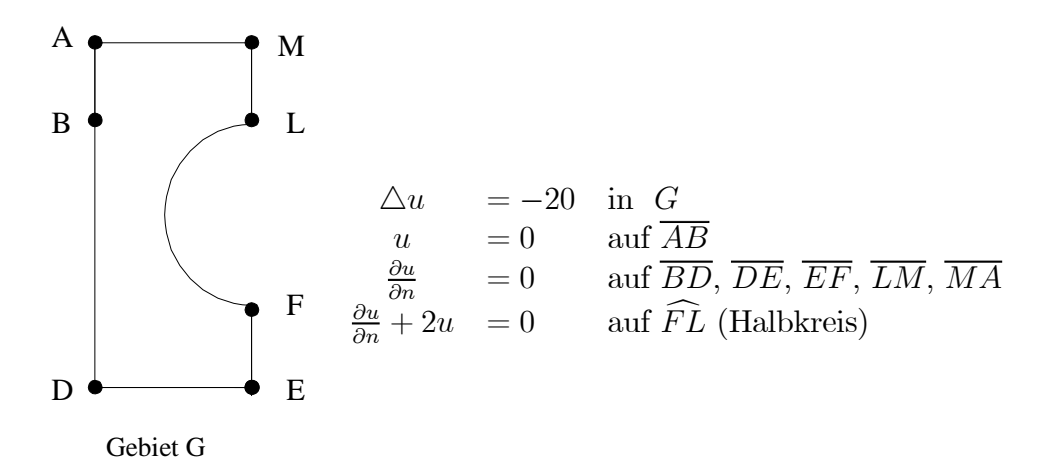

Die Aufgabe, die stationäre Temperaturverteilung in diesem Beispiels zu bestimmen, wird für konkrete Abmessungen für G bei verschiedenen Elementeinteilungen und Ansätzen behandelt (s. /7/).

Das Grundgebiet wird zunächst mit geradlinigen Elementen approximiert, wobei die Eckpunkte der Elemente auf dem Halbkreis äquidistant verteilt werden. Damit wird die Fläche des approximierten Gebietes größer als diejenige des gegebenen Gebietes G. Die Diskretisation von G erfolgt in drei Stufen.

Im Fall a) der gröbsten Elementeinteilung werden nur Dreiecke verwendet, während in den Fällen b) und c) das Gebiet soweit als möglich regelmäßig mit Quadraten überdeckt wird und Dreieckelemente nur in der Nähe des krummlinigen Randes verwendet werden.

Für die drei Elementeinteilungen gelangen in /7/ quadratische und kubische Ansätze zur Anwendung, so dass 6 verschiedene Rechnungen entstehen. Als kubisches Dreieckelement wird dasjenige von Zienkiewicz (vgl. Abschn. 2.3.4) verwendet, so dass für das Quadrat der unvollständige kubische Ansatz der Serendipity-Klasse mit 12 Knotenvariablen angepasst ist, damit die beiden Elemente kombinierbar sind. In Analogie dazu wird der quadratische Ansatz der Serendipity-Klasse in den Quadraten mit Elementmatrizen der Ordnung 8 verwendet.

Die Werte der resultierenden Temperaturen in einzelnen ausgewählten Punkten (s./7/) demonstrieren die Konvergenz auf Grund der Verfeinerung der Diskretisation und des Ansatzes. Die Temperaturwerte zeigen dabei fast durchweg die Tendenz, bei Verfeinerung der Elementeinteilung abzunehmen.

Das kann teilweise dadurch begründet werden, dass die Fläche des approximierenden Grundgebietes abnimmt und damit auch die in G produzierte Wärmemenge, da ganz G mit einer Wärmequelle belegt ist.

Diese Erklärung wird tatsächlich durch eine Rechnung bestätigt, der eine Diskretisation des Grundgebietes mit teilweise krummlinigen Dreieckelementen zugrundeliegt. Werden längs des Halbkreises krummlinige Dreieckelemente mit der Eigenschaft verwendet, dass die Mittelpunkte der krummlinigen Randstücke auch auf dem Halbkreis liegen, so resultiert eine sehr gute Approximation des Grundgebietes. Die für diese Elementeinteilungen resultierenden Temperaturwerte in den ausgewählten Punkten sind in der Tat kleiner als die entsprechenden Zahlwerte, die sich für die feinen Einteilungen ohne krummlinige Elemente ergeben.

## 7.6.6 Verbindung zum technischen Zugang

In der Technik wurde die Finite-Element-Methode zuerst für mechanische Problemstellungen über Energiebetrachtungen eingeführt, die in folgendem Zusammenhang zu Randwertproblemen stehen.

Es seien

 $Ω ⊂ ℝ<sup>3</sup>$ , ∂Ω der Rand von Ω, **n** der Vektor der äußeren Einheitsnormale

u : das Verschiebungsfeld,

 $\sigma$ : der Spannungstensor

f : Volumenkräfte

**: Randverschiebungen** 

g<sup>2</sup> : Oberflächenkräfte

 $\mu_e, \lambda_e$ : die Laméschen Elastizitätskonstanten

$$
\mu_e = \frac{E}{2(1+\nu)};
$$
\n $\lambda_e = \frac{E\nu}{(1+\nu)(1-2\nu)}$ 

mit dem Elastizitätsmodul  $E$  und der Poissonschen Querkontraktionszahl  $\nu$ .

Wird ein Körper Ω vorgegebenen Kräften ausgesetzt, so kann man die Verschiebungen u entsprechend den folgenden Gleichungen bestimmen:

$$
-\mu_e \left( \frac{\partial^2 u_1}{\partial x_1^2} + \frac{\partial^2 u_1}{\partial x_2^2} + \frac{\partial^2 u_1}{\partial x_3^2} \right) - (\lambda_e + \mu_e) \frac{\partial}{\partial x_1} \left( \frac{\partial u_1}{\partial x_1} + \frac{\partial u_2}{\partial x_2} + \frac{\partial u_3}{\partial x_3} \right) = f_1
$$
  

$$
-\mu_e (\Delta u_2) - (\lambda_e + \mu_e) \frac{\partial}{\partial x_2} (\nabla \cdot \mathbf{u}) = f_2
$$
  

$$
-\mu_e (\Delta u_3) - (\lambda_e + \mu_e) \frac{\partial}{\partial x_3} (\nabla \cdot \mathbf{u}) = f_3
$$
  

$$
\mathbf{u}|_{\Gamma_1} = \mathbf{g}_1
$$
  

$$
\boldsymbol{\sigma} \cdot \mathbf{n}|_{\Gamma_2} = \mathbf{g}_2
$$

Mit  $\Delta \mathbf{u} = (\Delta u_1, \Delta u_2, \Delta u_3)^T$  ergibt sich die Kurzschreibweise des Differentialgleichungssystems der linearen Elastizitätstheorie:

$$
-\mu_e \triangle \mathbf{u} - (\lambda_e + \mu_e) \nabla (\nabla \cdot \mathbf{u}) = \mathbf{f}
$$
  

$$
\mathbf{u}|_{\Gamma_1} = \mathbf{g}_1
$$
  

$$
\boldsymbol{\sigma} \cdot \mathbf{n}|_{\Gamma_2} = \mathbf{g}_2
$$

Dabei gelten folgende Gesetze zwischen Verschiebungen u, Spannungen  $\sigma$  und Verzerrungen $\epsilon$  :

$$
\varepsilon_{ij} = \frac{1}{2} \left( \frac{\partial u_i}{\partial x_j} + \frac{\partial u_j}{\partial x_i} \right), \quad i, j = 1, 2, 3
$$

$$
\begin{aligned}\n\sigma_{ii} &= \lambda_e(\varepsilon_{11} + \varepsilon_{22} + \varepsilon_{33}) + 2\mu_e \varepsilon_{ii} \\
\sigma_{ij} &= \sigma_{ji} = 2\mu_e \varepsilon_{ij} \\
\end{aligned}\n\quad \text{für } i \neq j \quad\n\begin{cases}\n\quad i, j = 1, 2, 3 \quad (Hooksches Gesetz)\n\end{cases}
$$

Zur Herleitung der verallgemeinerten Formulierung benutzen wir Testfunktionen

$$
\mathbf{v}\in V_0=\{\mathbf{v}\in \left[H_2^1(\Omega)\right]^3\quad|\quad \mathbf{v}|_{\Gamma_1}=\mathbf{0}\}.
$$

Multiplikation mit  $\mathbf{v}^T$ und Integration über $\Omega$ führt zu

$$
\int_{\Omega} \mathbf{v}^T \mathbf{f} dG = -\int_{\Omega} \mathbf{v}^T (\mu_e \Delta \mathbf{u} - (\lambda_e + \mu_e) \nabla (\nabla \cdot \mathbf{u})) dG
$$
  
\n
$$
= -\mu_e \int_{\Omega} \mathbf{v}^T (\Delta \mathbf{u} + \nabla (\nabla \cdot \mathbf{u})) dG - \lambda_e \int_{\Omega} \mathbf{v}^T \nabla (\nabla \cdot \mathbf{u}) dG
$$
  
\n
$$
= I_1 + I_2
$$

$$
I_1 = -\mu_e \int_{\Omega} \mathbf{v}^T (\Delta \mathbf{u} + \nabla (\nabla \cdot \mathbf{u})) dG
$$
  
\n
$$
= -\mu_e \int_{\Omega} \sum_{i=1}^3 v_i \left[ \sum_{j=1}^3 \frac{\partial^2 u_i}{\partial x_j^2} + \frac{\partial}{\partial x_i} \sum_{j=1}^3 \frac{\partial u_i}{\partial x_j} \right] dG
$$
  
\n
$$
= -\mu_e \int_{\Omega} \sum_{i=1}^3 v_i \left[ \sum_{j=1}^3 \frac{\partial}{\partial x_j} \left( \frac{\partial u_i}{\partial x_j} + \frac{\partial u_j}{\partial x_i} \right) \right] dG
$$
  
\n
$$
= -\mu_e \int_{\Omega} \sum_{i=1}^3 v_i \sum_{j=1}^3 \frac{\partial}{\partial x_j} 2\varepsilon_{ij}(\mathbf{u}) dG
$$

Partielle Integration ergibt

$$
I_1 = 2\mu_e \int\limits_{\Omega} \sum_{i,j=1}^3 \varepsilon_{ij}(\mathbf{u}) \frac{\partial v_i}{\partial x_j} dG - 2\mu_e \int\limits_{\Omega} \sum_{i,j=1}^3 \varepsilon_{ij}(\mathbf{u}) v_i n_j dS.
$$

Wegen

$$
\varepsilon_{ii}(\mathbf{v}) = \frac{1}{2} \left( \frac{\partial v_i}{\partial x_i} + \frac{\partial v_i}{\partial x_i} \right) = \frac{\partial v_i}{\partial x_i} \quad und
$$
  
\n
$$
\varepsilon_{ij}(\mathbf{u}) \frac{\partial v_i}{\partial x_j} + \varepsilon_{ji}(\mathbf{u}) \frac{\partial v_j}{\partial x_i} = \frac{1}{2} \varepsilon_{ij}(\mathbf{u}) \frac{\partial v_i}{\partial x_j} + \frac{1}{2} \varepsilon_{ji}(\mathbf{u}) \frac{\partial v_j}{\partial x_i} + \frac{1}{2} \varepsilon_{ij}(\mathbf{u}) \frac{\partial v_j}{\partial x_i}
$$
  
\n
$$
= \frac{1}{2} \varepsilon_{ij}(\mathbf{u}) \left( \frac{\partial v_i}{\partial x_j} + \frac{\partial v_j}{\partial x_i} \right) + \frac{1}{2} \varepsilon_{ji}(\mathbf{u}) \left( \frac{\partial v_i}{\partial x_j} + \frac{\partial v_j}{\partial x_i} \right)
$$
  
\n
$$
= \varepsilon_{ij}(\mathbf{u}) \varepsilon_{ij}(\mathbf{v}) + \varepsilon_{ji}(\mathbf{u}) \varepsilon_{ji}(\mathbf{v})
$$

gilt

$$
I_1 = I_1 = 2\mu_e \int\limits_{\Omega} \sum_{i,j=1}^3 \varepsilon_{ij}(\mathbf{u}) \varepsilon_{ij}(\mathbf{v}) dG - 2\mu_e \int\limits_{\partial\Omega} \sum_{i,j=1}^3 \varepsilon_{ij}(\mathbf{u}) v_i n_j dS.
$$

Analog zu /4, S.160/ erhält man

$$
I_2 = -\lambda_e \int_{\Omega} \mathbf{v}^T \nabla (\nabla \cdot \mathbf{u}) dG
$$
  
=  $\lambda_e \int_{\Omega} (\nabla \cdot \mathbf{v}) (\nabla \cdot \mathbf{u}) dG - \lambda_e \int_{\partial \Omega} (\nabla \cdot \mathbf{u}) \mathbf{v}^T \cdot \mathbf{n} dS$ 

Auf dem Rand  $\Gamma_1$  gilt **v** = **0**. Weiter gilt:  $\varepsilon_{jj}(\mathbf{u}) = \frac{\partial u_j}{\partial u_j}$  $\partial x_j$  Damit können die Integrale über $\partial\Omega$ aus  $I_1$ und  $I_2$ umgeformt werden zu

$$
\int_{\partial\Omega} \left( -2\mu_e \sum_{i,j=1}^3 \varepsilon_{ij}(\mathbf{u}) v_i n_j - \lambda_e (\nabla \cdot \mathbf{u}) \mathbf{v}^T \cdot \mathbf{n} \right) dS
$$

$$
= - \int_{\Gamma_2} \sum_{i=1}^3 \left( \sum_{j=1}^3 2\mu_e \varepsilon_{ij}(\mathbf{u}) n_j + \lambda_e \left( \sum_{j=1}^3 \varepsilon_{jj}(\mathbf{u}) \right) n_i \right) v_i dS
$$
  
\n
$$
= - \int_{\Gamma_2} \sum_{i=1}^3 \left( \sum_{j=1}^3 \sigma_{ij}(\mathbf{u}) n_j \right) v_i dS \quad (nach dem Hookschen Gesetz)
$$
  
\n
$$
= - \int_{\Gamma_2} \sum_{i=1}^3 g_{2i} v_i dS \quad (RB!)
$$
  
\n
$$
= - \int_{\Gamma_2} \mathbf{v}^T \cdot \mathbf{g}_2 dS
$$

Insgesamt ergibt sich die verallgemeinerte Formulierung für die lineare Elastizitätstheorie:

Gesucht ist  $\mathbf{u} \in V_{g1} = {\mathbf{v} \in [H_2^1(\Omega)]}^3$  |  $\mathbf{v}|_{\Gamma_1} = \mathbf{g}_1$  so dass gilt

$$
\int_{\Omega} \left( 2\mu_e \sum_{i,j=1}^3 \varepsilon_{ij}(\mathbf{u}) \varepsilon_{ij}(\mathbf{v}) + \lambda_e(\nabla \cdot \mathbf{v}) (\nabla \cdot \mathbf{u}) \right) dG = \int_{\Omega} \mathbf{v}^T \mathbf{f} dG + \int_{\Gamma_2} \mathbf{v}^T \cdot \mathbf{g}_2 dS
$$
\n
$$
a(\mathbf{u}, \mathbf{v}) = b(\mathbf{v})
$$
\n
$$
Bilinear form = Linear form
$$

Es gilt  $a(\mathbf{u}, \mathbf{v}) = a(\mathbf{v}, \mathbf{u})$  und  $a(\mathbf{v}, \mathbf{v}) \geq 2\mu_e C \|\mathbf{v}\|^2$  mit  $C > 0$  für alle  $\mathbf{u} \in [H_2^1(\Omega)]^3$ /4,S.170/. Wegen der Gültigkeit des Satzes von Lax-Milgram für dieses Problem besitzt es eine eindeutige Lösung. Unter der Voraussetzung, dass  $a(.,.)$  symmetrisch und positiv definit ist, kann man die Äquivalenz zu folgendem Variationsproblem beweisen: Gesucht ist $\mathbf{u} \in V_{g1}$  so dass gilt

$$
F[u] = \inf_{w \in V_{g1}} F[w]
$$

mit dem Ritzschen Energiefunktional

$$
F[w] = \frac{1}{2}a(w, w) - b(w)
$$
  
= *innere Energie* – *äußere Energie*  
= *Gesamtenergie*

Beweis:

Wir betrachten die 1. Variation von  $F[w]$ ,  $t \in \mathbb{R}$ ,  $v \in V_0$ :

$$
F[\mathbf{u} + t\mathbf{v}] = \frac{1}{2}a(\mathbf{u} + t\mathbf{v}, \mathbf{u} + t\mathbf{v}) - b(\mathbf{u} + t\mathbf{v})
$$
  
=  $\frac{1}{2}a(\mathbf{u}, \mathbf{u}) + \frac{1}{2}t[a(\mathbf{u}, \mathbf{v}) + a(\mathbf{v}, \mathbf{u})] + \frac{1}{2}t^2a(\mathbf{v}, \mathbf{v}) - b(\mathbf{u}) - tb(\mathbf{v})$   
=  $F[\mathbf{u}] + t(a(\mathbf{u}, \mathbf{v}) - b(\mathbf{v})) + \frac{1}{2}t^2a(\mathbf{v}, \mathbf{v})$ 

Ist u Lösung der verallgemeinerten Aufgabenstellung, so gilt  $a(u, v) = b(v)$ , und mit  $t = 1$  ergibt sich

$$
F[\mathbf{u} + t\mathbf{v}] = F[\mathbf{u}] + \frac{1}{2}t^2 a(\mathbf{v}, \mathbf{v}) > F[\mathbf{u}] \quad \forall \mathbf{v} \in V_0
$$

Damit ist u eindeutiger Minimalpunkt von F. Ist u Minimalpunkt von F, dann muss

$$
\left. \frac{dF}{dt} \right|_{t=0} = a(\mathbf{u}, \mathbf{v}) - b(\mathbf{v}) = 0 \quad \forall \mathbf{v} \in V_0, \mathbf{v} \neq \mathbf{0}
$$

 $gelten.$ 

## 7.6.7 Beispiel für den technischen Zugang

In der Technik geht man meist vom Energieerhaltungssatz aus, nutzt die Äquivalenz zur verallgemeinerten Formulierung, ohne sie direkt zu benutzen und kommt auf die sogenannten Elementsteifigkeitsmatrizen, die zur Gesamtsteifigkeitsmatrix zusammengesetzt werden

Wir betrachten nun den ebenen Spannungszustand in der  $x - y$ –Ebene. Er kann vorausgesetzt werden, wenn das Bauteil in einer Koordinatenrichtung  $(x_3)$  eine konstante Dicke besitzt, die klein ist im Vergleich mit den beiden anderen Ausdehnungen. Zugund Druckkräfte liegen parallel zur Oberfläche. Es treten keine Belastungen senkrecht zur Oberfläche auf. Damit gilt

$$
u_3 = 0 = \frac{\partial u_1}{\partial x_3} = \frac{\partial u_2}{\partial x_3}
$$

und folglich

$$
\sigma_{33} = \sigma_{13} = \sigma_{12} = 0
$$
,  $\varepsilon_{33} = \varepsilon_{13} = \varepsilon_{12} = 0$ .

Weiter ist

$$
\lambda_e = \frac{E\nu}{(1+\nu)(1-\nu)}
$$

Zur besseren Übersicht vereinbaren wir folgende Bezeichnungen: : Dicke des Materials,

 $\sigma_x = \sigma_{11}, \sigma_y = \sigma_{22}$ : Normalspannungen || Oberfläche in x- und y-Achsenrichtung,  $\tau = \tau_{xy} = \sigma_{12}$  : Schubspannung in x-y-Ebene,

 $u, v$ : Verschiebung in  $x-$  bzw.  $y-$ Richtung,  $\mathbf{u} =$  $\int u$  $\overline{v}$  $\setminus$ 

 $\varepsilon_x = \varepsilon_{11}, \varepsilon_y = \varepsilon_{22}$ : Dehnung in  $x-$  bzw.  $y-$ Richtung,

 $\gamma = 2\varepsilon_{12}$ : Winkeländerung.

Unter Berücksichtigung der obigen Gleichungen für den dreidimensionalen Fall gelten folgende Beziehungen:

 $,$ 

$$
\varepsilon_x = \frac{\partial u}{\partial x}, \quad \varepsilon_y = \frac{\partial v}{\partial y}, \quad \gamma = \frac{\partial u}{\partial y} + \frac{\partial v}{\partial x}, \quad \curvearrowright
$$
\n  
\n $\varepsilon = B \cdot \mathbf{u}$ \n(S2)

Weiter setzen wir kleine Verformungen und linear-elastisches isotropes Material voraus, d.h. mit dem Elastizitätsmodul  $E$  und der Querkontraktionszahl  $\nu$  gilt

$$
\varepsilon_x = \frac{1}{E} (\sigma_x - \nu \sigma_y)
$$
  
\n
$$
\varepsilon_y = \frac{1}{E} (\sigma_y - \nu \sigma_x)
$$
  
\n
$$
\gamma = \frac{\tau}{G}, \quad G = \frac{E}{2(1+\nu)}.
$$

Insgesamt können wir damit das Hooksche Gesetz formulieren:

$$
\boldsymbol{\sigma} = \begin{pmatrix} \sigma_x \\ \sigma_y \\ \tau \end{pmatrix} = \widehat{\mathbf{E}} \cdot \boldsymbol{\varepsilon}
$$

$$
= \frac{E}{1 - \nu^2} \begin{pmatrix} 1 & \nu & 0 \\ \nu & 1 & 0 \\ 0 & 0 & \frac{1 - \nu}{2} \end{pmatrix} \begin{pmatrix} \varepsilon_x \\ \varepsilon_y \\ \gamma \end{pmatrix} \quad (S3).
$$

Im ersten Schritt werden die Elementsteifigkeitsmatrizen zur Berechnung der Verschiebungen u und v auf folgender Basis aufgestellt:

- benutze einen linearen Verschiebungsansatz  $\mathbf{F} = \mathbf{k} \cdot \mathbf{u}$  (S1), d.h.  $\varepsilon$  und  $\sigma$  werden in den Elementen als konstant vorausgesetzt,
- die Kraftübertragung erfolgt nur über die Knotenpunkte,
- Die Arbeit, die von diesen Knotenkräften in das Element geleitet wird, wird als elastische Energie im Element gespeichert.

Die spezifische innere Arbeit wird wie folgt berechnet

$$
W_i = \frac{t}{2} \iint_{T_i} (\sigma_x \varepsilon_x + \sigma_y \varepsilon_y + \tau \gamma) dx dy
$$
  
= 
$$
\frac{t}{2} \iint_{T_i} \sigma^T \cdot \varepsilon dx dy = \frac{t}{2} \iint_{T_i} \varepsilon^T \cdot \sigma dx dy
$$

Sie ist gleich der äußeren Arbeit, die über die Knotenkräfte eingeleitet wird:

$$
W_a = \frac{1}{2} \mathbf{F}^{(e)T} \cdot \mathbf{u} = \frac{1}{2} \mathbf{u}^T \cdot \mathbf{F}^{(e)}
$$
  
=  $\frac{1}{2} \mathbf{u}^T \cdot \mathbf{k} \cdot \mathbf{u}$   
=  $W_i$ .

Damit ergibt sich

$$
\frac{1}{2} \mathbf{u}^{\mathbf{T}} \cdot \mathbf{k} \cdot \mathbf{u} = \frac{t}{2} \iint_{T_i} \varepsilon^T \cdot \boldsymbol{\sigma} dx dy
$$

$$
= A_{T_i} \frac{t}{2} \cdot \varepsilon^T \cdot \boldsymbol{\sigma}
$$

$$
= A_{T_i} \frac{t}{2} \cdot (B \cdot \mathbf{u})^T \cdot \widehat{\mathbf{E}} \cdot \varepsilon
$$

$$
= A_{T_i} \frac{t}{2} \cdot \mathbf{u}^{\mathbf{T}} B^T \cdot \widehat{\mathbf{E}} \cdot B \cdot \mathbf{u}
$$

Nach Vereinfachung erhält man

$$
\mathbf{k} = A_{T_i} t \cdot B^T \cdot \widehat{\mathbf{E}} \cdot B \quad (S1.1).
$$

In der Berechnung ist also die Verschiebung u die grundlegende Größe. Nach der Bestimmung von  $k$  entsprechend  $(S1.1)$  wird im ersten Schritt das Gleichungssystems  $\mathbf{F} = \mathbf{k} \cdot \mathbf{u}$  (S1) gelöst. Danach erfolgt die Bestimmung der Verzerrungen  $\varepsilon = B$ . u (S2) und anschließend die Berechnung der Spannungen  $\sigma = \widehat{\mathbf{E}} \cdot \boldsymbol{\varepsilon}$  (S3). Das Problem in dieser Berechnungskette ist die Bestimmung von B. Diese Matrix ist abhängig von den gewählten Ansatzfunktionen, da sie deren Ableitungen nach  $x$  und  $y$  enthält. Betrachten wir z. B. das Dreieckelement mit linearem Verschiebungsansatz

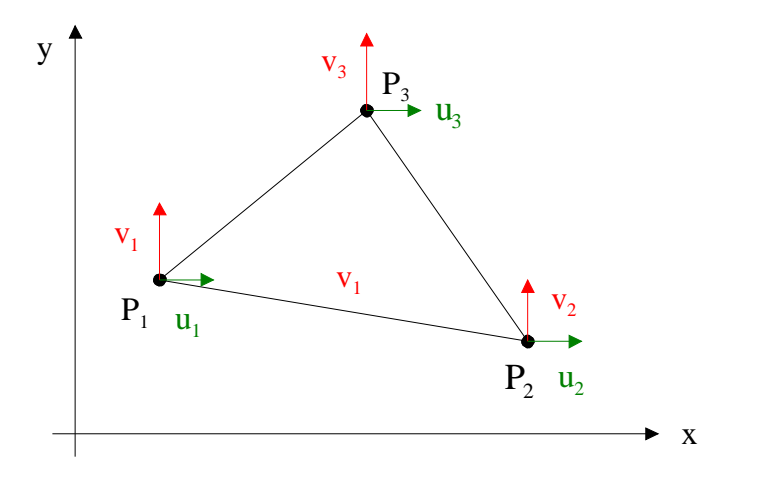

$$
u(x, y) = \alpha_1 + \alpha_2 x + \alpha_3 y
$$
  

$$
v(x, y) = \beta_1 + \beta_2 x + \beta_3 y
$$

Nach Einführung der Formfunktionen $\zeta_i(x,y)$  gilt

$$
u(x,y) = \zeta_1 u_1 + \zeta_2 u_2 + \zeta_3 u_3 v(x,y) = \zeta_1 v_1 + \zeta_2 v_2 + \zeta_3 v_3.
$$

Damit ergibt sich

$$
\varepsilon_x = \frac{\partial u}{\partial x} = \frac{\partial \zeta_1}{\partial x} u_1 + \frac{\zeta_2}{\partial x} u_2 + \frac{\zeta_3}{\partial x} u_3
$$
\n
$$
\varepsilon_y = \frac{\partial v}{\partial y} = \frac{\partial \zeta_1}{\partial y} v_1 + \frac{\partial \zeta_2}{\partial y} v_2 + \frac{\partial \zeta_3}{\partial y} v_3
$$
\n
$$
\gamma = \frac{\partial u}{\partial y} + \frac{\partial v}{\partial x} = \frac{\partial \zeta_1}{\partial y} u_1 + \frac{\zeta_2}{\partial y} u_2 + \frac{\zeta_3}{\partial y} u_3 + \frac{\partial \zeta_1}{\partial x} v_1 + \frac{\partial \zeta_2}{\partial x} v_2 + \frac{\partial \zeta_3}{\partial x} v_3
$$
\n
$$
\begin{pmatrix} \varepsilon_x \\ \varepsilon_y \\ \gamma \end{pmatrix} = \begin{pmatrix} \zeta_{1x} & 0 & \zeta_{2x} & 0 & \zeta_{3x} & 0 \\ 0 & \zeta_{1y} & 0 & \zeta_{2y} & 0 & \zeta_{3y} \\ \zeta_{1y} & \zeta_{1x} & \zeta_{2y} & \zeta_{2x} & \zeta_{3y} & \zeta_{3x} \end{pmatrix} \begin{pmatrix} u_1 \\ v_1 \\ u_2 \\ v_2 \\ u_3 \\ u_3 \end{pmatrix} = B \mathbf{u}.
$$

Da die Formfunktionen linear sind, enthält  $B$  nur Konstanten.

Beispiel 7.13 Wir betrachten als Beispiel für den ebenen Spannungszustand ein rechteckiges Blech unter konstanter Zugspannung in y-Richtung.

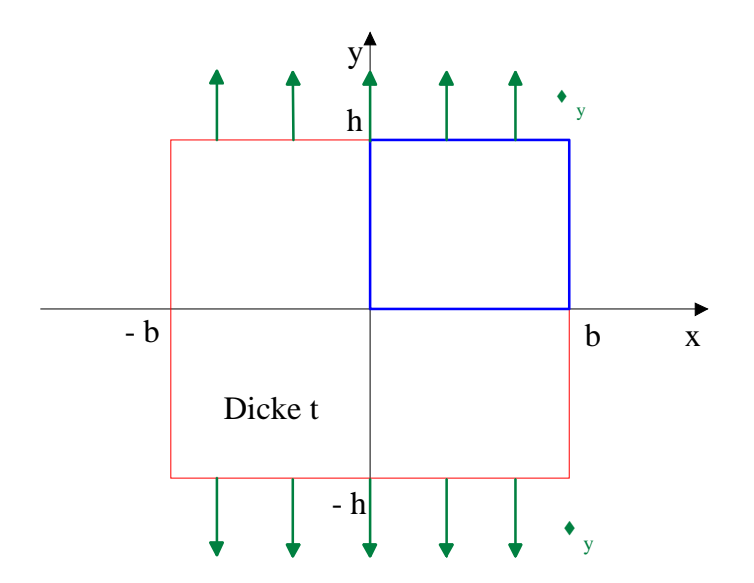

- 1. Suche Symmetrielinien, um die Gesamtsteifigkeitsmatrix zu verkleinern: Es ist ausreichend, das rechte obere Rechteck (blau) zu betrachten.
- 2. Wegen der konstanten Zugspannung verwenden wir den linearen Ansatz. Die kleinstmögliche Elementezahl ist 2. Die Ziffern geben die globale Nummerierung der Knoten an.

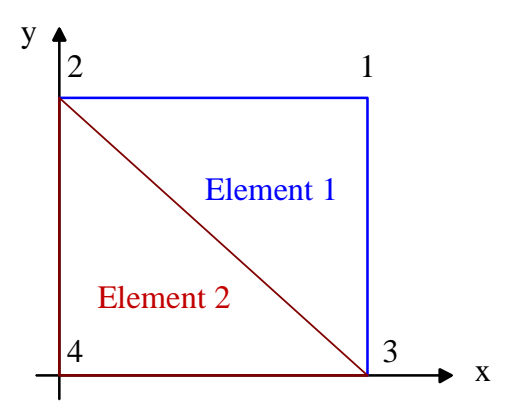

3. An den Schnitträndern gelten die Lagerbedingungen:

$$
u_2 = u_4 = 0
$$
  
 $v_3 = v_4 = 0$ ,

#### 7.6. FEM FÜR PARTIELLE DIFFERENTIALGLEICHUNGEN 203

gesucht sind die Größen  $u_3, v_2, u_1, v_1$ . bezogen auf die globale Nummerierung.

4. Die auf die obere Kante verteilte Last muss auf die beiden Knoten auf dieser Kante umgelegt werden. Das geschieht zu gleichen Teilen, weil die Last konstant ist.

$$
F_{y1} = F_{y2} = \frac{1}{2} \cdot t \cdot \sigma_y = Q
$$

5. Elementlogik:

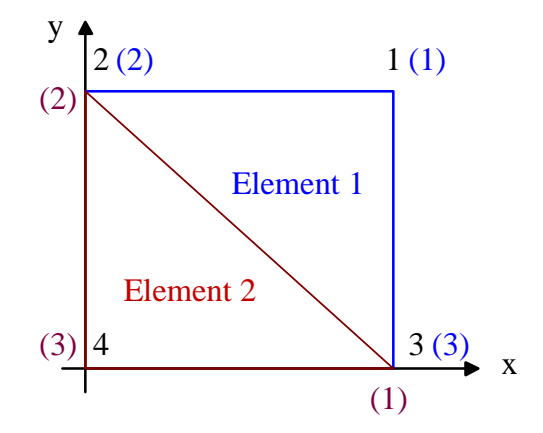

Die lokale elementbezogene Nummerierung erfolgt dabei in Klammern in der Farbe des Elementes. Zu beachten ist der mathematisch positive Umlaufsinn bei der Nummerierung der Knoten in den einzelnen Elementen, damit bei der automatisierten Berechnung der Fläche ein positiver Wert entsteht. Element 1 wird aus den Knoten 1, 2, 3 sowohl in globaler als auch in lokaler Nummerierung gebildet. Element 2 besteht in globaler Nummerierung aus den Knoten 3, 2, 4, die in dieser Reihenfolge den lokalen Knoten 1, 2, 3 entsprechen. Wir arbeiten damit mit folgenden Vektoren

$$
\mathbf{u} = (u_1, v_1, u_2, v_2, u_3, v_3, u_4, v_4)^T
$$
  
=  $(u_1, v_1, 0, v_2, u_3, 0, 0, 0)^T$   

$$
\mathbf{F} = (F_{x1}, F_{y1}, F_{x2}, F_{y2}, F_{x3}, F_{y3}, F_{x4}, F_{y4})^T
$$
  
=  $(0, Q, F_{x2}, Q, 0, F_{y3}, F_{x4}, F_{y4})^T$ 

Bei der Lösung des Gleichungssystems  $\mathbf{F} = \mathbf{k} \cdot \mathbf{u}$  ist  $\mathbf{k}$  dann eine  $8 \times 8 -$  Matrix, in der sich die beiden Elementsteifigkeitsmatrizen wie folgt überlagern:

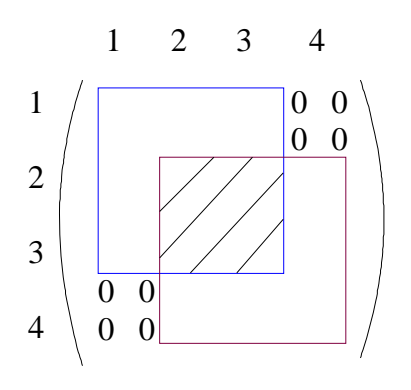

Außen befindet sich dabei die globale Knotennummerierung. Anschließend erfolgt eine Reduktion auf ein Gleichungssystem der Größe 4×4 für die gesuchten Werte  $u_1, v_1, v_2, u_3.$ 

Im Rechner erfogt dabei die Realisierung durch Umordnung der Matrix, Ausnutzung der Symmetrie und positiven Definitheit, soweit vorhanden. Nach der Lösung des Gleichungssystems werden die unbekannten Kräfte und weitere Größen berechnet .